**الجمهورية الجزائرية الديمقراطية الشعبية** *République algérienne démocratique et populaire* **وزارة التعليم العالي والبحث العلمي** *Ministère de l'enseignement supérieur et de la recherche scientifique* **المركز الجامعي لعين تموشنت** *Centre Universitaire BELHADJ Bouchaib d'Ain Temouchent Institut de la Technologie Département de Génie Civil*

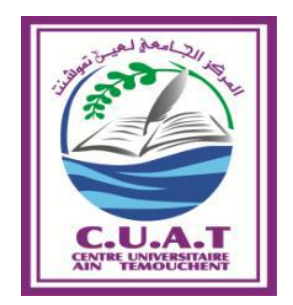

*Projet de fin d'études Pour l'obtention du diplôme de Master* 

*Domaine : SCIENCES ET TECHNOLOGIES Filière : GENIE CIVIL Spécialité : INGENIERIE DES STRUCTURES*

*Thème:*

*Conception parasismique d'une structure élancée conformément aux règles parasismiques algériennes « RPA99 Version 2003 »*

> *Présenté par : • BENAMAR SOUHILA • BENSABER SOFIANE*

*Soutenu en Juin 2018 devant le Jury :*

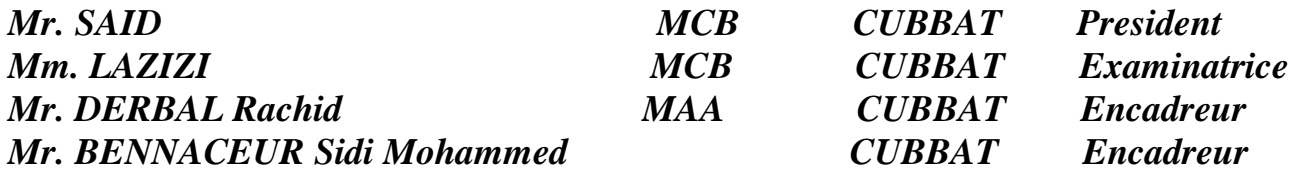

*Année Universitaire : 2017-2018*

### *REMERCIMENT :*

*Nous tenons tout d'abord à remercier ALLAH pour nous avoir guidés vers le bon chemin du savoir et pour nous avoir donné du courage, de la volonté afin de pouvoir réaliser ce modeste travail.*

*Au terme de ce travail, nous tenons à exprimer notre profonde gratitude et nos vifs remerciements :*

*A nos familles qui nous ont toujours encouragés et soutenus durant toutes nos études.*

*A notre promoteurs Mr DERBAL RACHID et Mr BENACEUR MOHAMED pour l'encadrement de ce mémoire pour leurs aides, leurs patiences et leur conseils précieux et pour toutes les commodités et aisances qu'ils nous ont apportées durant notre étude et réalisation de ce projet.*

*A tous les professeurs qui nous ont enseignés au cours des études primaires jusqu'aux années du cursus universitaire pour l'obtention du diplôme.*

*Aux membres de jury pour avoir accepté de juger notre travail.*

*A toutes les personnes qui ont participé de près ou de loin à la réalisation de ce projet.*

*Et pour finir, un dernier remerciement à toute la promotion 2017 / 2018 de GENIE CIVIL (spécialité structure bâtiment) de Centre universitaire Belhadj Bouchaib d'Ain-Temouchent tout en Leurs souhaitons un avenir plein de réussite.*

*BENAMAR S. & BENSABAR S.*

## *Dédicace :*

### *De la part de BENAMAR SOUHILA :*

*C'est avec grand respect et gratitude que je tiens à exprimer toute ma reconnaissance et ma sympathie et dédier ce modeste travail à :*

- *Toute ma famille surtout mon mari ABD EL DJALIL et mon fils ADAM (la lumière de ma vie)*
- *Tous mes amis surtout mon binôme SOFIANE*
- *Tous mes enseignants tout au long des cycles de mes études.*
- *Toute la promotion 2017 /2018 génie civil.*
- *Tous ceux qui ont participé de près ou de loin à la réalisation de ce travail.*
- *Tous ceux qui me sont chères.*
- *Tous ceux qui m'aiment et à tous ceux que j'aime.*
- *« Un Grand Merci… »*

## *Dédicace :*

### *De la part de BENSABER SOFIANE :*

*Rien n'est aussi beau à offrir que le fruit d'un labeur qu'on dédie du fond du cœur à ceux qu'on aime et qu'on remercie en exprimant la gratitude et la reconnaissance durant toute notre existence.*

*Je dédie ce modeste travail à :*

- *Mes très chers grand parents sabri belhadj et sabri yamina qui ont consacrés toute leurs vie pour mon éducation et mes études.*
- *Mes tantes et mon oncle*
- *Mes parents*
- *Mes frères et ma sœur*
- *Ma cousine MAAMAR AYA*
- *Toute la famille SABRI et BENSABER*
- *Tous mes enseignants tout au long des cycles de mes études.*
- *En fin, je remercie mon binôme BENAMAR SOUHILA qui a contribué à la réalisation de ce modeste travail.*

## *Résumée :*

*Ce projet de fin d'étude est intitulé : Conception parasismique d'une structure élancée conformément aux règles parasismiques algériennes « RPA99 Version 2003 » qui consiste à faire une expertise sur une tour a usage commerciale et d'habitation, composé de 3 sous sol, Rez de chaussée plus 22 étages avec un terrasse inaccessible, implanté a la wilaya d'ORAN.*

*Cette étude consiste à :*

- *Définir l'ouvrage étudié en donnant ses caractéristiques géométriques et spécifier les éléments constituant la structure (éléments structuraux / non structuraux)*
- *Faire un pré-dimensionnement adéquat des différents éléments de la structure (plancher, poutre…) selon les règlements émise par l'état, avant un calcule des charges occasionnée par ces éléments sur le bâtiment.*
- *Analyser l'effet du séisme sur la structure et envisager les solutions préventives contribuant à la stabilité de l'ouvrage. et introduire l'effet du vent sur les surfaces extérieures du bâtiment.*
- *Déterminer les sollicitations exercées sur chaque type d'élément de l'ouvrage pour ainsi calculer les sections du ferraillage idéal via des lois définies.*
- *L'interaction entre le sol et la structure est intégrée par un radier général. Les résultats extraits du logiciel de calcul ont permis de vérifier la stabilité de ce bâtiment, ses déformées et le ferraillage de ses voiles de contreventement.*

*Les calculs ont été effectués d'après les règlements algériens: RPA99 version 2003, CBA 93*

### *Mot clé :*

*Séisme, ferraillage, stabilité, RPA99 version 2003, CBA93.*

## *ABSTRACT:*

*The end of studies' project is entitled: Seismic design of a slender structure in accordance with Algerian seismic rules "RPA99 Version 2003" which consist about a valuation on a tower for commercial and residential use, consisting of 3 basement, ground floor plus 22 floors with an inaccessible terrace it's established in the province of ORAN.*

*This study consists about:*

- *Define the studied building by giving its geometrical characteristic and specify the elements which constitute the structure (Structural/ nonstructural element)*
- *Make a suitable pre-dimensioning of the different structure's elements (flooring, beams…) according to regulations made by state, before an evaluation of these element's loads on the building*
- *Analyze the seismic effect on the structure and consider a preventive solutions contributing to the stability of the building. and introducing the wind effect on the external surfaces of the structure.*
- *Establish the stresses exercised on each type of the building's elements, to calculate the reinforcement's section via defined rules.*

*The interaction between the ground and the structure is integrated by a main floor. The results extracted the computation software made it possible to check the stability of this building, its deformations and the reinforcement of its veils of wind bracing.* 

*The calculations were carried out according to the Algerian regulations: RPA99 version 2003,CBA 93 ,* 

### *Keywords:*

*Earthquake, reinforcement, stability, , RPA99 version 2003, CBA93 .*

# **الملخص:**

تـهدف أطروحة تـخرجنـا المعنونـة تصميم زلزالي لـهيكل طويل وفقًا للقواعد الزلزالية الـجزائرية "APR99 الإصدار 2003" إلى تقديم مناقشة و دراسة مفصلة المبنى تتكون من 3 طوابق تحت الأرض ،أرضي وطابق بالإضافة إلى 22 طابقًا يقع المشروع في ولاية وهران

بين أهداف در استه:

وصف المشروع و ذكر خصائصه و ميزانه مع تحديد العناصر التي تشكل هيكلته أساسية او ثانوية .

إعطاء الأبعاد الأولية لمختلف عناصرِه ( أرضية رافده... ) وفقا للقوانين المؤطرة من الدولة بالإضافة إلى حساب حمولات أجزائه المؤثرة على المبنى .

تحليل أثار الزلزال على الهيكل و النظر في الحلول الوقائية التي تساهم في استقرارِ مع إدخال تأثير الرياح على الأسطح الخارجية للمبنى

تحديد الضغطات التي تمارس على كل نوع من عناصر المشروع لحساب تعزيز مثالي عن طريق قوانين محددة .

تم دمج التفاعل بين الأرض و الـهيكل بواسطة الطابق العام و استخدمت نتائج حساب برنامج للتحقق من استقرار المبني. وسمحت بتسليح مختلف العناصر المكونة للبناية .

أجريت العمليات الحسابية وفقا للأنظمة الجزائرية :

*.CBA93 ,RPA99 version 2003*

**كلمات المفتاحية** *:* زنسال، *,*حؼسيس ، اسخقرارا*, 93CBA .2003,version 99RPA*

# *Table des matières*

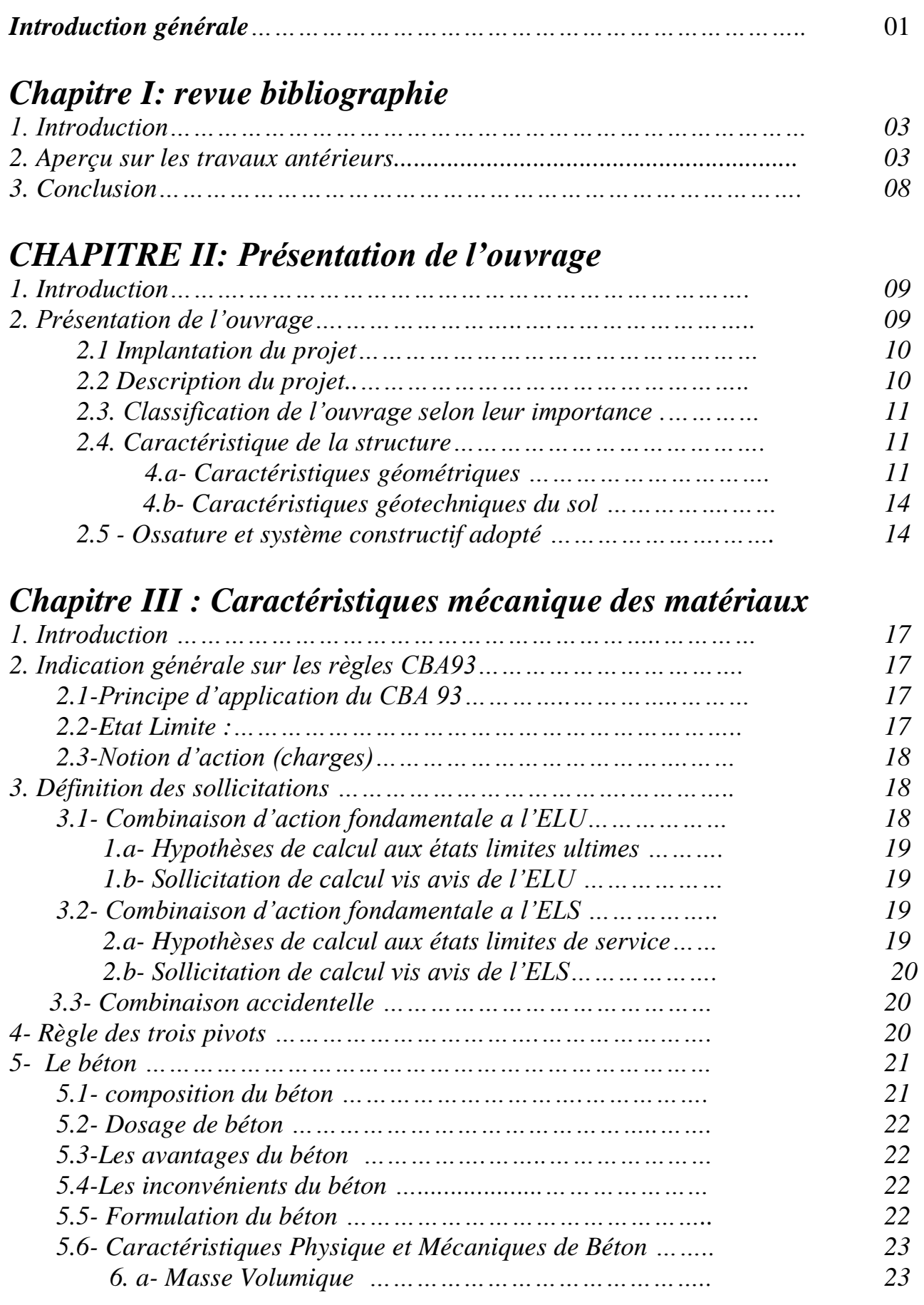

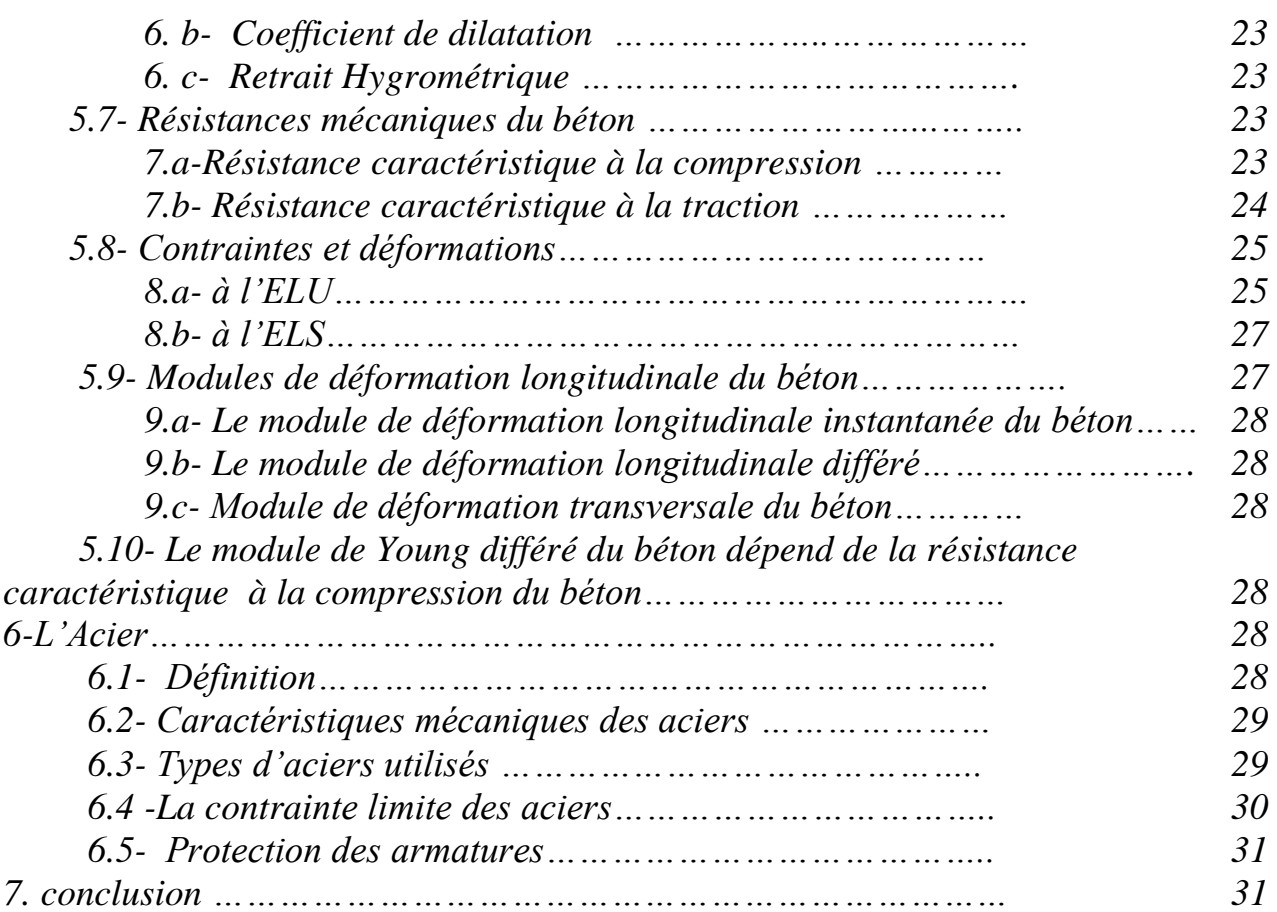

## *CHAPITRE IV : Pré dimensionnement des éléments de la Structure*

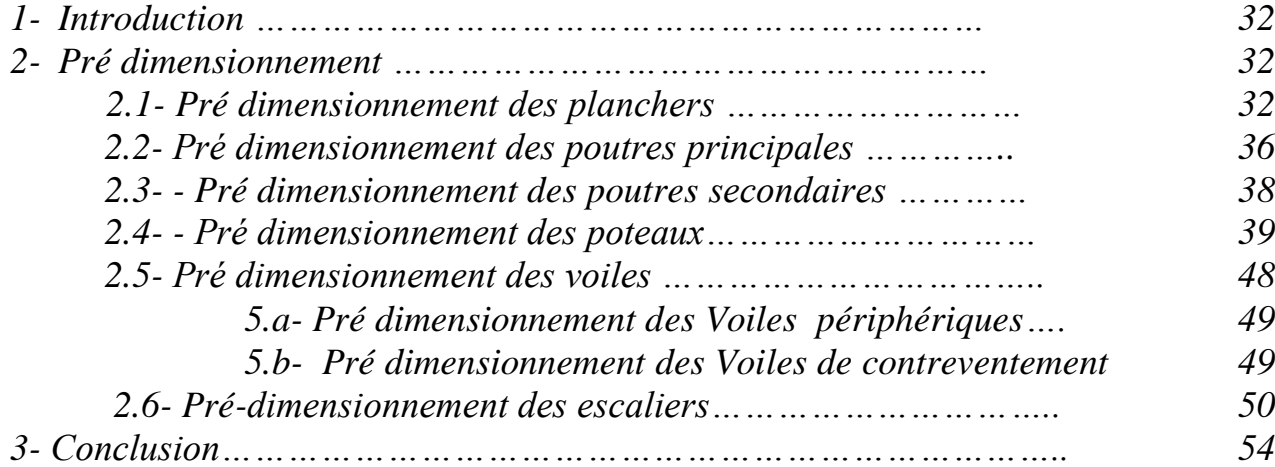

# *CHAPITRE V : Décente des charges*

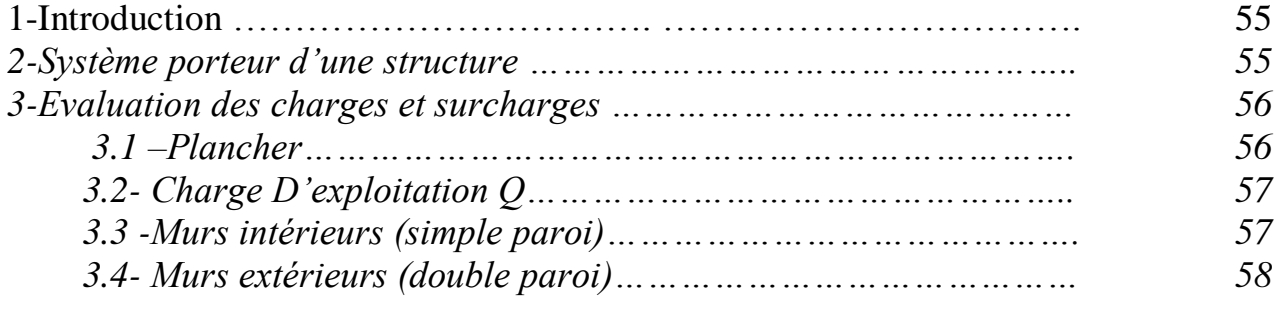

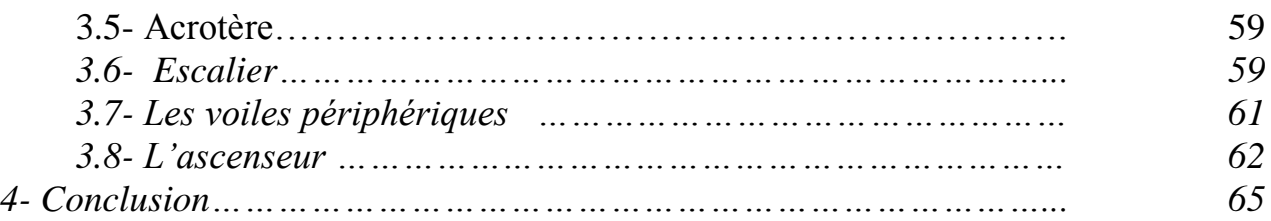

# *CHAPITRE VI : Etude de l'Acrotère*

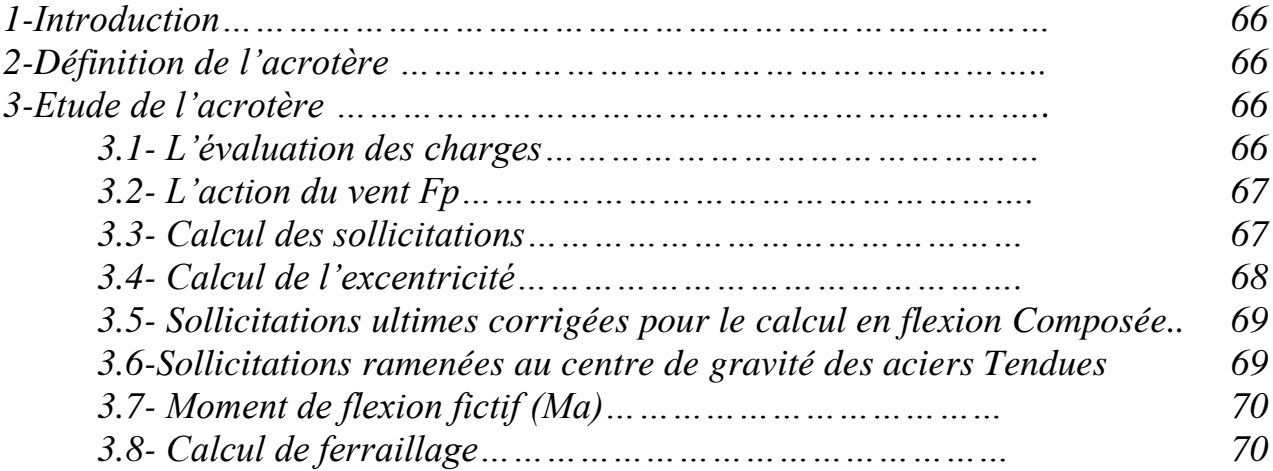

# *CHAPITRE VII : Étude de vent*

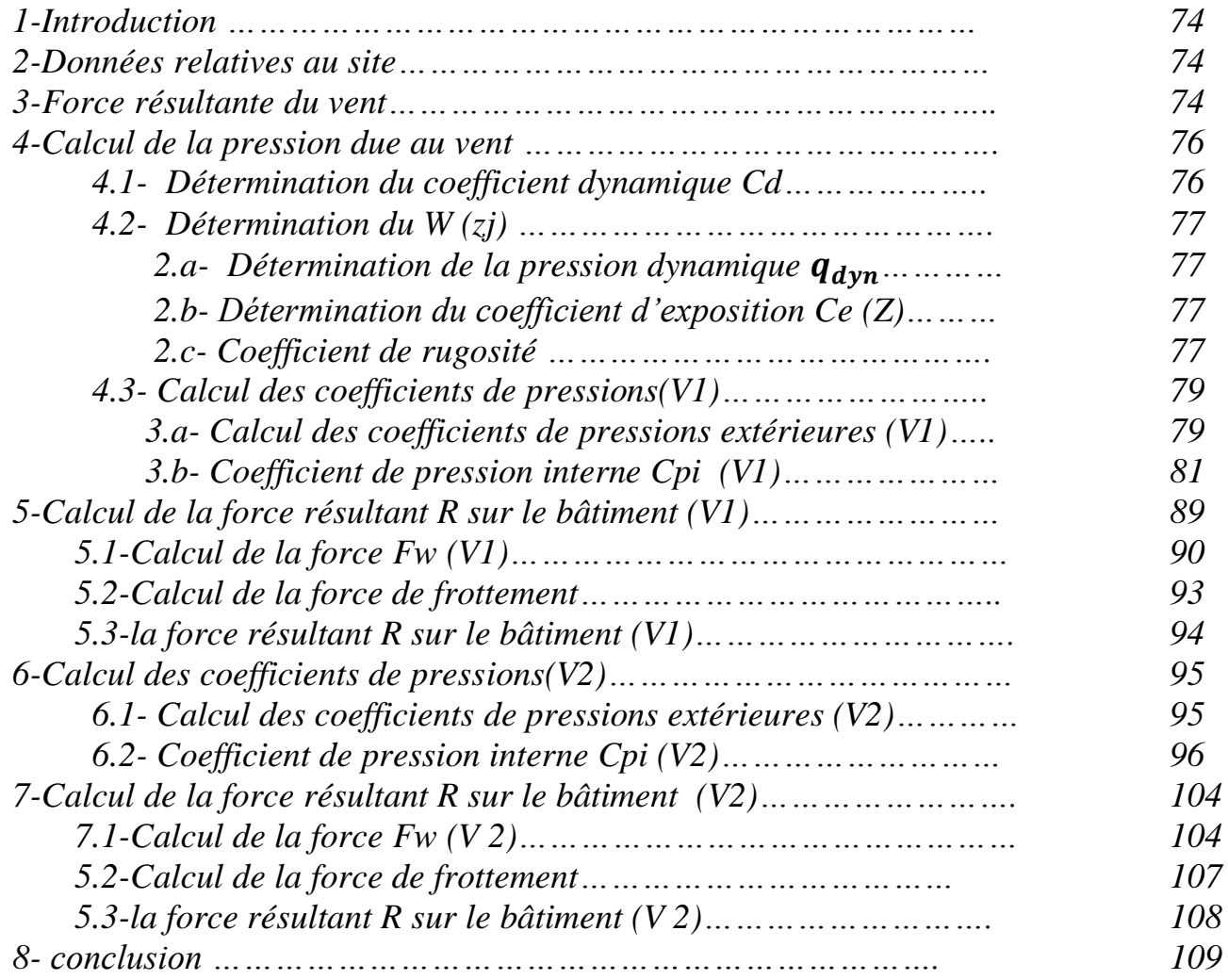

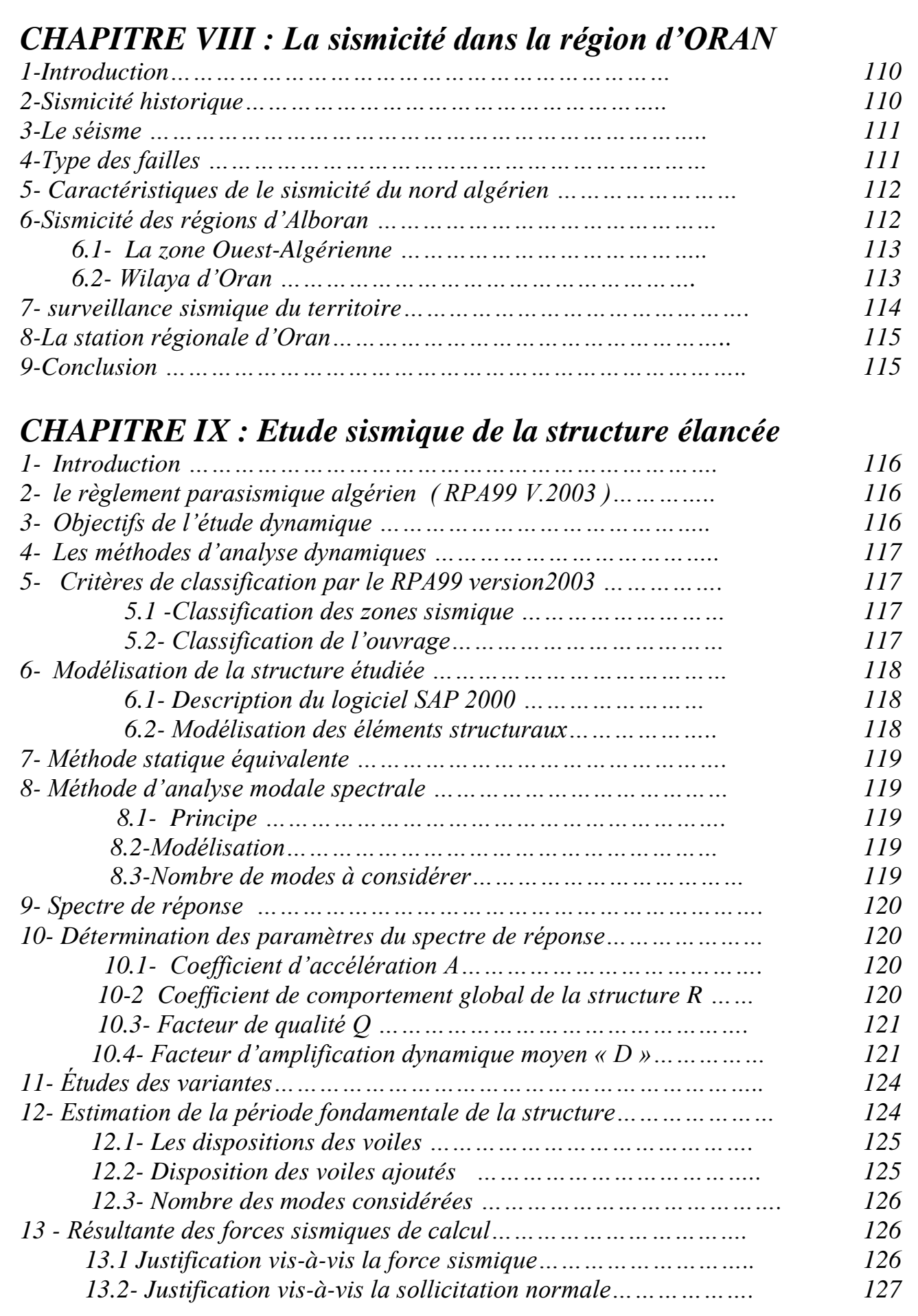

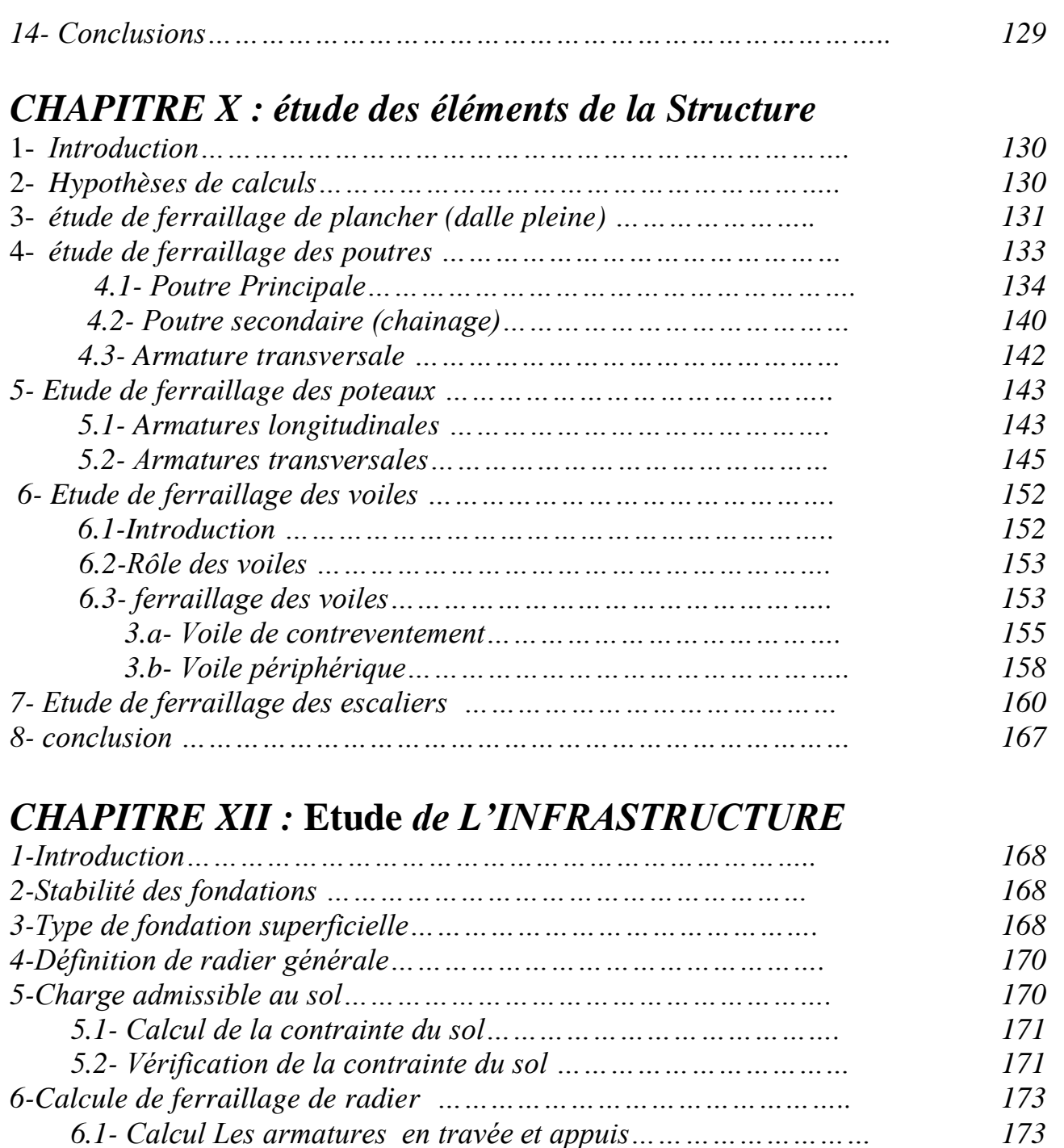

 *1.a- a ELU …………………………………………………………… 174 1.b- a ELA ……………………………………………………………. 175 1.c- a ELS (vérification)…………………………………………. 176*

*7-ETUDE DE LA LONGRINE ……………………………………………….. 178*

*Conclusion Générale*

*Bibliographie*

*Annexes*

 *7.1- Introduction …………………………………………………………. 178 7.2- Calcul du ferraillage ……………………………………………… 179*

# *Liste des figures*

## *CHAPITREII : Présentation de l'ouvrage*

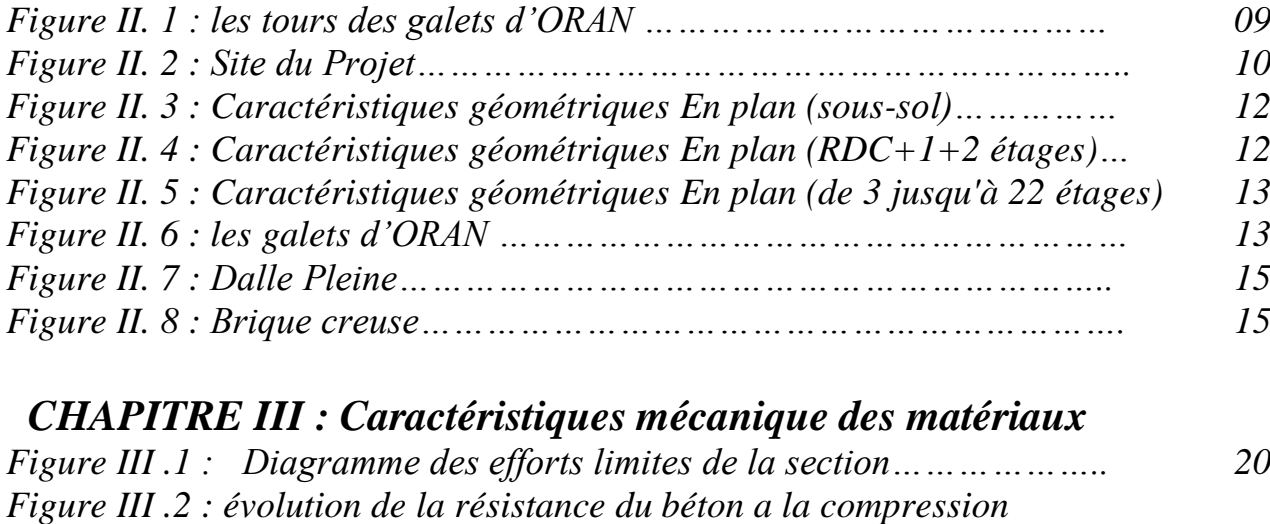

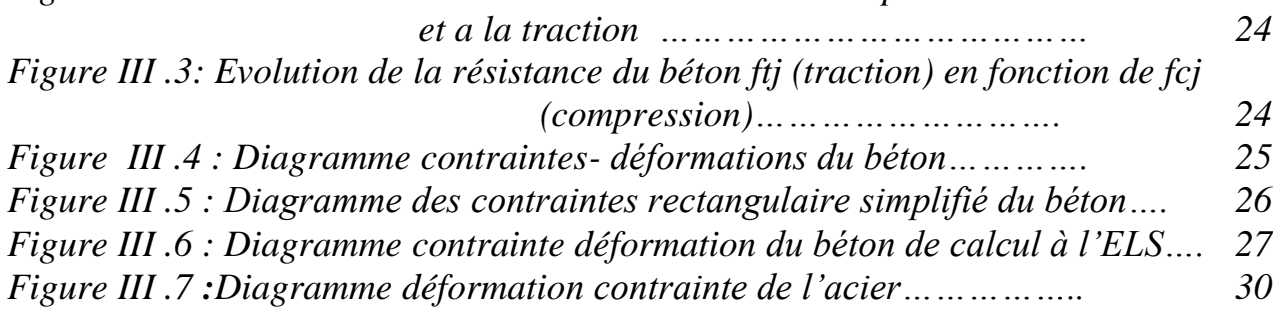

# *CHAPITRE IV : Pré dimensionnement des éléments de la Structure*

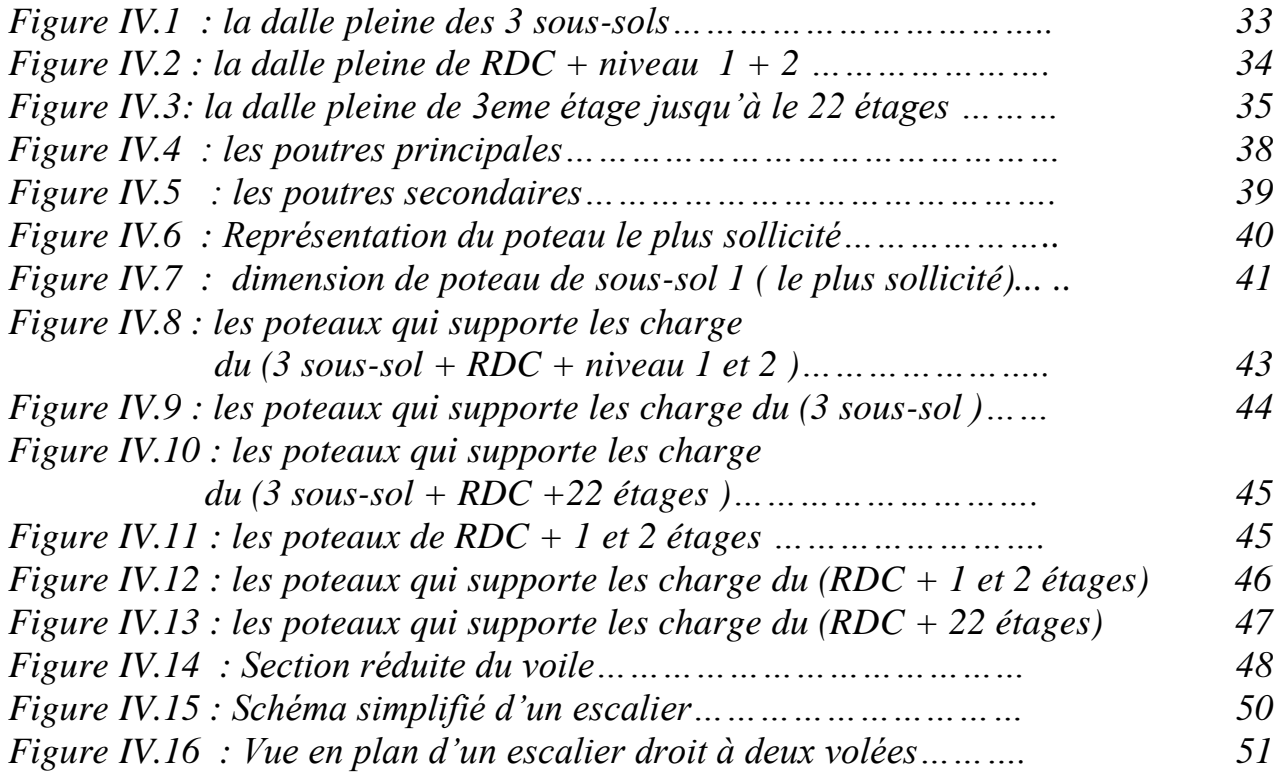

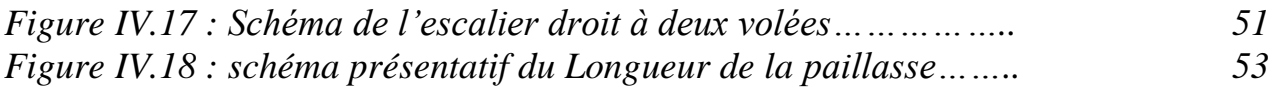

## *CHAPITRE V : Décente des charges*

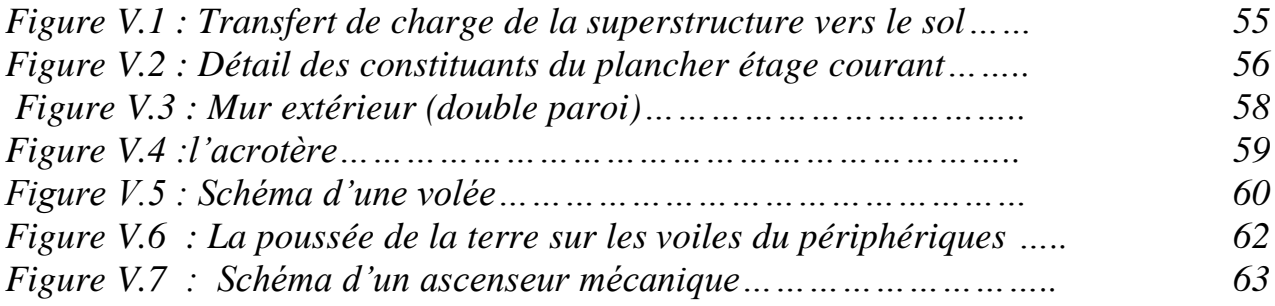

### *CHAPITRE VI : Etude de l'Acrotère*

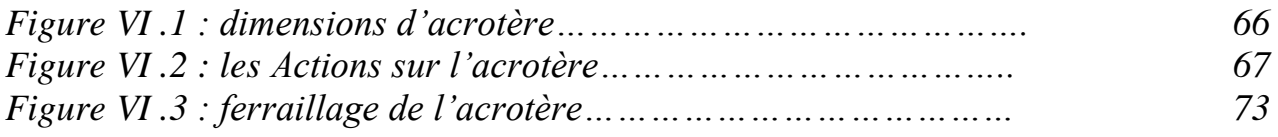

# *CHAPITRE VII : Étude de vent*

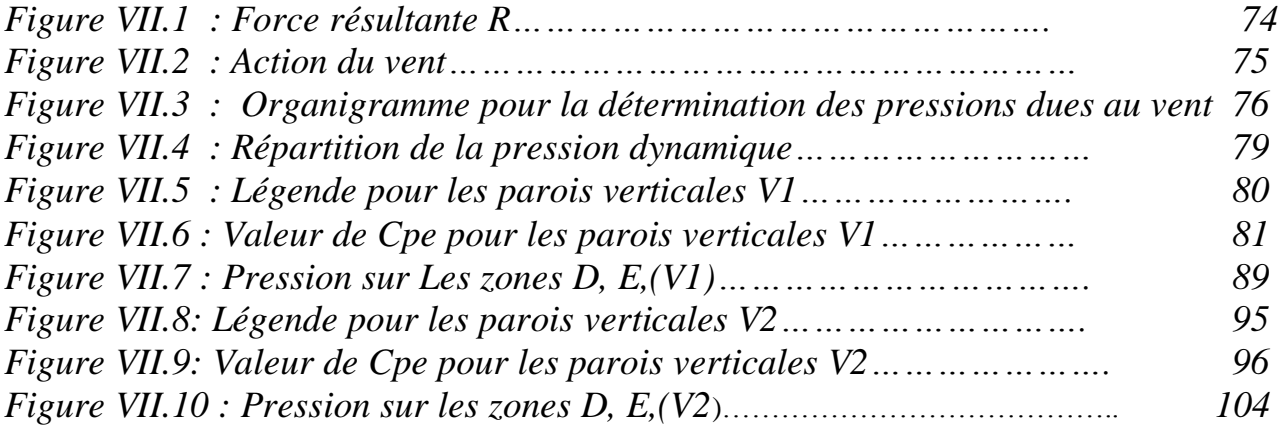

# *CHAPITRE VIII : La sismicité dans la région d'ORAN*

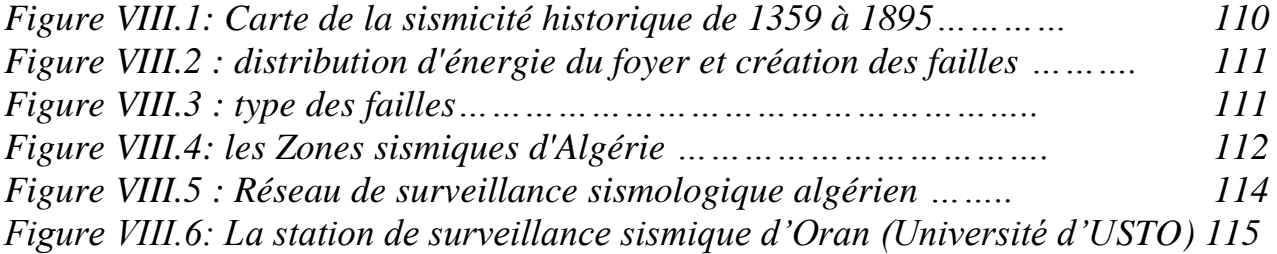

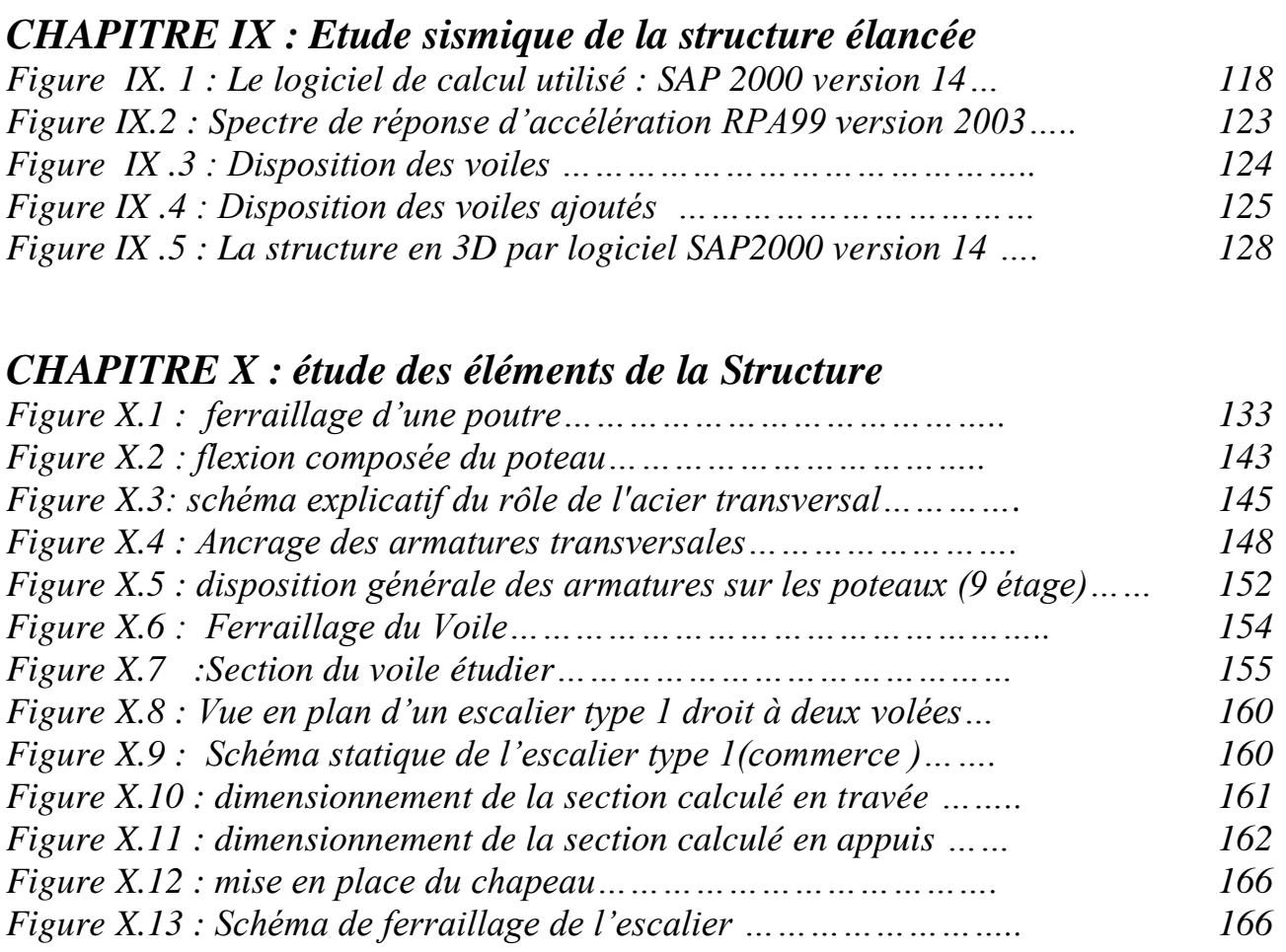

## *CHAPITRE XI : Etude de L'INFRASTRUCTURE*

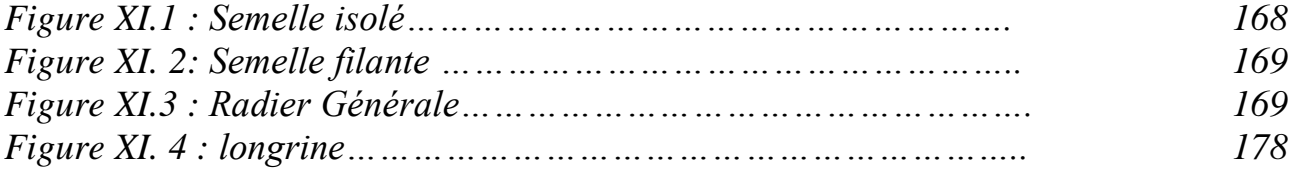

# *Liste des Tableaux*

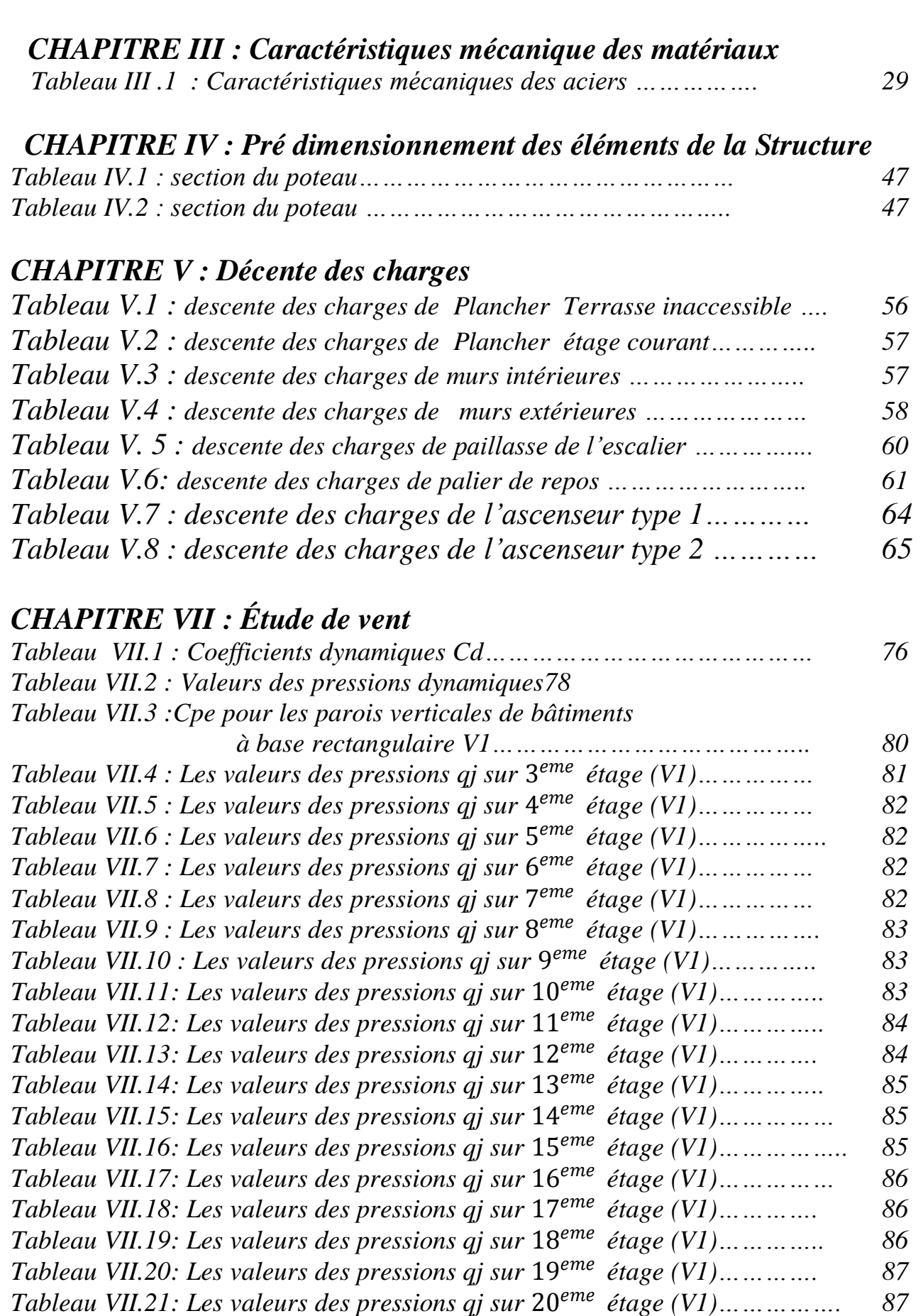

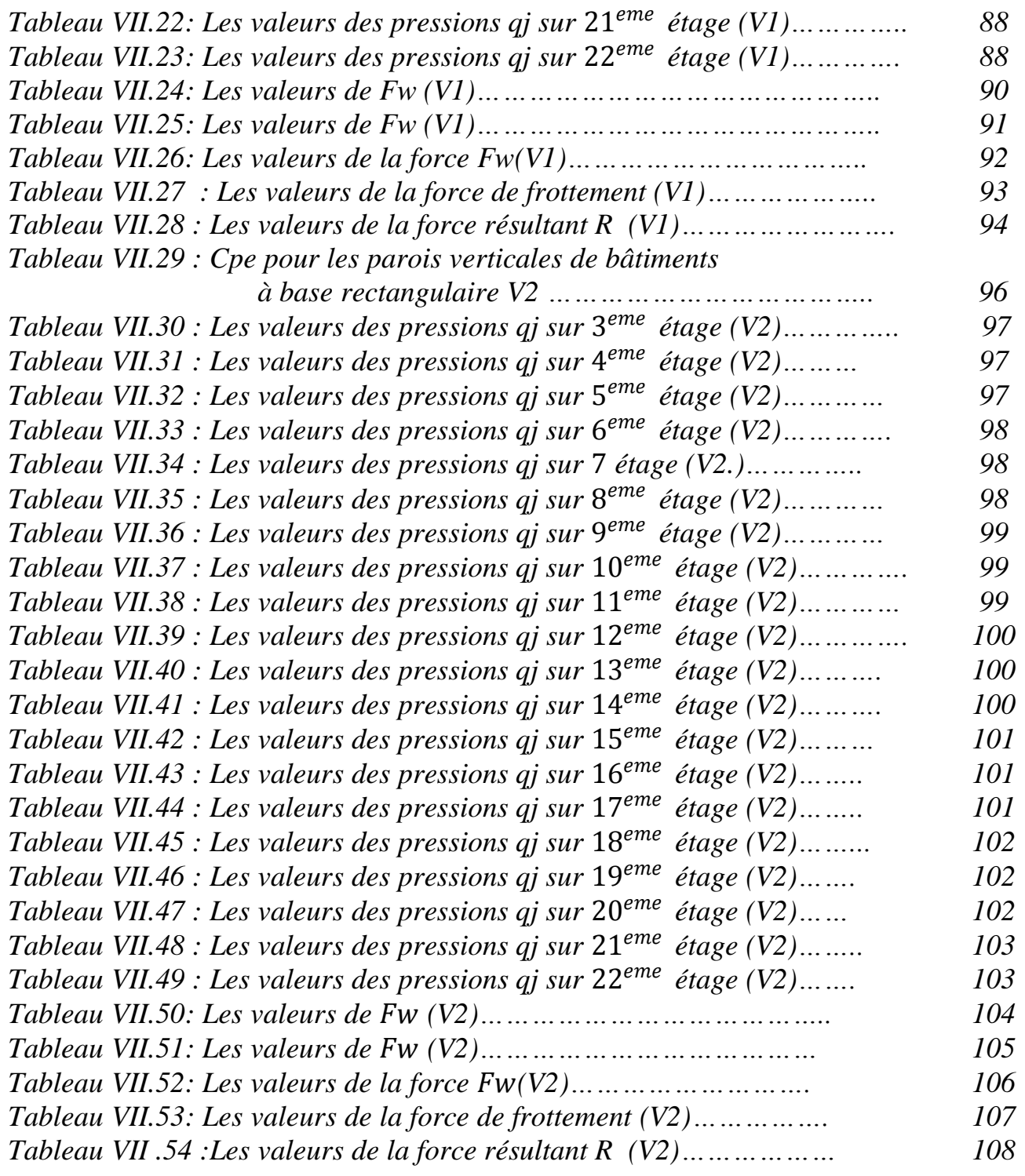

# *CHAPITRE IX : Etude sismique de la structure élancée*

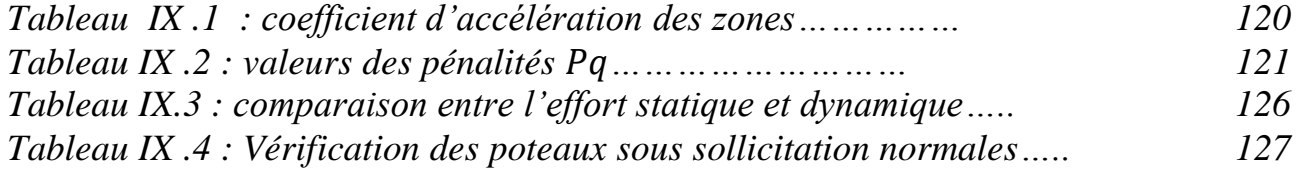

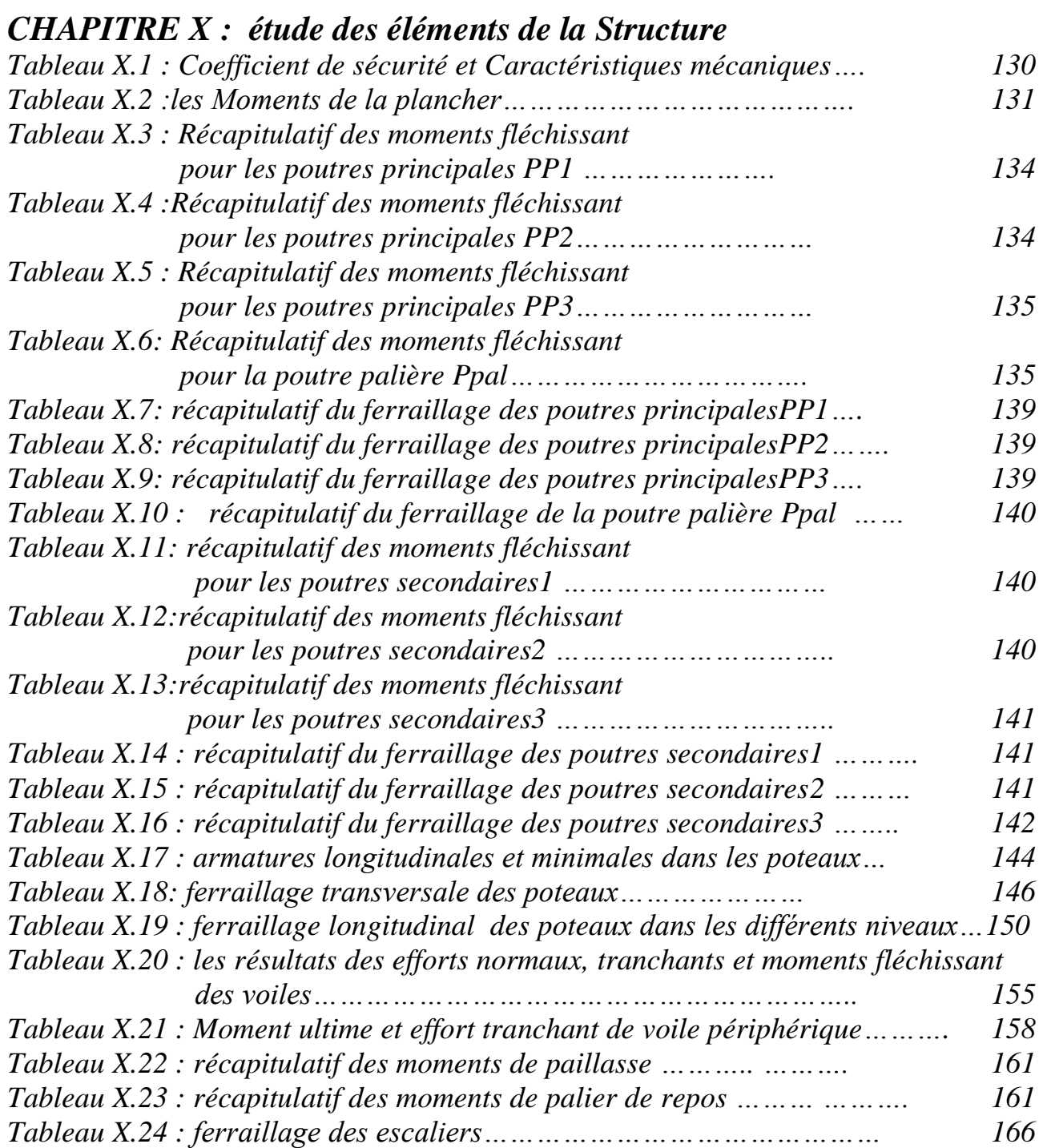

# *CHAPITRE XI :* **Etude** *de L'INFRASTRUCTURE*

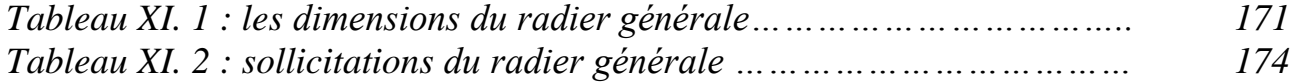

## *Listes des symboles et notations :*

*A : Section du ferraillage tendu Amin : Section minimale des armatures Ast : Section du ferraillage choisie A' : Section du ferraillage comprimé ACC : Combinaison accidentelle b : base d'un élément B, S : Section d'un élément en béton Br : Section réduite du poteau c : Cohésion du sol Ct : Coefficient de topographie ; Cr : Coefficient de rugosité ; Cp,net : Coefficient de pression nette ; Ce :Coefficient d'exposition ; Cd :Coefficient dynamique ; D : Facteur dynamique d : Hauteur utile E : Charge sismique Etj : Module d'élasticité instantané Evj : Module d'élasticité différé Ei : Module de Young ELU : Etat limite ultime ELS : Etat limite service ELA : Etat limite accidentelle eo : Excentricité e : Epaisseur d'un élément f : flèche FA : Force accidentelle fcj : Effort de compression a « j » jour fc28 : Effort de compression a 28 jours ftj : Effort de traction a « j » jour Fp : Forces horizontales fe : Limite d'élasticité de l'acier G : Charges permanentes g : Giron (escalier) h : Hauteur d'un élément I : Moment d'inertie K : Coefficient de raideur du sol L : Longueur d'un élément l : Largeur d'un élément Lf : Longueur de flambement*

*M : Moment exercé sur un élément Mo : Moment statique. Mt : Moment en travée Ma : Moment en appui Mr : Moment de référence Mu : Moment ultime Mser : Moment service N : Effort normal exercée sur un élément Nu : Effort ultime Nser : Effort service Pp : Poids propre du béton Q : Charges d'exploitations q : Charges réparties sur un élément Qx ;QY : Facteurs de qualité suivant x et y R : Coefficient de comportement s : Espacements entres armatures T : Période fondamentale de la structure T, V : Effort tranchant exercée sur un élément T1 ; T2 : Températures minimale et maximale respectivement Vref : Vitesse de référence du vent W : Poids d'un élément* Z *:Hauteur au-dessus du sol z0 : Paramètre de rugosité zeq : Hauteur équivalente zmin : Hauteur minimale Y : Position de l'axe neutre α : Angle. β : Coefficient de pondération. γ : Poids volumique γb : Coefficient de sécurité du béton γs : Coefficient de sécurité de l'acier δ : Espacements de cadres ε : Déformation relative δ : Coefficient de poisson ε : Coefficient de fissuration λ : Elancement géométrique μ : Moment réduit δbc : Contrainte de béton δs : Contrainte de l'acier ε : Contrainte tangentielle ζ : Angle de frottement ρ : Masse volumique*

### *Introduction générale*

# Introduction générale :

*L'étude du comportement dynamique des ouvrages est importante pour mieux comprendre et prédire la réponse sismique des structures de génie civil. L'utilisation de ces connaissances peut permettre de réduire les conséquences des séismes pour la population.* 

*L'avantage de ces analyses réside dans leur environnement contrôlé, qui permet de tester des cas spécifiques, ou de tester des maquettes jusqu'à la destruction totale.* 

*Face à ce risque et l'impossibilité de le prévoir, la seule prévention valable est la construction parasismique. Il est donc indéniable qu'il existe des règles élémentaires de construction permettant de résister efficacement aux séismes.*

*Il apparait important de souligner que, dans le cas d'ouvrages courants, construire parasismique revient le plus souvent à respecter quelques règles simples et à se poser des questions de bon sens, dont l'objectif est d'assurer une protection des vies humaines et des constructions.*

*Chaque étude de projet du bâtiment a des buts :*

- *La sécurité : assure la stabilité de l'ouvrage.*
- *Economie : sert à diminuer les couts du projet (les dépenses).*
- *Confort.*
- *Esthétique.*

*Puisque l'Algérie se situe dans une zone de convergence de plaques tectoniques, elle est une région à forte activité sismique.*

*L'expérience a montré que la plupart des bâtiments endommagés au tremblement de terre de BOUMERDES du 21 mai 2003 n'étaient pas de conception parasismique. Pour cela, il y a lieu de respecter les normes et les recommandations parasismiques qui rigidifient convenablement la structure.*

*Les constatations faites dans le monde après les séismes destructeurs, ont montré que les structures à base de portiques doivent supporter d'importants déplacements relatifs entre deux étages consécutifs. En revanche, les bâtiments à voiles en béton armé ont bien résisté au séisme sans endommagement exagéré.*

*L'étude des structures est un passage dans l'acte de bâtir. Cette étude vise à mettre en application les connaissances acquises durant cinq années de formation. Le travail qui a été proposé est l'étude d'une structure en béton armé (R+22 + 3sous-sol) implantée à ORAN contreventée par des voiles.*

### *Introduction générale*

*Après une descente des charges et un pré-dimensionnement des éléments résistants, une étude sismique est effectuée pour déterminer les caractéristiques intrinsèques du bâtiment et calculer les efforts engendrés par les différentes sollicitations. Dans le cadre de cette étude, on a utilisé L'AUTOCAD pour exécutés Les plans architecturels aussi que des plans génie civil, et le logiciel de calcul «SAP2000 »pour faire le calcul dynamique des éléments structuraux. Les efforts engendrés dans les éléments, sont utilisés pour ferrailler les éléments résistants suivant les combinaisons et les dispositions constructives exigées par :*

- *Les règles parasismiques Algériennes (RPA) :c'est un document qui fixe les règles de conceptions et de calcul des constructions en zones sismiques.*
- *Règles de conception et calcul en Béton Armé (CBA) : introduisant les formules pour le calcul des éléments en béton armé*
- *Document technique réglementaire (DTR) qui nous donne les différentes charges permanentes et charges d'exploitation pour chaque type d'ouvrage.*
- *Document Technique Réglementaire Algérienne D.T.R-C-2-47 ; REGLEMENT NEIGE ET VENT « RNV 99 », 1999.*

*Structure du mémoire : Ce mémoire est réparti en 11 chapitres, qui sont comme suit :*

*CHAPITRE 1 : revue bibliographique, CHAPITRE 2 : Présentation de l'ouvrage CHAPITRE 3 : caractéristiques mécanique des matériaux CHAPITRE 4 : Pré dimensionnement des éléments de la Structure CHAPITRE 5: Décente des charges CHAPITRE 6 : Etude de l'Acrotère CHAPITRE 7 : étude de vent CHAPITRE 8 : la sismicité dans la région d'ORAN CHAPITRE 9: Etude sismique de la structure élancée CHAPITRE 10 : étude des éléments de la Structure CHAPITRE 11: Etude de l'infrastructure* 

### **1. Introduction :**

Pour faciliter notre travail de fin d'étude de Master, une recherche bibliographique est menée. A travers de cette revue les grandes lignes de ce mémoire seront tracées pour le but de procéder une investigation des différents travaux au quel nous avons eu recours.

### **2. Aperçu sur les travaux antérieurs :**

#### **METTIOUI & BELLELOU (2016) (Centre Universitaire BELHADJ Bouchaib d'Ain Temouchent)**

Ce mémoire est intitulé «Etude parasismique d'une structure irrégulière : une tour de R+16 à usage multiple». L'étude présentée dans ce mémoire avait pour but de Présenter une sécurité vis-à-vis de la ruine et Assurer la durabilité de la structure.

La tour (R+16+quatre entres sols) à usage d'habitation et bureaux est situé sur le territoire de la wilaya de AIN TEMOUCHENT est classé d'après les règles parasismiques algériennes « RPA99 version 2003 » en zone IIa , dans le groupe 1B, ayant une importance moyenne . Elle se caractérise par :

- · Hauteur totale de la tour : 61.88m.
- · Hauteur sous-sols : 4.08m
- · Hauteur du R.D.C et des étages courants : 3.40m.
- · Largeur : 24.80m.
- · Longueur : 29.20m.
- · Surface : 763.29m2

Pour l'étude de l'ouvrage ils ont utilisé différents règlements et documents techniques algériens tel que RPA99 Version 2003, DTRB.2.2, CBA93… et le logiciel d'analyse des structures SAP2000 version 14 pour la modélisation de la structure (Méthode statique équivalente et Méthode d'analyse modale spectrale ).

Les résultats ont montré que :

-La disposition des voiles joue un rôle très important dans le comportement dynamique des structures à voiles porteurs (grande hauteur)

-Les sections d'armatures calculées sont modérées par rapport aux structures à portiques

-l'introduction des escaliers influe sur le comportement de la structure (ils engendrent des effets de torsion)

#### **DAHMANI S. & RAHMANI D. (2014) (Université Aboubakr Belkaid de TLEMCEN)**

Ce mémoire est intitulé «Analyse dynamique de la réponse d'une structure». L'objectif de ce projet de fin d'étude était de calculer des forces internes à partir d'une étude sur une structure en R+8 +2ss soumise à une force sismique décrite par d'une part un spectre de réponse réglementaire et d'autres part par deux chargements décrits par l'accélération en fonction du temps.

Ce projet consiste d'étude d'une structure multifonctionnelle comportant 36 logt à usage d'habitation, Situé à champ de tire-Bouhenak-Tlemcen, l'assiette du terrain sur laquelle est prévu ce projet est d'une superficie de 787 m2 et avec une :

- Hauteur totale de bâtiment  $\dots\dots\dots$  H = 32.30m.

-Hauteur de RDC…....h =3.23m.

-Hauteur d'étage courant….h = 3.23m.

-Hauteur d'étage des deux sous-sols…….h = 3.40m.

-Longueur totale …..L long =29.80m.

-Largeur totale……L lar =26.40m.

Pour l'étude de l'ouvrage ils ont utilisé différents règlements et documents techniques algériens tel que RPA99 Version 2003, DTRB.2.2, CBA93… et le logiciel d'analyse des structures SAP2000 version 14.2 pour la modélisation de la structure. Ce travail consiste à une étude comparative entre la méthode analyse modale spectrale et analyse dynamique par Accélérogramme, a fin que Les résultats ont montré que :

dans la limite des données de ce projet, le recours à une analyse par accélérogramme peut engendrer des différences de 20% avec l'analyse par spectre de réponse avec une probabilité de non dépassement de 60% à 70%. Enfin on a remarqué que les valeurs des efforts internes et déplacement obtenus par le spectre de réponse sont nettement supérieurs à celles obtenues par les deux signaux sismiques.

#### **AIT MANSOUR Z. & AIT BRAHAM N. (2017) (Université A. MIRA de Bejaia)**

Ce mémoire est intitulé «Etude d'un Bâtiment en béton armé

(R+11+Duplex+Entre sol) à Usage d'Habitation implanté à Bejaia».la Description architecturale de ce bâtiment est présentée comme suite :

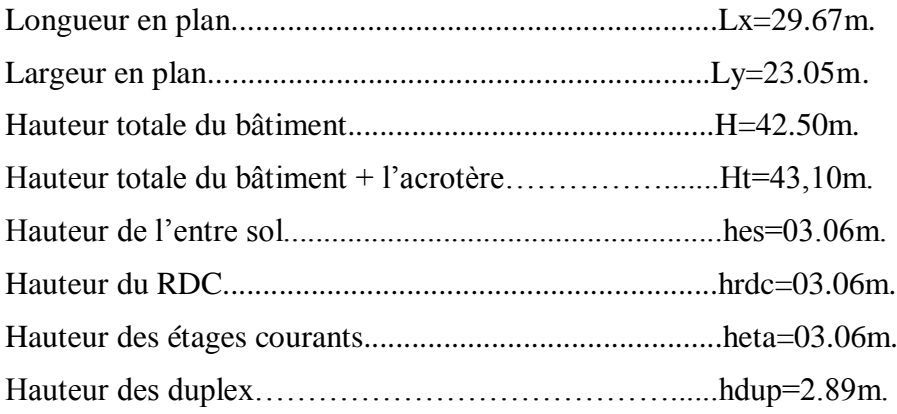

Le projet qui fait objet de ce mémoire consiste à faire l'étude génie civil d'un ouvrage courant implanté à TALA MARKHA wilaya de BEJAIA pour le but d'assurer la stabilité et la résistance de l'ouvrage, afin d'assurer la sécurité des usagers.

Pour l'étude de l'ouvrage ils ont utilisé différents règlements et documents techniques algériens tel que RPA99 Version 2003, DTRB.2.2, CBA93… et le logiciel d'analyse des structures SAP2000 version 14.2 pour la modélisation de la structure ( Méthode statique équivalente et Méthode d'analyse modale spectrale ) .

Les résultats ont montré que :

-Pour l'infrastructure, le radier nervuré est le type de fondation le plus adéquat pour cette structure ferraillé de HA32 , vu le poids de la structure qu'est très important.

-La bonne disposition des voiles, joue un rôle important sur la vérification de la période, ainsi que sur la justification de l'interaction "voiles-portiques".

#### **CHIKHI L. / HARBI L. (2015) (Université Aboubakr Belkaid de TLEMCEN)**

Ce mémoire est intitulé « ETUDE TECHNICO-ECONOMIQUE D'UN BATIMENT « 3SOUS – SOL, RDC + 13 ETAGES » D'UNE FORME IRREGULIERE A USAGE MULTIPLE». Le but de l'étude est la modélisation de la structure avec un logiciel de calcul aux éléments finis, SAP2000, afin d'effectuer l'analyse modale et le calcul sismique, mais aussi l'analyse économique relative à ce bâtiment par L'application d'une méthode (diagramme de GANTT) et le logiciel MS PROJECT pour cerner les couts de ce projet.

Ce projet est implanté en lieux et place de l'ex-souk el-fellah d'el-Kiffane, dans la wilaya de Tlemcen. Il comporte des logements pour usage d'habitation, mais aussi des locaux commerciaux et socio professionnels. Il est de type haut standing avec une forme géométrique en U.

La structure se caractérise par :

Une Longueur en plan : 32,787 m

Largeur en plan : 15,59 m

Hauteur totale : 45,74 m

Les calculs ont été effectués d'après les règlements algériens : RPA99 version 2003 , BAEL 91.

#### **M.H.MIDOUN & W.MOSTEFAOUI (2013) (Université Aboubakr Belkaid de TLEMCEN)**

Ce mémoire est intitulé «Etude d un bâtiment métallique (R+14) + sous-sol -Oran-». Ce projet de fin d'études consiste à dimensionner et à étudier une tour R+14 en charpente métallique à usage d'habitation dans la wilaya d'Oran.

Elle est composée d'un RDC et un parking au sous sol. L'ossature est formée d'une structure en charpente métallique (poteaux. poutres) et de planchés mixtes collaborant (béton – acier).

La stabilité du bloc est assurée par des portiques auto-stables dans un sens et par des paliers de stabilité verticaux en X et en V dans les deux sens.

Le bâtiment est un R+14, ses dimensions l'exposent face à différents phénomènes.

Une vérification de la neige et du vent est donc établit. Un effet vibratoire produit par le vent combiné aux actions sismiques peut s'avérer catastrophique pour une telle structure, de ce fait ils ont vérifié la résistance de la structure à tous ces phénomènes afin d'assurer la sécurité des usagers.

Pour l'étude de l'ouvrage ils ont utilisé différents règlements et documents techniques algériens tel que RPA99 Version 2003, DTRB.2.2, , CCM 97,CBA93… et le logiciel d'analyse des structures SAP2000 version 14 pour la modélisation de la structure ( Méthode statique équivalente et Méthode d'analyse modale spectrale )

#### **BENMEHDI R. (2013) (Université Aboubakr Belkaid de TLEMCEN)**

Ce mémoire est intitulé «Conception et régulation des systèmes fermés de distribution et de circulation de chauffage/climatisation ».

Les objectifs principaux de ce travail qui traite les solutions optimales de conception et de régulation des systèmes fermés de distribution et de circulation de chauffage/climatisation peuvent être résumées par les points suivants :

-Etudier le système de chauffage pour le rôle d'ajuster la température intérieur du bâtiment afin de maintenir le niveau de confort thermique.

-Utilisation du code de calcul TRNSYS.

-Application de la Régulation sur notre système de production et distribution.

-Une étude théorique est faite pour la détermination des différents facteurs influençant sur comportement thermique d'un bâtiment administrative R+6 .

La modélisation énergétique du problème est faite par la méthode nodale, Le CFD (Computational Fluid Dynamics) et La méthode zonale Et sa simulation est réalisée à l'aide des programmes tel que TRNSYS, Météonorm et TRNBUILD.

Ce travail permis de :

-la sensibilisation sur les éventuels problèmes dans les projets d'ingénierie.

- a maitrise de certaines notions sur la climatisation qui demeure un domaine passionnant.

#### **MOKHENACHE Z . & TEHAMI Y. (2017) (Centre Universitaire BELHADJ Bouchaib d'Ain Temouchent)**

Ce mémoire est intitulé «Etude de l'impact des sollicitations Sismique et Thermique sur le Comportement d'un Centre de Recherche Médicale (Sous sol+RDC+7etages)».

L'étude présentée dans ce mémoire avait pour but de faire une expertise sur un ouvrage médical haut de sept étages munie d'un sous-sol, elle est implantée à la willaya d'ORAN .

L'institut de recherche médicale, composé de deux bloc A et B liées par un passage est implanté à la wilaya d'Oran « HAI ES-SABAH ». Cette région est classée en zone de moyenne sismicité (zone IIa) selon le règlement parasismique algérienne (RPA 99 version 2003).

elle se caractérise par :

En plan :

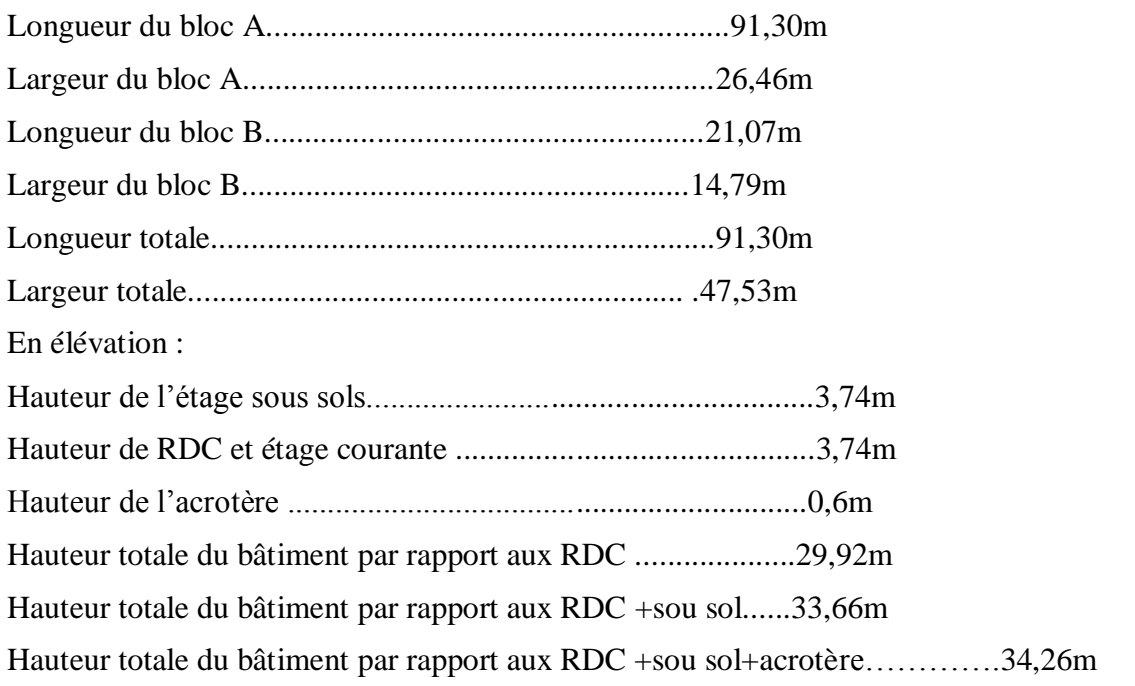

Pour l'étude de l'ouvrage ils ont utilisé différents règlements et documents techniques algériens tel que RPA99 Version 2003, DTRB.2.2, CBA93… et le logiciel d'analyse des structures SAP2000 version 14.2 pour la modélisation de la structure (Méthode statique équivalente et Méthode d'analyse modale spectrale ).

#### **DJELTI Y. & ALIDAHMANE I. ( 2014 ) ( Université Aboubakr Belkaid de TLEMCEN)**

Ce mémoire est intitulé «ETUDE TECHNIQUE-ECONOMIQUE D'UN BATIMENT « 2 SOUS – SOL, RDC + 16 ETAGES » D'UNE FORME IRREGULIERE EN PLAN A USAGE MULTIPLE».

L'étude présentée dans ce mémoire avait pour but de Présenter une sécurité vis-à-vis de la ruine et Assurer la durabilité de la structure.

Le projet de réalisation : RESIDENCE EL GARNATIA.

C'est un projet de 5 bâtiments qui se compose de 228 logements promotionnels, deux sous-sol garage de 252 places + RDC de

44 locaux commerciaux +1ere étage de 38 bureaux. Il sera réalisé dans le site : LOT N° 05, POS de l'entrée Nord de TLEMCEN, terrain le long de la RN22, face à L'ONALAIT, commune de TLEMCEN.

selon le RPA99/version 2003, l'ouvrage est un bâtiment d'habitation collective dont la hauteur dépasse 48 m donc il est classé dans le groupe 1B.

L'ouvrage à étudier est un bâtiment (bloc B) en R+16 choisit parmi les cinq blocs, composé de deux niveaux sous-sol (garage de 84 places), d'un rez-de-chaussée de 13 locaux commerciaux, et de 15 niveaux à usage d'habitation , elle se caractérise par :

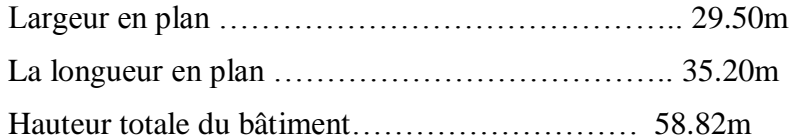

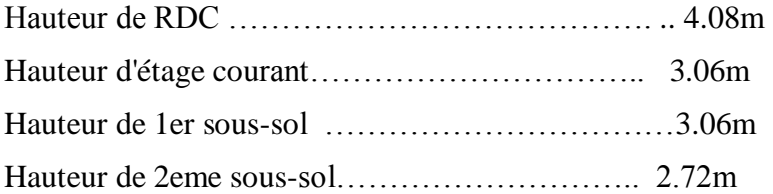

Pour l'étude de l'ouvrage ils ont utilisé différents règlements et documents techniques algériens tel que RPA99 Version 2003, DTRB.2.2, CBA93… et le logiciel d'analyse des structures SAP2000 version 14 pour la modélisation de la structure (Méthode statique équivalente et Méthode d'analyse modale spectrale ).

### **3. Conclusion :**

Dans ce chapitre, nous avons tenté de recueillir les principaux travaux qui traitent l'étude des Bâtiments.

Ces travaux vont nous servir comme un guide pour l'élaboration de notre mémoire de fin d'étude.

### **1. Introduction :**

L'ingénieur en génie civil doit disposer des connaissances de base sur lesquelles il va prendre appui lors de l'étude d'une structure en béton armé, afin que cette dernière réponde à certaines exigences indispensables à son exploitation qui sont la sécurité et la durabilité ainsi que le prix de revient ou le facteur d'économie qui ne doit pas être ignoré.

Ce chapitre permet de donner une idée générale sur le projet qui va être l'objet de notre étude (dimensions en plan, en élévation, système structural …..).

### **2. Présentation de l'ouvrage :**

les tours des galets d'ORAN sont Trois bâtiments tours de vingt trois (23), vingt cinq (25) et vingt neuf (29) niveaux avec trois (03) sous-sols pour chaque tour (bâtiments en R.D.C+22, R.D.C+24 et R.D.C+28, avec trois sous-sols au niveau de chaque tour).

Des bâtiments pour commerces et bureaux en R+3 à R+5 avec également 3 sous-sols. Ces derniers occuperont pratiquement toute la surface du terrain.

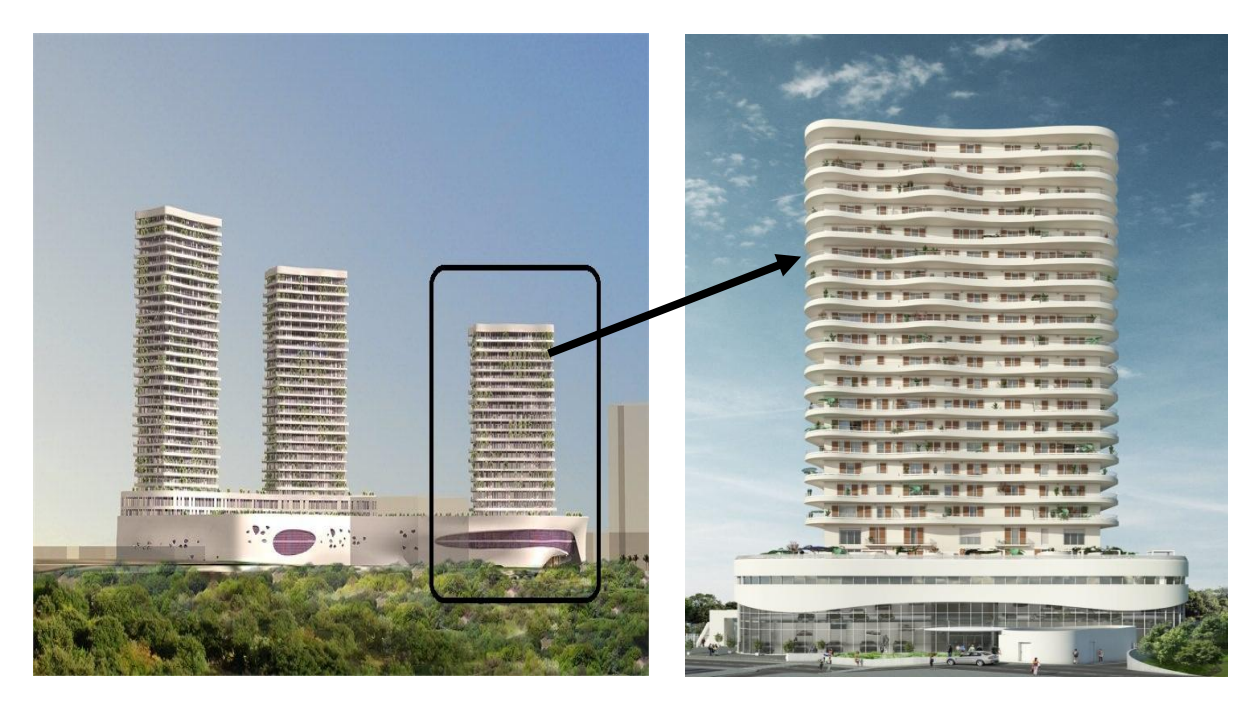

*Figure II. 1 : les tours des galets d'ORAN* 

ces tours de résidences de ( 23, 25 et 29 niveaux), comportent des appartements de types et dimensionnements variés, pour répondre aux besoins d'un large panel, tout en offrant une vue imprenable sur la mer.

Le centre commercial sur trois niveaux, qui a été pensé de façon à offrir un large choix d'activité, des espaces de restauration avec un café, un espace de jeux d'enfants, des commerces variés.

Le parking, qui sera sur trois niveaux et desservira les logements comme le centre commercial et le centre d'activité.

Le tout sera en harmonie avec le paysage environnant, qui est essentiellement marqué par les falaises et la mer.

#### **2. 1 -Implantation du projet :**

*Le projet qui nous a été confié consiste* une tour a usage commerciale et d'habitation, composé de 3 sous sol, et Rez de chaussée plus 22 étages avec un terrasse inaccessible, implanté a la wilaya d' ORAN (GAMBETTA ), Qui est une Zone de moyenne sismicité zone IIa d'après les règles parasismiques algériennes (RPA 99 version 2003).

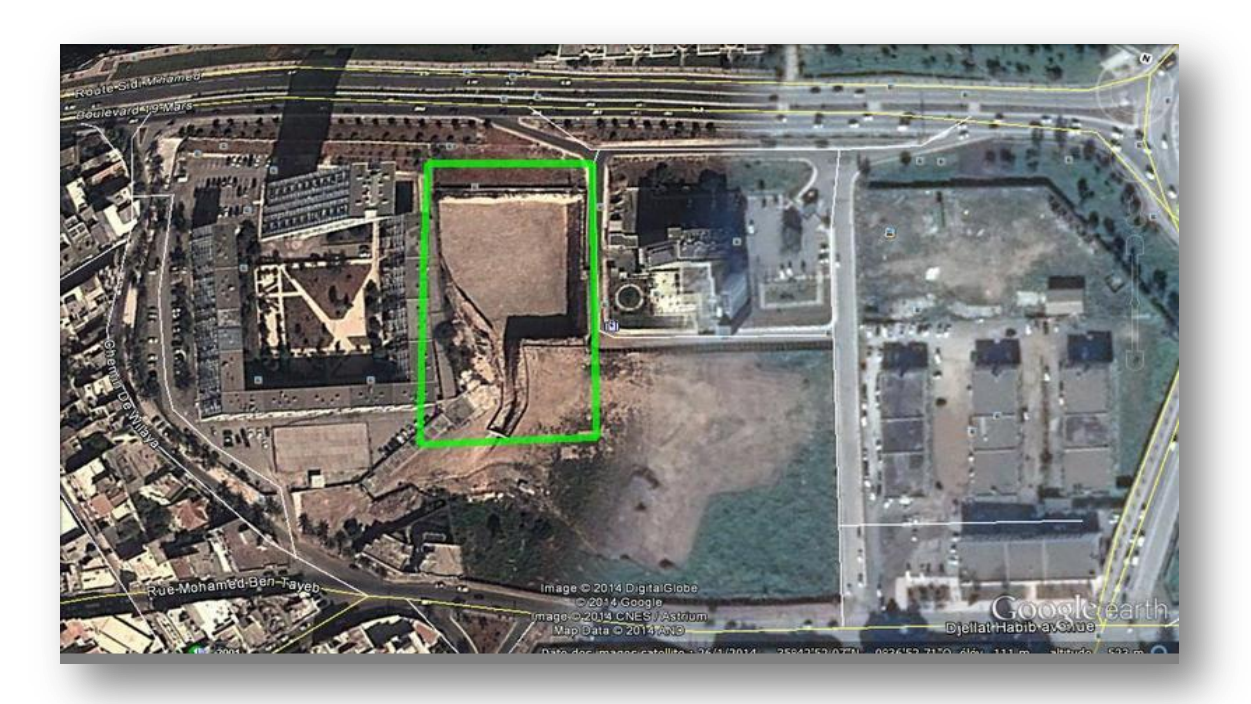

**Figure II. 2** : Site du Projet

#### **2.2-Description du projet :**

Cet ouvrage en béton armé L'ouvrage dans ca totalités comprend :

-Les 3 sous sol destiné à être comme parking sous-terrain.

 $-RDC + 1$  étage + 2 étage pour vocation commercial (bureaux)

-Les autres étages destinés pour des logements d'habitation.

-Un Terrasse inaccessible

-Six ascenseurs.

- -Deux ascenseurs de sous-sol jusqu'a RDC
- -Quatre ascenseurs de sous-sol jusqu'à 22eme étage

-Quatre cages d'escalier :

Deux escaliers de commerce (de RDC jusqu'à 2 étages)

Un escalier de logements (de sous-sol jusqu'à 22eme étage)

Un escalier de secoure (de sous-sol jusqu'à 22eme étage)

#### **2.3 - Classification de l'ouvrage selon leur importance :**

Le niveau minimal de protection sismique accordé à un ouvrage dépend de sa destination et de son importance vis-à-vis des objectifs de protection fixés par la collectivité.

Cette classification préconise des seuils minimaux de protection qu'un maitre d'ouvrage peut modifier uniquement en surclassant l'ouvrage pour une protection accrue, compte tenu de la nature et de la destination de l'ouvrage vis-à-vis des objectifs visés .

Tout ouvrage qui relève du domaine d'application des présentes règles doit être classé dans l'un des quatre (04) groupes :

GROUPE 1A : ouvrages d'importance vitale.

GROUPE 1B : ouvrage de grande importance.

GROUPE 2 : ouvrage courants ou d'importance moyenne.

GROUPE 3 : ouvrage de faible importance.

selon le RPA99 version 2003, l'ouvrage est un bâtiment a usage commerciale et d'habitation dont la hauteur dépasse 48 m donc il est classé dans le groupe 1B.

#### **2.4- Caractéristique de la structure :**

#### **4.a- Caractéristiques géométriques :**

Pour les 3 sous-sols

*En plan :*

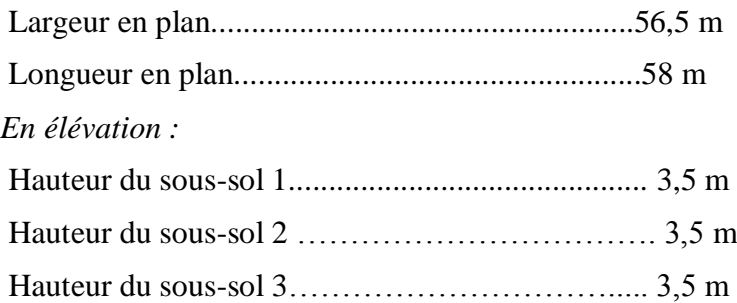

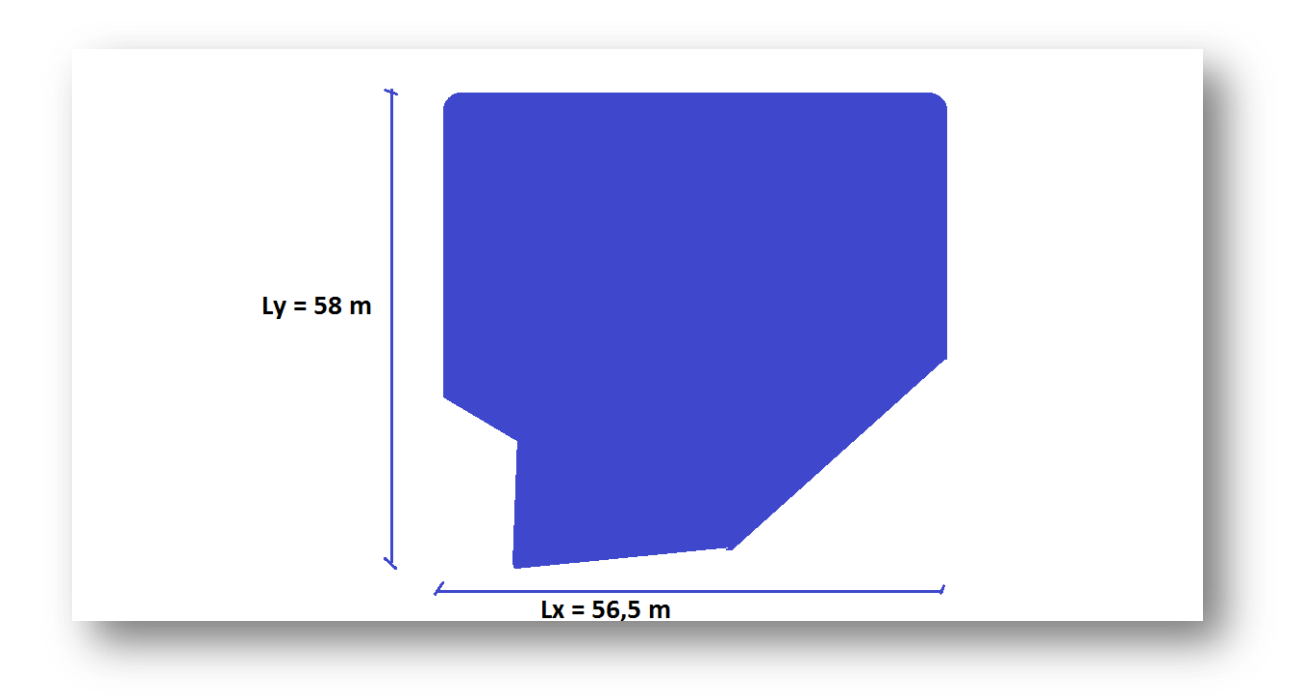

**Figure II. 3** : Caractéristiques géométriques En plan (sous-sol)

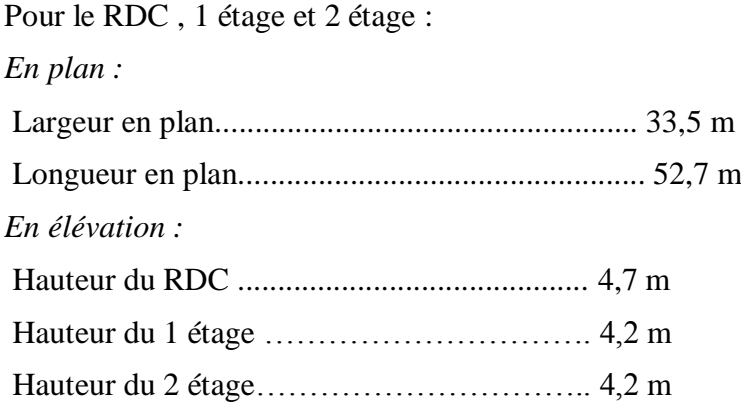

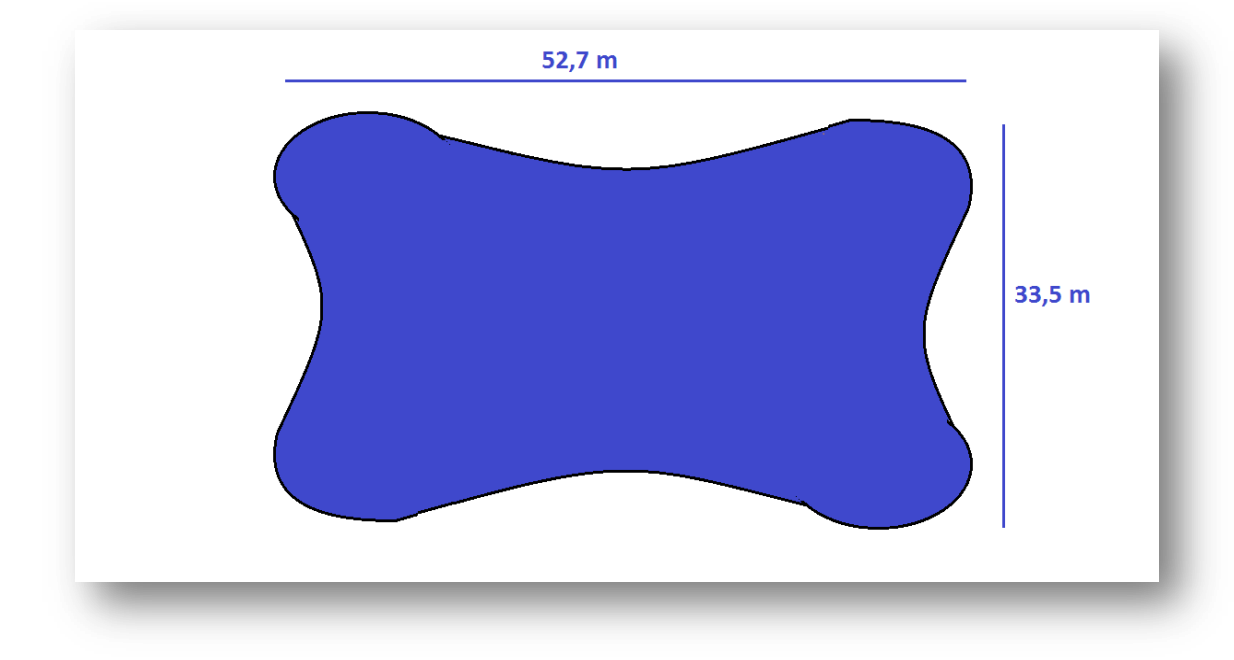

*Figure II. 4 :* Caractéristiques géométriques *En plan (*RDC+1+2 étage *)*

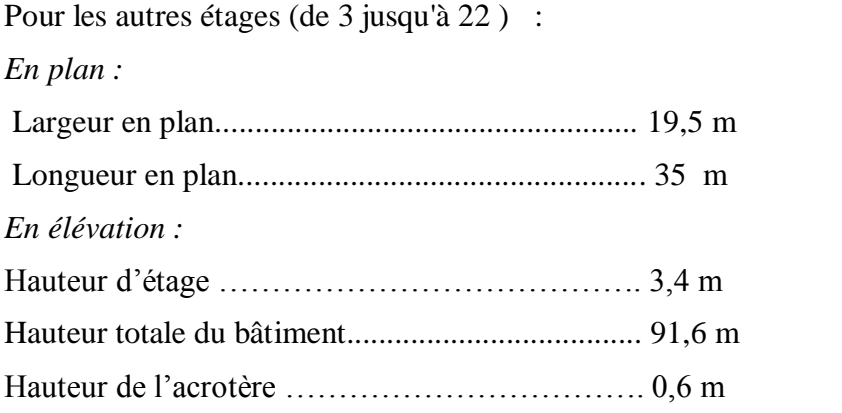

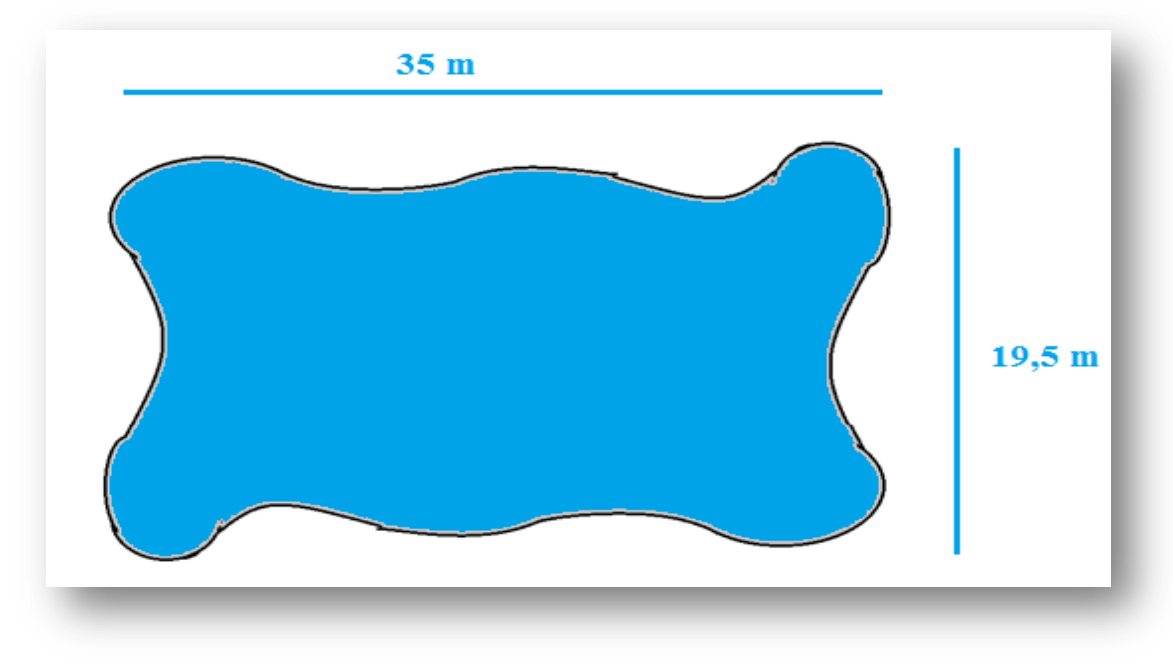

*Figure II. 5 :* Caractéristiques géométriques *En plan (*de 3 jusqu'à 22 étages)

*Comme on a citée La structure présente une forme irrégulière dans ca totalité, est illustrée comme suit dans la figure ci-après :*

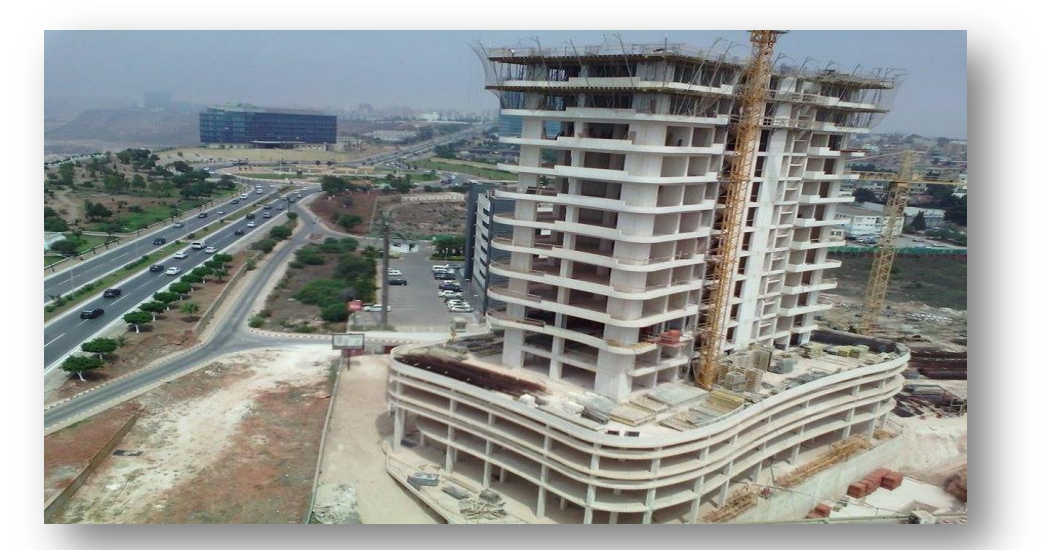

*Figure II. 6 :* le galet d'ORAN

#### **4.b- Caractéristiques géotechniques du sol :**

- Le bâtiment est implanté dans une zone classée par le RPA 99/version 2003 comme zone de moyenne sismicité (zone IIa )
- L'ouvrage appartient au groupe d'usage 1B.
- Le site est considéré comme un sol rocheux S1 Avec une contrainte admissible a déterminée dans le chapitre de fondation.

#### **2.5 - Ossature et système constructif adopté :**

#### Ossature :

L'ossature en béton armé est constituée d'un squelette de poteaux reliés entre eux par des poutres créant un système de maillage verticaux et horizontaux, où chaque élément travaille tant en compression qu'en traction, selon les efforts qui lui sont demandés.

#### Structure de contreventement :

L'ouvrage en question entre dans le cadre de l'application des RPA99/Version2003.

D'après les conditions de l'article 3-4-A pour les structures en béton armé, on ne peut pas adopter un contreventement par portique auto stable puisque la hauteur totale du bâtiment dépasse les 17 m.

Par conséquent, nous avons opté pour un contreventement mixte assuré par des voiles et des portiques avec justification d'interaction portiques voiles.

Pour ce genre de contreventement, il y a lieu également de vérifier les conditions suivantes :

− Les voiles de contreventement ne doivent pas reprendre plus de 20% des sollicitations dues aux charges verticales.

− Les charges horizontales sont reprises conjointement par les voiles et les portiques proportionnellement à leurs rigidités relatives ainsi qu'aux sollicitations résultant de leurs interactions à tous les niveaux.

− Les portiques doivent reprendre, outre les sollicitations dues aux charges verticales, au moins 25% de l'effort tranchant d'étage.

#### Les planchers :

Plancher en béton armé de 15 à 20-cm d'épaisseur coulé sur un coffrage plat. Le diamètre des armatures incorporées et leur nombre varient suivant les dimensions de la dalle et l'importance des charges qu'elle supporte.

Les planchers sont réalisés en Dalle pleine, pour tous les niveaux de la structure .

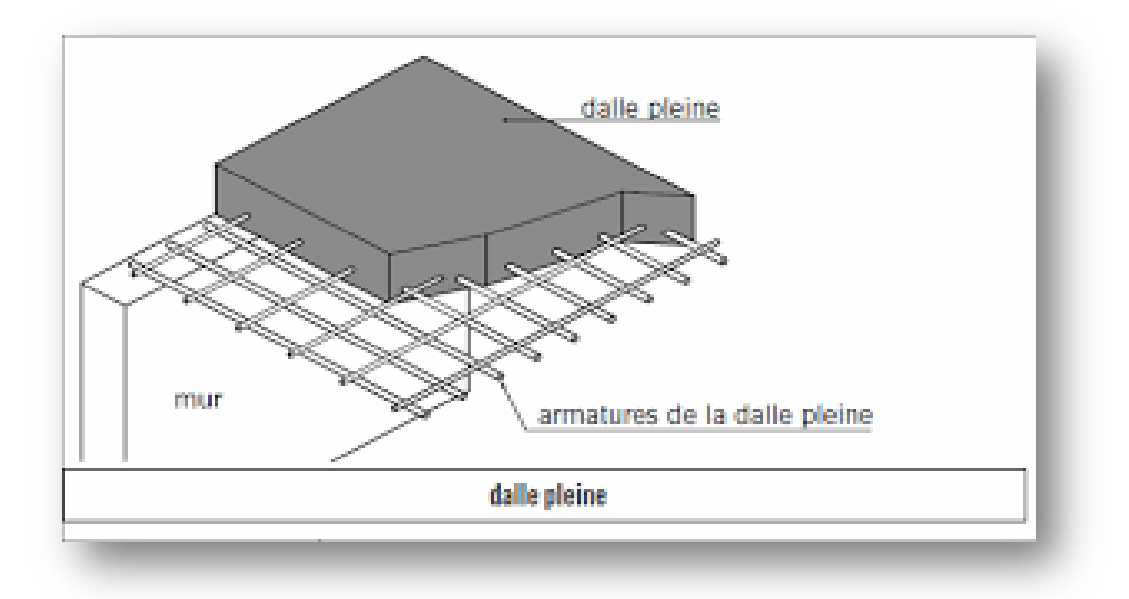

**Figure II. 7** : Dalle Pleine

Maçonnerie :

Les murs extérieurs sont faits en doubles cloisons en briques creuses de (15cm ; 10cm) séparées par un vide de 5 cm.

Les murs intérieurs sont faits en simple cloison de 10 cm d'épaisseur.

Le pourcentage des ouvertures dans le mur extérieur est estimé à 30%.

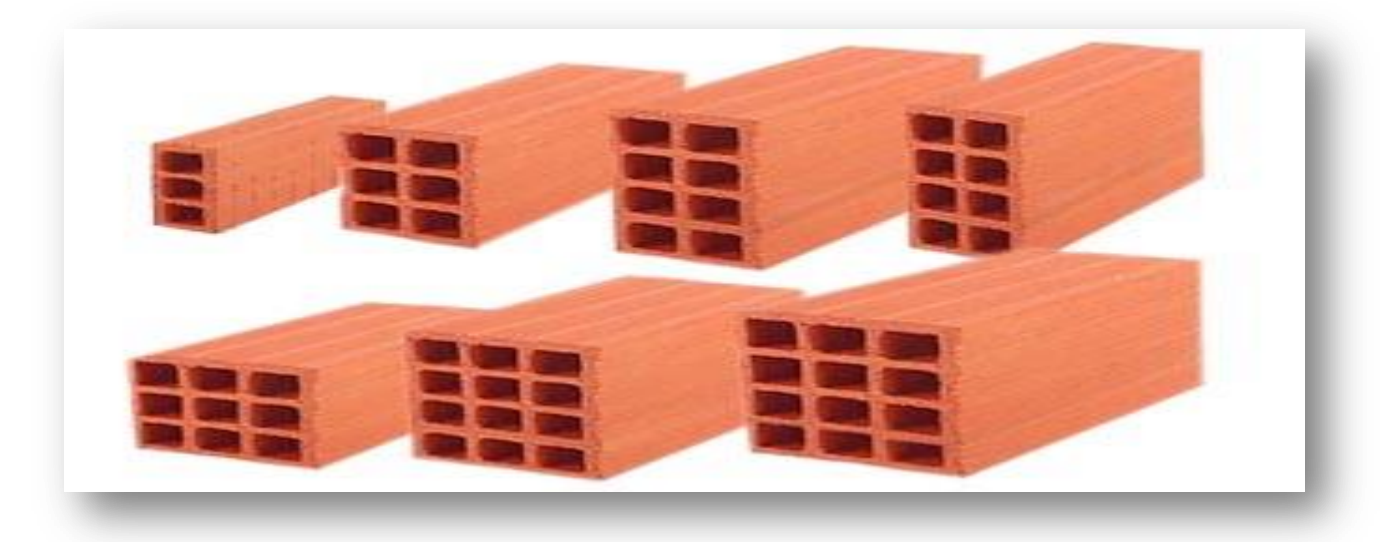

**Figure II. 8** : Brique creuse

Revêtement :

-Enduit en plâtre pour les plafonds. (e = 2 cm).

-Enduit en ciment pour les murs extérieurs et les cloisons.

-Revêtement en carrelage de 2 cm pour différents planchers et escalier.

-Le plancher terrasse sera recouvert par une étanchéité multicouche imperméable évitant la pénétration des eaux pluviales.

#### Isolation :

L'isolation thermique désigne l'ensemble des techniques mises en œuvre pour limiter les transferts de chaleur entre un milieu chaud et un milieu froid.

-L'isolation thermique est assurée par les couches de liège ou polystyrène pour le plancher terrasse.

-L'isolation acoustique est assurée par la masse du plancher et par le vide d'air des murs extérieurs.

#### Escaliers :

L'escalier est un élément en béton arme qui permet de relier deux niveaux différents de construction. Concernant la conception, on a choisi un escalier à marches droites pour facilité l'exécution.

Il constitue a deux volées, un palier de repos et un palier d'arrivée.

Les escaliers sont coulés sur place.

#### L'acrotère :

Comme la terrasse est inaccessible, le dernier niveau du bâtiment est entouré d'un acrotère en béton armé de 60 cm de hauteur et de 10 cm d'épaisseur encastré à sa base au plancher terrasse.

L'acrotère a pour buts d'assurer la sécurité et d'empêcher l'écoulement des eaux pluviales stagnées dans la terrasse sur la façade.

#### Gaine d'ascenseurs :

Vu la hauteur importante de ce bâtiment, la conception d'un ascenseur est indispensable pour faciliter le déplacement entre les différents étages. Un ascenseur de forme rectangulaire.

#### Terrasse :

Terrasse inaccessible.

#### L'Infrastructure :

Le rapport de sol relatif au terrain, indique que le sol est un sol rocheux.
# **1. Introduction :**

La stabilité de l'ouvrage est en fonction de la résistance des différents éléments structuraux (Poteaux, poutres, voiles…) aux différentes sollicitations (compression, flexion…) dont la résistance de ces éléments est en fonction du type des matériaux utilisés et de leurs dimensions et caractéristiques.

Les matériaux de structure jouent incontestablement un rôle important dans la résistance des constructions. Leur choix est souvent le fruit d'un compromis entre divers critères tel que; le coût, la disponibilité sur place et la facilité de mise en œuvre du matériau prévalent généralement sur le critère de résistance mécanique.

Les caractéristiques mécaniques des matériaux utilisés dans la construction de bâtiment doivent être conformes aux règles techniques et les normes :

- DTR BC 2.48 : Règles Parasismiques Algériennes RPA99 Version 2003
- DTR BC 2.41 : Règle de Conception et de Calcul des Structures en béton armé CBA93
- DTR B.C.2.2 : Charges permanentes et charge d'exploitation
- DTR BC 2.331 : Règles de calcul des fondations superficielles
- Béton aux états limites BAEL 91 Version99.

# **2. Indication générale sur les règles CBA93 :**

# **2.1-Principe d'application du CBA 93 :**

Ces règles tiennent compte de plusieurs paramètres :

- Valeur représentative des actions.
- Les combinaisons d'actions spécifiques à l'état limite considéré.
- Les résistances caractéristiques des matériaux

# **2.2-Etat Limite :**

Les états limites est l'état au-delà duquel une structure ne satisfait plus aux exigences de performance pour lesquelles elle a été conçue.

Les paramètres à prendre en compte sont les actions, les propriétés des matériaux et les données géométriques et leur imperfection, on distingue deux critères de dimensionnement d'un élément soumis à des sollicitations :

# **2. a- Etats limites ultimes (ELU) :**

Permettent de calculer tout ce qui touche la sécurité des personnes et/ou à la sécurité de la structure. Pour cette raison, des coefficients de sécurité sont pris en compte et permettent ainsi de majorer les charges s'appliquant sur les structures lorsque celles-ci sont préjudiciables et de minorer la résistance structurelle des matériaux elle est toujours associée a la ruine de la structure.

## **2.b- Etat Limite Service (ELS) :**

C'est l'état ou l'ouvrage répond a toutes les conditions qui tend vers une exploitation meilleure voir aux dépassements des critères spécifiées et une stabilité assuré

## **2.3-Notion d'action (charges) :**

Charge permanant G :

Dans le cas d'un chargement constant, s'agissant de l'équipement de l'ouvrage (revêtements, cloisons, …), qui sera en permanence associée à la structure (Poids Propre).

- Poids propres des éléments porteurs.
- Poids des équipements fixés.
- Les forces de poussée des terres et des liquides.
- Les forces dues aux déformations imposées à la construction (retrait).

## Charge d'exploitation Q:

Ce sont des actions dont l'intensité varie fréquemment de façon importante dans le temps, elles comportent en particulier :

- Surcharge d'exploitation.
- Charges appliquées au cours d'exécution.
- Charges climatiques (neige, vent).
- Actions de températures, du retrait,…etc.

### Charge accidentelle  $\Psi$  :

Charges qui ce produisent rarement avec une durée très faible (Séisme, explosion..), sollicitant les d'ouvrage d'une manière particulaire (Dynamique).

# **3. Définition des sollicitations :**

On appelle Les sollicitations : Les moments fléchissant, les efforts tranchants et les efforts normaux, la résultante des combinaisons d'action définies ci-après et avec les notations suivantes :

### **3.1- Combinaison d'action fondamentale :**

Selon le CBA 99 (Article.3.3) :

# **a l'ELU :**

 $1.35 Gmax + G min + \gamma Q1 Q1 + \Sigma 1.3$  Ψοί Qi

Avec :

G max : L'ensemble des actions permanentes défavorables.

G min : L'ensemble des actions permanentes favorables.

Q1 : Action variable dite de base.

 $Qi (i>1)$ : Action variable dite d'accompagnement.

On peut interpréter La Combinaison fondamentale comme suit :

 $1.35 G + 1.5 Q$ 

### **1.a- Hypothèses de calcul aux états limites ultimes :**

- Les sections planes restent planes après déformation.

- Pas de glissement relatif entre le béton et les armatures.

- Le béton tendu est négligé.

- Les déformations des sections sont limitées pour l'allongement de l'acier à 10‰ et le raccourcissement de béton à 3.5‰ en flexion et de 2‰ pour la compression.

- Le diagramme contrainte déformation utilisé est le diagramme parabole rectangle.

- Lorsque la section n'est pas entièrement comprimée, il est préférable d'utiliser le diagramme rectangle simplifié.

### **1.b- Sollicitation de calcul vis avis de l'ELU :**

Dans le cas d'une vérification à l'E.L.U on devra justifier :

▪ La résistances de tous les éléments de construction.

▪ La stabilité des éléments compte tenus des effets de seconde ordre.

▪ L'équilibre statique de l'ouvrage.

Les 03 types de vérification seront effectués à partir des combinaisons des charges.

#### **3.2- Combinaison d'action fondamentale :**

Selon le CBA 99 (Article.3.3) :

### **à l'ELS**

 $G$  max +  $G$  min +  $O$  l +  $\Sigma$   $\Psi$  0i 0i

On peut interpréter La Combinaison fondamentale comme suit :

 $G + Q$ 

#### **2. a- Hypothèses de calcul aux états limites de services (ELS) :**

- Les sections droites restent planes et il n'y a pas de glissement relatif entre les armatures et le béton.

- Le béton tendu est négligé.

- Le béton et l'acier sont considérés comme des matériaux élastiques linaires et on néglige le retrait et le fluage du béton.

Par convention le coefficient d'équivalence acier-béton :

$$
n = \frac{Ea}{Eb} = 15
$$

Avec :

- Ea : Module d'élasticité longitudinale de l'acier.
- Eb : Module d'élasticité longitudinale de béton.

# **2. b- Sollicitation de calcul vis avis de l'ELS :**

La vérification à effectuer dans ce cas est :

- La contrainte maximale de compression du béton.
- La fissuration du béton.
- La déformation des éléments.

# **3.3- Combinaison accidentelle :**

Selon le CBA 99 (Article.3.3.2.2) :  $G$  max +  $G$  min +  $FA$  +  $\Psi$  11 01 +  $\Sigma$   $\Psi$ 2i 0i Dans le cas de forces horizontales (Séismes) :  $G + O$  $G + Q \pm 1.2 E \rightarrow$  pour les poteaux.  $G + Q \pm E$  $0.8 G + E$ 

Avec E : Action du séisme représentée par ses composantes horizontales.

# **4. Règle des trois pivots :**

Les diagrammes possibles résultent des déformations limites fixées pour les matériaux, d'où les trois domaines de la figure suivante :

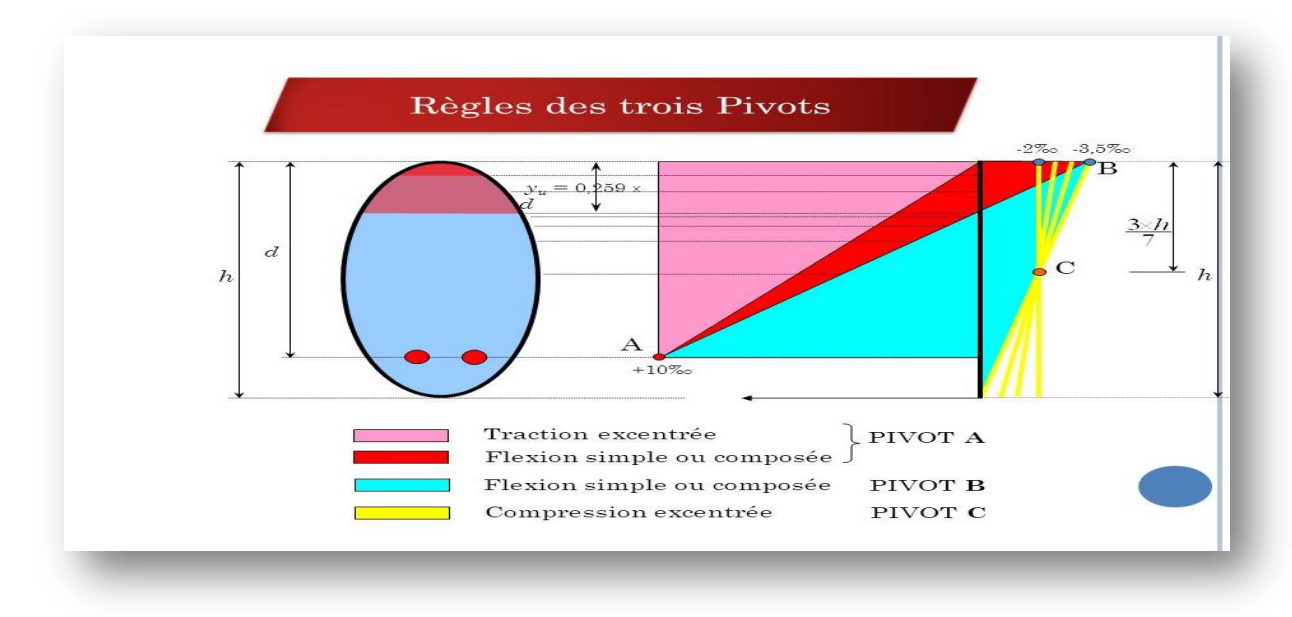

*Figure* **III** *.1 : Diagramme des efforts limites de la section.*

Les digrammes sont utiles pour le dimensionnement des sections, il ne faut cependant pas les confondre avec ceux qui correspondant aux déformations réelles de la section sous sollicitation donnée.

**Pivot A** : Il est conditionné par l'allongement de l'acier et celui de la flexion sans une perte importance de la résistance du béton, donc on est dans le cas de la traction de faible excentricité.

Pivot B : Il est conditionné par le raccourcissement du béton, et de la flexion avec épuisement de la résistance du béton sur la fibre la plus comprimée, ou celle qui est partiellement comprimée.

**Pivot C** : Définit les caractéristiques de la section entièrement comprimée.

# **5. Le béton :**

Le béton est un matériau constitué par le mélange de ciment et de granulats (sable, gravillons) et d'eau de gâchage et parfois les adjuvants. le béton armé est obtenu en introduisant dans le béton des aciers (armatures) disposées de manière à équilibrer les efforts de traction.

La fabrication des bétons est en fonction de l'importance du chantier, elle peut se faire soit par une simple bétonnière de chantier, soit par l'installation d'une centrale à béton.

## **5.1- composition du béton :**

On appelle béton les matériaux constitués par le mélange, dans des proportions convenables de ciment, de granulats (sable et pierrailles) et de l'eau.

### **1.a-ciment :**

Le ciment joue le rôle entre produits employés dans la construction.

La qualité du ciment et ses particularités dépendent des proportions de calcaire et d'argile ou de bauxite et la température de cuisson du mélange.

# **1.b - granulats :**

Les granulats comprennent les sables et les pierrailles

### **1.c-Sables :**

Les sables sont constitués par des grains provenant de la désagrégation des roches, la grosseur de ces grains est généralement inférieure à 5mm.

Un bon sable contient des grains de tout calibre mais doit avoir d'avantage de gros grains que de petits.

# **1.d-pierrailles :**

Elles sont constituées par des grains rocheux dont la grosseur est généralement comprise entre 5 et 25 à 30 mm.

Elles doivent être dures, propres et non gélives. Elles peuvent être obtenues par concassage de roches dures (matériaux concassés).

### **5.2- Dosage de béton :**

Le dosage de béton est le poids du liant employé pour réaliser un mètre cube de béton. Dans notre ouvrage le béton est composé de granulats naturels dosés à 350 Kg/m3.

Ce dosage est destiné à offrir les garanties de résistance escomptées et à présenter une protection efficace de l'armature.

La réalisation d'un élément d'ouvrage en béton armé, comporte les 4 opérations :

a) Exécution d'un coffrage (moule) en bois ou en métal.

b) La mise en place des armatures dans le coffrage.

c) Mise en place avec les moyens de serrage du béton dans le coffrage.

d) Décoffrage « ou démoulage » après durcissement suffisant du béton.

## **5.3-Les avantages du béton :**

-La résistance à la compression.

-Souplesse d'utilisation

-Entretien facile.

-Résistance au feu.

-Possibilité d'obtenir des éléments préfabriqués de forme variés.

# **5.4-Les inconvénients du béton :**

-Résistance très faible à la traction

-Poids volumique élevé 2500 kg / m3

-Difficulté de modifier un élément de l'ouvrage déjà existant.

### **5.5-Formulation du béton :**

Pour un dosage standard de béton a 350 Kg/ on aura :

400 L de sable

800 L de gravier

170 – 200 L d'eau de gâchage

Parmi la méthode la plus simple de formulation du béton : celle de **DREUX-GORISSE** 

Elle permet de définir de façon simple et rapide une formule de composition à peu près adaptée au béton étudié mais que, seules quelques gâchées d'essais et la confection des éprouvettes permettrons d'ajuster au mieux la composition à adopter définitivement en fonction des qualités souhaitées et des matériaux effectivement utilisés.

### **5.6 -Caractéristiques Physique et Mécaniques de Béton :**

### **6.a- Masse Volumique :**

La masse volumique des bétons est comprise entre 2200 et 2500 kg/m3.cette masse volumique peut augmenter avec la modalité de mise en œuvre, en particulier avec la vibration. On prendra dans notre cas une masse volumique de 2500Kg/m³.

### **6.b- Coefficient de dilatation :**

Sa valeur moyenne est prise égale à de l'acier soit 10. Cette circonstance a permis de développement du béton armé

### **6.c- Retrait Hygrométrique :**

Au cours de sa vie les bétons subit une variation de son volume lorsque le béton conserve dans une atmosphère séché, il diminue de volume c'est le retrait.

### **5.7-Résistances mécaniques du béton :**

Le béton présente une résistance à la compression assez élevée, d'après le RPA99 version 2003 pour les éléments principaux, le béton mis en œuvre doit avoir une résistance 28fc au moins égale à 20MPa et au plus égale à 45MPa. Par contre sa résistance à la traction est faible

et elle est de l'ordre de 1/10 de sa résistance à la compression.

### **7. a-Résistance caractéristique à la compression :**

La résistance caractéristique à la compression du béton fie à « i » jours d'âge est déterminée à partir d'essais de compression axiale, sur des éprouvettes normalisées de 16 cm de diamètre et de 32 cm de hauteur. On utilise le plus souvent la valeur à 28 jours de maturité fc28.

Dans le cas ou le béton subit un chargement a  $j < 28$  jours, on se réfère à la résistance caractéristique  $fci$  (D'après l'article 2.1.1.1 du CBA93) :

Pour des résistances fc 28  $\leq$  40MPa:

$$
fcj = \frac{j}{4,76 + 0,83j} \ fc28
$$

Pour des résistances  $fc28 \geq 40 MPa$ :

$$
fcj = \frac{j}{1,4 + 0,95j} \ f c28
$$

Pour notre étude on prend  $fc28 = 25MPa$ .

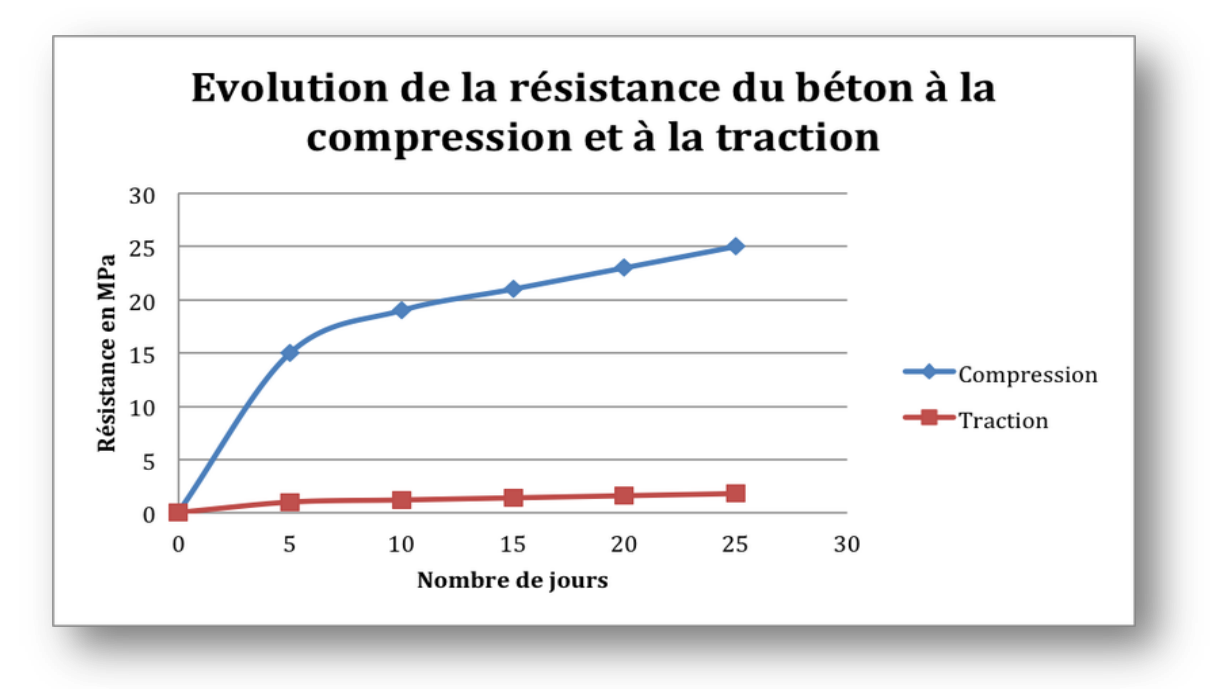

*Figure* **III** *.2 :évolution de la résistance du béton a la compression et a la traction*

### **7.b- Résistance caractéristique à la traction :**

La résistance caractéristique à la traction du béton à « j » jours, notée ftj, est conventionnellement définie par les relations :

D'après le CBA (article 2.1.1.2) :

 $ftj = 0.6 + 0.06 fcj$  Valable pour :  $fcj < 60 Mpa$ On aura alors :  $ftj = 2.1 Mpa (28 jours)$ 

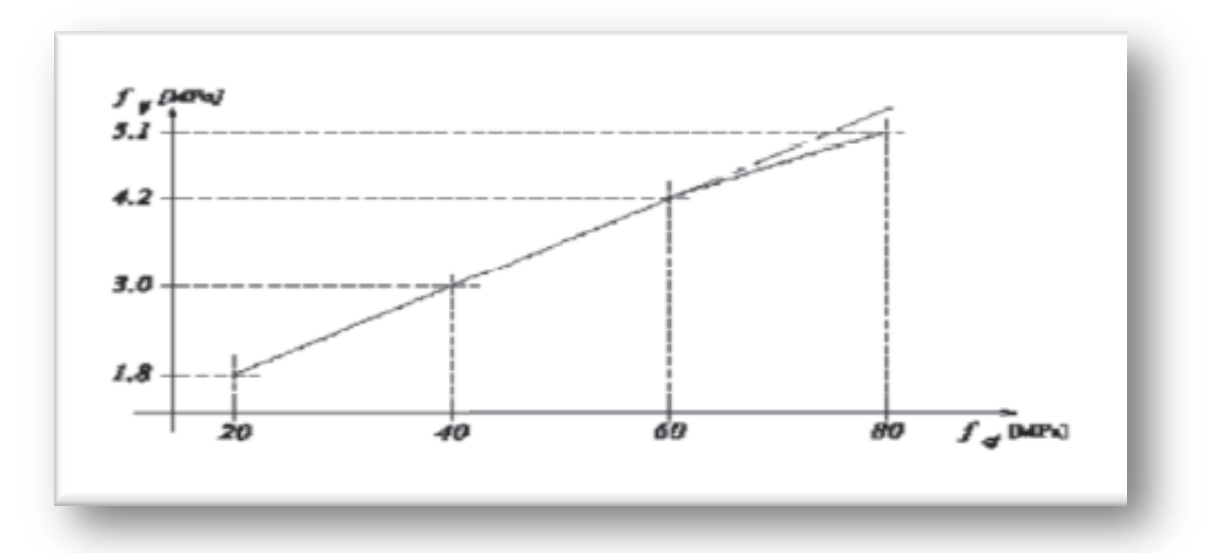

*Figure* **III** *.3: Evolution de la résistance du béton ftj (traction) en fonction de fcj (compression)*

Dans notre étude, les hypothèses de calcul adoptées sont :

-La résistance à la compression à 28 jours  $fc28 = 25 Mpa$ .

-La résistance à la traction  $ft28 = 2.1 Mpa$ .

-Masse volumique : on prendra dans notre cas une masse volumique de 2500Kg/m³.

## **5.8- Contraintes et déformations :**

### **8.1- à l'ELU :**

Dans les calculs relatifs à l'état limite ultime de résistance on utilise pour le béton un diagramme conventionnel dit parabole- rectangle, et dans certains cas par mesure de simplification un diagramme rectangulaire.

Diagramme parabole rectangle : C'est un diagramme contraintes- déformations du béton qui peut être utilisé dans tous les cas.

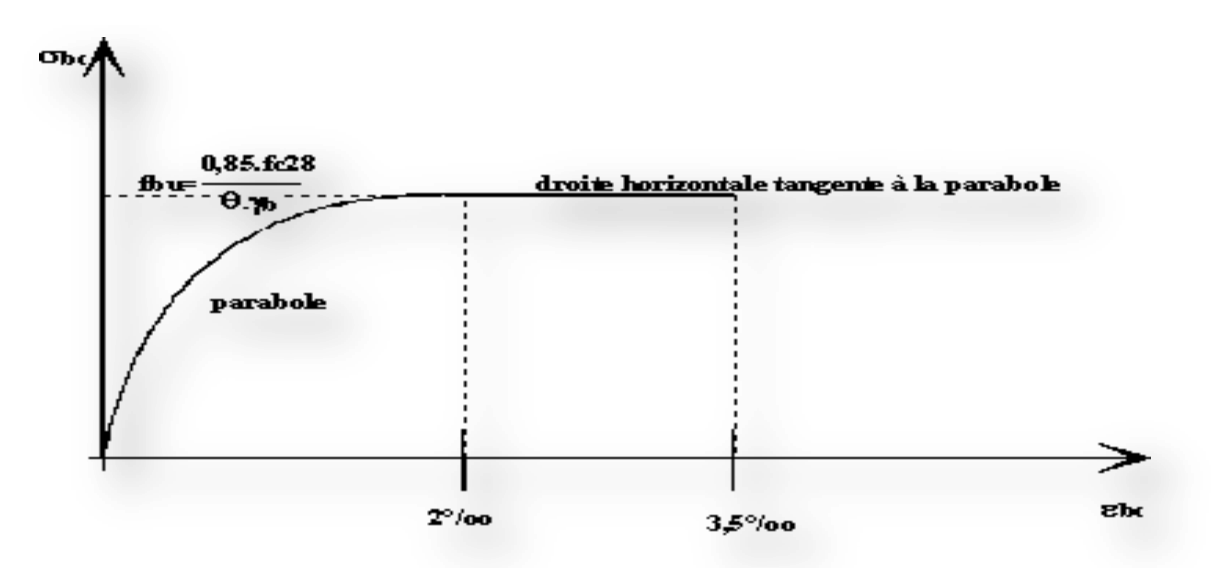

**Figure III .4** : Diagramme contraintes- déformations du béton

Avec :

f bc: Contrainte de calcul pour  $2\% \leq 3.5\%$ 

bc: Déformation du béton en compression.

fcj : Résistance caractéristique à la compression du béton à « j » jours.

 $\gamma b$ : Coefficient de sécurité.

 $\gamma b = 1.5$  cas général.

 $\gamma b = 1,15$  cas accidentel

D'où la contrainte σbc est en fonction de son raccourcissement

 $0\% \leq \text{c}$  bc  $\leq 2\% \rightarrow \text{c}$  bc  $= 0.25 \text{ ft}$  bc .10<sup>3</sup> cbc .4 - 10 cbc )  $2\% \leq \text{gbc} \leq 3.5\% \rightarrow \text{gbc} = \text{fbc}$ 

La valeur maximale de la contrainte est :

$$
\sigma bc = \frac{0.85fc28}{\Theta \gamma b} \qquad \qquad Pour \, ebc = 3.5\%
$$

### **1.a- Diagramme rectangulaire :**

Lorsque la section est partiellement comprimée, on peut utiliser un diagramme rectangulaire simplifié

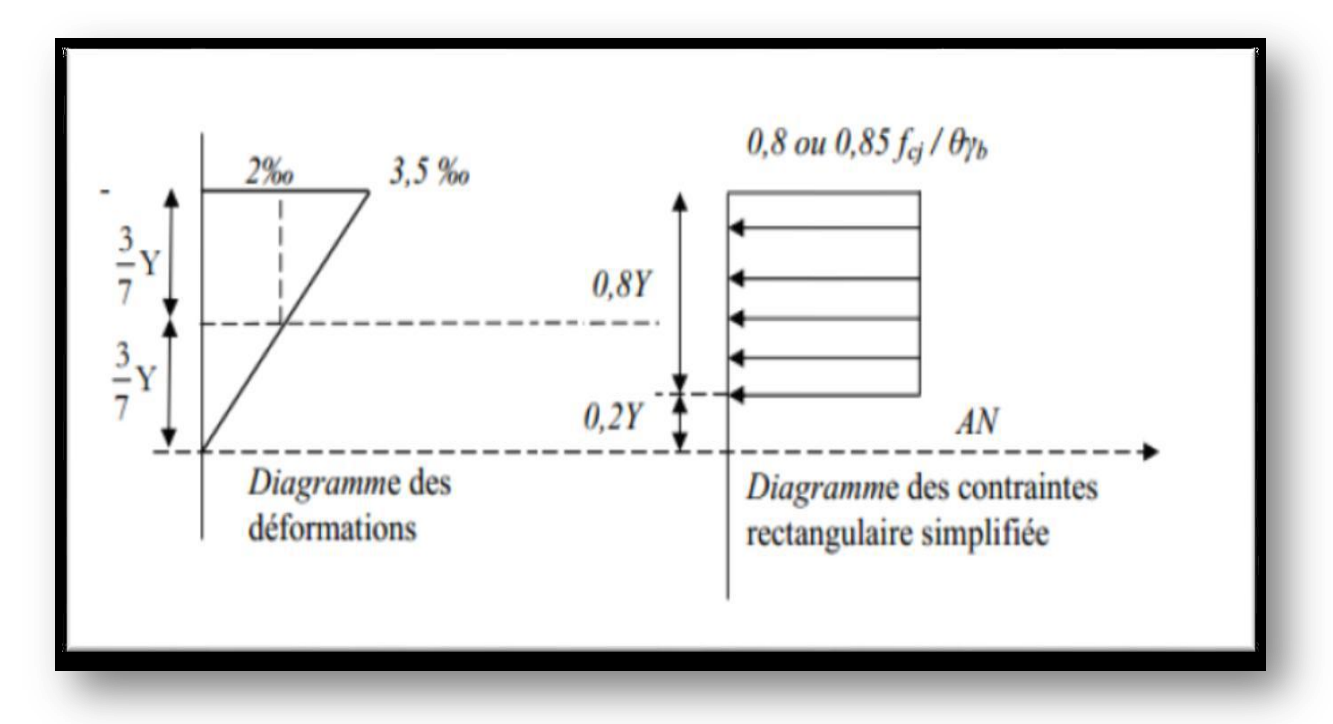

**Figure III .5** :Diagramme des contraintes rectangulaire simplifié du béton

 $D'$ où : $\theta$  est un coefficient qui tient compte de la durée d'application des charges :

 $\theta$  =0,85 dans les autres cas.

 $\theta$  =0,9 si la durée est comprise entre 1h et 24h.

 $\theta$  = 1 si la durée est supérieure à 24h

-Sur une distante de 0,2 y compté à partir de l'axe neutre la contrainte est nulle.

-Sur la distance restante 0,8 y la contrainte à pour valeur :

 $\Rightarrow$  0.85 / $\gamma$ .  $\theta \times f$ *cj b* : pour les zones Comprimées dont la largueur est croissante ou constante vers les fibres les plus comprimées.

 $\Rightarrow$  0.8 /y . $\theta \times f$ *cj b* pour les zones comprimées dont la largeur est décroissante ou constante vers ces mêmes fibres

### **à l'ELS :**

Le diagramme est une fonction linéaire avec :

 $\sigma_{bc} = 0.6 f_{c28} \rightarrow \sigma_{bc} = 15 Mpa$ 

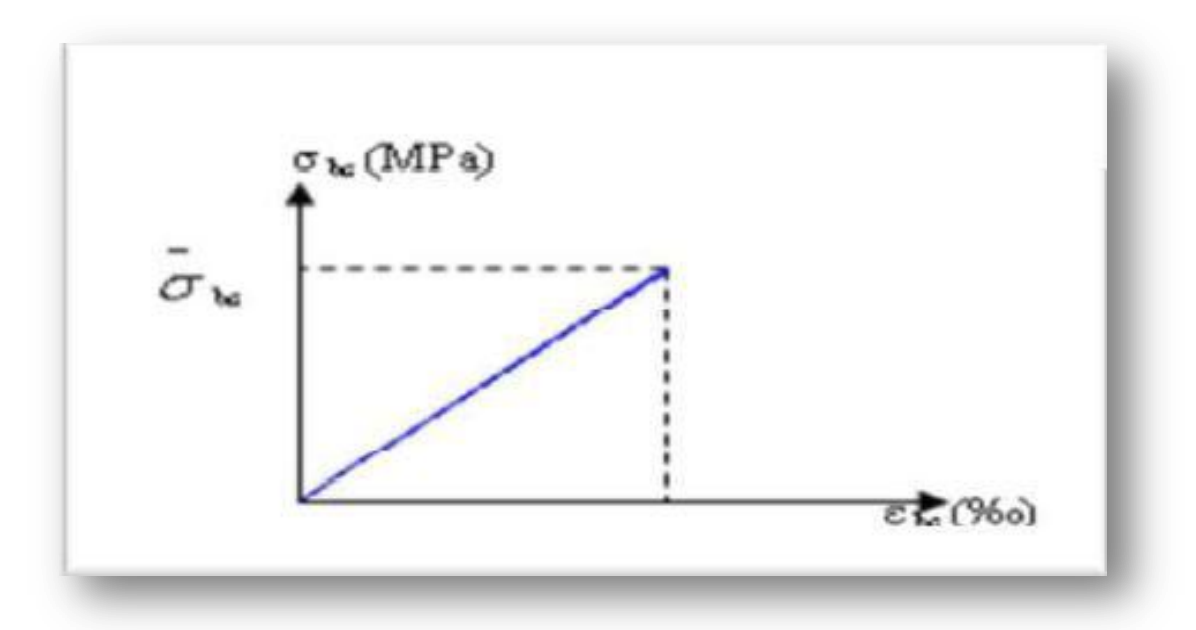

**Figure III .6** :Diagramme contrainte déformation du béton de calcul à l'ELS.

### **2.a- Contrainte admissible de cisaillement :**

Sous l'effort tranchant, une pièce en béton subit une contrainte d'après l'article 5.1 du CBA 93 égale a :

$$
\tau = \frac{\vartheta \mu}{b0 \, d}
$$

La valeur de «  $\tau$  » change selon le type de fissuration :

 $\tau = Min (0, 2 \times$ fcj  $\frac{\partial}{\partial y}$  , 5 Mpa)  $\rightarrow$  Fissuration peu préjudiciable  $\tau = Min (0,15 \times$ fcj  $\frac{\partial \mathcal{L}}{\partial \phi}$  , 4 Mpa)  $\qquad \rightarrow$  Fissuration Préjudiciable ou très préjudiciable

### **5.9-Modules de déformation longitudinale du béton :**

On distingue les modules de Young instantané  $E_{ij}$  et différé  $E_{\nu j}$ . Le module instantané est utilisé pour les calculs sous chargement instantané de durée inférieure à 24 heures.

Pour des chargements de longue durée (cas courant), on utilisera le module différé, qui prend en compte artificiellement les déformations de fluage du béton. Celles-ci représentant approximativement deux fois les déformations instantanées, le module instantané est pris égal à trois fois le module différé :  $E_{ij} = 3E_{vj}$ 

 **9.a- Le module de déformation longitudinale instantanée du béton Eij est égal à :**  $Eij = 11000 \sqrt[3]{f}$ cj

 **9.b- Le module de déformation longitudinale différé :**

 $E v j = 3700 \sqrt[3]{f c j} =$ Eij 3

#### **9.c- Module de déformation transversale du béton :**

Déterminé a l'aide du coefficient de poisson :  $\zeta = \frac{\varepsilon T}{r}$  $\varepsilon L$  $\varepsilon T =$  $\Delta d$  $\frac{du}{d}$  (Déformation relative transversale)  $\epsilon L =$  $\Delta L$  $\frac{1}{L}$  (Déformation relative longitudinale) On aura alors :  $-\zeta = 0 \rightarrow$  a l'ELU (béton fissuré).  $-\zeta = 0.2 \rightarrow a$  l'ELS (béton non fissuré)

**5.10-Le module de Young différé du béton dépend de la résistance caractéristique à la compression du béton :**

#### **10.a- Coefficients de poisson : (Art A.2 1 3 BAEL91)**

On appelle coefficient de poisson le rapport de la déformation transversale relative à la déformation longitudinale relative.

 $v = 0.2$  pour le calcul des déformations et pour les justifications aux états-limites de service

(béton non fissuré).

**ν** = 0 pour le calcul des sollicitations et dans le cas des états – limites ultimes (béton fissuré).

## **6. L'Acier :**

#### **6.1- Définition :**

L'acier présente une très bonne résistance à la traction (et aussi à la compression pour des élancements faibles), de l'ordre de 500MPa, mais si aucun traitement n'est réalisé, il subit les effets de la corrosion. De plus, son comportement est ductile, avec des déformations très importantes avant rupture (de l'ordre de la dizaine de %).

Le rôle des aciers est de reprendre les efforts de traction qui ne peuvent être repris par le béton.

Les aciers sont caractérisés par :

- Le module d'élasticité longitudinal de l'acier est pris égale à :  $Es = 200000 MPa$
- Résistance à la déformation irréversible, à la rupture : limite élastique Re,

résistance minimale à la rupture Rm ;

- $\triangleright$  Dureté H et poids volumique  $\gamma_b = 78.5$  KN/
- $\triangleright$  coefficient de poisson : - $\zeta$ =0. pour le calcul des déformations.

- ζ=0.2 pour le calcul des sollicitations.

- Résistance aux chocs : résilience K.
- $\triangleright$  Taux de carbone constituant l'alliage
- $\triangleright$  A une bonne interaction avec le béton

On distingue :

-Les ronds lisses (R.L) : FeE235 : Ce sont des barres laminées de section circulaires.

-Haute adhérences (HA) : FeE400 : Ce sont des barres de section circulaire ayant subit un traitement mécanique pour avoir une surface rugueuse, et ceci afin d'augmenter l'adhérence entre l'acier et le béton.

-Treillis soudés (TS) : TLE52  $\emptyset$ =6 mm pour les dalles.

Les treillis soudés sont formés par assemblage de barres ou de fils lisses ou à haute adhérence par soudage de chaque point de croisement.

# **6.2- Caractéristiques mécaniques des aciers :**

| <b>Type</b>            | <b>Nuance</b> | Limite élastique | Limite de            | Allongement à la |
|------------------------|---------------|------------------|----------------------|------------------|
|                        |               | Fe (MPa)         | <b>Rupture (MPa)</b> | rupture $(\% )$  |
| <b>Haute</b>           | <b>FeE400</b> | 400              | 310-490              | 22               |
| adhérence              | <b>FeE500</b> | 500              | 390-490              | 25               |
| <b>Ronds lisses</b>    | FeE215        | 215              | 480                  | 14               |
|                        | FeE235        | 235              | 550                  | 12               |
| <b>Treillis soudes</b> | <b>FeE500</b> | 500              | 550                  | 12               |

**Tableau III** *.1* : Caractéristiques mécaniques des aciers

# **6.3- Types d'aciers utilisés :**

- Armatures Longitudinales : on a choisi le : «  $feE400$  » H. A ( $fe = 400 MPa$ )
- Armatures Transversales : on a choisi le : «  $fe$   $E235$  »  $R.L$

### **6.4 -La contrainte limite des aciers :**

Les caractéristiques mécaniques des aciers d'armature sont données de façon empirique à partir des essais de traction, en déterminant la relation entre σ et la déformation relative ε

## **4.a-Etat limite ultime:**

Le comportement des aciers pour les calculs à l'ELU vérifie une loi de type élasto-plastique parfait, comme décrit sur le diagramme contrainte -déformation.

la contrainte de l'acier est :

$$
6s = \frac{fe}{\gamma s}
$$

Avac:

 $Es = 200000$  Mpa.

ys: est le coefficient de sécurité de l'acier qui a pour valeur :

 $\gamma s = 1.15$  Cas de combinaison fondamental

 $\gamma s = 1,00$  Cas de combinaison accidentelle

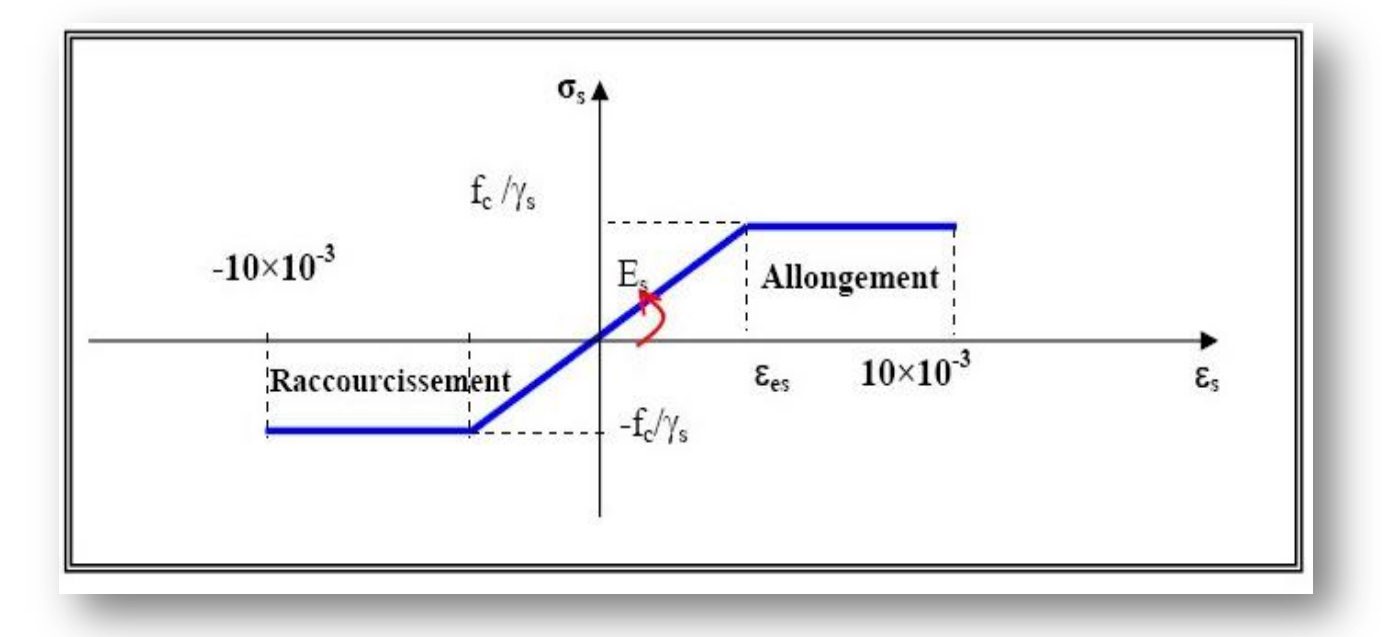

**Figure III .7** : diagramme déformation contrainte de l'acier*.*

# **4.b- Etat limite de service:**

On ne limite pas de la contrainte de l'acier sauf en état d'ouverture des fissures :

Fissuration peu nuisible : pas de limitation.

Fissuration préjudiciable :  $\cos = \min(\frac{2}{3})$  $rac{2}{3}$  fe, 110 $\sqrt{\eta}$ .ftj) Fissuration Très préjudiciable:  $\cos = \min(\frac{1}{2})$  $\frac{1}{2}$  fe ,90 $\sqrt{\eta}.$ ftj) Avec  $\cdot$ 

 $f_{t}$ : Résistance caractéristique à la traction du béton.

: Coefficient de fissuration :

η = 1 pour les ronds lisses (RL). (Coefficient de fissuration.)

η = 1.6 pour les armatures à hautes adhérence (HA) de Ø>6mm

 $η = 1,3$  Pour l'acier HA de Ø<6mm

$$
\sigma s = \frac{fe}{\gamma s}
$$

### **6.5- Protection des armatures :**

Dans le but d'avoir un bétonnage correct et prémunir les armatures des effets intempéries et des agents agressifs. On doit veiller à ce que l'enrobage (C) des armatures soit conforme aux prescriptions suivantes :

 $C \geq 5$  cm : Pour les éléments exposés à la mer, aux embruns ou aux brouillards salins ainsi que pour les éléments exposés aux atmosphères très agressives.

 $C \geq 3$  cm : Pour les éléments situés au contact d'un liquide (réservoir, tuyaux, canalisations)

 $C \geq 1$  cm : Pour les parois situées dans des locaux non exposés aux condensations.

# **7. Conclusion :**

Maintenant qu'on a défini la majorité des principes de calcul, Expliquer les caractéristiques de base des matériaux ; on peut entamer le pré dimensionnements des éléments dans le chapitre qui suit*.*

# **1. Introduction :**

Le pré dimensionnement des éléments porteurs (poteaux, poutres et voiles) d'une structure est une étape essentielle dans un projet de génie civil, est basé sur le principe de la descente de charge, pour déterminer l'effort revenant à chaque élément porteur dû à la charge et surcharge.

Le pré dimensionnement a pour but "le pré calcul "des sections des différents éléments résistants de la structure, il sera fait selon le CBA et le RPA 99/ version 2003. Il a pour but de trouver le meilleur compromis entre coût et sécurité.

Cette étape représente le point de départ et la base de la justification à la résistance, la stabilité et la durabilité de l'ouvrage aux sollicitations suivantes :

Sollicitations verticales : Elles sont dues aux charges permanentes et aux surcharges D'exploitation de plancher, poutrelle, poutres et poteaux et finalement transmises au sol par les fondations.

Sollicitations horizontales : Elles sont généralement d'origine sismique et sont requises par les éléments de contreventement constitué par les portiques.

Pour ce faire, nous commençons le pré dimensionnement du sommet vers la base :

- Les planchers
- Les poutres
- Les poteaux
- Les voiles.

# **2. Pré dimensionnement des éléments de la structure :**

# **2.1- Pré dimensionnement des planchers**

# **1. a- Définition des planchers :**

Le plancher est un élément qui sépare entre deux niveaux, et qui transmet les charges et les surcharge qui lui sont directement appliquées aux éléments porteurs tout en assurant des fonctions de confort comme l'isolation phonique, thermique et l'étanchéité des niveaux extrêmes.

Pour notre bâtiment, on utilise : Plancher à dalle pleine

# **1. b-Planchers en dalles plaines :**

Une dalle est un élément horizontal, généralement de forme rectangulaire, dont une des directions (l'épaisseur e) est petite par rapport aux deux autres(les portées Lx et Ly). On désigne par lx la plus petite des portées. Son pré dimensionnement se fait en se basant sur les critères suivants :

# **Critère de résistance :**

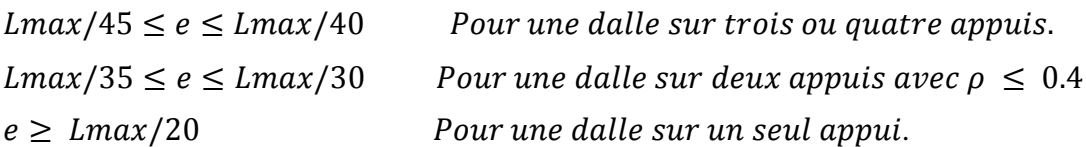

## **Résistance au feu :**

e = 7 cm pour une heure de coupe-feu. e = 11 cm pour deux heures de coupe-feu. e= 17.5 cm pour quatre heures de coupe-feu.

On admet que :  $e = 12$  cm.

## **Isolation phonique :**

Selon les règles technique « CBA93 » en vigueur en l'Algérie l'épaisseur du plancher doit être supérieure ou égale à 12 cm pour obtenir une bonne isolation acoustique.

On admet que :  $e = 12$  cm.

### **1. c-Détermination de l'épaisseur du plancher :**

## **Dalle pleine pour les 3 sous-sols :**

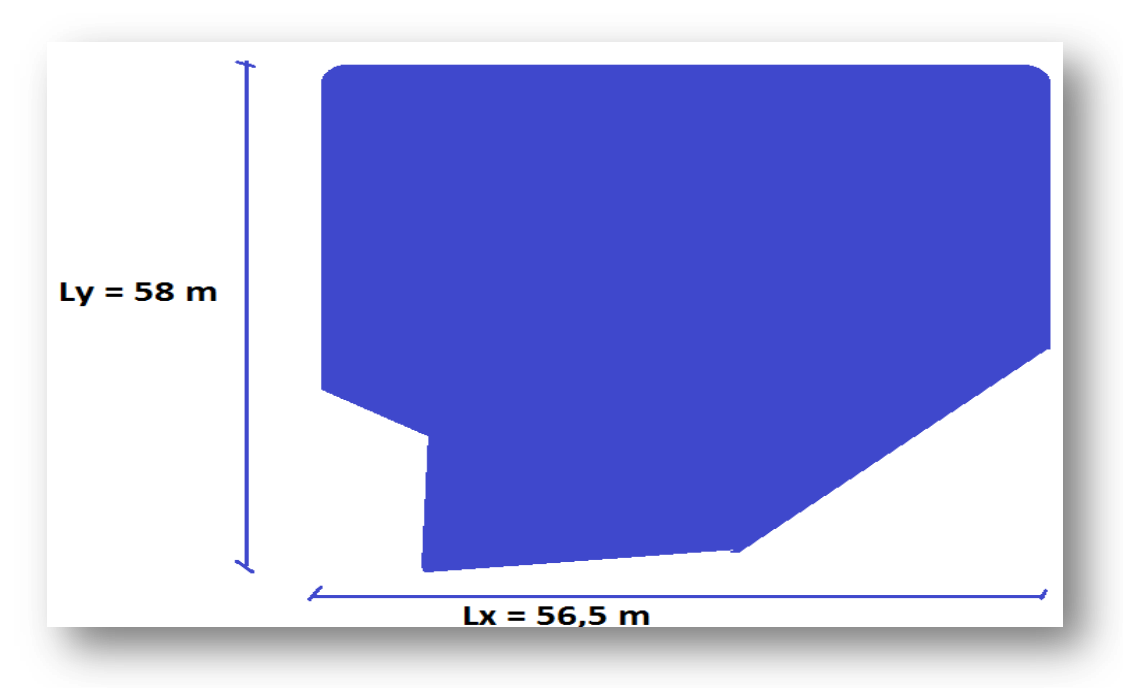

### **Figure IV.1** : la dalle pleine des 3 sous-sols

 $Lx = 56,5 \text{ m}$  et  $Ly = 58 \text{ m}$ Alors :  $\alpha = \frac{Lx}{L}$ Ly  $\alpha = \frac{56,5}{58}$  $\frac{10,5}{58} = 0.97 \ge 0.4$  (la dalle travaille dans les 2 sens)  $Lmax = 830$  cm

Lmax  $\frac{n+1}{45} \le e \le$ Lmax 40 830  $\frac{1}{45} \le e \le$ 830 40 18,44≤ e ≤ 20,75 Donc on prend : e = 20 cm. L'épaisseur doit être au moins égale a 12 cm isolation acoustique (d'après RPA 99 version 2003) :  $e \ge 12 \rightarrow 20 \ge 12$  (condition vérifier.) **Remarque :**

## on adopte aussi un épaisseur de  $e = 20$  cm pour la rampe.

# **Dalle pleine pour RDC + niveau 1 + 2 :**

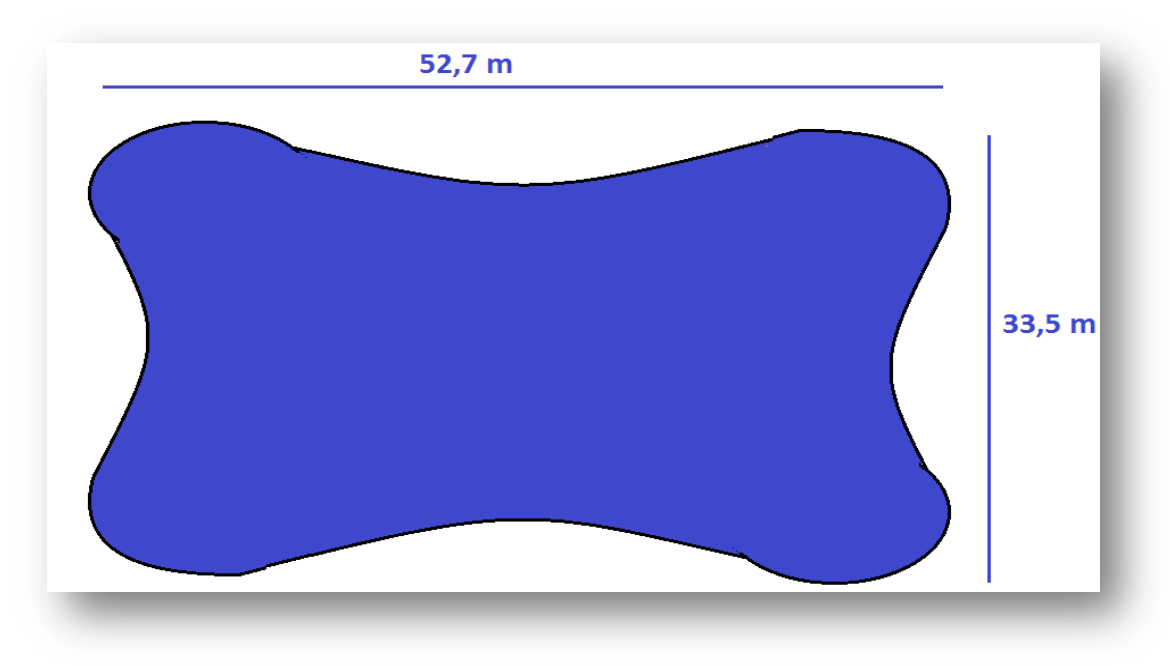

**Figure IV.2** : la dalle pleine de RDC + niveau  $1 + 2$ 

 $Lx = 33.5m$  et  $Ly = 52.7 m$ Alors :  $\alpha = \frac{Lx}{Lx}$ Ly  $\alpha = \frac{33,5}{52,5}$  $\frac{33,3}{52.7}$  = 0,63  $\geq$  0,4 (la dalle travaille dans les 2 sens)

L max  $= 830$  cm Lmax  $\frac{n \pi}{45} \le e \le$ Lmax 40 830  $\frac{1}{45} \le e \le$ 830 40

18,44≤ e ≤ 20,75 Don con prend : e = 20 cm. L'épaisseur doit être au moins égale a 12 cm isolation acoustique (d'après RPA 99 / v2003) :  $e \ge 12 \rightarrow 20 \ge 12$  (condition vérifier.)

# **La dalle pleine de 3eme étage jusqu'à le 22 étages :**

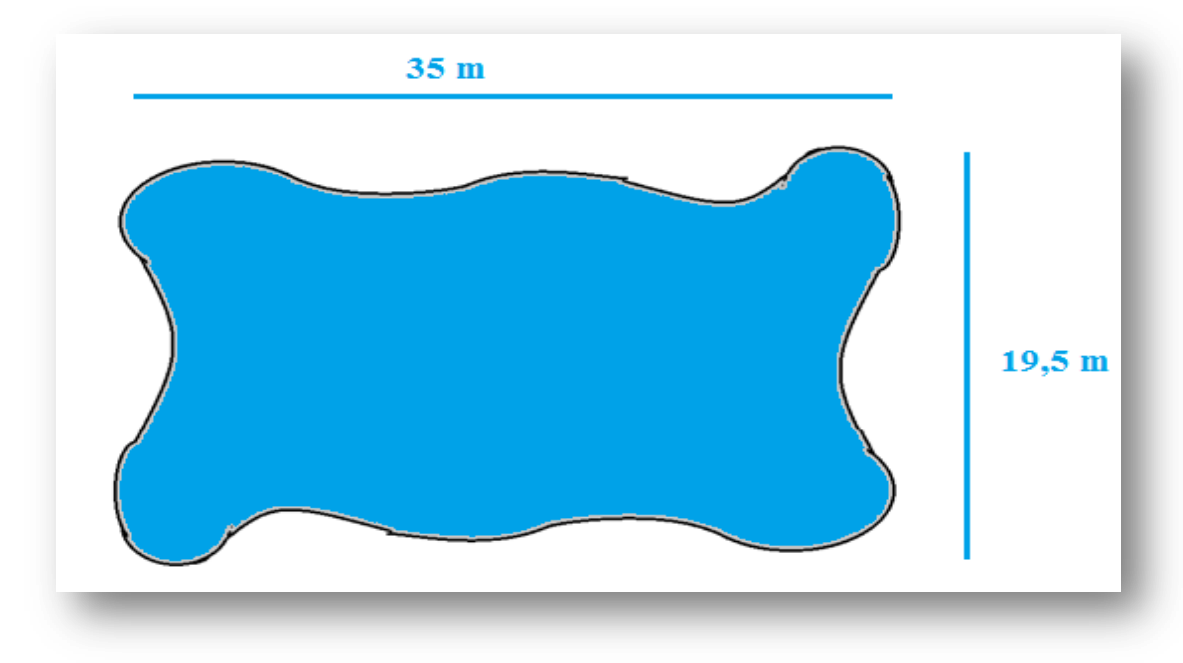

**Figure IV.3**: la dalle pleine de 3eme étage jusqu'à le 22 étages

 $Lx = 19.5 \text{ m}$  et  $Ly = 35 \text{ m}$ Alors :  $\alpha = \frac{Lx}{Lx}$ Ly  $\alpha = \frac{19,5}{35}$  $\frac{35}{35} = 0.55 \ge 0.4$  (la dalle travaille dans les 2 sens)  $Lmax = 775$  cm Lmax  $\frac{n+1}{45} \le e \le$ Lmax 40 775  $\frac{1}{45} \le e \le$ 775 40  $17,22 \le e \le 20,3$ 

Donc on prend :  $e = 20$  cm.

L'épaisseur doit être au moins égale a 12 cm isolation acoustique

(d'après RPA 99 / v2003) :

 $e \ge 12 \rightarrow 20 \ge 12$  (condition vérifier.)

### **alors :**

Pour conclure on adopte une dalle pleine de e = 20 cm pour tous les planchers de notre structure.

### **2.2- Pré dimensionnement des poutres principales :**

### **2.a-définition des poutres :**

D'une manière générale on peut définir les poutres comme étant des éléments porteurs horizontaux.

### **2.b- Les poutres principales :**

-Elles reçoivent les charges transmise par les solives (Poutrelles) et les répartie aux poteaux sur les quels ces poutres reposent.

- Elles relient les poteaux.

-Elles Supportent la dalle

Selon les règles BAEL 91: La hauteur de la poutre doit être:

$$
\frac{\text{Lmax}}{15} \le h \le \frac{\text{Lmax}}{10}
$$

Avec :

L : longueur de la poutre maximale entre nus d'appuis.

ht : hauteur total de la poutre

On 3 type de poutre principale :

 $\triangleright$  PP1 : on a L max = 830 cm

$$
\frac{830}{15} \le h \le \frac{830}{10}
$$
  
\n55 ≤ h ≤ 83  
\nNous prenons : h = 60 cm  
\n0,3 h ≤ b ≤ 0,7 h  
\n18 ≤ b ≤ 42  
\nNous prenons : b = 40 cm  
\nVérification vis-à-vis le RPA99 version 2003 :  
\n• b= 40cm ≥ 20 cm => vérifié  
\n• ht = 60cm ≥ 30 cm => vérifié  
\n• ht /b= 1,5 ≤ 4 => vérifié

 $\triangleright$  PP2 : on a L max = 580 cm 580  $\frac{15}{15} \leq h \leq$ 580 10  $39 \leq h \leq 58$ Nous prenons :  $h = 40$  cm

 $0.3 h < b < 0.7 h$  $12 \le b \le 28$ Nous prenons :  $b = 30$  cm Vérification vis-à-vis le RPA99 version 2003 :  $\cdot$  b= 30cm > 20 cm => vérifié • ht =  $40cm \ge 30 cm$  => vérifié • ht /b=  $1,33 \leq 4$  => vérifié  $\triangleright$  PP3 : on a L max = 775cm 775  $\frac{1}{15} \leq h \leq$ 775 10

 $51,66 \leq h \leq 77,5$ Nous prenons :  $h = 55$  cm  $0,3 h \le b \le 0,7 h$  $16.5 < b < 38.5$ Nous prenons :  $b = 30$  cm Vérification vis-à-vis le RPA99 version 2003 : • b=  $30 \text{cm} \ge 20 \text{cm}$  => vérifié

• ht =  $55cm \geq 30 cm \geq 30$  em => vérifié

• ht /b=  $1,8 < 4 =$  vérifié

### **Pour conclure :**

Nous adapterons des poutres principales de dimensions suivantes :

Pour :

-Les 3 sous-sols :

On a : L =  $8.3 \text{ m} \rightarrow PP1 (40 \text{ x } 60) \text{ cm}^2$  $L = 5,8 \text{ m} \rightarrow PP2 (30 \text{ x } 40) \text{ cm}^2$ L = 7,75 m → PP3 (30 x 55) cm<sup>2</sup>

-RDC + 1ere et 2 eme étage :

On a : L =  $8.3 \text{ m} \rightarrow PP1 (40 \text{ x } 60) \text{ cm}^2$  $L = 7,75$  m  $\rightarrow$  PP3 (30 x 55) cm<sup>2</sup>

- Les autres étages :

On a : L = 7,75 m  $\rightarrow$  PP3 (30 x 55) cm<sup>2</sup>

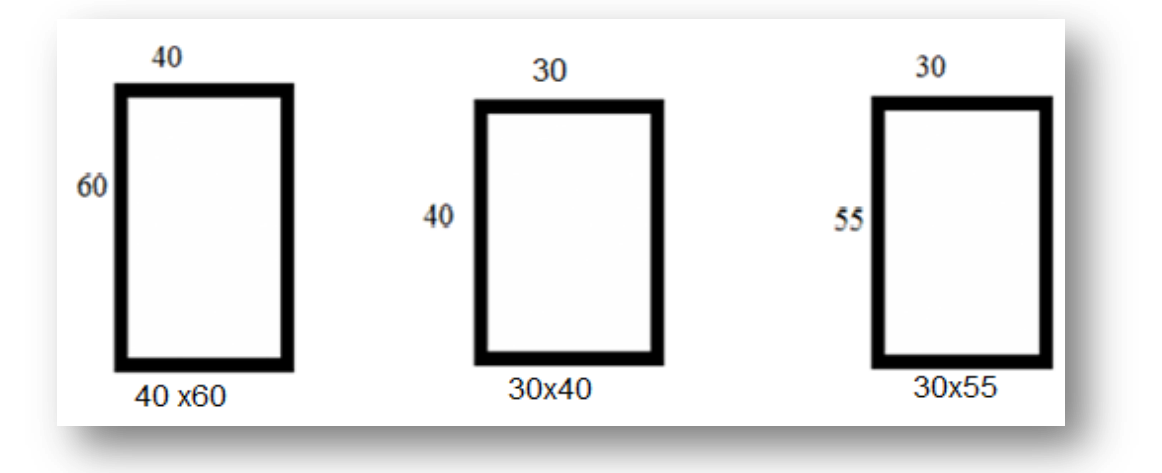

**Figure IV.4** : les poutres principales

### **2.3- Pré dimensionnement des poutres secondaires (Chaînages) :**

-Elles relient les portiques entre eux pour ne pas basculer.

On 3 type de chainages

 $\triangleright$  CH1 : on a L max = 775cm 775  $\frac{1}{15} \leq h \leq$ 775 10  $51,66 \le h \le 77,5$ Nous prenons :  $h = 55$  cm  $0.3 h \le b \le 0.7 h$  $16,5 \le b \le 38,5$ Nous prenons :  $b = 25$  cm Vérification vis-à-vis le RPA99 version 2003 :  $\cdot$  b= 25 cm  $\geq$  20 cm  $\Rightarrow$  vérifié • ht =  $55cm \geq 30 cm \geq 30$  em => vérifié • ht /b=  $2,2 < 4$  => vérifié  $\triangleright$  CH2 : on a L max = 550 cm

- $h = 40$  cm
- $b = 25$  cm

 $\geq$  CH3 : on a L max = 740cm

 $h = 55$  cm

 $b = 25$  cm

### **Pour conclure :**

Nous adapterons des chainages de dimensions suivantes :

-Pour les 3 sous-sols :

On a :

 $L = 7.75$  m  $\rightarrow$  CH1 (25 x 55) cm<sup>2</sup>

L = 5,50 m → CH2 (25 x 40) cm<sup>2</sup>

L = 7,4 m → CH3 (25 x 55) cm<sup>2</sup>

-Pour le RDC + 1ere et 2 eme étages :

On a : L = 7,75 m  $\rightarrow$  CH1 (25 x 55) cm<sup>2</sup>

$$
L = 7,4 \text{ m} \rightarrow CH3 (25 \text{ x } 55) \text{ cm}^2
$$

-Pour les autres étages :

On a : L = 7,4 m  $\rightarrow$  CH3 (25 x 55) cm<sup>2</sup>

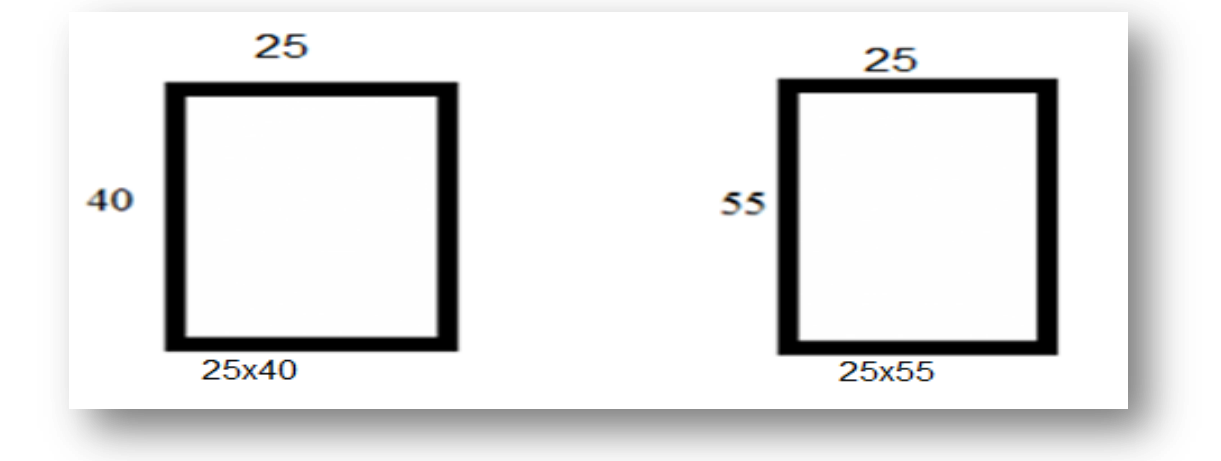

**Figure IV.5** : les poutres secondaires

# **2.4- Pré dimensionnement des poteaux :**

Le pré dimensionnement des poteaux se fait selon 3 critères :

a) Critère de résistance.

b) Critère de stabilité de forme (flambement).

c) Conditions de RPA99 version 2003

Le Poteau le plus sollicité de cet ouvrage ; c'est celui qui supporte des charges réparties sur une surface S comme le montre la figure ci-dessous.

Avec : S est la surface supporté par le poteau le plus défavorable.

On suppose une charge moyenne de 1 (t/m2) par étage.

Les sections transversales des poteaux doivent satisfaire aux conditions du R.P.A 99 version 2003.

 $min(a, b) \ge 25$  $min(a, b) \geq$ he  $\frac{120}{20}$  avec : he (la hauteur d'étage ) 1  $\frac{1}{4} \le$  $\alpha$  $\frac{a}{b} \leq 4$ 

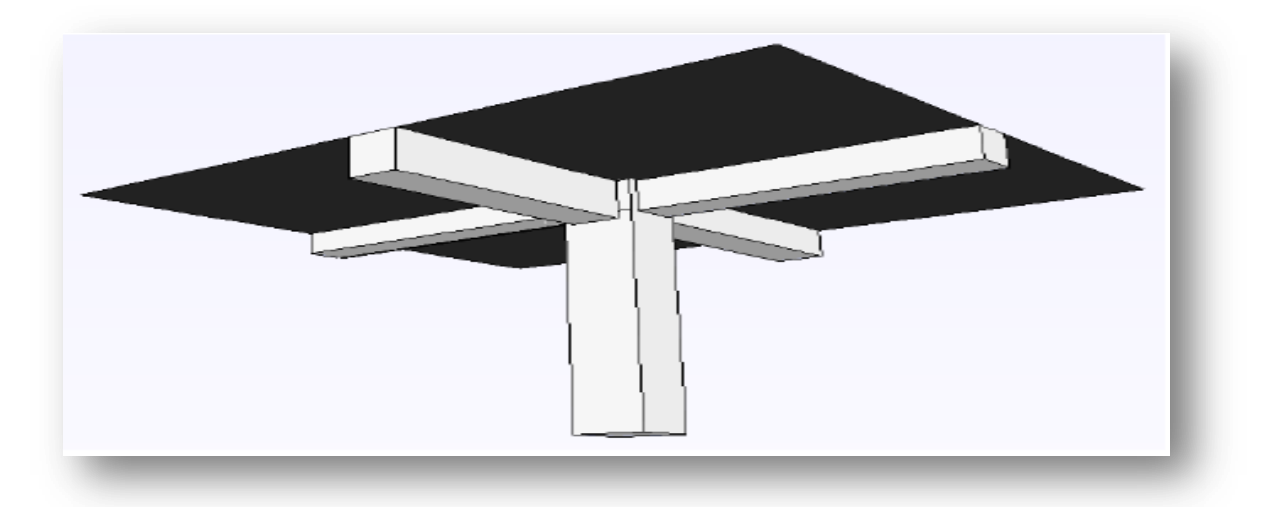

**Figure IV.6** : Représentation du poteau le plus sollicité

Nu : étant la charge verticale a l'ELU.

Avec :  $Nu = Pu \times S \times n$ 

Pu : charge du plancher

 $Pu = 1t/m<sup>2</sup>$ 

n : nombre d'étage.

S : surface supporté par le poteau le plus sollicité

D'après l'article B.8.4.1 de CBA93 : l'effort normal ultime agissant Nu sur un poteau doit être au plus égal à la valeur suivante :

La Section réduite :

$$
Br \ge \frac{\beta \times Nu}{\frac{fbc}{0.9} + \frac{0.85 \times fe}{100 \times \gamma s}}
$$

Avec  $\cdot$ 

Br : est la section réduite du poteau.

fe : la limite d'élasticité de l'acier utilisé qui égale a 400 MPA

 $\gamma s = 1.15$  (cas generale)

: Coefficient de correction dépendant de l'élancement mécanique λ des poteaux qui prend les valeurs :

 $\beta = 1+0,2(\lambda/35)^2$  si  $\lambda \le 50$ .

 $\beta = 0.85\lambda/1500$  si  $50 < \lambda < 70$ .

On se fixe un élancement mécanique  $\lambda$ =35 pour rester toujours dans le domaine de la compression centrée d'où :  $\beta = 1.2$ 

$$
fbc = \frac{0.85 \times fc28}{\theta \times \gamma b}
$$

fc28 : résistance à la compression de béton. qui égale a 25MPA

 $yb = 1.5$  $\theta = 1$  ( charge  $> 24 h$  ) fbc= 14,17 MPA

# **4.a Pour les poteaux de 3 sous-sols :**

Pour ce faire, on a sélectionné 3 types de poteaux qui nous semblent susceptible d'être les plus sollicités

# **les poteaux qui supporte les charge du (3 sous-sol + RDC + niveau 1 et 2 ) :**

# **-pour poteau de sous-sol 1** :

La surface complète :

 $S = 31.7$  m<sup>2</sup>  $P = 10 \text{ km/m}^2$  $n = 6$ Nu=  $10 \times 31,7 \times 6$  $Nu = 1.9 MPA$ 

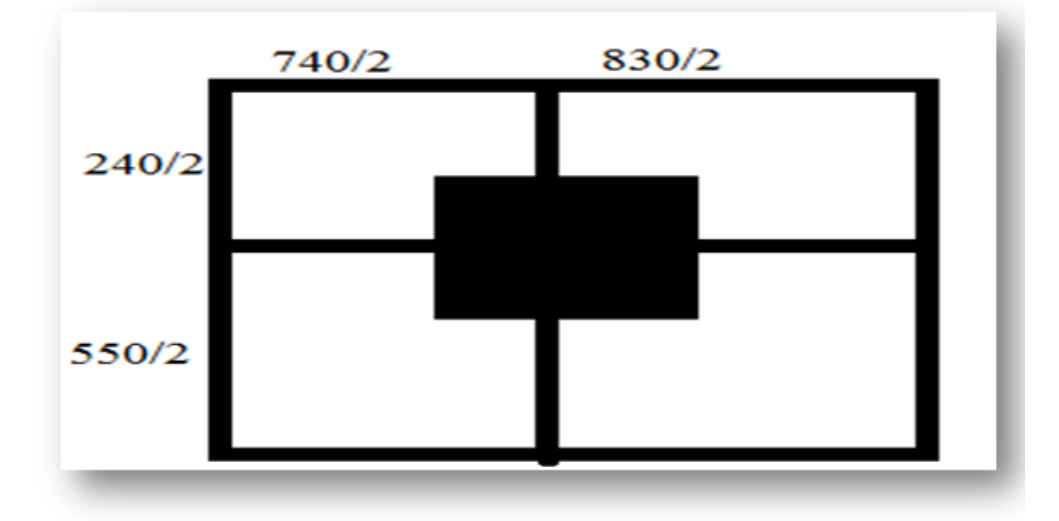

**Figure IV.7** : dimension de poteau de sous-sol 1 (le plus sollicité)

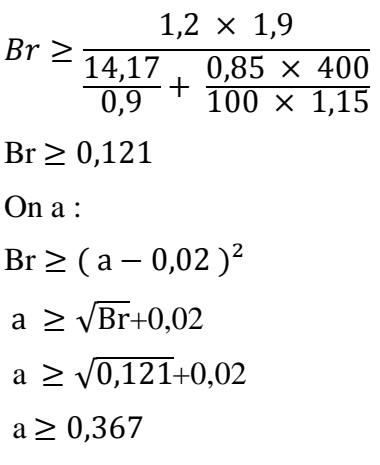

donc on prend :  $a = b = 45$  cm dont un poteau de ( $45 \times 45$ ) cm<sup>2</sup> Vérification des conditions de R.P.A 99 V2003 :  $min(a, b) \ge 25$   $a = 45 \ge 25$   $C.V$  $min(a, b) \geq$ he  $\frac{12}{20}$   $a = 45 \ge$ 350  $\frac{200}{20} = 17,6$  C.V 1  $\frac{1}{4}$  $\alpha$  $\frac{a}{b} \leq 4$ 1  $\frac{1}{4}$ 45  $\frac{12}{4} = 1 \le 4$   $C.V$ 

# **Vérification du poteau au flambement :**

**Calcul de moment d'inertie :**

 $Ix = Iy =$  $a^4$  $\frac{x}{12}$  =  $45<sup>4</sup>$ 12  $Ix = Iy = 341718,75 \text{ cm}^4$ 

**Rayon de giration ix, iy** :

$$
ix = iy = \sqrt{\frac{Ix}{A}}
$$
  
\n
$$
avec: A = a^2 (section du poteau)
$$
  
\n
$$
A = 45^2
$$
  
\n
$$
A = 2025 \text{ cm}^2
$$
  
\n
$$
ix = iy = \sqrt{\frac{341718.75}{2025}}
$$
  
\n
$$
ix = iy = 13 \text{ cm}
$$
  
\n**Calculate l'élancement :**  
\n
$$
λx = λy = \frac{Lf}{ix}
$$
  
\n
$$
Lf : longueur de flambement.
$$
  
\n
$$
Lf = 0.7 l_0 (cas générale)
$$
  
\n
$$
l_0 : La hauteur sur le plafond
$$
  
\n
$$
l_0 = 3.5 m
$$
  
\n
$$
Lf = 0.7 × 352
$$
  
\n
$$
Lf = 246.4 \text{ cm}
$$
  
\n
$$
λx = λy = \frac{246.4}{13}
$$
  
\n
$$
λx = λy = 18.95
$$

Donc on a :  $18.95 \le 50$  donc le flambement est vérifié

Pour les poteaux des autres étages on fait la même méthode de calcul (selon CBA) :

-**pour poteau de sous-sol 2** : on a : La surface complète :  $S = 31.7$  m<sup>2</sup>  $P = 10 \text{ km/m}^2$  $n = 5$  $a \geq 0.33$ donc on prend :  $a = b = 45$  cm dont un poteau de ( $45 \times 45$ ) cm<sup>2</sup> -**pour poteau de sous-sol 3 :**  on a : La surface complète :  $S = 31,7$  m<sup>2</sup>  $P = 10 \text{ km/m}^2$  $n = 4$  $a \geq 0.31$ 

donc on prend :  $a = b = 45$  cm dont un poteau de ( $45 \times 45$ ) cm<sup>2</sup>

alors pour conclure :

on va prendre a = 45 cm pour les poteaux du 3 sous-sols qui supporte les charge du (3 sous-sol + RDC + niveau 1 et 2)

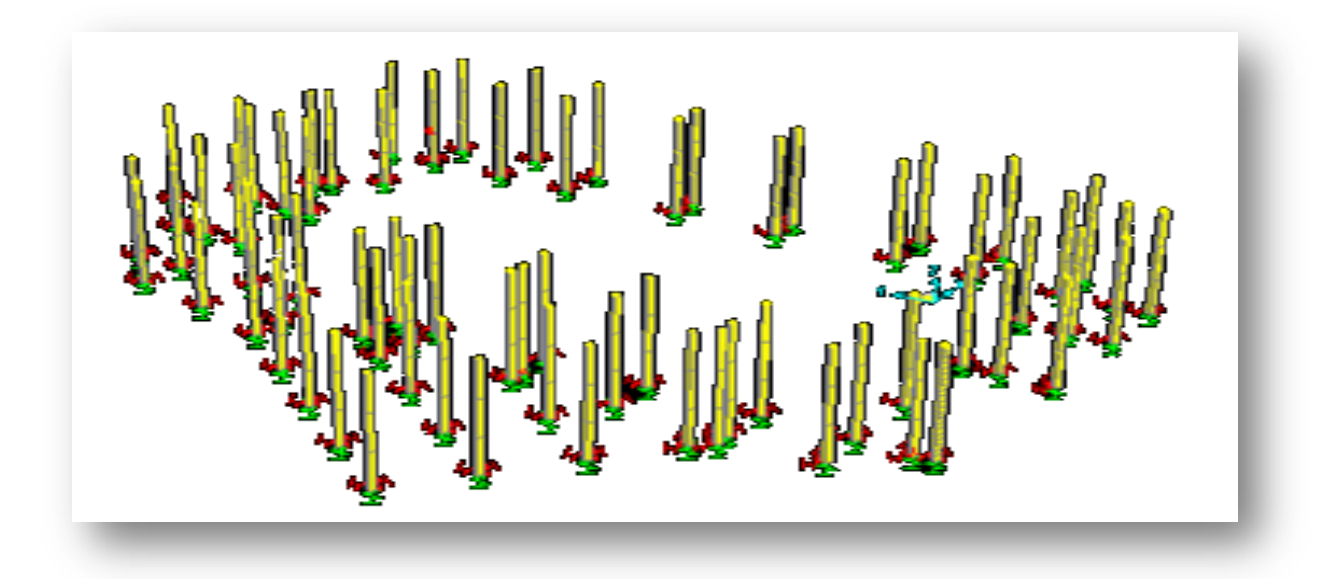

**Figure IV.8** :les poteaux qui supporte les charge du (3 sous-sol + RDC + niveau 1 et 2 )

**les poteaux qui supporte les charge du (3 sous-sol ) :** 

**-pour poteau de sous-sol 1 :** 

on a : La surface complète :  $S = 31,07$  m<sup>2</sup>  $P = 10 \text{ km/m}^2$  $n = 3$  $a \geq 0.26$ donc on prend :  $a = b = 40$  cm dont un poteau de ( $40 \times 40$ ) cm<sup>2</sup>

## alors pour conclure :

on va prendre a = 40 cm pour les poteaux du 3 sous-sols qui supporte les charge du (3 sous-sol ).

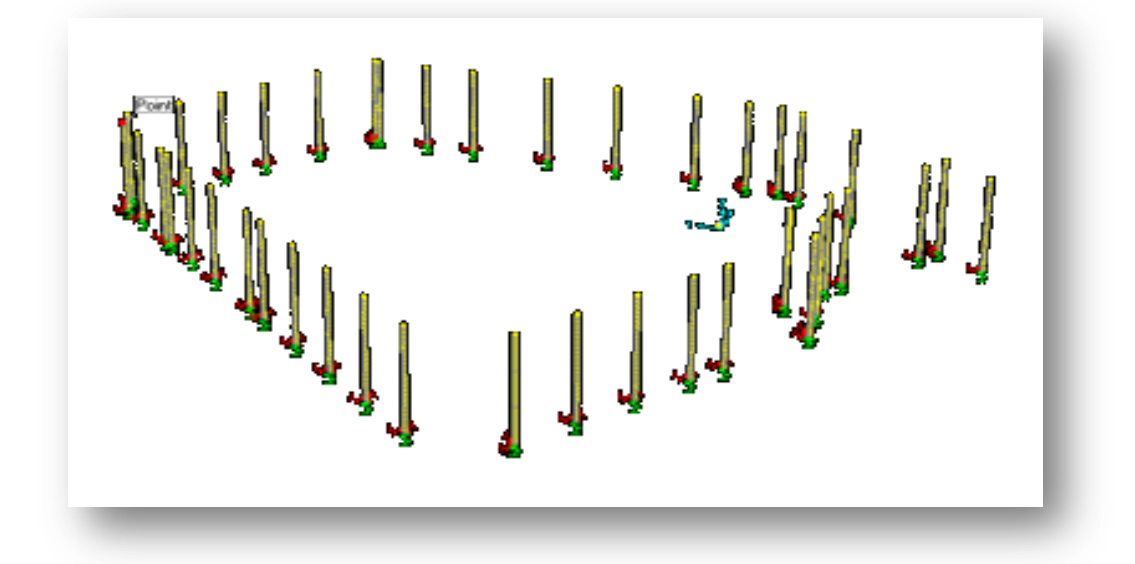

**Figure IV.9** : les poteaux qui supporte les charge du (3 sous-sol)

 **les poteaux qui supporte les charge du (3 sous-sol + RDC +22 étages ) : -pour poteau de sous-sol 1 :** 

on a :

La surface complète :

 $S = 32,26$  m<sup>2</sup>

 $P = 10 \text{ km/m}^2$ 

 $n = 26$ 

 $a > 0.76$ 

donc on prend :  $a = b = 80$  cm dont un poteau de (80  $\times$  80) cm<sup>2</sup>

### alors pour conclure :

on va prendre a = 80 cm pour les poteaux du 3 sous-sols qui supporte les charge du (3 sous-sol + RDC +22 étages )

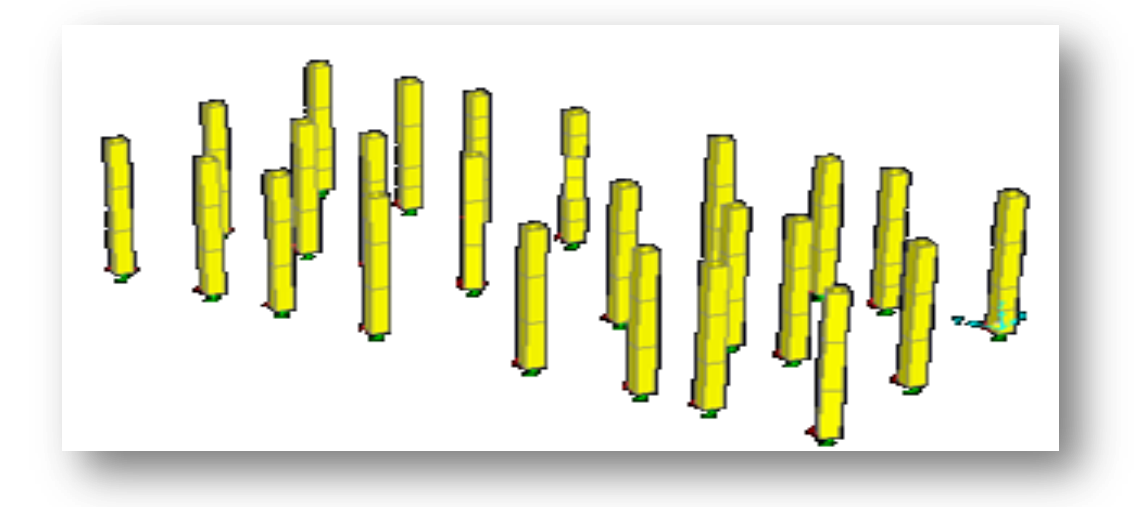

**Figure IV.10 :** les poteaux qui supporte les charge du (3 sous-sol + RDC +22 étages)

## **4 .b- Pour les poteaux de RDC + 1 et 2 étages :**

Pour ce faire, on a sélectionné 2 types de poteaux qui nous semblent susceptible d'être les plus sollicités .

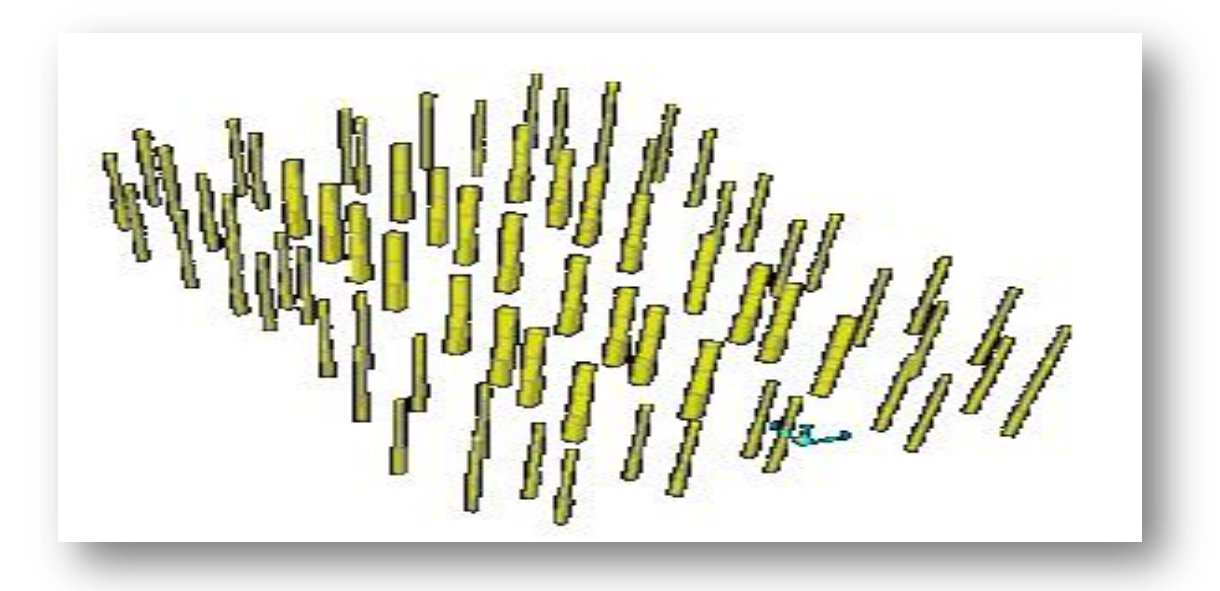

**Figure IV.11 :** les poteaux de RDC + 1 et 2 étages

**les poteaux qui supporte les charge du (RDC + 1 et 2 étages) :** 

# **pour poteau de RDC :**

on a :

La surface complète :

 $S = 31,7m^2$ 

 $P = 10 \text{ km/m}^2$ 

 $n = 3$ 

 $a \geq 0.26$ 

donc on prend :  $a = b = 40$  cm dont un poteau de (40×40) cm<sup>2</sup>

alors pour conclure :

on va prendre  $a = 40$  cm pour les poteaux du RDC et  $1 + 2$  étage qui supporte les charge du (RDC  $+ 1$  et 2 étages)

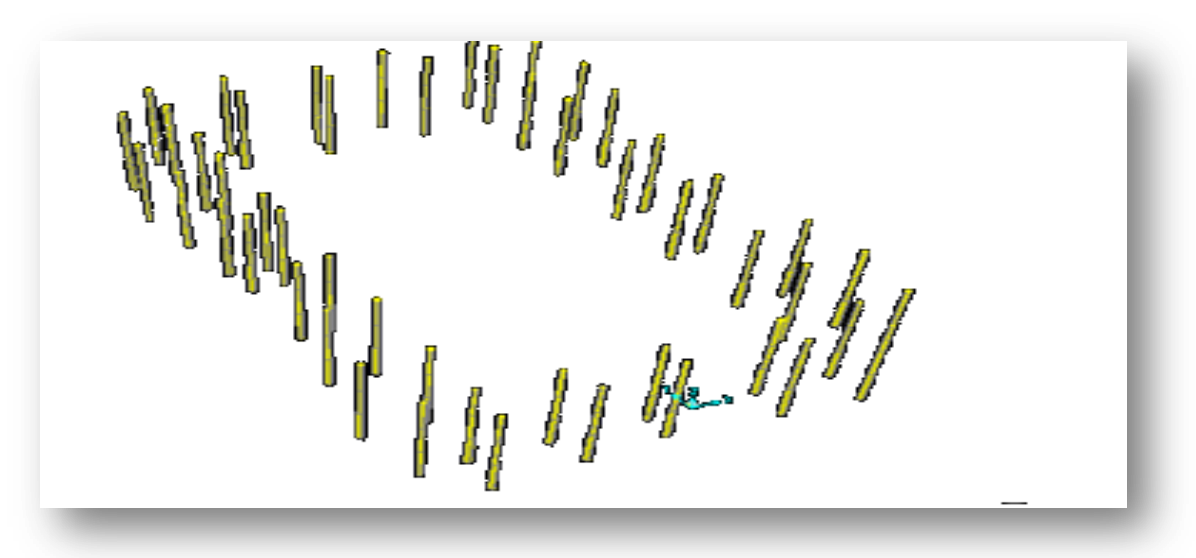

**Figure IV.12 :** les poteaux qui supporte les charge du (RDC + 1 et 2 étages)

**les poteaux qui supporte les charge du (RDC + 22 étages) :** 

# **pour poteau de RDC :**

on a :

La surface complète :

 $S = 32,26$  m<sup>2</sup>

 $P = 10 \text{ km/m}^2$ 

 $n = 24$ 

 $a \geq 0.72$ 

donc on prend :  $a = b = 75$  cm dont un poteau de (75×75) cm<sup>2</sup>

# **pour poteau de 1 étage :**

on a :

La surface complète :

 $S = 32.26$  m<sup>2</sup>

 $P = 10 \text{ km/m}^2$ 

 $n = 23$ 

 $a \geq 0.70$ 

donc on prend :  $a = b = 70$  cm dont un poteau de (70×70) cm<sup>2</sup>

alors pour conclure :

on va prendre  $a = 75$  cm pour les poteaux du RDC et  $a = 70$  cm pour les poteaux du  $1 + 2$  étage qui supporte les charge du  $(RDC + 22 \text{ étages})$ 

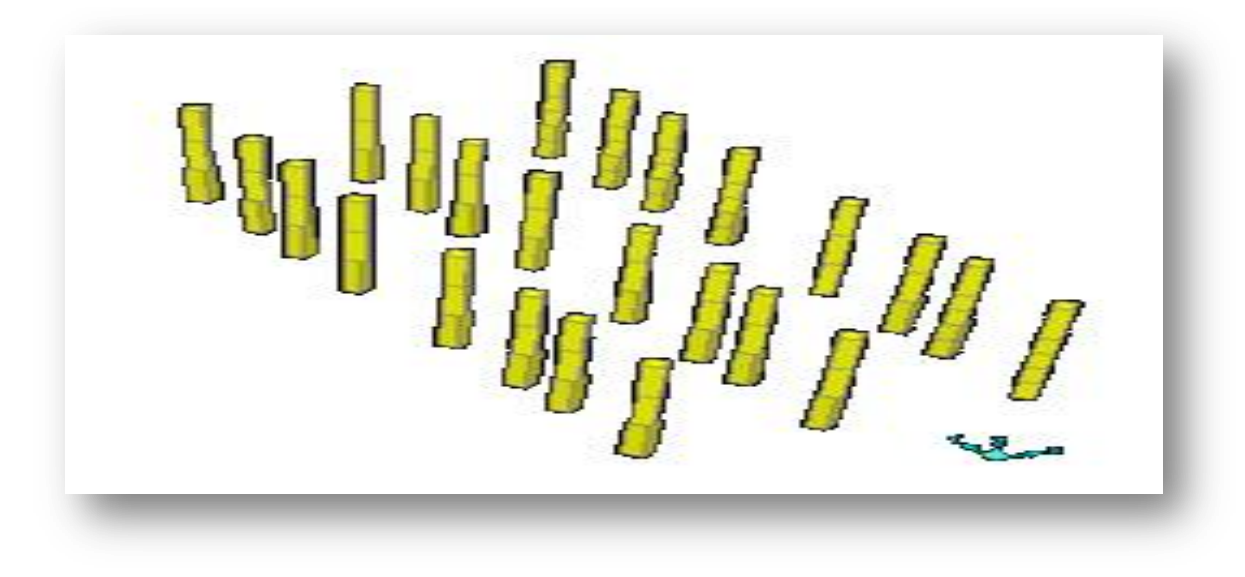

**Figure IV.13 :** les poteaux qui supporte les charge du (RDC + 22 étages)

**Conclusion :**

| Les poteaux          | Section du poteau (cm <sup>2</sup> ) |  |
|----------------------|--------------------------------------|--|
| Les 3 sous-sols      | $(40 \times 40)$                     |  |
|                      | $(80 \times 80)$                     |  |
|                      | $(40 \times 40)$                     |  |
| <b>RDC</b>           | $(75 \times 75)$                     |  |
| 1ere $+2$ eme étages | $(40 \times 40)$                     |  |
|                      | $(70 \times 70)$                     |  |

**Tableau IV.1** : section du poteau

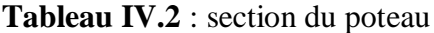

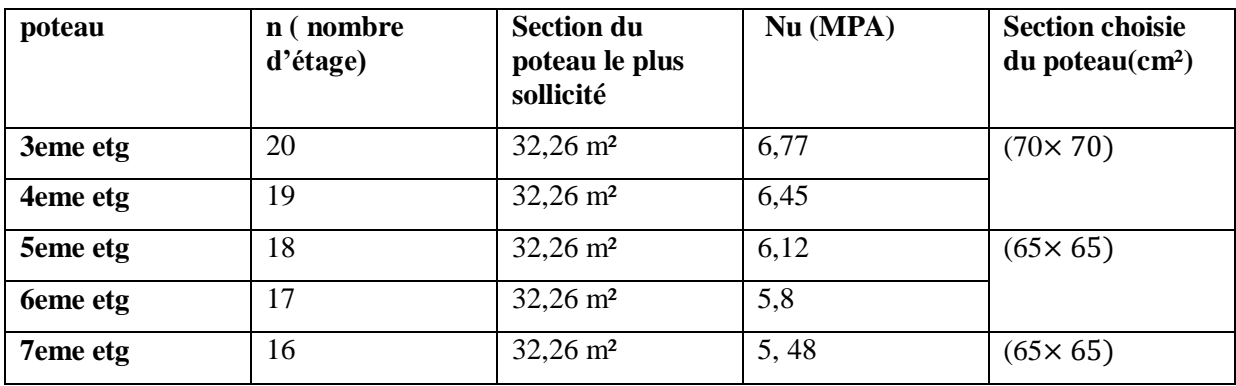

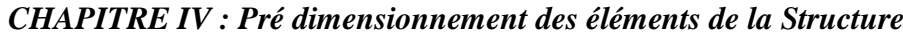

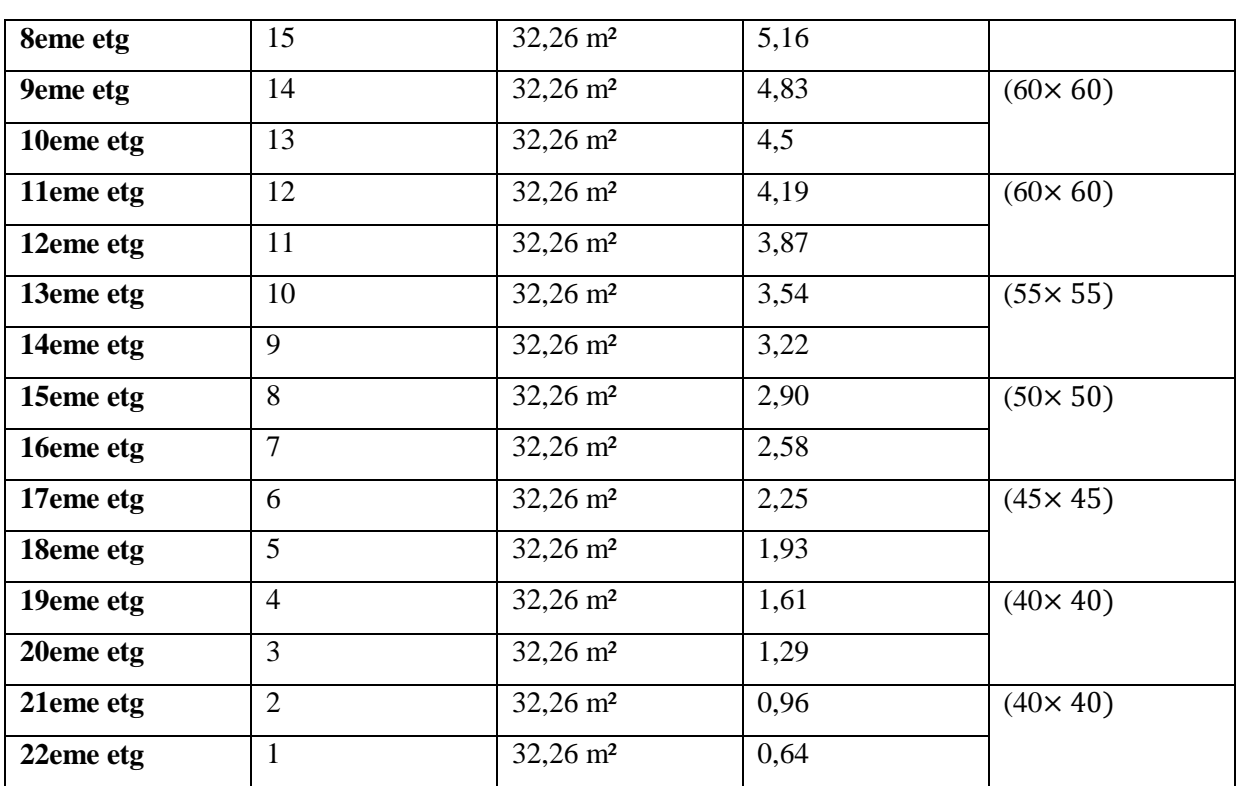

## **2.5- Pré dimensionnement des voiles :**

### **- définition des voiles :**

Les voiles sont des éléments qui résistent aux charges horizontales, dues au vent et au séisme.

L'épaisseur minimale est de 15cm. De plus, l'épaisseur doit être déterminée en fonction de la hauteur d'étage he et des conditions de rigidité aux extrémités comme suit :

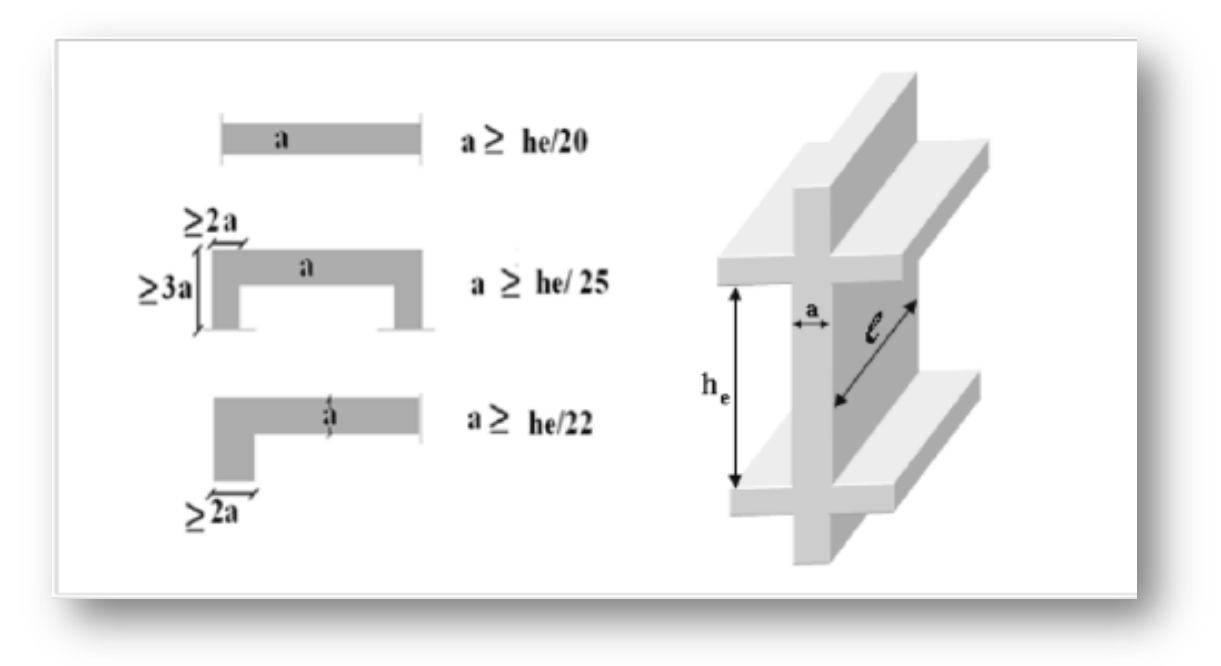

**Figure IV.14** : Section réduite du voile

Les voiles satisfaisant les conditions suivantes (R.P.A 99 version 2003) :

 $L \geq 4a$  $a >$  he  $/22$ 

Avec :

L : longueur du voile

a : épaisseur des voiles (a min =15 cm)

he : hauteur libre d'étage.

### **5.a- Pré dimensionnement des Voiles périphériques :**

pour les 3 sous-sols on a **:** on a :  $h = 3.5$  ou :  $he = 3.52 - 0.2 = 3.32$  m donc :  $a \geq \frac{332}{22}$  $\frac{332}{22}$  $a \ge 15,09$  cm on prend :  $a = 20$  cm

#### **5.b- Pré dimensionnement des Voiles de contreventement :**

### pour le RDC :

on a :  $h = 4.7$  ou :  $he = 4.7 - 0.2 = 4.5$  m donc :  $a \ge \frac{450}{32}$  $rac{1}{22}$  $a \geq 20,45$  cm on prend :  $a = 25$  cm

pour le 1ere et le 2 eme étages : on a :  $h = 4.2$  ou :  $he = 4.2 - 0.2 = 4$  m donc :  $a \ge \frac{400}{32}$  $\frac{100}{22}$  $a \geq 18,18$  cm on prend :  $a = 20$  cm

pour les autres étages ( 3eme jusqu'à 22eme etg ) : on a :  $h = 3.4$  ou :  $he = 3.4 - 0.2 = 3.2$  m donc :  $a \geq \frac{320}{32}$  $\frac{20}{22}$  $a > 14.54$  cm on prend :  $a = 20$  cm

# **Alors pour conclure :**

on adopte a=25 cm pour tous les types des voiles (Voiles de contreventement + Voiles périphériques)

## **2.6- Pré-dimensionnement des escaliers :**

## **6.a- Introduction :**

Les escaliers sont des éléments constitués d'une succession de gradins permettant le passage à pied entre les différents niveaux d'un immeuble comme il constitue une issue de secours importante en cas d'incendie

## **6.b- Terminologie :**

Un escalier se compose d'un nombre de marche, on appelle emmarchement la longueur de ces marches, la largeur d'une marche "g" s'appelle le giron, et la hauteur d'une marche "h".

La dalle qui monte sous les marches s'appelle la paillasse, la partie verticale d'une marche s'appelle la contre marche, la cage est le volume ou se situe l'escalier, les marches peuvent prendre appui sur une poutre droite ou courbe qu'on appelle le limon.

La projection horizontale d'un escalier laisse au milieu un espace appelé jour.

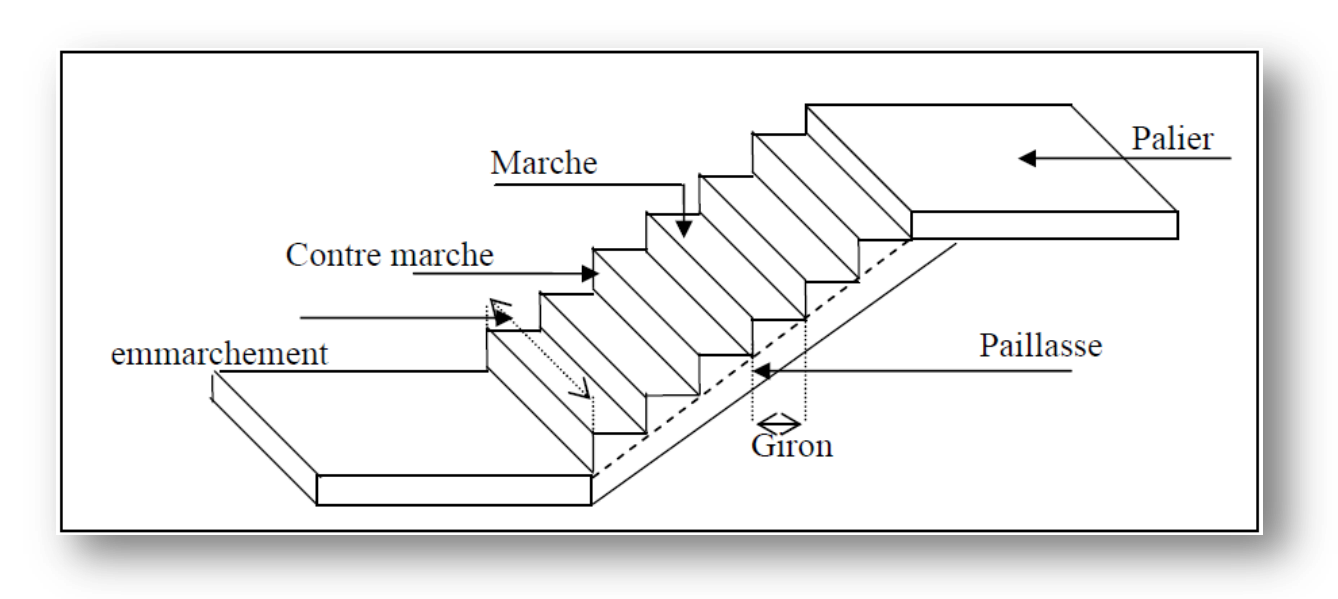

**Figure IV.15 :** Schéma simplifié d'un escalier

Il existe plusieurs type d'escalier : Hélicoïdale, tournant, droit…, tout dépend du type d'habitation ou de l'exigence du constructeur, parmi ces types, on site ceux qui coïncide avec notre projet .

### **6. c- - Pré dimensionnement des escaliers :**

Pour les dimensions des marches "g" et contre marches "h", on utilise généralement la formule de BLONDEL :

 $59 \leq 2h + g \leq 66$ cm

Avec :

h : hauteur de la marche (contre marche). situe entre 14 et 18 cm

g : largeur de la marche. se situe entre 25 et 32 cm

 $H = n x h \Rightarrow h = H/n.$ 

L=  $(n-1)$ .g  $\Rightarrow$  g=L/ $(n-1)$ .

H : hauteur entre les faces supérieures des deux paliers successifs d'étage.

n: nombre de contre marches.

L : projection horizontale de la longueur totale de la volée.

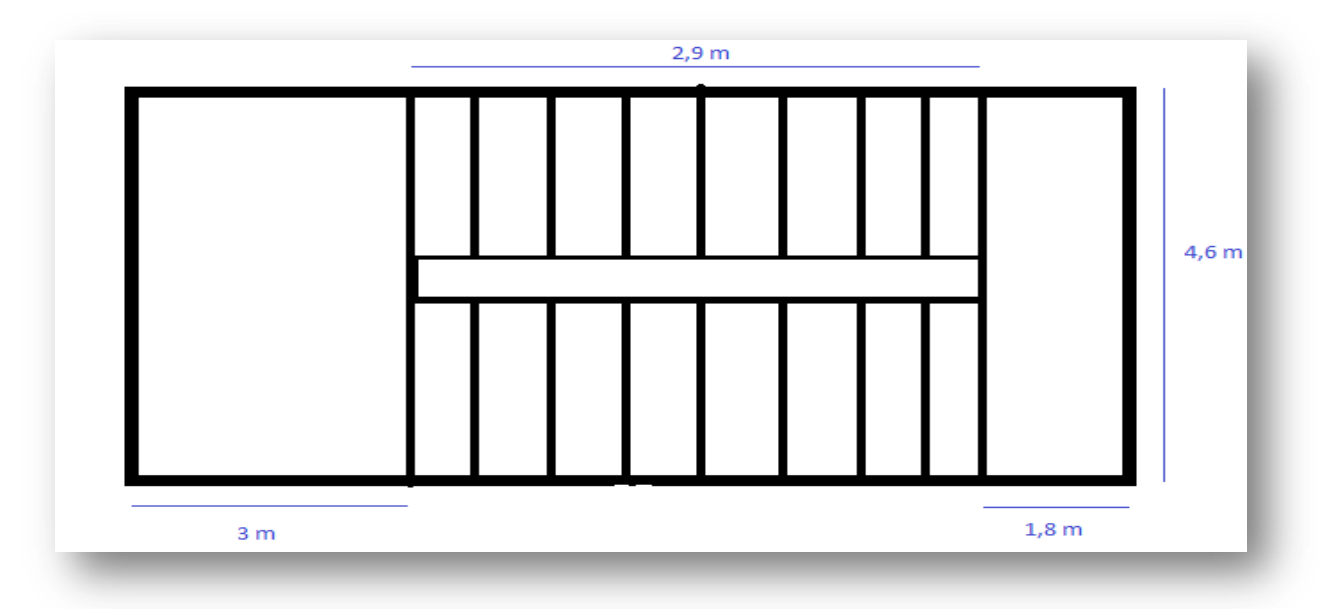

**Figure IV.16** : Vue en plan d'un escalier droit à deux volées

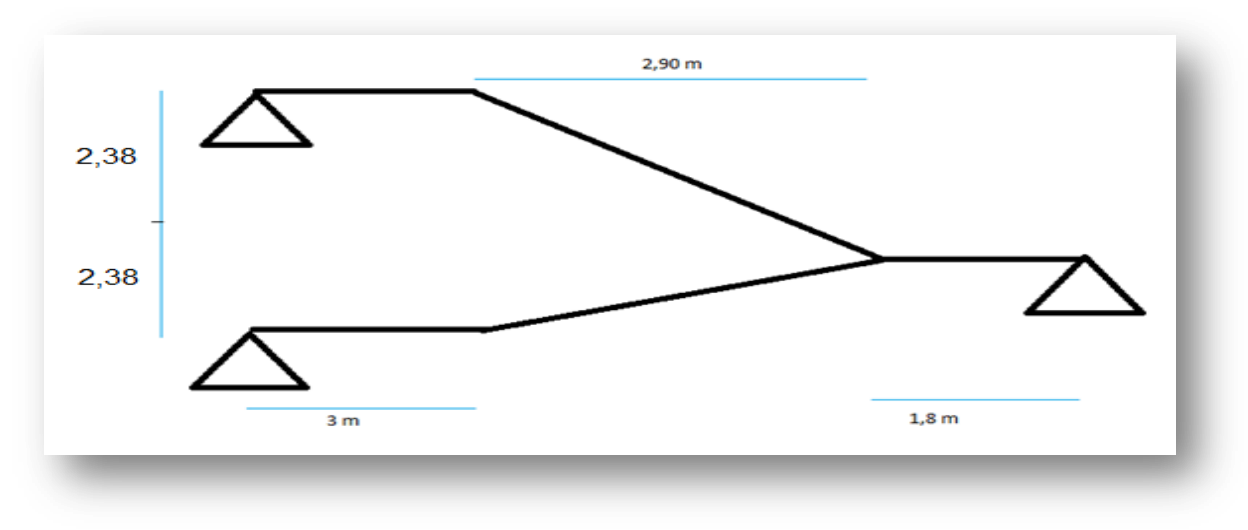

**Figure IV.17** : Schéma de l'escalier droit à deux volées

# **-Pour le RDC avec he = 4,7m :**

Hauteur d'une seule volée :

Nous avons 2 volées identiques

Donc:

$$
h = \frac{he}{2}
$$
 avec he : la hauteur d'étage  
h =  $\frac{4.7}{2}$  = 2.38 m

Le nombre de contre marches  $(n)$  est donner par  $n = H/h$ 

On fixant la hauteur des contres marches h à 17 cm, nous aurons le nombre de contre marche correspondant :

 $n = \frac{238}{45}$  $\frac{158}{17}$  = 14 contres marches

le nombre de marche est  $(n − 1) = 13$  marches.

$$
g = \frac{L0}{n-1} = \frac{290}{13} = 22,30
$$

Donc on prend :  $g = 30$  cm

Alors : la formule de BLONDEL est vérifiée.

L'angle de la paillasse :

$$
\tan \alpha = \frac{h}{g}
$$
  
\n
$$
\alpha = \tan^{-1} \frac{h}{g}
$$
  
\n
$$
\alpha = \tan^{-1} \frac{17}{30}
$$
  
\n
$$
\alpha = 29.53
$$

Epaisseur de la paillasse :

$$
\frac{L_o}{30} \le e \le \frac{L_o}{20}
$$

Avec :

 $L<sub>o</sub>$ : Longueur du paillasse :  $L<sub>o</sub>$  = Lpaillasse
#### *CHAPITRE IV : Pré dimensionnement des éléments de la Structure*

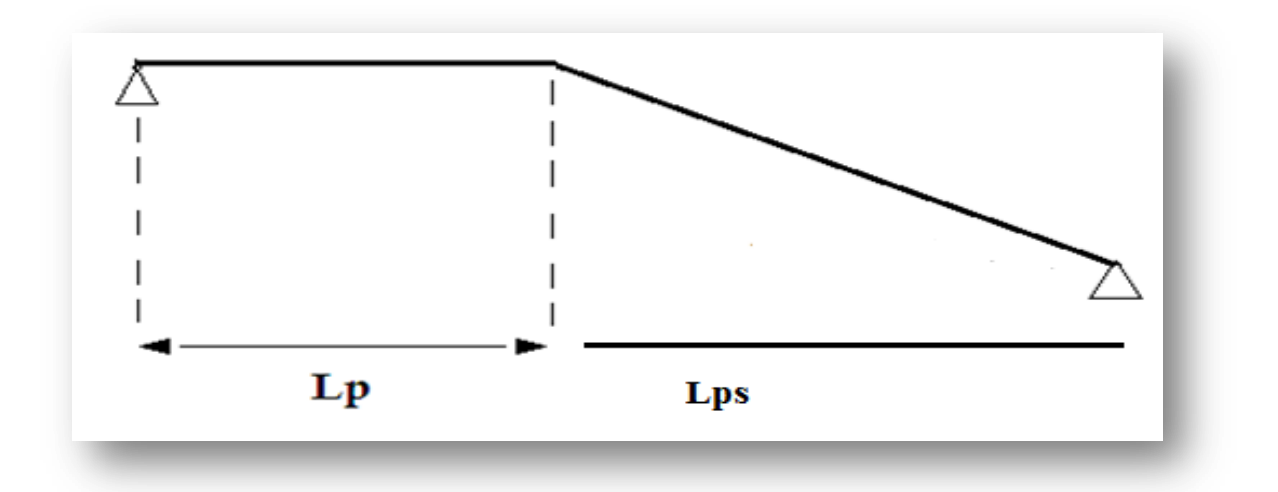

**Figure IV.18 :** schéma présentatif du Longueur de la paillasse.

 $L_0 = 2.9$  m 290  $\frac{1}{30} \le e \le$ 290 20  $9,66 \le e \le 14,5$ On prend :  $e = 15$  cm  $\ge 11$  cm ....pour 2 heurs de coupe feu C.V

Epaisseur du palier de repos :

L'épaisseur dépend de :  $L = Max (3 m, 4, 6 m, 1, 8m)$ 

Alors  $L = 460$  cm L  $\frac{1}{30} \le e \le$ L 20 460  $\frac{1}{30} \le e \le$ 460 20  $15,33 \le e \le 23$ On prend :  $e = 20$  cm  $\ge 11$  cm .... pour 2 heurs de coupe feu C.V

#### **-pour les 3 sous-sols avec :he = 3,5m**

on a trouver : La hauteur d'une seule volée :  $h = 1,76$  m La hauteur d'une contremarche est : h= 17cm. Le nombre de contre marche est :  $n = 10$ Le nombre de marche est :  $n - 1 = 9$ Le giron d'une marche est :  $g=30$  cm. L'angle de la paillasse :  $\alpha = 29.53^{\circ}$ 

#### *CHAPITRE IV : Pré dimensionnement des éléments de la Structure*

Epaisseur de la paillasse : e = 15 cm  $\geq$  11 cm .... pour 2 heurs de coupe feu C.V Epaisseur du palier de repos : e = 20 cm  $\geq$  11 cm .... pour 2 heurs de coupe feu C.V

#### **-pour le 1ere et le 2eme étage avec he = 4,2 m :**

on a trouver : La hauteur d'une seule volée :  $h = 2, 12$  m La hauteur d'une contremarche est : h= 17cm. Le nombre de contre marche est :  $n = 13$ Le nombre de marche est :  $n - 1 = 12$ Le giron d'une marche est : g = 30 cm. L'angle de la paillasse :  $\alpha = 29.53^{\circ}$ Epaisseur de la paillasse : e = 15 cm  $\geq$  11 cm .... pour 2 heurs de coupe feu C.V Epaisseur du palier de repos : e = 20 cm  $\geq$  11 cm .... pour 2 heurs de coupe feu C.V

#### **-pour les autre étages avec he = 3,4 m :**

on a trouver :

La hauteur d'une seule volée :  $h = 1.7$  m La hauteur d'une contremarche est : h= 17cm. Le nombre de contre marche est :  $n = 10$ Le nombre de marche est :  $n - 1 = 9$ Le giron d'une marche est :  $g=30$  cm. L'angle de la paillasse :  $\alpha = 29.53^{\circ}$ Epaisseur de la paillasse : e = 15 cm  $\geq$  11 cm .... pour 2 heurs de coupe feu C.V Epaisseur du palier de repos : e = 20 cm  $\geq$  11 cm .... pour 2 heurs de coupe feu C.V

## **3. Conclusion :**

Maintenant qu'un pré dimensionnements des différents éléments de la structure est effectué, on peut définir avec exactitude les charges supportée et réparties à travers ces éléments, définition qui sera entamé dans le chapitre suivant.

# **1. Introduction :**

La descente de charges a pour objectif d'étudier le transfert des charges dans la structure, l'objectif étant de connaitre la répartition et les cheminements des charges sur l'ensemble des éléments porteurs de la structure depuis la terrasse jusqu'aux fondations.

# **2. Système porteur d'une structure :**

La structure composée de tous les éléments porteurs est appelée système porteur. Il correspond au squelette du bâtiment. Le reste constitue l'enveloppe du bâtiment.

Il existe quatre familles d'éléments porteurs :

- Les porteurs horizontaux (Planchers ou dalles, poutres).
- Ees porteurs verticaux (Poteaux, murs ou voiles).
- > Les charpentes.
- $\triangleright$  Les fondations.

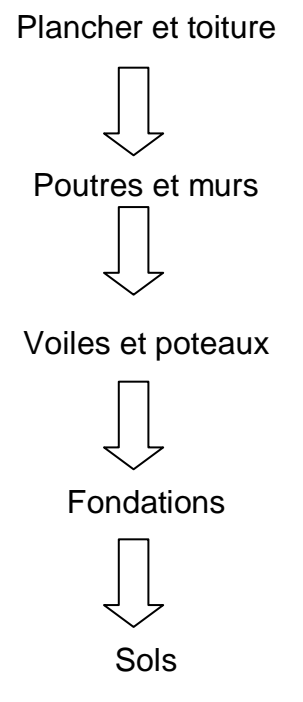

**Figure V.1** : Transfert de charge de la superstructure vers le sol.

La descente des charges consiste donc à s'assurer du bon cheminement des charges dans notre structure porteuse du haut vers le bas. On détermine les charges qui s'appliquent sur Chaque éléments de la structure, cela nous permets de les dimensionner jusqu'au sol qui est l'élément porteur de notre structure.

Les différents charges et surcharges existantes sont:

- Les charges permanentes (G).
- Les surcharges d'exploitation (Q).

# **3. Evaluation des charges et surcharges :**

## **3.1 -Plancher :**

On a les planchers en dalle pleine :

Plancher Terrasse inaccessible :

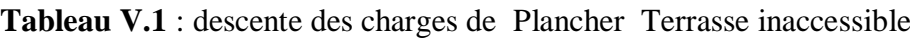

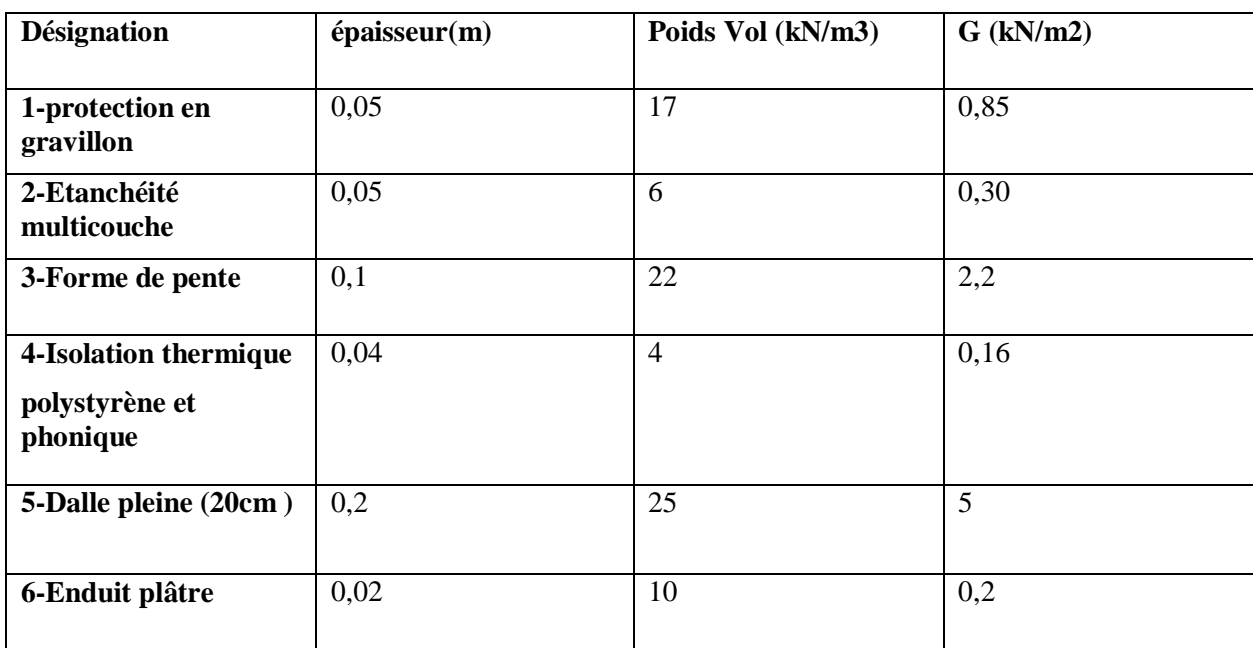

La charge permanente  $G = 8,71$ KN/ $m<sup>2</sup>$ La charge d'exploitation  $Q = 1$  KN/m<sup>2</sup>

Plancher étages courant :

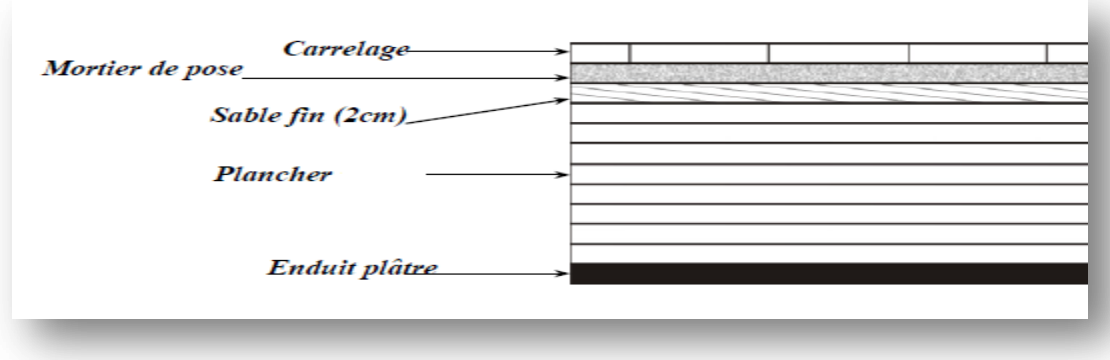

**Figure V.2** : Détail des constituants du plancher étage courant.

| <b>Désignation</b>       | épaisseur(m) | <b>Poids Vol</b><br>(kN/m3) | $G$ (kN/m2) |
|--------------------------|--------------|-----------------------------|-------------|
| 1-Céramique              | 0,02         | 22                          | 0,44        |
| 2-Mortier de<br>pose     | 0,03         | 20                          | 0,6         |
| 3-Dalle pleine<br>(20cm) | 0,2          | 25                          | 5           |
| 4-Enduit plâtre          | 0,02         | 10                          | 0,2         |

**Tableau V.2 :** descente des charges de Plancher étage courant

La charge permanente  $G = 6,24$  KN/ m<sup>2</sup>

La charge d'exploitation  $Q = 1.5$  kn/m<sup>2</sup>

### **Remarque :**

Pour la rampe On admit aussi :

Une charge permanente  $G = 6,24$  KN/ m<sup>2</sup>

Une charge d'exploitation  $Q = 1.5$  kn/m<sup>2</sup>

#### **3.2- Charge D'exploitation Q :**

D'après le DTR BC 2.2 « Charges Permanentes et Charges d'Exploitation », les charges D'exploitation adoptée sont:

-les planchers du premier, deuxième et troisième sous sol destinés au parking :  $Q = 2.5$  kn/m<sup>2</sup>

- les Planchers de RDC , premier et deuxième étages à usage de commerce (bureaux ): Q=2,5kn/m²

-les planchers de troisième jusqu'à 22eme étages a usage d'habitation (logement) :  $Q = 1.5$  kn/m<sup>2</sup>

-Plancher de la terrasse inaccessible :  $Q = 1$  kn/m<sup>2</sup>

- La charge d'exploitation pour les bacons  $Q = 3.5 \text{ km/m}^2$ 

#### **3.3 -Murs intérieurs (simple paroi) :**

| <b>Désignation</b>                 | épaisseur(m) | <b>Poids Vol</b><br>(kN/m3) | $G$ (kN/m2) |
|------------------------------------|--------------|-----------------------------|-------------|
| 1-Brique creuse<br>$10 \text{ cm}$ | 0,1          | 9                           | 0.9         |
| 2-Mortier de<br>ciment mur ext     | 0,02         | 20                          | 0.4         |
| 3-Mortier de<br>ciment mur int     | 0,02         | 20                          | 0,4         |

**Tableau V.3** : descente des charges de murs intérieures

-La charge permanente  $G = 1.7$  KN/m2

## **3.4- -Murs extérieurs (double paroi) :**

Ils jouent un rôle important dans l'isolation thermique et phonique du bâtiment.

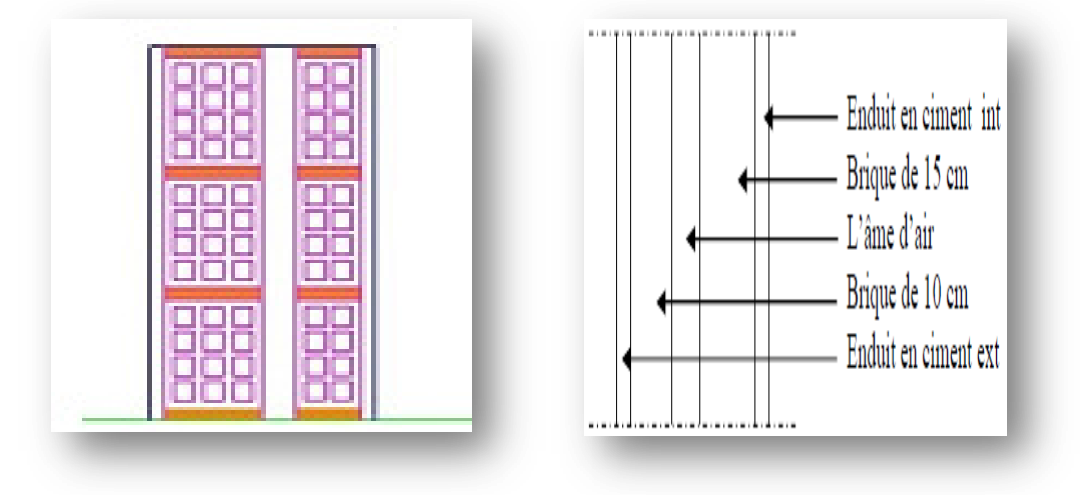

**Figure V.3** : Mur extérieur (double paroi)

| <b>Désignation</b>             | épaisseur(m) | Poids Vol<br>(kN/m3) | $G$ (kN/m2) |
|--------------------------------|--------------|----------------------|-------------|
| 1-Brique creuse<br>15cm        | 0,15         | 9                    | 1,35        |
| Lame d'air                     | 0,05         |                      |             |
| 2-Brique creuse<br>10cm        | 0,1          | 9                    | 0.9         |
| 3-Mortier de<br>ciment mur ext | 0,02         | 20                   | 0,4         |
| 4-Mortier de<br>ciment mur int | 0,02         | 20                   | 0,4         |

**Tableau V.4** : descente des charges de murs extérieures

-La charge permanente  $G = 3.05$ KN/m2

## **Remarque :**

Les murs peuvent être avec ou sous ouvertures donc il est nécessaire d'utiliser des coefficients selon le pourcentage d'ouvertures :

-Murs avec portes (90%G).

-Murs avec fenêtres (80%G).

-Murs avec portes et fenêtres (70%G).

#### **3.5 Acrotère :**

#### **5.a- Définition:**

L'acrotère est un élément secondaire, se trouvant au niveau de la terrasse, qui a pour rôle d'empêcher les filtrations des eaux pluviales entre la forme en pente et le plancher terrasse et de protection du personnel d'entretien.

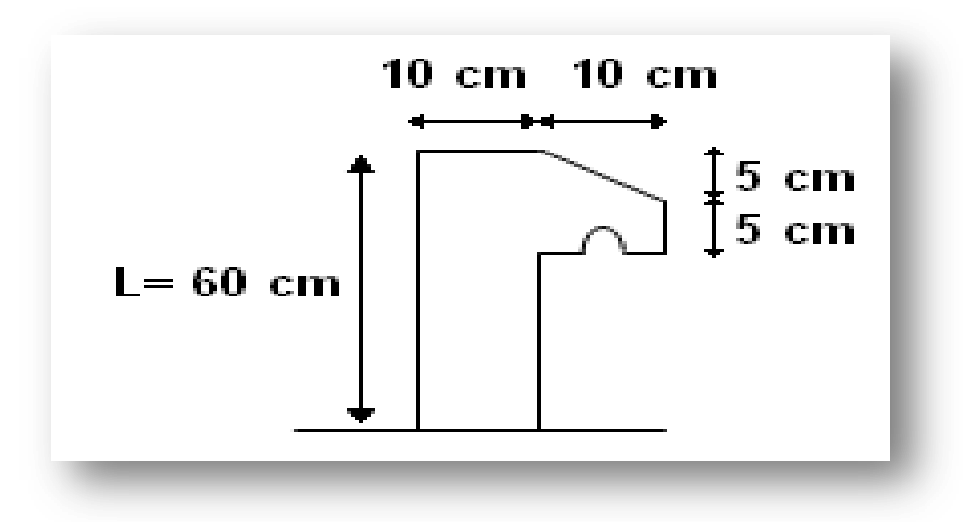

**Figure V.4** :l'acrotère

 **5.b- La surface de l'acrotère est :**

 $S =$  $0,05 x 0,1$  $\frac{1}{2}$  + (0,05 x 0,1) + (0,1 x 0,6) = 0,0675 m2/l.

 **5.c - Le poids propre de l'acrotère est :**

 $G = 0.0675 \times 25 = 1.68 \text{ km/ml}$ 

Charge d'exploitation  $Q = 1,00$  KN/ml

#### **3.6- ESCALIER :**

Vu que dans le chapitre précédent ( pré dimensionnement des escaliers ) pour tous les types des escaliers on a :

La hauteur d'une contremarche est : h= 17cm.

Le giron d'une marche est :  $g=30$  cm.

L'angle de la paillasse :  $\alpha = 29.53^{\circ}$ 

(Epaisseur de la paillasse = 15 cm , Epaisseur de palier = 20cm )

donc ce tableau généralise la descente des charges d'un seul escalier :

## **Paillasse :**

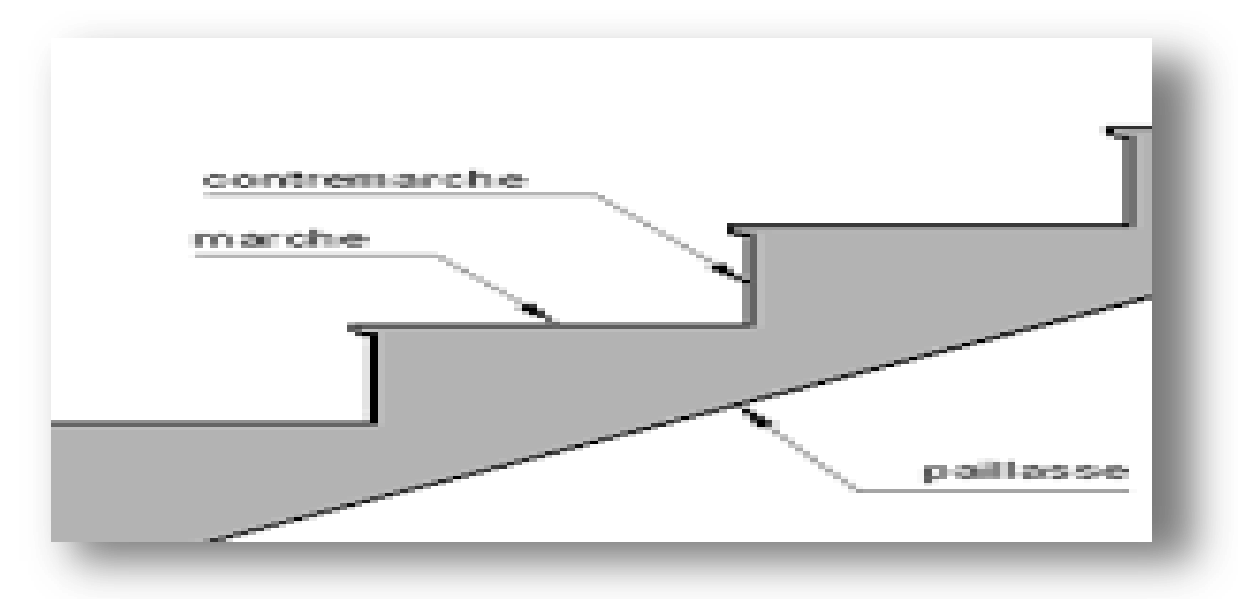

**Figure V.5** : Schéma d'une volée

| <b>Désignation</b>        |                   | épaisseur(m) | <b>Poids Vol</b><br>(kN/m3)                                        | $G$ (kN/m2) |  |
|---------------------------|-------------------|--------------|--------------------------------------------------------------------|-------------|--|
| <b>Carrelage</b>          | <b>Horizontal</b> |              | 22                                                                 | 0,44        |  |
|                           | <b>Vertical</b>   | 0,02         | $\frac{}{22\times\frac{h_{cm}}{g}}$<br>$= 22 \times \frac{17}{30}$ | 0,24        |  |
| <b>Mortier</b><br>de pose | <b>Horizontal</b> | 0,01         | 20                                                                 | 0,2         |  |
|                           | <b>Vertical</b>   | 0,01         | $\frac{20 \times \frac{h_{cm}}{g}}{20 \times \frac{17}{30}}$       | 0,11        |  |
| <b>Marche</b>             |                   |              | $25 \times \frac{17}{2}$                                           | 2,12        |  |
| <b>Paillasse</b>          |                   | 0,15         | $25 \times \frac{1}{\cos \alpha}$                                  | 4,3         |  |
| Enduit en plâtre          |                   | 0,01         | $10 \times \frac{1}{\cos \alpha}$                                  | 0,11        |  |

**Tableau V. 5** : descente des charges de paillasse de l'escalier

-La charge permanente  $G = 7$ , 52 KN/m2

La charge d'exploitation  $Q = 2.5$  KN/m<sup>2</sup>

## **Palier de repos :**

| <b>Désignation</b> | épaisseur(m) | <b>Poids Vol</b><br>(kN/m3) | $G$ (kN/m2) |
|--------------------|--------------|-----------------------------|-------------|
| Carrelage          | 0,02         | 22                          | 0,44        |
| <b>Mortier</b>     | 0,02         | 20                          | 0,4         |
| de pose            |              |                             |             |
| <b>Palier</b>      | 0,2          | 25                          | 5           |
| Enduit en plâtre   | 0,01         | 10                          | 0,1         |

**Tableau V.6** : descente des charges de palier de repos

-La charge permanente  $G = 5.94$  KN/m2

-La charge d'exploitation  $Q = 2.5$  KN/m<sup>2</sup>

## **3.7- Les voiles périphériques :**

Le voile périphérique est un mur vertical qui permet de contenir des terres sur une surface réduite. la poussée des terres doit être prise en compte dans les calculs, en effet cette poussée sollicite l'élément sous forme de forces horizontales triangulaire qui varient selon la hauteur h du sous-sol.

On a :  $Pt = \frac{1}{2}$ 

$$
Ka = \tan\left(\frac{\pi}{4} - \frac{\varphi}{2}\right)
$$

Puis que le sol est rocheux on a : γ : Poids volumique du sol (γ = 19KN/m<sup>3</sup>)

avec h : Hauteur du 3 sous-sol

 $\varphi$ : Frottement angulaire du sol  $(\varphi = 30^{\circ})$ 

Le calcul de Ka ce fait en degrés, donc :

$$
Ka = \tan\left(\frac{\pi}{4} - \frac{\varphi}{2}\right)
$$
  
\n
$$
Ka = \tan\left(\frac{180}{4} - \frac{30}{2}\right) = 0,58
$$
  
\nAlors:  
\n
$$
Pt = \frac{1}{2}\gamma \, h \, ka
$$
  
\n
$$
H = 0 \qquad \qquad Pt = 0
$$
  
\n
$$
H = 10,5 \, m \qquad \qquad Pt = \frac{1}{2} \times 19 \times 10,5 \times 0,58
$$
  
\n
$$
Pt = 59,94KN/m^2
$$

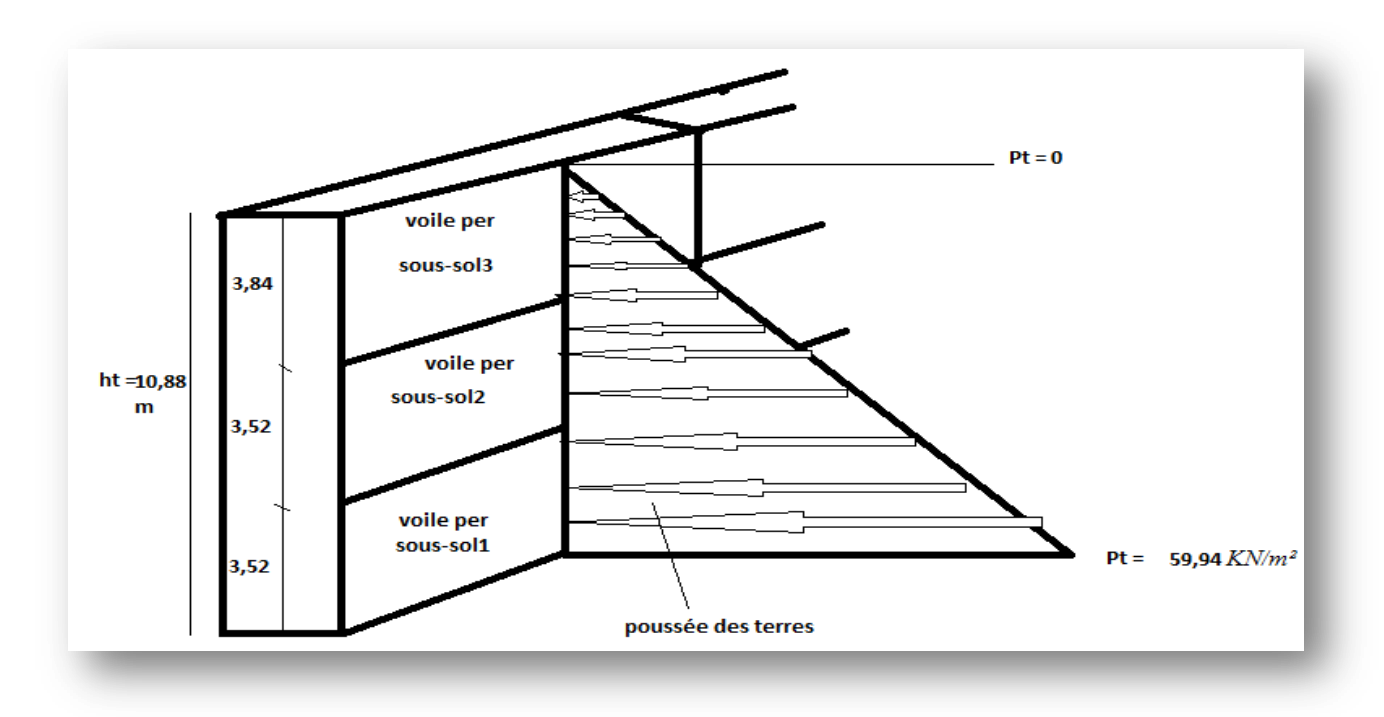

Figure V.6 : La poussée de la terre sur les voiles du périphériques

## **3.8- L'ascenseur :**

### **8.a-Local d'ascenseur :**

L'ascenseur est un appareil mécanique, servant à déplacer verticalement des personnes ou des chargements vers différents étages ou niveaux à l'intérieur d'un bâtiment.

Il est prévu pour les structures de cinq étages et plus, dans les quelles l'utilisation des escaliers devient très fatigant .

Un ascenseur est constitué d'une cabine qui se déplace le long d'une glissière verticale dans une cage d'ascenseur, on doit bien sur lui associer les dispositifs mécaniques permettant de déplacer la cabine (le moteur électrique; le contre poids; les câbles).

dans notre cas, l'équipement d'ascenseurs est obligatoire, due a l'importance de la hauteur ( R+22).

On a six ascenseurs :

-Deux ascenseurs de sous-sol jusqu'a RDC

-Quatre ascenseurs de sous-sol jusqu'à 22eme étage

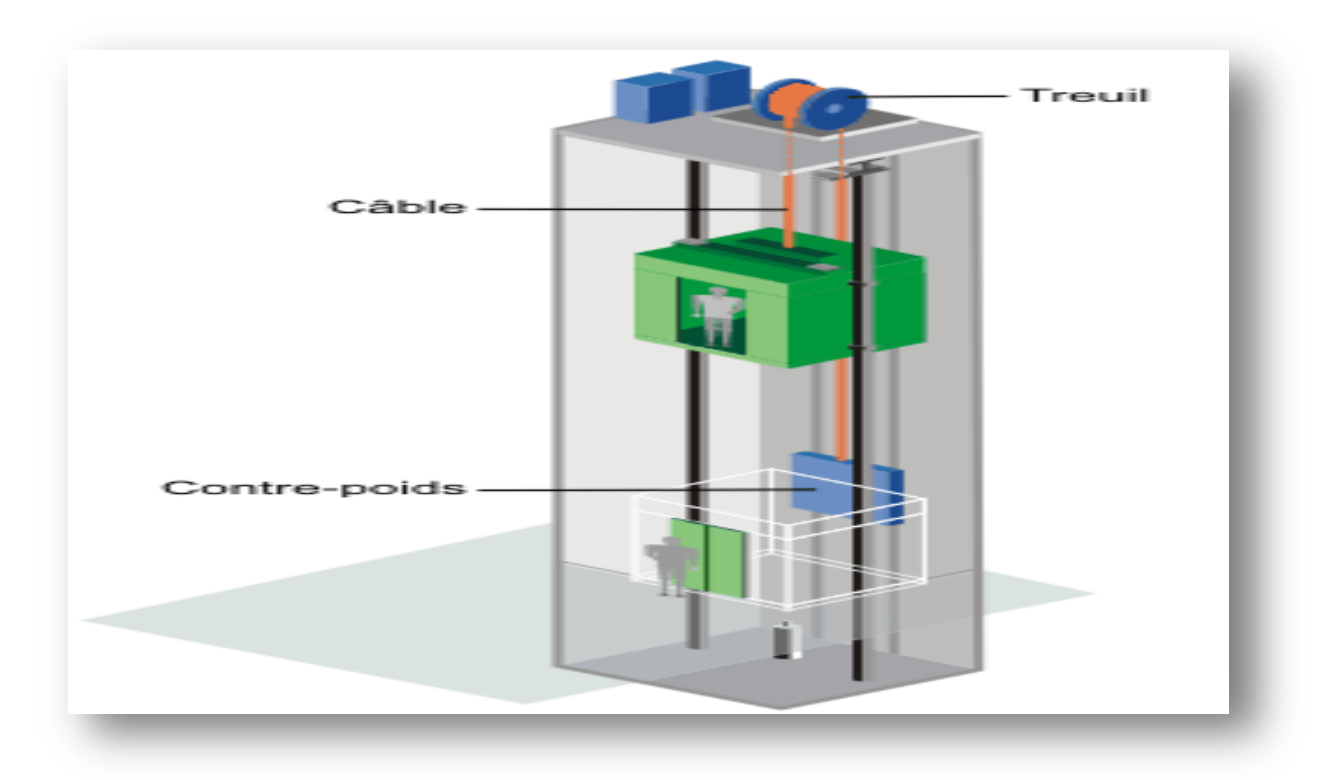

**Figure V.7** : Schéma d'un ascenseur mécanique

## **8.b- Composants de L'ascenseur :**

L'ascenseur se compose essentiellement de :

- D'une graine ou trémie
- $\checkmark$  Une cabine
- $\checkmark$  Une machinerie (moteur, câbles...)
- Un système de commande
- $\checkmark$  Le contrepoids

L'ensemble du dispositif des guides, moteur, mécanique et câbles est installé le plus souvent dans la trémie ou gaine rectangulaire verticale fermée ou parfois semi-fermée située en général à l'intérieur de l'édifice, dans laquelle la cabine et le contrepoids gravitent.

### **8.c- Caractéristiques et capacité de l'ascenseur :**

On a deux types d'ascenseur dans notre ouvrage ayant les caractéristiques suivantes :

- Pour les Quatre ascenseurs :
- -Capacité portante : 13 personnes
- -Vitesse nominale : 1m/s
- -Hauteur : 2,2 m
- -Largeur : 1.1 m
- -Profondeur : 2 m
- -Hauteur de la porte d'accès : 2 m

-Largeur de la porte d'accès : 0.9 m

-Section de la cabine : 6,48 m²

-L'épaisseur de la dalle qui supporte l'ascenseur : h = 20cm

-Poids de la cabine : 4,66 KN

-Contre poids : 6,8 KN

-Poids des câbles : 100,51 KN

## **Calcul des charges :**

Poids propre des éléments de l'ascenseur :

 $P = 4,66 + 6,8 + 100,51 = 111,97$  KN  $G1 = \frac{p}{q}$  $\frac{P}{s}$  = 17,28 KN/m<sup>2</sup>

Donc:

**Tableau V.7** : descente des charges de l'ascenseur type 1

| <b>Désignation</b>         | $G$ (KN/m <sup>2</sup> ) |
|----------------------------|--------------------------|
| Poids propre des           | 17,28                    |
| composants de l'ascenseur  |                          |
| Charges permanentes du     | 3,91                     |
| complexe d'isolation de la |                          |
| toiture                    |                          |

Alors :

 $G = 21,19$  KN/m<sup>2</sup>

La charge d'exploitation :

Charge de 13 personnes 10 KN Donc :

$$
Q = \frac{10}{s} = 1.54 \, \text{KN/m}^2
$$

• Pour les Deux ascenseurs :

-Capacité portante : 9 personnes

-Vitesse nominale : 1m/s

-Hauteur : 2,2 m

-Largeur : 1.4 m

-Profondeur : 1,4 m

-Hauteur de la porte d'accès : 2 m

-Largeur de la porte d'accès : 0.8 m

-Section de la cabine : 4,6 m²

 $-L$ 'épaisseur de la dalle qui supporte l'ascenseur : h = 20 cm

-Poids de la cabine : 2,34 KN

-Contre poids : 2,68 KN

-Poids des câbles : 38,2 KN

#### **Calcul des charges :**

Poids propre des éléments de l'ascenseur :

$$
P = 2,34 + 2,68 + 38,2 = 43,22 \text{ KN}
$$
  

$$
G1 = \frac{p}{s} = 9,30 \text{ KN/m}^2
$$

Donc:

#### **Tableau V.8** : descente des charges de l'ascenseur type 2

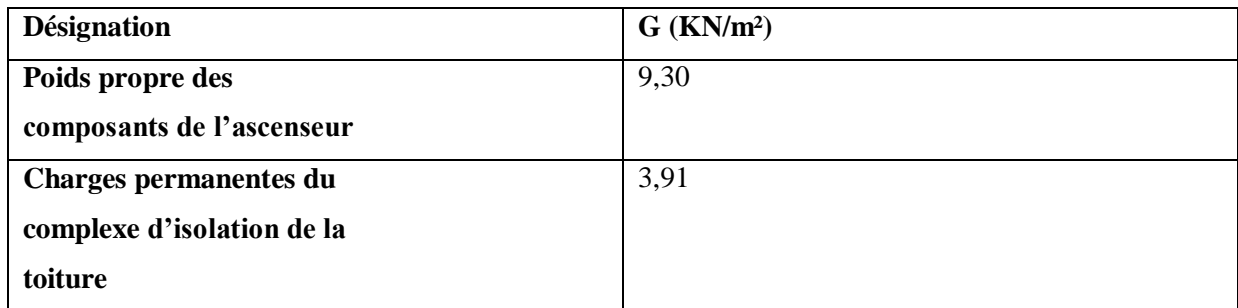

#### Alors :

 $G = 13.21$  KN/m<sup>2</sup>

La charge d'exploitation :

Charge de 9 personnes 7 KN Donc :

$$
Q = \frac{7}{s} = 1.42 \text{ KN/m}^2
$$

# **4. Conclusion :**

On a pu déterminer un pré dimensionnement adéquat des éléments de la structure ainsi que leur descente des charges, reste maintenant à confirmer les résultats obtenue, confirmation émise dans les chapitres suivants.

# **1. Introduction :**

Les éléments non structuraux n'apportant pas de contribution significative à la résistance aux actions sismiques d'ensemble peuvent être considérés comme éléments secondaires, à condition que leur résistance à ces actions soit effectivement négligée et qu'ils ne soient soumis du fait des déformations imposées qu'à des sollicitations négligeables vis‐à‐vis des sollicitations d'autres origines.

# **2. Définition de l'acrotère :**

L acrotère est un élément de sécurité qui se situe au niveau de la terrasse, il forme en quelque sorte un garde corps. Il est considéré comme une console encastrée au niveau du plancher terrasse.

L'acrotère est calculé comme une console encastré au niveau du plancher terrasse soumise à Un effort du a :

- son poids propre Wp

- une force horizontale Fp due à la pression du vent.

Cette surcharge engendre un moment de flexion qui prend une valeur maximale au niveau du plancher terrasse dernier est considéré dans l'étude comme un encastrement.

# **3. Etude de l'acrotère :**

Le calcul de l'acrotère se fera en flexion composée, pour une bande de 1,00 m de largeur

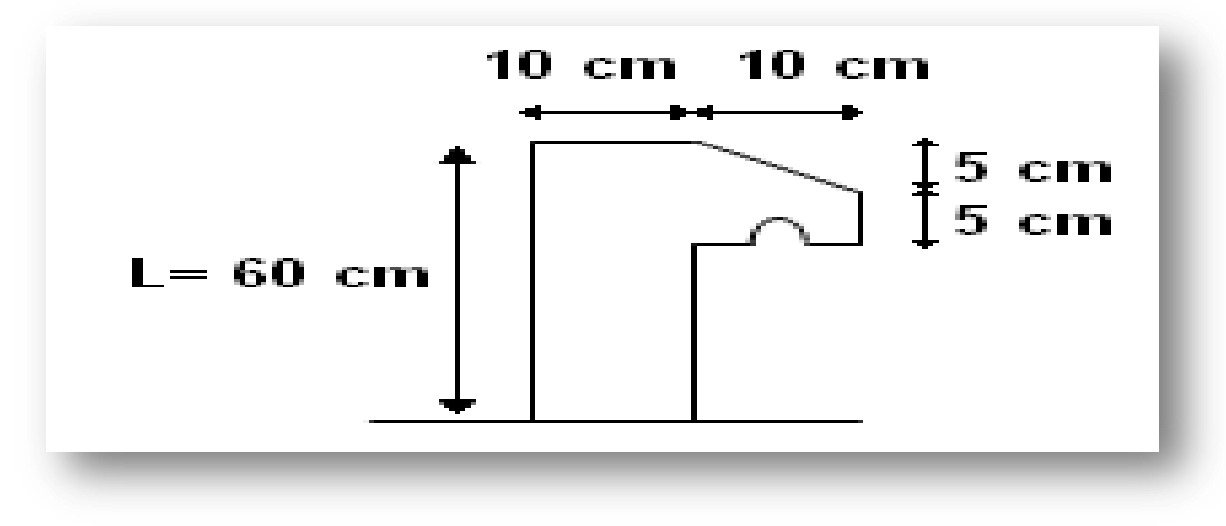

**Figure VI .1** : dimensions d'acrotère

## **3.1 L'évaluation des charges :**

on a : G== 1,68 kn/ml (poids propre d'acrotère)

Q=1 KN/ml (la charge de la main courante)

**3.2- L'action du vent Fp :**

On détermine la force d'après RPA 99 révisée en 2003 agissant sur les éléments non structuraux (article 6.2.3):

 $Fp = 4 \times A \times Cp \times Wp$ 

Avec :

 $\bullet$  A : Coefficient d'accélération de zone.( ORAN (GAMBETTA), Zone IIa, groupe 1B; A = 0,2

 $\bullet$  Cp : Facteur de forces horizontal. Cp = 0,8

 $\bullet$  Wp : Poids de l'élément.( Wp = 1,68 kn/ml)

Donc:

 $Fp = 4 \times 0.2 \times 0.8 \times 1.68 = 1.075$  KN/ ml

#### **3.3- Calcul des sollicitations :**

L'acrotère est assimilé à une console encastrée au niveau du plancher. Le calcul se fait par rapport à une bande de 1 ml.

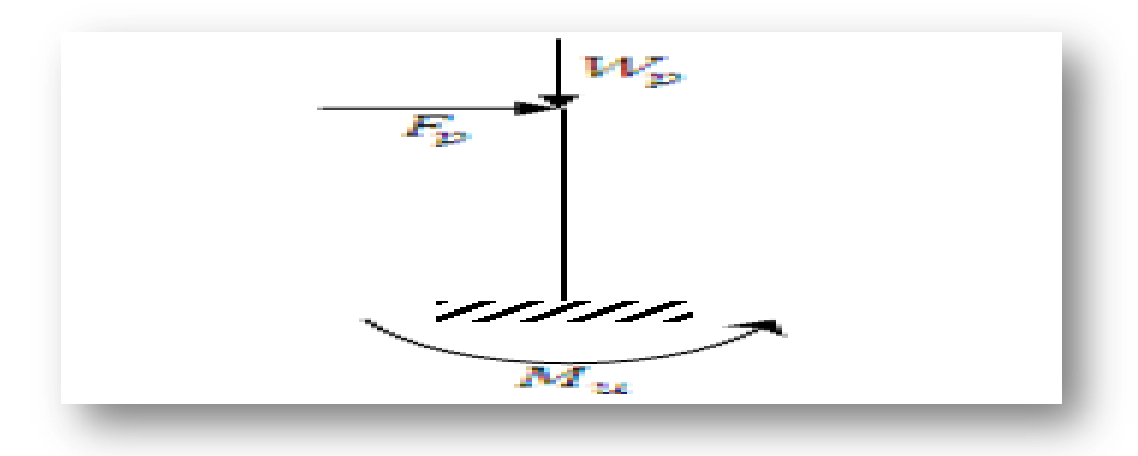

**Figure VI .2** : les Actions sur l'acrotère

**a ELU :**

-Le moment fléchissant :  $Mu = 1,35 MG + 1,5 MO$  avec  $MG=0$ . Donc:  $Mu = 1,5.Fp.$  h  $Mu=1,5 \times 1,075 \times 0,6$  $Mu = 0.967$  Kn .m

## -Effort normal :

 $Nu = 1,35.Wp$ Alors : Nu= $1,35 \times 1,68$ Nu=2,268 Kn

**a ELS :**

- Moment fléchissant :  $Ms = MG + MQ$  avec  $MG = 0$ Donc :  $Ms = Fp. h$  $Ms = 1,075 \times 0,6$ Ms =0,645 Kn.m

-Effort normal :

Ns =Wp Alors :  $Ns = 1,68$  Kn

## **3.4- Calcul de l'excentricité :**

L'excentricité : « e » c'est la distance entre le centre de pression est le centre de gravité d'une section.

e=e1+e2 avec :

e1 : excentricité du 1ere ordre

e2 : excentricité du 2eme ordre due au flambement.

## *à l'ELU :*

L'excentricité du 1er ordre :

$$
e1 = \frac{Mu}{Nu} + ea
$$

Avec :

ea : excentricité additionnelle traduisant les imperfections géométriques initiales après exécution.

Donc :

$$
ea = max\left(\frac{L}{250} : 2\,cm\right)
$$
  

$$
ea = 2\,cm
$$
  

$$
e1 = \frac{0.967}{2.268} + 0.02 = 0.44\,m
$$

Excentricité du 2ème ordre :

$$
e2 = \frac{3 \times l f^2}{10^4 \times h} [2 + (\alpha \times \theta)]
$$

avec :

: Rapport du moment du premier ordre dû au charge permanente et quasi permanente au moment total du premier ordre :

$$
\alpha = \frac{MG}{MG + MQ} = \frac{Wp}{Wp + Fp}
$$

$$
\alpha = \frac{1,68}{1,68 + 1,075} = 0,6
$$

 $\theta = 2$  (Le rapport de déformation finale dû au fluage de la déformation instantanée) h=10 cm : hauteur totale de la section dans la direction du flambement. lf : la longueur de flambement :lf =  $2 \times l_0$ 

 $lf = 2 \times 0.6 = 1,2m$ alors:

 $e2 =$  $3 \times (1,2)^2$  $\frac{3 \times (1,2)}{10^4 \times 0,1}$  [2 + (0,6 × 2)]  $e2 = 0.013 m$  $donc: e = e1 + e2$  $e = 0.44 + 0.013$  $e = 0.45 m$ 

#### **3.5- Sollicitations ultimes corrigées pour le calcul en flexion composée :**

**A ELU :**  $Nu = 2,268$  KN  $Mu = Nu (e1+e2)$  $Mu = 2,268$  (0,45)  $Mu = 1,02$  KN.m

#### **3.6-Sollicitations ramenées au centre de gravité des aciers tendues :**

On a :

 $d=0.9h$  et h=10cm donc : d=9cm

(d : la distance séparant la fibre la plus comprimée et les armatures inférieurs)

d' : la distance entre les armatures inférieurs et la fibre plus tendue.

 $d'=h-d$ 

 $d' = 10 - 9 = 1$ cm.

ea :distance entre les armatures inferieures et le centre de pression.

$$
e_a = e - (d - \frac{h}{2})
$$
  
 $e_a = 0.45 - (0.09 - \frac{0.1}{2})$ 

 $e_a = 0.41$ 

**3.7- Moment de flexion fictif (Ma) :** 

 $Mua = Nu \times ea$  $Mua = 2,268 \times 0,41$  $Mua = 0.92$  kn .m

### **à l'ELS :**

 $e_s = \frac{Mser}{Nser}$  $\frac{\text{Mser}}{\text{Nser}} = \frac{0,645}{1,68}$  $\frac{1}{1,68}$  = 0,38 m  $e_a = e_s - (d - \frac{h}{2})$  $\frac{1}{2}$ )  $e_a = 0.38 - (0.09 - \frac{0.1}{2})$  $\frac{1}{2}$ )  $e_a = 0,34$ 

Donc Sollicitations ramenées au centre de gravité des aciers tendues :  $Mser = ea \times Nser = 0,34 \times 2,1,68 = 0,57$  Kn. m

#### **3.8- Calcul de ferraillage :**

**à l'ELU :** σbc =  $0,85 \times$  fc28 γb σbc =  $0,85 \times 25$  $\frac{34.28}{1,5}$  = 14,17 Mpa

-Moment réduit agissant :

 $\mu =$  $Mu$  $b \times d^2 \times \sigma bc$ =  $0,92.10^{-3}$  $1 \times (0.09)^2 \times 14.17$  $= 0,008$  $\mu = 0.0126 < 0.186$  Pivot A

Donc l'acier comprimé n'est pas nécessaire ( $Au' = 0$ )

Section à simple armature :

$$
Ast = \frac{1}{6st} \left( \frac{Ma}{Z} - Nu \right)
$$
  
\n
$$
\alpha = 1,25(1 - \sqrt{1 - 2(0,008)} = 0,0125
$$
  
\n
$$
et: Z = d. (1 - 0,4 \alpha) = 0,09. (1 - 0,4(0,012))
$$
  
\n
$$
Z = 0,09m
$$
  
\n
$$
\sigma s = \frac{fe}{\gamma s} = \frac{400}{1,15} = 348 Mpa
$$

donc :

$$
Ast = \frac{1}{348} \left( \frac{0.92}{0.09} \times 10^{-3} - 2.268 \times 10^{-3} \right)
$$
  
\n
$$
Ast = 2.06.10^{-5} m^2
$$
  
\n
$$
Ast = 0.2 cm^2
$$

-Condition de non fragilité :

Ast  $min \geq 0.23$  $ft28$  $\frac{1}{fe}$  b.d  $ft28 = 0.6 + 0.06.$   $fc28$  $ft28 = 0.6 + 0.06$ , (25) = 2.10 MPA Ast  $min \geq 0.23$ 2,1  $\frac{1}{400}$  × 1 × 0,09 Ast min  $\geq 1.09$  cm<sup>2</sup> Donc Ast =  $0.2$  cm<sup>2</sup>  $\leq$  A min = 1,09 cm<sup>2</sup> Donc le ferraillage choisit est :  $Ast = 4T8 = 2.02 \text{ cm}^2$ On adopte un espacement st =  $20$  cm

-Armatures de répartition :  $Ar =$ Ast  $\frac{1}{4}$ 2,51  $\frac{1}{4}$  = 0,63cm<sup>2</sup> Donc on adopte:  $4T8$   $Ar = 2,02$   $cm<sup>2</sup>$ On adopte un espacement st =  $20$  cm.

-Contrainte de cisaillement :  $Tu$  max = 1,5 $Q = 1.5 \times 1,075 = 1,61$  Kn  $\tau_{\mu} =$ Tu max  $\frac{b \ldots b}{b \ldots d}$  =  $1,61 \times 10^{-3}$  $\frac{324 \times 120}{1 \times 0.09}$  = 0.017MPA D'Après CBA 93: Pour des Fissurations peu préjudiciables  $\tau_{\mu} \leq min(0,2.$  $fc28$  $\frac{1}{\gamma b}$  ;5MPA)

 $\tau_{\mu} \leq min(3.33 ; 5 \text{ MPA})$ 

 $\tau_u \leq 3.33 \, MPA$ 

 $0.017$  MPA  $\leq 3.33$  MPA Condition vérifie (Pas de risque de cisaillement)

## **à l'ELS :**

Vérification des contraintes :

Le type et le nombre d'armatures choisies seront acceptables si les conditions suivantes sont vérifiées :

 $\sigma bc1 < \sigma bc$  $\sigma st1 < \sigma st$  $\omega$   $\alpha$  :  $Ms = 0.645$  KN.m,  $Ns = 1.68$  KN.  $e =$ Mser  $\frac{r}{Nser}$  = 0,645  $\frac{1}{1,68}$  = 0,38 m  $x =$  $\boldsymbol{h}$  $\frac{1}{2} + e_1 - e$  $x:$  distance entre l'axe neutre et la fibre la plus comprimé e : l'excentricité  $e_1 =$  $e_1 - q$  $\frac{q}{p}$  ou  $e_1 = \sqrt[3]{-p \times e_1 - q}$  $P = -3(e \boldsymbol{h}$  $(\frac{1}{2})^2$  +  $6\eta$ Ast  $\frac{1}{b}$  (e –  $\boldsymbol{h}$  $\frac{1}{2}$  + d)  $\eta = 15$ : c'est le coefficient d'équivalence acier - béton.  $P = -3(38 -$ 10  $(\frac{1}{2})^2$  + 6.15.2,02  $\frac{100}{100}$  (38 – 10  $\frac{12}{2} + 9$ )  $P = -3343.35$   $cm<sup>2</sup>$  $q = 2(e \boldsymbol{h}$  $\frac{1}{2}$ )<sup>3</sup> –  $6\eta$ Ast  $\frac{1}{b}$  (e –  $\boldsymbol{h}$  $\frac{1}{2}$  + d)<sup>2</sup>  $q = 68667,04 \, \text{cm}^3$  $e_1 = 0.368 \, m$  $x =$  $\boldsymbol{h}$  $\frac{1}{2} + e_1 - e =$ 10  $\frac{12}{2} + 36,8 - 38$  $x = 3.8 \, \text{cm}$ Pour déterminer les contraintes on doit calculer le moment statique  $<< s >>$  $bx^2$ 

$$
S = \frac{3m}{2} - \eta \times Ast \ (d - x)
$$
  
\n
$$
S = \frac{1(0.038)^2}{2} - 15 \times 2.02 \times 10^{-4} \ (0.09 - 0.038)
$$
  
\n
$$
S = 1.57 \ 10^{-4} \ m^3
$$

-calcul les contraintes :

**Béton :**

 $\sigma bc1 =$  $Ns. x$  $\frac{\partial}{\partial S} = 0,4 \text{ MPA}$ 

## **Acier :**

$$
\sigma st1 = \eta \frac{Ns(d-x)}{S} = 8,346 MPA
$$

-calcul des contraintes admissible :

### **Béton :**

 $\sigma bc = 0.6 \times f c 28 = 0.6 \times 25$  $\sigma bc = 15 Mpa$ 

### **Acier :**

 $\omega$  =  $\min$  ( 2  $\frac{1}{3}$  f e  $\,$ , 110 $\sqrt{\eta}$ . ft28) fissuration préjudiciables  $avec: \eta = 1.6$  (les aciers sont de haute adhérence).  $sst = 201,63 Mpa$ 

### Vérification :

 $\sigma bc1 = 0.4 \, Mpa \, < \sigma bc = 15 \, Mpa \, . \qquad C.V$  $\cot 1 = 8.34$   $Mpa \leq \cot = 201.63$   $Mpa \qquad C.V$ 

Donc la section et le nombre d'armature choisie sont acceptables.

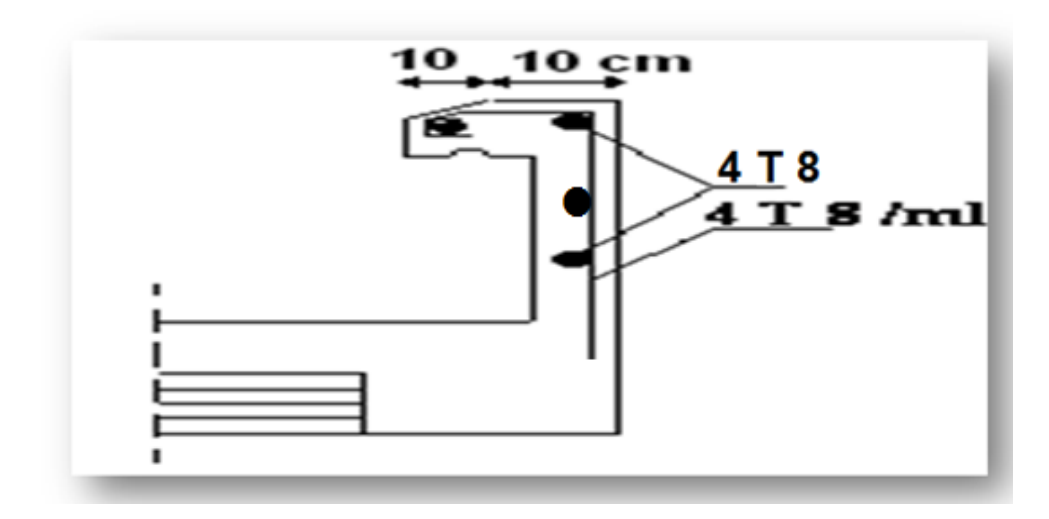

**Figure VI .3** : ferraillage de l'acrotère

# 1. **Introduction :**

L'effet du vent sur une construction est assez prépondérant et a une grande influence sur la stabilité de l'ouvrage. Pour cela, une étude approfondie doit être élaborée pour la détermination des différentes actions dues au vent et ceci dans toutes les directions possibles.

Le calcul sera mené conformément au Règlement Neige et Vent 99. Ce document technique réglementaire (DTR) fournit les procédures et principes généraux pour la détermination des actions du vent sur l'ensemble d'une construction et sur ses différentes parties et s'applique aux constructions dont la hauteur est inférieure à 200m.

Les actions du vent appliquées aux parois dépendent de :

- La direction.
- L'intensité.
- La région.
- Le site d'implantation de la structure et leur environnement.
- La forme géométrique et les ouvertures de la structure.

## 2. **Données relatives au site**

- > Catégorie du terrain IV
- $\triangleright$  Ct Coefficient de topographie : Site plat : Ct = 1
- $\triangleright$  Zone du vent I
- Pression dynamique moyenne de référence :  $q_{ref} = 37.5$  daN/m<sup>2</sup>
- $\triangleright$  Facteur de terrain :  $K_T = 0.24$
- $\triangleright$  Paramètre de rugosité :  $Z_0=1$  m
- $\triangleright$  Hauteur minimale :  $Z_{min} = 16$ m
- $\triangleright$  Coefficient (calcul de C<sub>d</sub>) : ξ=0.46

## 3. **Force résultante du vent :**

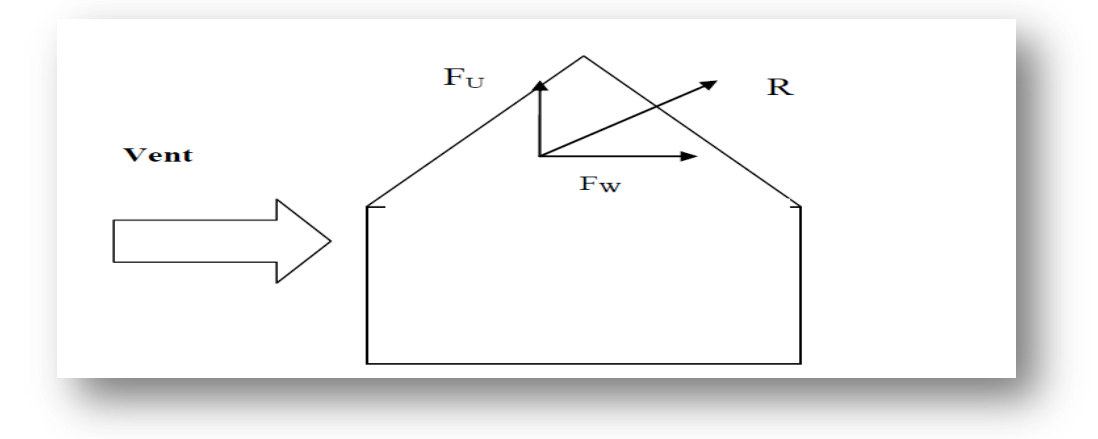

**Figure VII.1** : Force résultante R

FW : est la force globale horizontale.

FU : est la force de soulèvement .

$$
R = \Sigma (qj \times Sj) + \Sigma f_{fij}
$$

Avec :

 $\Sigma$ : désigne la somme vectorielle (pour tenir compte du sens des forces).

qj (en  $N/m^2$ ) : est la pression du vent qui s'exerce sur un élément de surface j.

Sj (en m²) : est l'aire de l'élément de surface j

f<sub>fri</sub>(en N) : désigne les forces de frottement éventuelles Selon le règlement RNV 99, le calcul doit être effectué séparément pour chacune des directions perpendiculaires aux différentes parois de l'ouvrage.

Les directions sont comme suit :

La direction V1 du vent : perpendiculaire à la façade AB

La direction V2 du vent : perpendiculaire à la façade BC

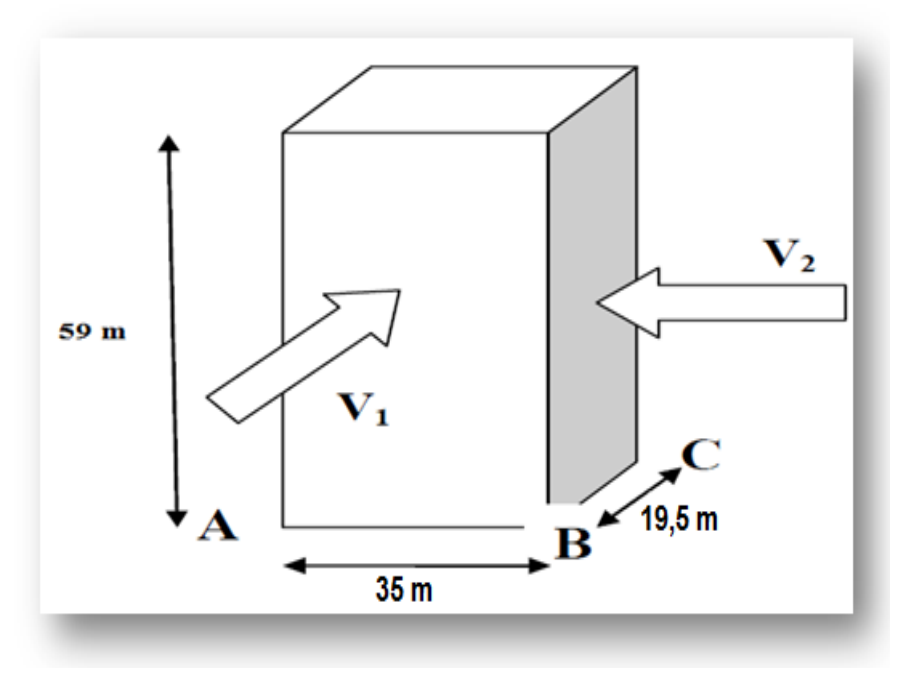

**Figure VII.2** : Action du vent

#### **Remarque :**

L'étude de l'effet du vent sur cette tours est fait à partir du  $3<sup>eme</sup>$  jusqu'à le  $22<sup>eme</sup>$ étages.

L'organigramme suivant représente le travail à effectuer afin de déterminer les pressions dues au vent :

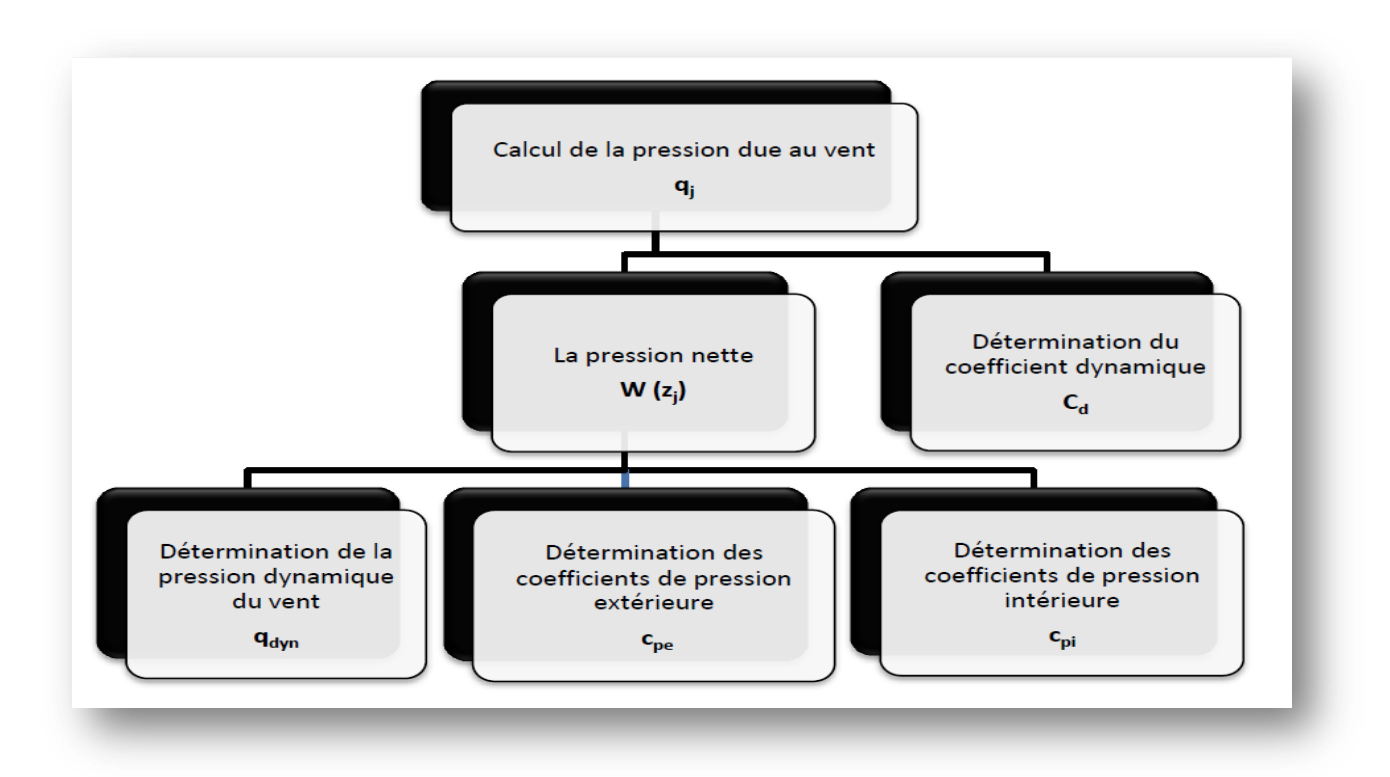

**Figure VII.3** : Organigramme pour la détermination des pressions dues au vent

# 4. **Calcul de la pression due au vent :**

La pression due au vent qui s'exerce sur un élément de surface j est donnée par :

 $qj = Cd \times W(zj)$ 

Cd : le coefficient dynamique de la construction

W : (en N/m<sup>2</sup>) est la pression nette exercée sur l'élément de surface, calculée à la hauteur Zj relative à l'élément de surface j

## **4.1- Détermination du coefficient dynamique Cd :**

Cd est donné en fonction des dimensions :

b (en m) qui désigne la dimension horizontale perpendiculaire à la direction du vent prise à la base de la construction.

h (en m) qui désigne la hauteur total de la construction

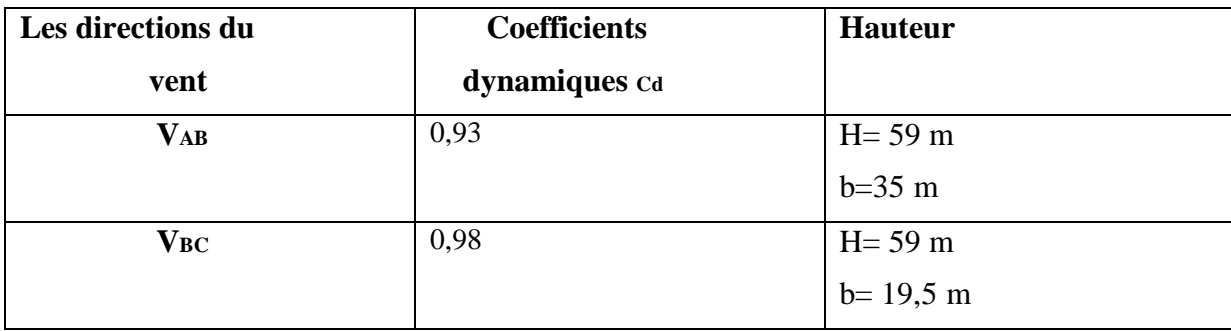

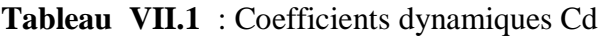

#### **4.2- Détermination du W (zj) :**

 $W(zj) = q_{dyn}(Zj) \times (Cpe - Cpi)$ 

Avec :

- $\bullet$ q<sub>dyn</sub> : est la pression dynamique du vent calculée à la hauteur zj relative à l'élément de surface j.
- Cpe : est le coefficient de pression extérieure.
- Cpi : est le coefficient de pression intérieure .

#### **2.a- Détermination de la pression dynamique :**

La pression dynamique  $q_{dyn}$  (Zj) qui s'exerce sur un élément de surface j est donnée par :

 $qdyn(Zj) = qref \times Ce(Zj)$ 

Avec:  $\text{qr\acute{e}f} = 37.5 \text{ daN/m}$ 

Ce : coefficient d'exposition au vent.

#### **2.b- Détermination du coefficient d'exposition Ce (Z):**

Dans le cas où la structure est peu sensible aux excitations dynamiques le coefficient d'exposition est donné par la formule ci-dessous :

$$
Ce (Z) = Ct (Z)2 × Cr (Z)2 \left[1 + \frac{7 × Kt}{Cr(Z) × Ct(Z)}\right]
$$

Avec :

Ct(z): le coefficient de topographie

 $Cr(z)$ : le coefficient de rugosité

KT : facteur de terrain

#### **2.c- Coefficient de rugosité :**

Le coefficient de rugosité traduit l'influence de la rugosité et de la hauteur sur la vitesse moyenne du vent.

 $Cr(Z) = Kt \times ln$ Z  $\frac{1}{Z_0}$  pour Zmin  $\leq Z \leq 200$ m  $Cr(Z) = Kt \times ln$ Zmin  $\frac{1}{Z_0}$  pour  $Z \leq Z$ min Avec :  $Zmin = 16m$  $Z_0 = 1$  m  $Kt = 0,24$ 

Les résultats sont représentés dans le tableau suivant :

| niveau                     | H(m)             | Z(m)             | Cr      | Ct             | <b>Ce</b> | $q_{dyn}$          |
|----------------------------|------------------|------------------|---------|----------------|-----------|--------------------|
|                            |                  |                  |         |                |           | (daN/<br>$m2$ )    |
| 3eme                       | 3,4              | 1,7              | 0,66    | $\mathbf{1}$   | 1,54      | 57,75              |
| étage                      |                  |                  |         |                |           |                    |
| 4 <sup>eme</sup>           | 3,4              | $\overline{5,1}$ | 0,66    | $\overline{1}$ | 1,54      | 57,75              |
| étage                      |                  |                  |         |                |           |                    |
| 5 <sup>eme</sup><br>étage  | 3,4              | 8,5              | 0,66    | $\mathbf{1}$   | 1,54      | 57,75              |
| 6 <sup>eme</sup>           | 3,4              | 11,9             | 0,66    | $\mathbf{1}$   | 1,54      | 57,75              |
| étage                      |                  |                  |         |                |           |                    |
| 7 <sub>eme</sub>           | 3,4              | 15,3             | 0,66    | $\mathbf{1}$   | 1,54      | 57,75              |
| étage                      |                  |                  |         |                |           |                    |
| 8 <sub>eme</sub>           | 3,4              | 18,7             | $0,\!7$ | $\mathbf{1}$   | 1.66      | 62,25              |
| étage                      |                  |                  |         |                |           |                    |
| geme<br>étage              | 3,4              | 22,1             | 0,74    | $\mathbf{1}$   | 1,8       | 67,5               |
| $10$ eme<br>étage          | 3,4              | 25,5             | 0,77    | $\mathbf{1}$   | 1,88      | 70,5               |
| 11 <sup>eme</sup><br>étage | 3,4              | 28,9             | 0,8     | $\overline{1}$ | 1,98      | 74,25              |
| 12 <sup>eme</sup><br>étage | $\overline{3,4}$ | 32,3             | 0,83    | $\mathbf{1}$   | 2,08      | 78                 |
| 13 <sup>eme</sup><br>étage | 3,4              | 35,7             | 0,85    | $\mathbf{1}$   | 2,15      | 80,6               |
| 14 <sup>eme</sup><br>étage | 3,4              | 39,1             | 0,87    | $\mathbf{1}$   | 2,21      | 82,87              |
| 15 <sup>eme</sup><br>étage | 3,4              | 42,5             | 0,89    | $\mathbf{1}$   | 2,28      | 85,5               |
| 16 <sup>eme</sup><br>étage | 3,4              | 45,9             | 0,91    | $\overline{1}$ | 2,35      | 88,12              |
| 17 <sup>eme</sup><br>étage | 3,4              | 49,3             | 0,93    | $1\,$          | 2,42      | 90,75              |
| 18 <sup>eme</sup><br>étage | 3,4              | 52,7             | 0,95    | $\mathbf{1}$   | 2,5       | $\overline{93,75}$ |

**Tableau VII.2 :** Valeurs des pressions dynamiques

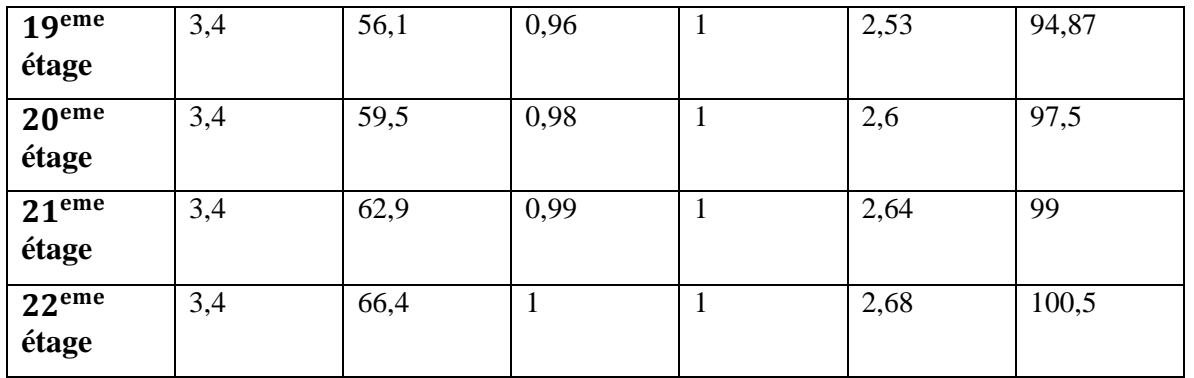

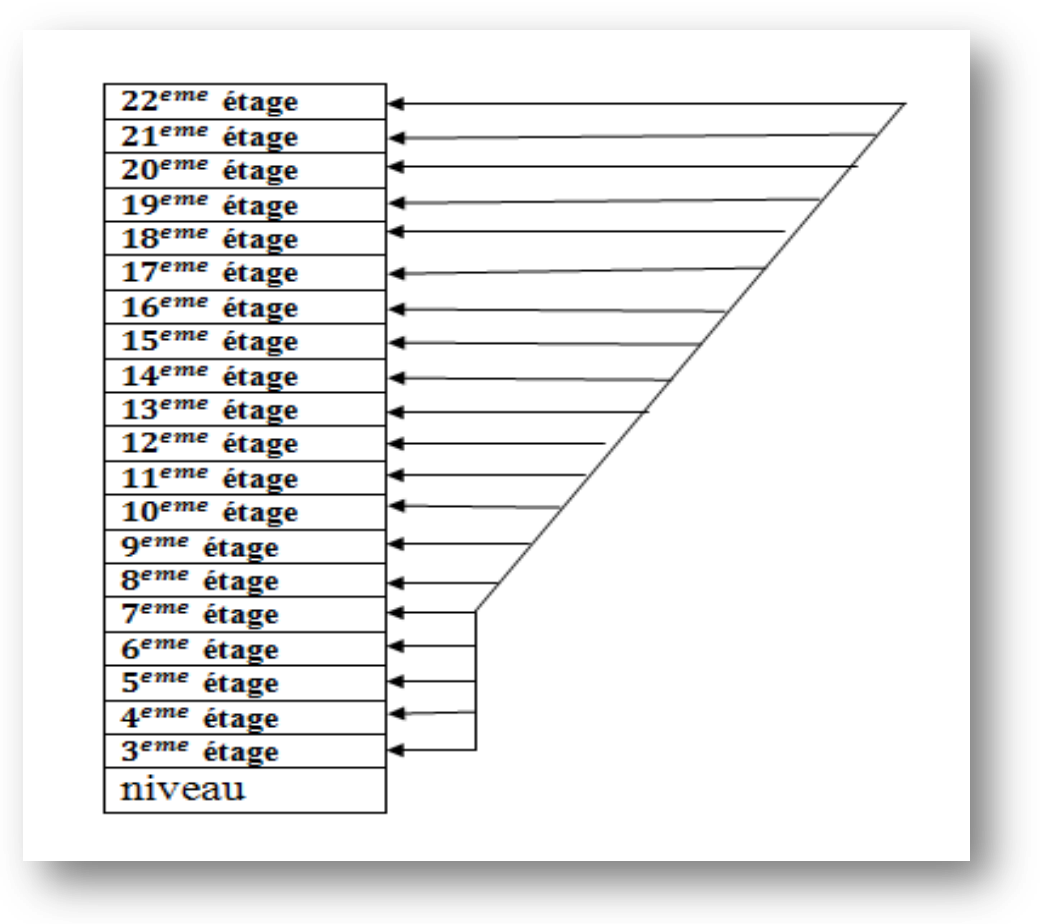

**Figure VII.4** : Répartition de la pression dynamique

#### **4.3- Calcul des coefficients de pressions (V 1) :**

## **3.a- Calcul des coefficients de pressions extérieures (V 1) :**

On détermine le coefficient à partir des conditions suivantes

 $Cpe = Cpe.1$   $si S \le 1 m^2$  $Cpe = Cpe.1 + (Cpe.10 + Cpe.1) \times log10(S)$   $si 1 m^2 < S < 10 m^2$  $Cpe = Cpe. 10$   $si S \ge 10 m^2$ 

Dans notre cas :  $S \geq 10 \, m^2$  $Alors: Cpe = Cpe.10$ 

### **La direction du vent V1 :**

Pour les parois verticales :  $e = min [b ; 2h]$  $avec: d = 35 m ; b = 19, 5 m ; h = 59 m$  $alors: e = min [19,5; 118]$  $e = 19.5 m$ 

d > e alors la paroi est divisée A, B, C, D, E qui sont données par la figure suivants :

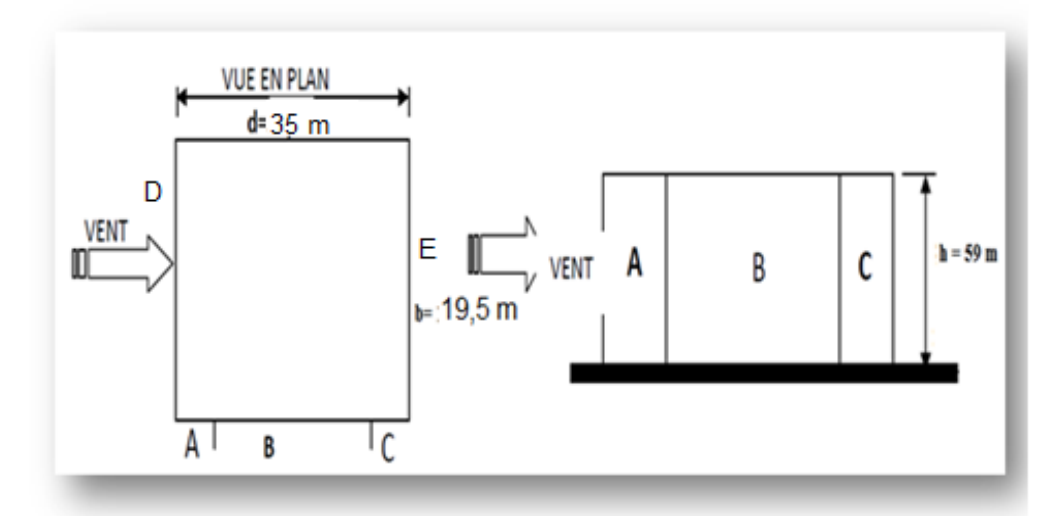

**Figure VII.5** : Légende pour les parois verticales V1

**Tableau VII.3** : Cpe pour les parois verticales de bâtiments à base rectangulaire V1

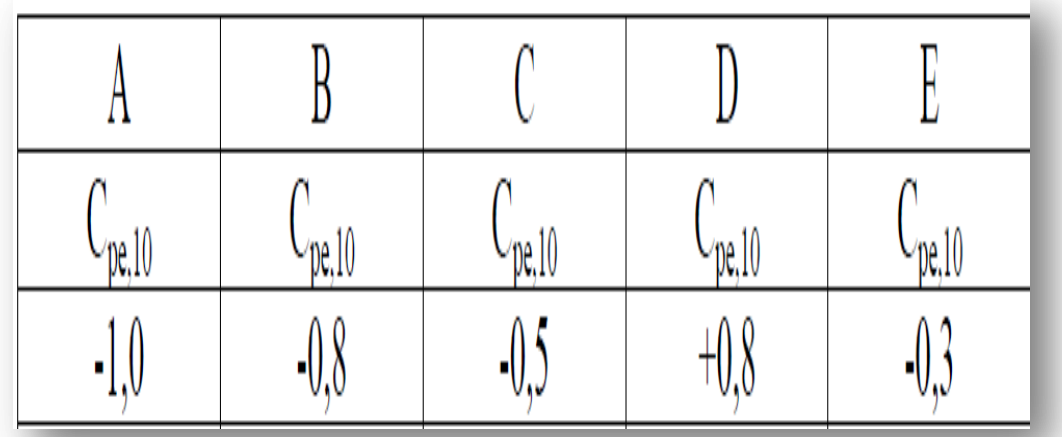

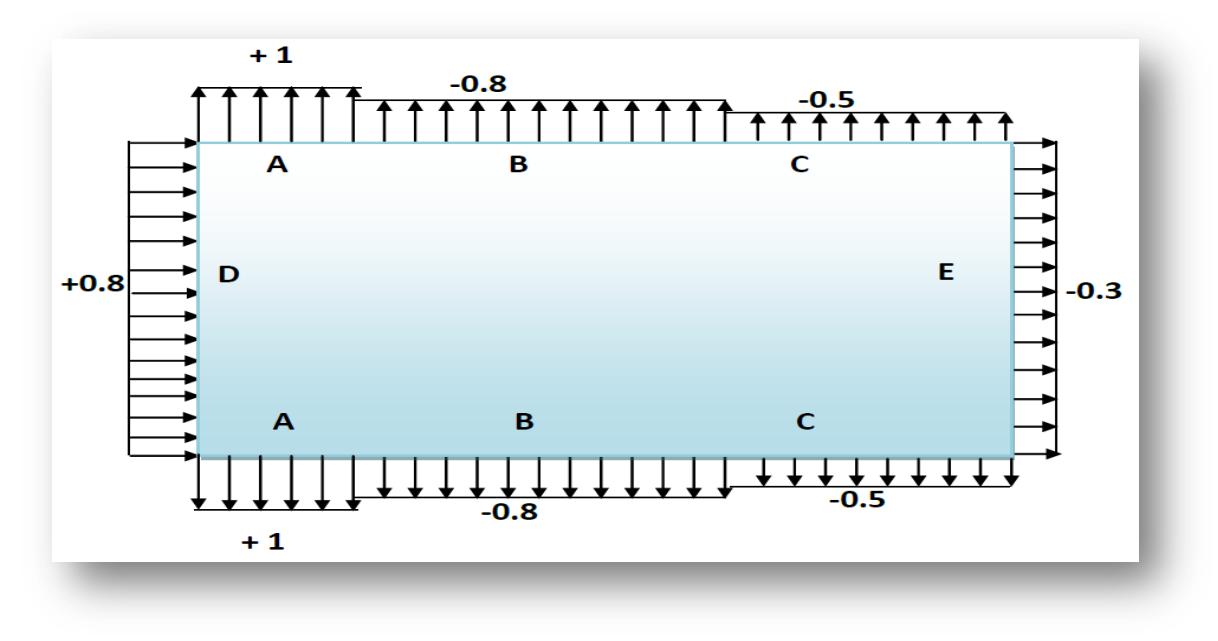

**Figure VII.6** : Valeur de Cpe pour les parois verticales V2

## **3.b- Coefficient de pression interne Cpi (V1):**

Dans le cas de bâtiments avec cloisons intérieures, les valeurs suivantes doivent être utilisées :  $Cpi = 0.8$  et  $Cpi = -0.5$ .

 $qj = Cd \times q_{dyn} (Zj) \times (Cpe - Cpi)$ 

les résultants de qj sont données par les tableaux suivants :

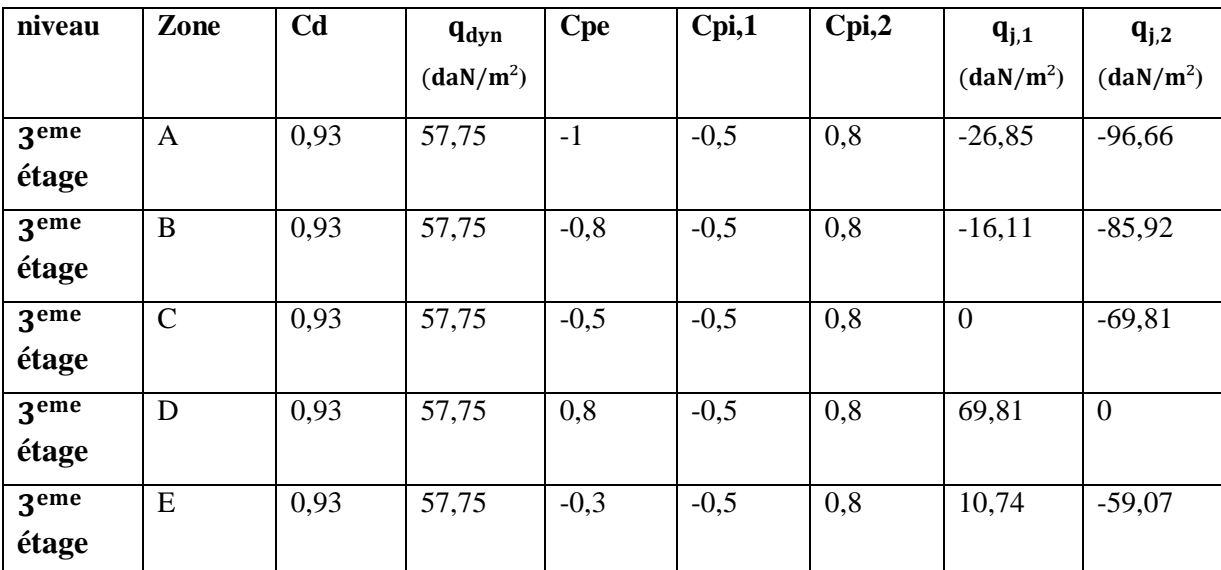

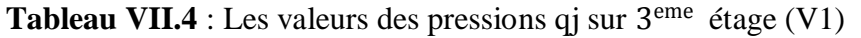

| niveau           | Zone          | C <sub>d</sub> | $q_{dyn}$             | <b>Cpe</b> | Cpi,1  | Cpi,2 | $q_{j,1}$             | $q_{i,2}$             |
|------------------|---------------|----------------|-----------------------|------------|--------|-------|-----------------------|-----------------------|
|                  |               |                | (daN/m <sup>2</sup> ) |            |        |       | (daN/m <sup>2</sup> ) | (daN/m <sup>2</sup> ) |
| 4 <sup>eme</sup> | A             | 0,93           | 57,75                 | $-1$       | $-0,5$ | 0,8   | $-26,85$              | $-96,66$              |
| étage            |               |                |                       |            |        |       |                       |                       |
| 4 <sup>eme</sup> | B             | 0,93           | 57,75                 | $-0,8$     | $-0,5$ | 0,8   | $-16,11$              | $-85,92$              |
| étage            |               |                |                       |            |        |       |                       |                       |
| 4 <sup>eme</sup> | $\mathcal{C}$ | 0,93           | 57,75                 | $-0,5$     | $-0,5$ | 0,8   | $\boldsymbol{0}$      | $-69,81$              |
| étage            |               |                |                       |            |        |       |                       |                       |
| 4 <sup>eme</sup> | D             | 0,93           | 57,75                 | 0,8        | $-0,5$ | 0,8   | 69,81                 | $\overline{0}$        |
| étage            |               |                |                       |            |        |       |                       |                       |
| 4 <sup>eme</sup> | E             | 0,93           | 57,75                 | $-0,3$     | $-0,5$ | 0,8   | 10,74                 | $-59,07$              |
| étage            |               |                |                       |            |        |       |                       |                       |

**Tableau VII.5** : Les valeurs des pressions qj sur  $4^{\text{eme}}$  étage (V1)

**Tableau VII.6** : Les valeurs des pressions  $q_j$  sur  $5^{\text{eme}}$  étage  $(V_1)$ 

| niveau                    | Zone        | C <sub>d</sub> | $q_{dyn}$             | <b>Cpe</b> | Cpi,1  | Cpi,2 | $q_{j,1}$             | $q_{j,2}$             |
|---------------------------|-------------|----------------|-----------------------|------------|--------|-------|-----------------------|-----------------------|
|                           |             |                | (daN/m <sup>2</sup> ) |            |        |       | (daN/m <sup>2</sup> ) | (daN/m <sup>2</sup> ) |
| 5 <sup>eme</sup><br>étage | A           | 0,93           | 57,75                 | $-1$       | $-0,5$ | 0,8   | $-26,85$              | $-96,66$              |
| 5 <sup>eme</sup><br>étage | $\bf{B}$    | 0,93           | 57,75                 | $-0,8$     | $-0,5$ | 0,8   | $-16,11$              | $-85,92$              |
| 5 <sup>eme</sup><br>étage | $\mathbf C$ | 0,93           | 57,75                 | $-0,5$     | $-0,5$ | 0,8   | $\theta$              | $-69,81$              |
| 5 <sup>eme</sup><br>étage | D           | 0,93           | 57,75                 | 0,8        | $-0,5$ | 0,8   | 69,81                 | $\overline{0}$        |
| 5 <sup>eme</sup><br>étage | E           | 0,93           | 57,75                 | $-0,3$     | $-0,5$ | 0,8   | 10,74                 | $-59,07$              |

**Tableau VII.7** : Les valeurs des pressions  $q_j$  sur  $6^{eme}$  étage (V<sub>1</sub>)

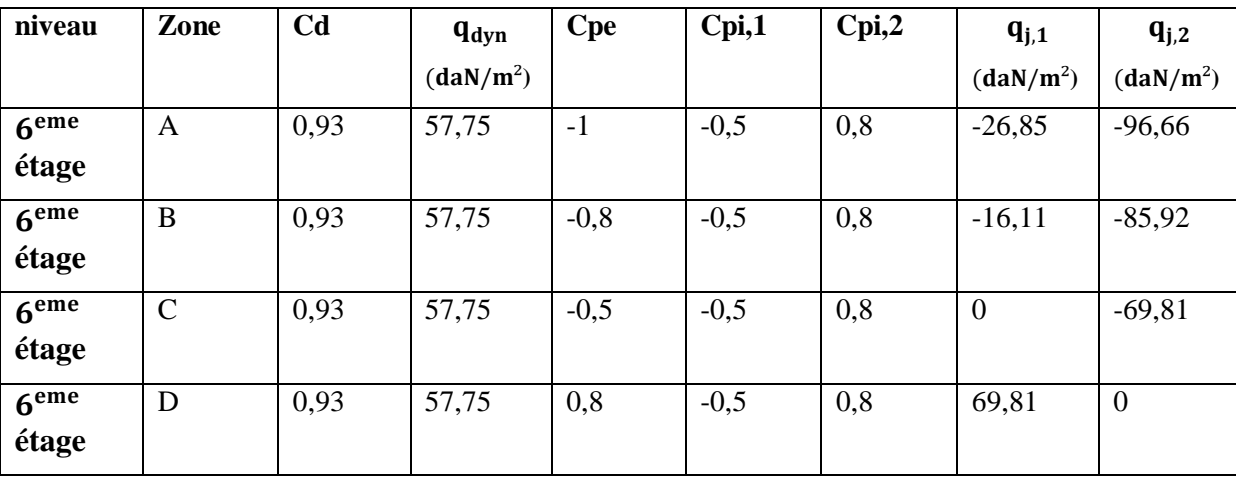

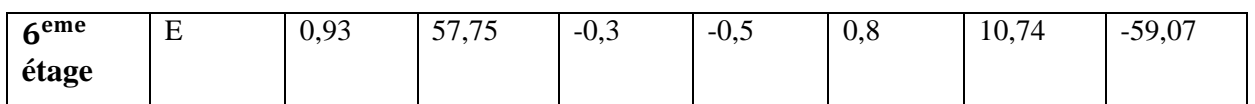

| niveau           | Zone         | C <sub>d</sub> | $q_{dyn}$             | <b>Cpe</b> | Cpi,1  | Cpi,2 | $q_{j,1}$             | $q_{j,2}$             |
|------------------|--------------|----------------|-----------------------|------------|--------|-------|-----------------------|-----------------------|
|                  |              |                | (daN/m <sup>2</sup> ) |            |        |       | (daN/m <sup>2</sup> ) | (daN/m <sup>2</sup> ) |
| $7$ eme          | $\mathsf{A}$ | 0,93           | 57,75                 | $-1$       | $-0,5$ | 0,8   | $-26,85$              | $-96,66$              |
| étage            |              |                |                       |            |        |       |                       |                       |
| 7 <sub>eme</sub> | B            | 0,93           | 57,75                 | $-0,8$     | $-0,5$ | 0,8   | $-16,11$              | $-85,92$              |
| étage            |              |                |                       |            |        |       |                       |                       |
| $7$ eme          | $\mathbf C$  | 0,93           | 57,75                 | $-0,5$     | $-0,5$ | 0,8   | $\mathbf{0}$          | $-69,81$              |
| étage            |              |                |                       |            |        |       |                       |                       |
| $7$ eme          | D            | 0,93           | 57,75                 | 0,8        | $-0,5$ | 0,8   | 69,81                 | $\mathbf{0}$          |
| étage            |              |                |                       |            |        |       |                       |                       |
| 7 <sub>eme</sub> | E            | 0,93           | 57,75                 | $-0,3$     | $-0,5$ | 0,8   | 10,74                 | $-59,07$              |
| étage            |              |                |                       |            |        |       |                       |                       |

**Tableau VII.8** : Les valeurs des pressions  $q_j$  sur  $7^{eme}$  étage  $(V_1)$ 

**Tableau VII.9**: Les valeurs des pressions  $q_j$  sur  $8^{\text{eme}}$  étage  $(V_1)$ 

| niveau           | Zone        | C <sub>d</sub> | $q_{dyn}$             | <b>Cpe</b> | Cpi,1  | Cpi,2 | $q_{j,1}$             | $q_{j,2}$             |
|------------------|-------------|----------------|-----------------------|------------|--------|-------|-----------------------|-----------------------|
|                  |             |                | (daN/m <sup>2</sup> ) |            |        |       | (daN/m <sup>2</sup> ) | (daN/m <sup>2</sup> ) |
| 8 <sup>eme</sup> | A           | 0,93           | 62,25                 | $-1$       | $-0,5$ | 0,8   | $-28,94$              | $-104,20$             |
| étage            |             |                |                       |            |        |       |                       |                       |
| 8 <sup>eme</sup> | $\bf{B}$    | 0,93           | 62,25                 | $-0,8$     | $-0,5$ | 0,8   | $-17,37$              | $-92,64$              |
| étage            |             |                |                       |            |        |       |                       |                       |
| <b>8</b> eme     | $\mathbf C$ | 0,93           | 62,25                 | $-0,5$     | $-0,5$ | 0,8   | $\boldsymbol{0}$      | $-75,27$              |
| étage            |             |                |                       |            |        |       |                       |                       |
| 8 <sup>eme</sup> | D           | 0,93           | 62,25                 | 0,8        | $-0,5$ | 0,8   | 75,27                 | $\overline{0}$        |
| étage            |             |                |                       |            |        |       |                       |                       |
| <b>geme</b>      | E           | 0,93           | 62,25                 | $-0,3$     | $-0,5$ | 0,8   | 11,58                 | $-63,69$              |
| étage            |             |                |                       |            |        |       |                       |                       |

**Tableau VII.10**: Les valeurs des pressions  $q_j$  sur  $9^{\text{eme}}$  étage  $(V_1)$ 

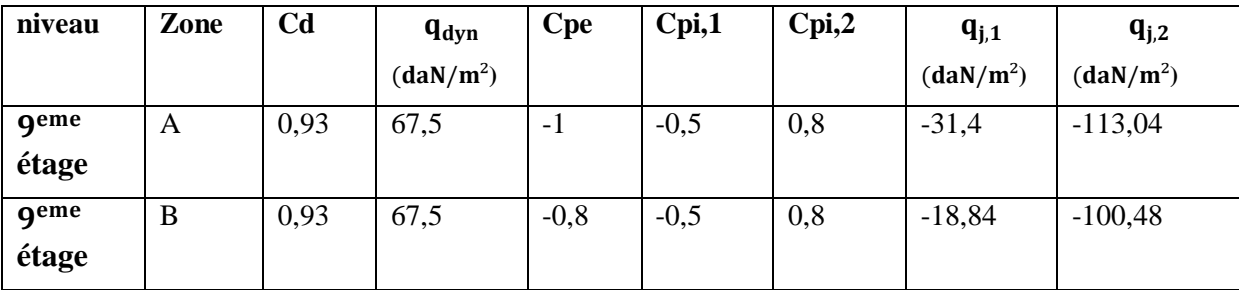

| qeme  | $\mathsf{C}$ | 0,93 | 67,5 | $-0,5$ | $-0,5$ | 0,8 | $\bf{0}$ | $-81,64$ |
|-------|--------------|------|------|--------|--------|-----|----------|----------|
| étage |              |      |      |        |        |     |          |          |
| qeme  | D            | 0,93 | 67,5 | 0,8    | $-0,5$ | 0,8 | 81,64    | υ        |
| étage |              |      |      |        |        |     |          |          |
| geme  | E            | 0,93 | 67,5 | $-0,3$ | $-0,5$ | 0,8 | 12,56    | $-69,08$ |
| étage |              |      |      |        |        |     |          |          |

**Tableau VII.11**: Les valeurs des pressions  $q_j$  sur  $10^{eme}$  étage (V<sub>1</sub>)

| niveau                     | Zone        | C <sub>d</sub> | $q_{dyn}$             | <b>Cpe</b> | Cpi,1  | Cpi,2 | $q_{j,1}$             | $q_{j,2}$             |
|----------------------------|-------------|----------------|-----------------------|------------|--------|-------|-----------------------|-----------------------|
|                            |             |                | (daN/m <sup>2</sup> ) |            |        |       | (daN/m <sup>2</sup> ) | (daN/m <sup>2</sup> ) |
| 10 <sup>eme</sup><br>étage | A           | 0,93           | 70,5                  | $-1$       | $-0,5$ | 0,8   | $-32,8$               | $-118,08$             |
| 10 <sup>eme</sup><br>étage | B           | 0,93           | 70,5                  | $-0,8$     | $-0,5$ | 0,8   | $-19,68$              | $-104,96$             |
| 10 <sup>eme</sup><br>étage | $\mathbf C$ | 0,93           | 70,5                  | $-0,5$     | $-0,5$ | 0,8   | $\overline{0}$        | $-85,28$              |
| 10 <sup>eme</sup><br>étage | D           | 0,93           | 70,5                  | 0,8        | $-0,5$ | 0,8   | 85,28                 | $\boldsymbol{0}$      |
| 10 <sup>eme</sup><br>étage | E           | 0,93           | 70,5                  | $-0,3$     | $-0,5$ | 0,8   | 13,12                 | $-72,16$              |

**Tableau VII.12** : Les valeurs des pressions qj sur 11eme étage (V1)

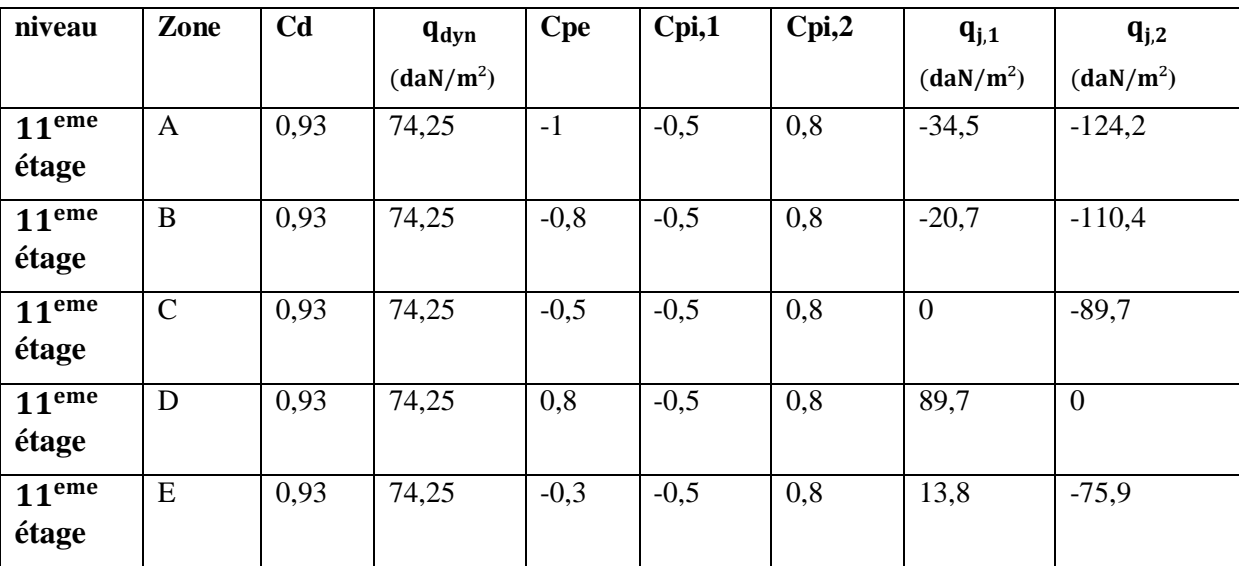

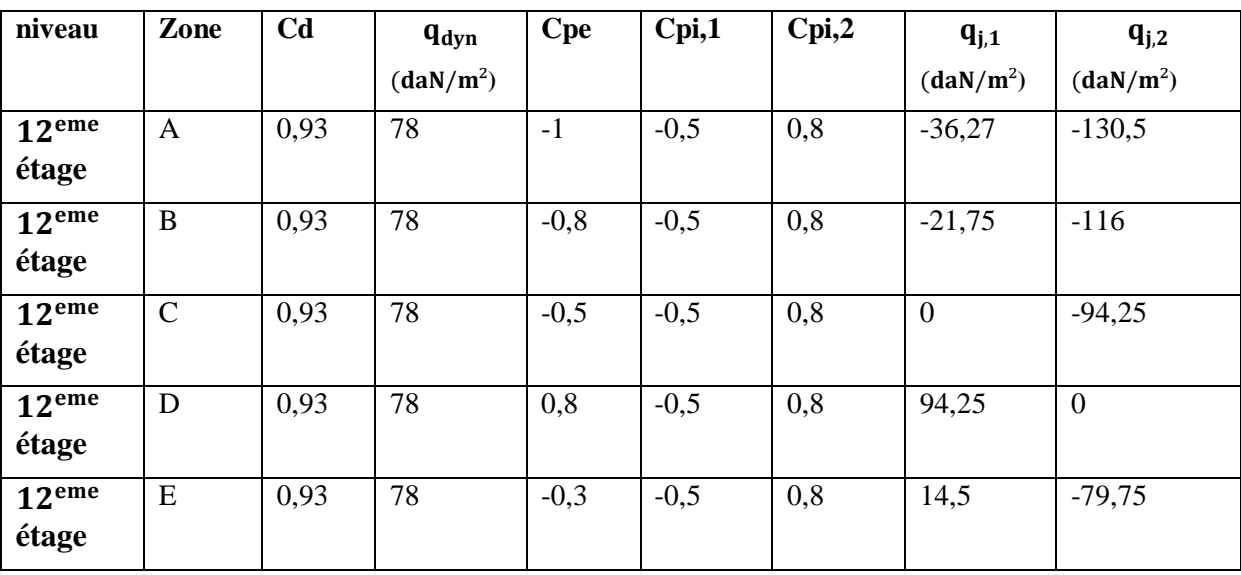

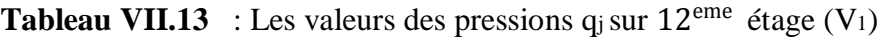

**Tableau VII.14** : Les valeurs des pressions  $q_j$  sur  $13^{eme}$  étage (V<sub>1</sub>)

| niveau                     | Zone         | C <sub>d</sub> | $q_{dyn}$             | <b>Cpe</b> | Cpi,1  | Cpi,2 | $q_{j,1}$             | $q_{j,2}$             |
|----------------------------|--------------|----------------|-----------------------|------------|--------|-------|-----------------------|-----------------------|
|                            |              |                | (daN/m <sup>2</sup> ) |            |        |       | (daN/m <sup>2</sup> ) | (daN/m <sup>2</sup> ) |
| 13 <sup>eme</sup><br>étage | $\mathbf{A}$ | 0,93           | 80,6                  | $-1$       | $-0,5$ | 0,8   | $-37,5$               | $-135$                |
| 13 <sup>eme</sup><br>étage | B            | 0,93           | 80,6                  | $-0,8$     | $-0,5$ | 0,8   | $-22,5$               | $-120$                |
| 13 <sup>eme</sup><br>étage | $\mathsf{C}$ | 0,93           | 80,6                  | $-0,5$     | $-0,5$ | 0,8   | $\overline{0}$        | $-97,5$               |
| 13 <sup>eme</sup><br>étage | D            | 0,93           | 80,6                  | 0,8        | $-0,5$ | 0,8   | 97,5                  | $\overline{0}$        |
| 13 <sup>eme</sup><br>étage | E            | 0,93           | 80,6                  | $-0,3$     | $-0,5$ | 0,8   | 15                    | $-82,5$               |

**Tableau VII.15**: Les valeurs des pressions qj sur 14eme étage (V1)

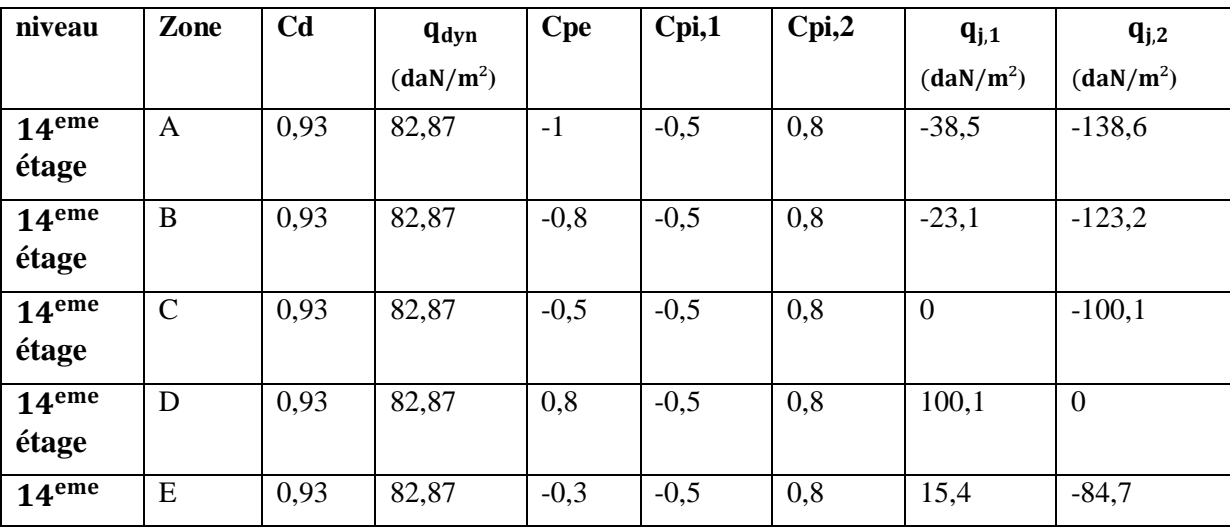

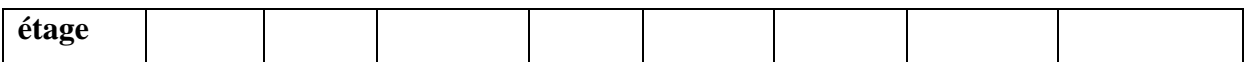

| niveau                     | Zone         | C <sub>d</sub> | $q_{dyn}$             | <b>Cpe</b> | Cpi,1  | Cpi,2 | $q_{j,1}$             | $q_{j,2}$             |
|----------------------------|--------------|----------------|-----------------------|------------|--------|-------|-----------------------|-----------------------|
|                            |              |                | (daN/m <sup>2</sup> ) |            |        |       | (daN/m <sup>2</sup> ) | (daN/m <sup>2</sup> ) |
| 15 <sup>eme</sup><br>étage | A            | 0,93           | 85,5                  | $-1$       | $-0,5$ | 0,8   | $-39,5$               | $-142,2$              |
| 15 <sup>eme</sup><br>étage | $\bf{B}$     | 0,93           | 85,5                  | $-0,8$     | $-0,5$ | 0,8   | $-23,7$               | $-126,4$              |
| 15 <sup>eme</sup><br>étage | $\mathsf{C}$ | 0,93           | 85,5                  | $-0,5$     | $-0,5$ | 0,8   | $\mathbf{0}$          | $-102,7$              |
| 15 <sup>eme</sup><br>étage | D            | 0,93           | 85,5                  | 0,8        | $-0,5$ | 0,8   | 102,7                 | $\overline{0}$        |
| 15 <sup>eme</sup><br>étage | E            | 0,93           | 85,5                  | $-0,3$     | $-0,5$ | 0,8   | 15,8                  | $-86,9$               |

**Tableau VII.16** : Les valeurs des pressions  $q_j$  sur  $15^{eme}$  étage (V<sub>1</sub>)

**Tableau VII.17** : Les valeurs des pressions  $q_j$  sur  $16^{eme}$  étage (V<sub>1</sub>)

| niveau                     | Zone         | C <sub>d</sub> | $q_{dyn}$<br>(daN/m <sup>2</sup> ) | <b>Cpe</b> | Cpi,1  | Cpi,2 | $q_{j,1}$<br>(daN/m <sup>2</sup> ) | $q_{j,2}$<br>(daN/m <sup>2</sup> ) |
|----------------------------|--------------|----------------|------------------------------------|------------|--------|-------|------------------------------------|------------------------------------|
| 16 <sup>eme</sup><br>étage | $\mathbf{A}$ | 0,93           | 88,12                              | $-1$       | $-0,5$ | 0,8   | $-41$                              | $-147,6$                           |
| 16 <sup>eme</sup><br>étage | $\mathbf B$  | 0,93           | 88,12                              | $-0,8$     | $-0,5$ | 0,8   | $-24,6$                            | $-131,2$                           |
| 16 <sup>eme</sup><br>étage | $\mathbf C$  | 0,93           | 88,12                              | $-0,5$     | $-0,5$ | 0,8   | $\overline{0}$                     | $-106,6$                           |
| 16 <sup>eme</sup><br>étage | D            | 0,93           | 88,12                              | 0,8        | $-0,5$ | 0,8   | 106,6                              | $\overline{0}$                     |
| 16 <sup>eme</sup><br>étage | ${\bf E}$    | 0,93           | 88,12                              | $-0,3$     | $-0,5$ | 0,8   | 16,4                               | $-90,2$                            |

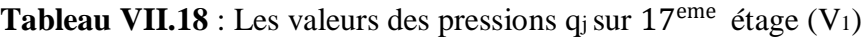

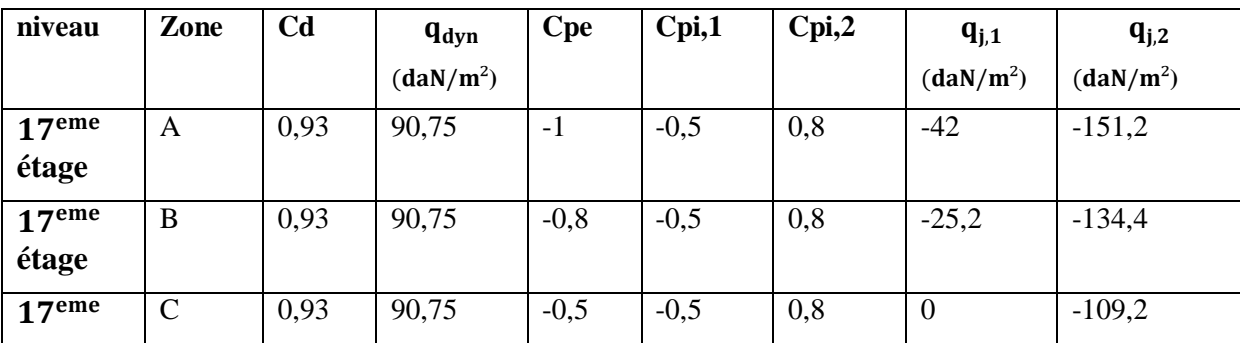

| étage                      |   |      |       |        |        |     |       |         |
|----------------------------|---|------|-------|--------|--------|-----|-------|---------|
| 17 <sup>eme</sup><br>étage | D | 0,93 | 90,75 | 0,8    | $-0,5$ | 0,8 | 109,2 | $\cup$  |
| 17 <sup>eme</sup><br>étage | E | 0,93 | 90,75 | $-0,3$ | $-0,5$ | 0,8 | 16,8  | $-92,4$ |

**Tableau VII.19** : Les valeurs des pressions q<sub>j</sub> sur 18<sup>eme</sup> étage (V<sub>1</sub>)

| niveau                     | Zone         | C <sub>d</sub> | <b>q</b> <sub>dyn</sub> | <b>Cpe</b> | Cpi,1  | Cpi,2 | $q_{j,1}$             | $q_{j,2}$             |
|----------------------------|--------------|----------------|-------------------------|------------|--------|-------|-----------------------|-----------------------|
|                            |              |                | (daN/m <sup>2</sup> )   |            |        |       | (daN/m <sup>2</sup> ) | (daN/m <sup>2</sup> ) |
| 18 <sup>eme</sup><br>étage | A            | 0,93           | 93,75                   | $-1$       | $-0,5$ | 0,8   | $-43,5$               | $-156,6$              |
| 18 <sup>eme</sup><br>étage | B            | 0,93           | 93,75                   | $-0,8$     | $-0,5$ | 0,8   | $-26,1$               | $-139,2$              |
| 18 <sup>eme</sup><br>étage | $\mathsf{C}$ | 0,93           | 93,75                   | $-0,5$     | $-0,5$ | 0,8   | $\overline{0}$        | $-113,1$              |
| 18 <sup>eme</sup><br>étage | D            | 0,93           | 93,75                   | 0,8        | $-0,5$ | 0,8   | 113,1                 | $\boldsymbol{0}$      |
| 18 <sup>eme</sup><br>étage | E            | 0,93           | 93,75                   | $-0,3$     | $-0,5$ | 0,8   | 17,4                  | $-95,7$               |

**Tableau VII.20**: Les valeurs des pressions q<sub>j</sub> sur 19<sup>eme</sup> étage (V<sub>1</sub>)

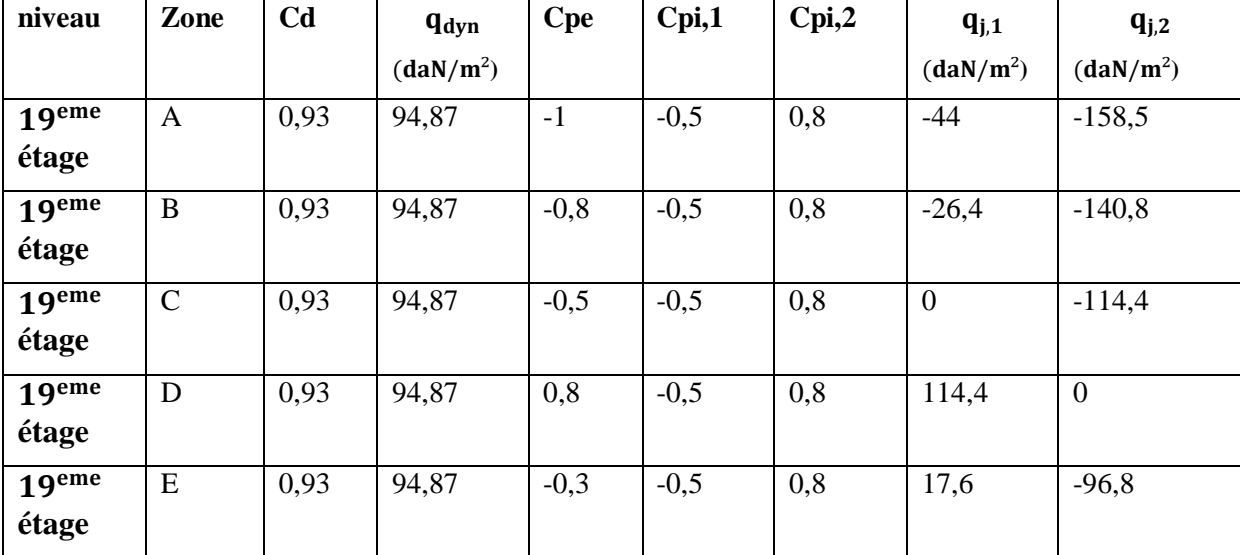

**Tableau VII.21** : Les valeurs des pressions q<sub>j</sub> sur 20<sup>eme</sup> étage (V<sub>1</sub>)

| niveau                     | Zone          | C <sub>d</sub> | $q_{dyn}$             | <b>Cpe</b> | Cpi,1  | Cpi,2 | $q_{j,1}$             | $q_{j,2}$             |
|----------------------------|---------------|----------------|-----------------------|------------|--------|-------|-----------------------|-----------------------|
|                            |               |                | (daN/m <sup>2</sup> ) |            |        |       | (daN/m <sup>2</sup> ) | (daN/m <sup>2</sup> ) |
| 20 <sup>eme</sup><br>étage | $\mathbf{A}$  | 0,93           | 97,5                  | $-1$       | $-0,5$ | 0,8   | $-45,5$               | $-163,8$              |
| 20 <sup>eme</sup><br>étage | B             | 0,93           | 97,5                  | $-0,8$     | $-0,5$ | 0,8   | $-27,3$               | $-145,6$              |
| 20 <sup>eme</sup><br>étage | $\mathcal{C}$ | 0,93           | 97,5                  | $-0,5$     | $-0,5$ | 0,8   | $\overline{0}$        | $-118,3$              |
| 20 <sup>eme</sup><br>étage | D             | 0,93           | 97,5                  | 0,8        | $-0,5$ | 0,8   | 118,3                 | $\overline{0}$        |
| 20 <sup>eme</sup><br>étage | E             | 0,93           | 97,5                  | $-0,3$     | $-0,5$ | 0,8   | 18,2                  | $-100$                |

**Tableau VII.22** : Les valeurs des pressions qj sur 21eme étage (V1)

| niveau                     | Zone         | C <sub>d</sub> | $q_{dyn}$             | <b>Cpe</b> | Cpi,1  | Cpi,2 | $q_{j,1}$             | $q_{j,2}$             |
|----------------------------|--------------|----------------|-----------------------|------------|--------|-------|-----------------------|-----------------------|
|                            |              |                | (daN/m <sup>2</sup> ) |            |        |       | (daN/m <sup>2</sup> ) | (daN/m <sup>2</sup> ) |
| 21 <sup>eme</sup><br>étage | $\mathbf{A}$ | 0,93           | 99                    | $-1$       | $-0,5$ | 0,8   | $-46$                 | $-165,6$              |
| 20 <sup>eme</sup><br>étage | $\mathbf B$  | 0,93           | 99                    | $-0,8$     | $-0,5$ | 0,8   | $-27,6$               | $-147,2$              |
| 20 <sup>eme</sup><br>étage | $\mathsf{C}$ | 0,93           | 99                    | $-0,5$     | $-0,5$ | 0,8   | $\boldsymbol{0}$      | $-119,6$              |
| 20 <sup>eme</sup><br>étage | D            | 0,93           | 99                    | 0,8        | $-0,5$ | 0,8   | 119,6                 | $\overline{0}$        |
| 20 <sup>eme</sup><br>étage | E            | 0,93           | 99                    | $-0,3$     | $-0,5$ | 0,8   | 18,4                  | $-101,2$              |

**Tableau VII.23**: Les valeurs des pressions q<sub>j</sub> sur 22<sup>eme</sup> étage (V<sub>1</sub>)

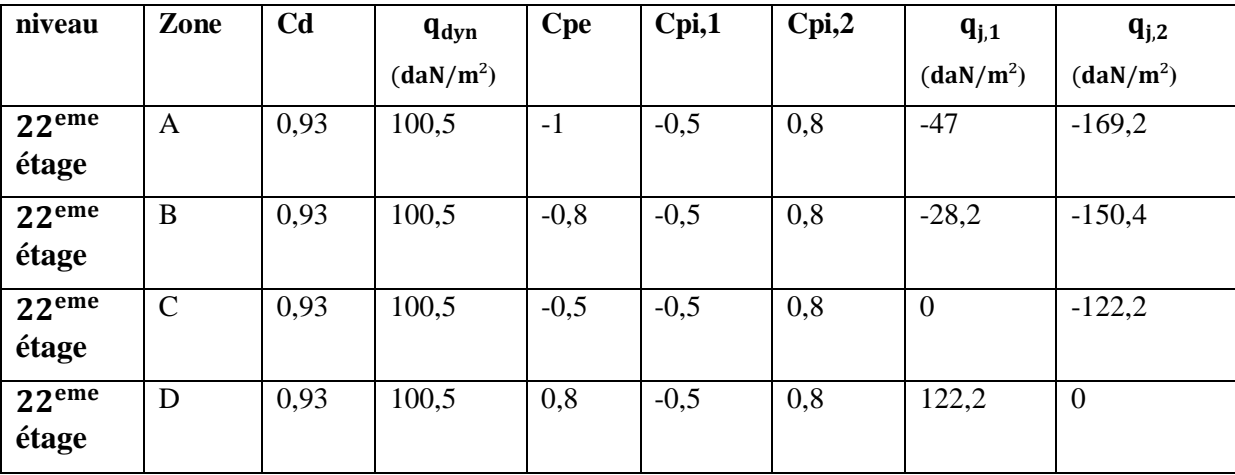
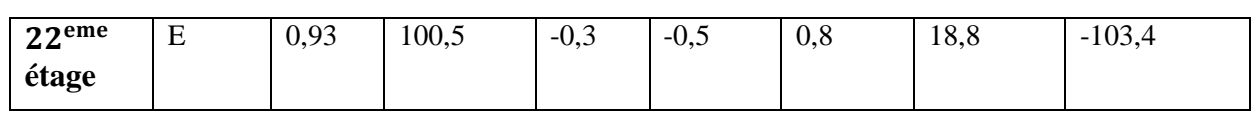

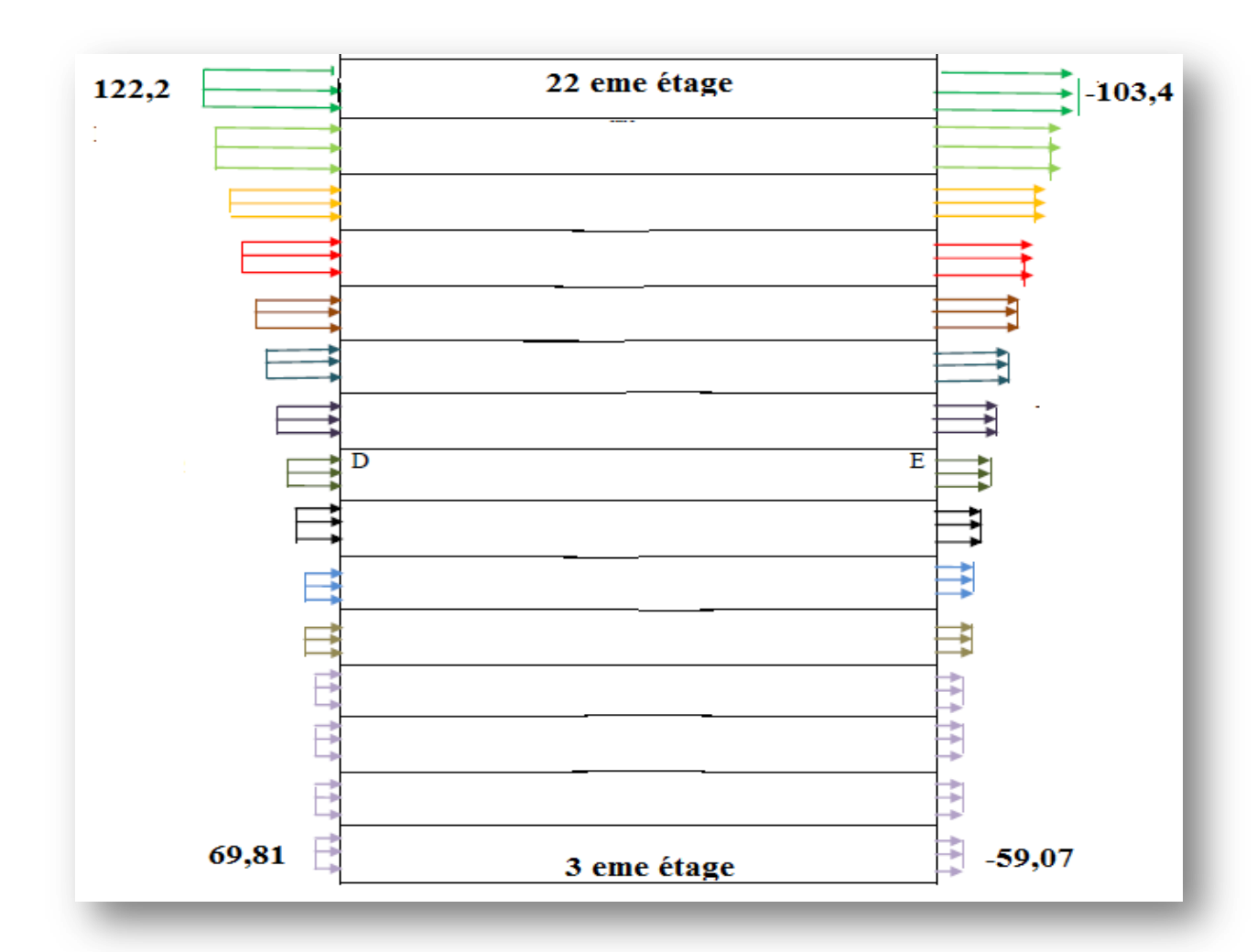

**Figure VII.7** : Pression sur les zones D, E,(V1)

# 5. **Calcul de la force résultant R sur le bâtiment (V1):**

 $R = \Sigma ( qj \times Sj ) + \Sigma f_{fri}$ 

 $R = \Sigma ( Fw ) + \Sigma f_{fri}$ 

Avec :  $S_j = 3.4 \times 19.5 = 66$  m<sup>2</sup>

Fw : force normale exercée par le vent sur un élément

f<sub>frj</sub>: force de frottement

**5.1-Calcul de la force Fw (V1):**

**Tableau VII.24**: Les valeurs de Fw (V1)

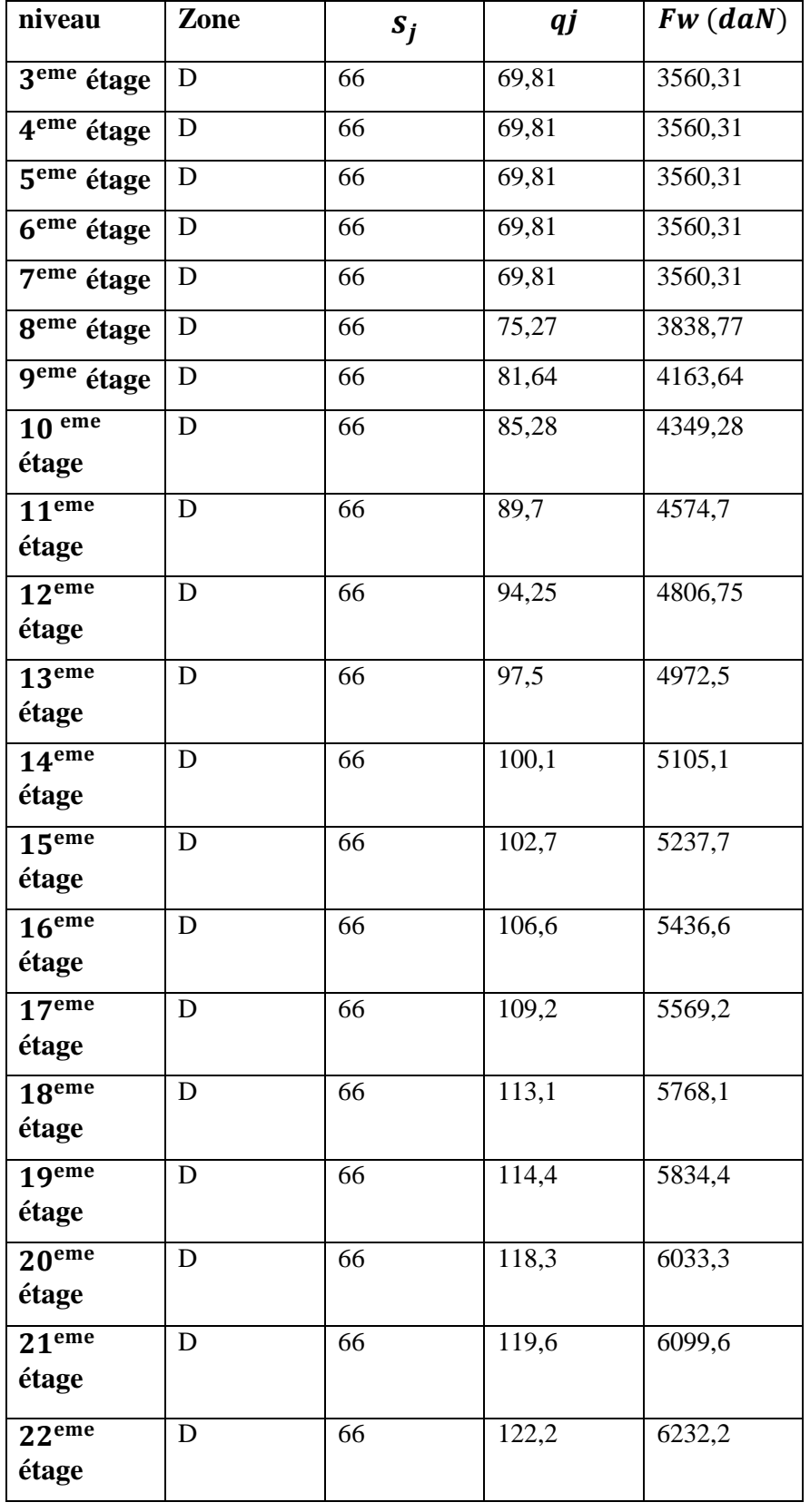

**Tableau VII.25**: Les valeurs de  $Fw$  (V<sub>1</sub>)

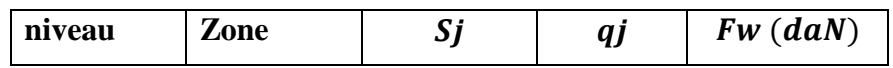

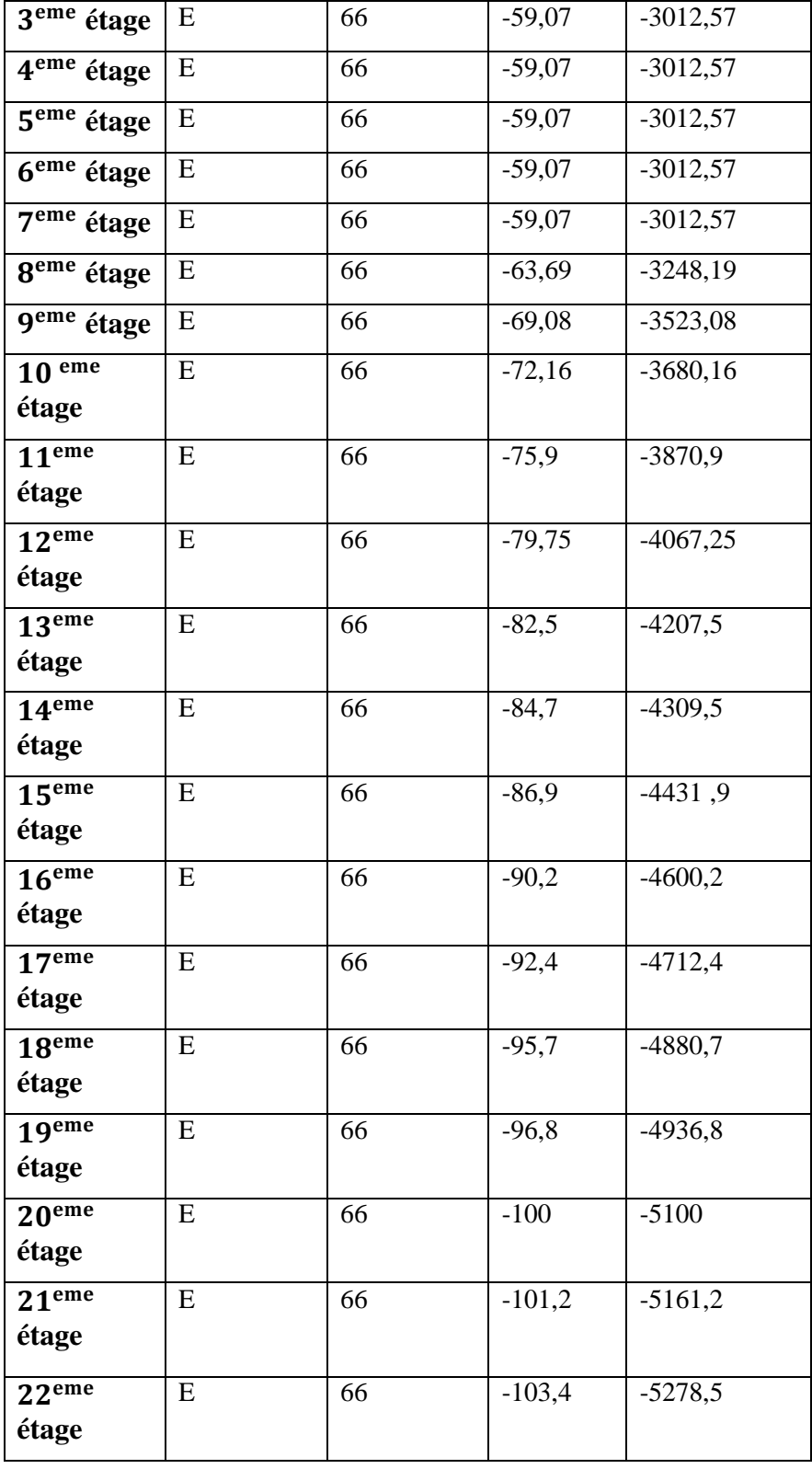

**Tableau VII.26**: Les valeurs de la force  $Fw$  (V<sub>1</sub>)

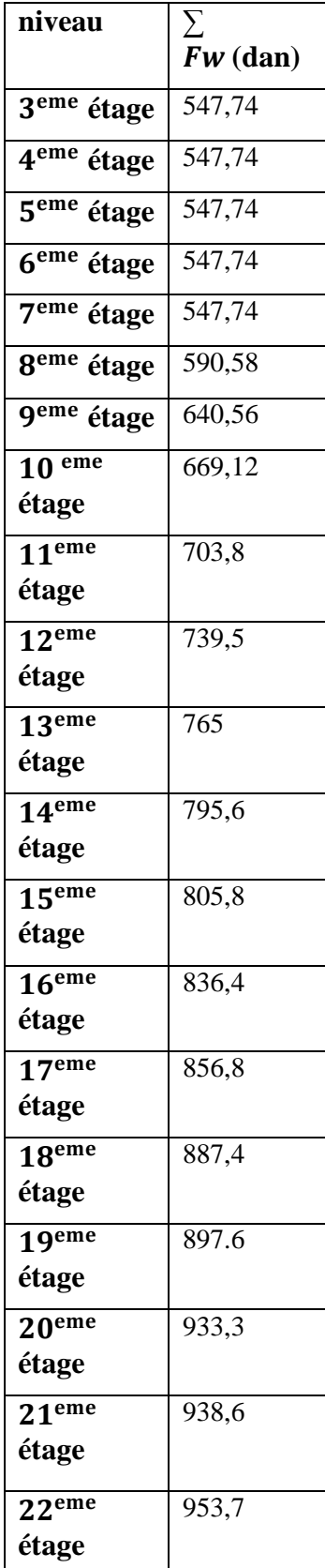

### **5.2-Calcul de la force de frottement :**

Une force complémentaire doit être introduite pour les constructions allongées de catégorie IV, pour tenir compte du frottement qui s'exerce sur les parois parallèles à la direction du vent

La force de frottement  $\mathbf{F}_\text{fr}$  est donnée par :

$$
F_{fr} = \sum (q_{dyn} (Zj) \times C_{fr;j} \times S_{fr;j})
$$

Avec :  $C_{fr} = 0.01$  (acier ou béton)  $S_{fr} = d \times h$ 

# **Pour V1 :**

**Tableau VII.27** : Les valeurs de la force de frottement (V1)

| niveau                       | $q_{dyn}(Zi)$ | $C_{fr;j}$        | $\mathbf{S}_{\mathbf{fr};\mathbf{j}}$ | $F_{fr}$           |
|------------------------------|---------------|-------------------|---------------------------------------|--------------------|
| 3 <sup>eme</sup> étage       | 57,75         | 0,01              | 66                                    | 29,45              |
| 4 <sup>eme</sup> étage       | 57,75         | 0,01              | 66                                    | 29,45              |
| 5 <sup>eme</sup> étage       | 57,75         | 0,01              | 66                                    | 29,45              |
| $6eme$ étage                 | 57,75         | 0, 01             | 66                                    | 29,45              |
| $7eme$ étage                 | 57,75         | 0,01              | 66                                    | 29,45              |
| 8 <sup>eme</sup> étage       | 62,25         | $\overline{0,01}$ | 66                                    | 31,74              |
| 9 <sup>eme</sup> étage       | 67,5          | 0,01              | 66                                    | 34,42              |
| 10 <sup>eme</sup><br>étage   | 70,5          | 0, 01             | 66                                    | 35,95              |
| 11 <sup>eme</sup><br>étage   | 74,25         | 0,01              | 66                                    | 37,86              |
| $12$ <sup>eme</sup><br>étage | 78            | 0,01              | 66                                    | 39,78              |
| 13 <sup>eme</sup><br>étage   | 80,6          | 0,01              | 66                                    | 41,10              |
| $14$ <sup>eme</sup><br>étage | 82,87         | 0,01              | 66                                    | 42,26              |
| 15 <sup>eme</sup><br>étage   | 85,5          | 0,01              | 66                                    | 43,60              |
| 16 <sup>eme</sup><br>étage   | 88,12         | 0,01              | 66                                    | 44,94              |
| $17$ <sup>eme</sup><br>étage | 90,75         | 0,01              | 66                                    | 46,28              |
| 18 <sup>eme</sup><br>étage   | 93,75         | 0,01              | 66                                    | 47,81              |
| 19 <sup>eme</sup><br>étage   | 94,87         | 0,01              | 66                                    | 48,38              |
| 20 <sup>eme</sup><br>étage   | 97,5          | 0,01              | 66                                    | 49,72              |
| 21 <sup>eme</sup><br>étage   | 99            | 0,01              | 66                                    | $\overline{50,49}$ |

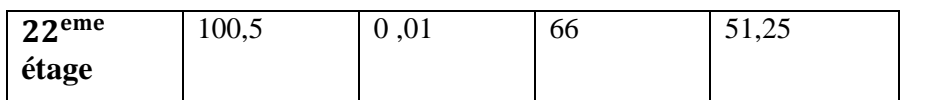

**5.3-la force résultant R sur le bâtiment (V1):**

 $R = \Sigma ( Fw ) + f<sub>fri</sub>$ 

**Tableau VII.28 :**Les valeurs de la force résultant R (V1)

| niveau                              | Σ          | $f_{f r j}$        | $R$ (daN)           |
|-------------------------------------|------------|--------------------|---------------------|
|                                     | $Fw$ (daN) |                    |                     |
| 3 <sup>eme</sup> étage              | 547,74     | 29,45              | 577,14              |
| $\overline{4}$ <sup>eme</sup> étage | 547,74     | 29,45              | 577,14              |
| $\overline{5^{eme}}$ étage          | 547,74     | $\overline{29,45}$ | 577,14              |
| 6 <sup>eme</sup> étage              | 547,74     | 29,45              | 577,14              |
| 7 <sup>eme</sup> étage              | 547,74     | 29,45              | $\overline{577,14}$ |
| 8 <sup>eme</sup> étage              | 590,58     | 31,74              | 622,32              |
| 9 <sup>eme</sup> étage              | 640,56     | 34,42              | 674,98              |
| 10 <sup>eme</sup>                   | 669,12     | 35,95              | 705,07              |
| étage                               |            |                    |                     |
| 11 <sup>eme</sup><br>étage          | 703,8      | 37,86              | 741,66              |
| 12 <sup>eme</sup>                   | 739,5      | 39,78              | 779,28              |
| étage                               |            |                    |                     |
| 13 <sup>eme</sup>                   | 765        | 41,10              | 806,1               |
| étage                               |            |                    |                     |
| 14 <sup>eme</sup>                   | 795,6      | 42,26              | 837,86              |
| étage                               |            |                    |                     |
| 15 <sup>eme</sup><br>étage          | 805,8      | 43,60              | 849,4               |
| 16 <sup>eme</sup>                   | 836,4      | 44,94              | 881,34              |
| étage                               |            |                    |                     |
| 17 <sup>eme</sup>                   | 856,8      | 46,28              | 903,08              |
| étage                               |            |                    |                     |
| 18 <sup>eme</sup>                   | 887,4      | 47,81              | 935,21              |
| étage                               |            |                    |                     |
| 19 <sup>eme</sup>                   | 897.6      | 48,38              | 945,98              |
| étage                               |            |                    |                     |
| 20 <sup>eme</sup>                   | 933,3      | 49,72              | 983,02              |
| étage                               |            |                    |                     |
| 21 <sup>eme</sup><br>étage          | 938,6      | 50,49              | 989,03              |

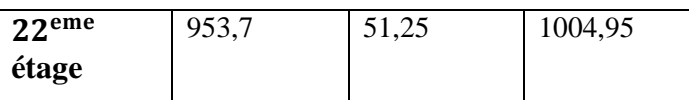

## 6. **Calcul des coefficients de pressions(V2) :**

#### **6.1- Calcul des coefficients de pressions extérieures (V2) :**

On détermine le coefficient à partir des conditions suivantes

 $Cpe = Cpe.1$   $si S \le 1 m^2$  $Cpe = Cpe.1 + (Cpe.10 + Cpe.1) \times log10(S)$   $si 1 m^2 < S < 10 m^2$  $Cpe = Cpe.10$   $si S \ge 10 m^2$ Dans notre cas :  $S \geq 10$  m2  $Alors: Cpe = Cpe.10$ 

#### **La direction du vent V2 :**

Pour les parois verticales :  $e = min [b ; 2h]$  $avec: b = 35 m; d = 19, 5 m; h = 59 m$  $alors: e = min [35; 118]$  $e = 35 m$ 

d < e alors la paroi est divisée A', B', D, E qui sont données par la figure suivants :

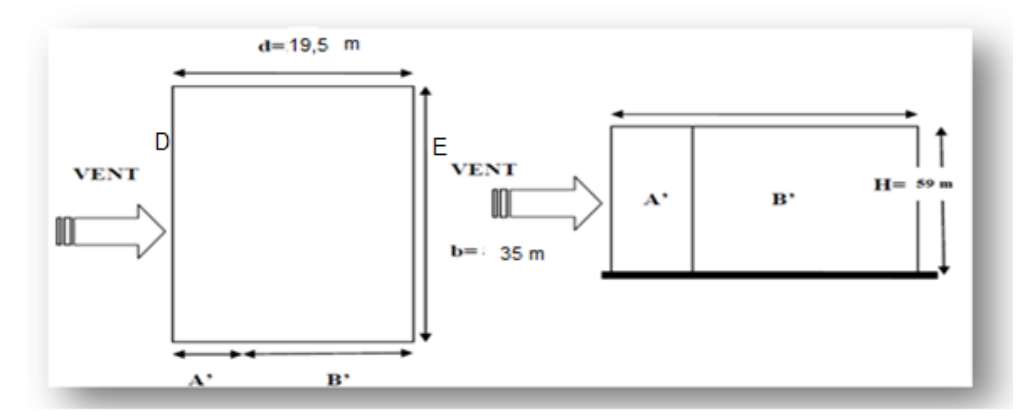

**Figure VII.8**: Légende pour les parois verticales V2

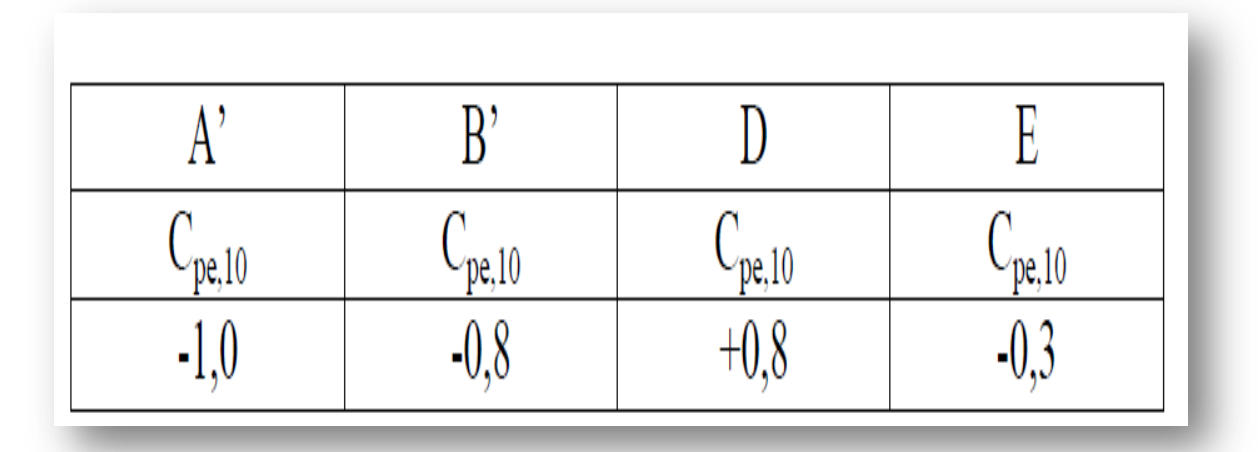

Tableau VII.29 : C<sub>pe</sub> pour les parois verticales de bâtiments à base rectangulaire V2

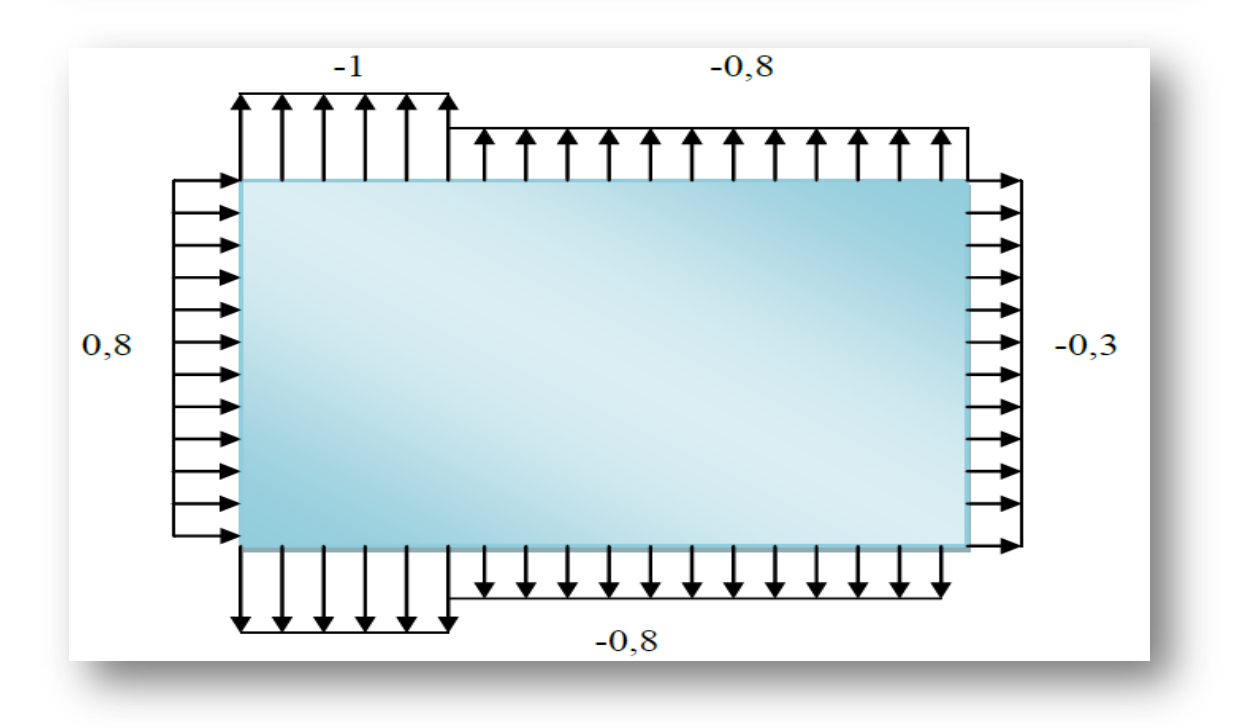

Figure VII.9: Valeur de C<sub>pe</sub> pour les parois verticales V2

 **6.2- Coefficient de pression interne Cpi (V2) :** 

 $qj = Cd \times q \, dyn(Zj) \times (Cpe - Cpi)$ 

les résultants de qj sont données par les tableaux suivants :

**Tableau VII.30** : Les valeurs des pressions  $q_j$  sur  $3^{\text{eme}}$  étage (V<sub>2</sub>)

| niveau           | Zone         | C <sub>d</sub> | $q_{dyn}$             | <b>Cpe</b> | Cpi,1  | Cpi,2 | $q_{j,1}$             | $q_{j,2}$             |
|------------------|--------------|----------------|-----------------------|------------|--------|-------|-----------------------|-----------------------|
|                  |              |                | (daN/m <sup>2</sup> ) |            |        |       | (daN/m <sup>2</sup> ) | (daN/m <sup>2</sup> ) |
| 3 <sup>eme</sup> | $A^{\prime}$ | 0,98           | 57,75                 | $-1$       | $-0,5$ | 0,8   | $-28,5$               | $-102,6$              |
| étage            |              |                |                       |            |        |       |                       |                       |
| 3 <sup>eme</sup> | B'           | 0,98           | 57,75                 | $-0,8$     | $-0,5$ | 0,8   | $-17,1$               | $-91,2$               |
| étage            |              |                |                       |            |        |       |                       |                       |
| 3 <sup>eme</sup> | D            | 0,98           | 57,75                 | 0,8        | $-0,5$ | 0,8   | 74,1                  | $\mathbf{0}$          |
| étage            |              |                |                       |            |        |       |                       |                       |
| 3 <sup>eme</sup> | E            | 0,98           | 57,75                 | $-0,3$     | $-0,5$ | 0,8   | 11,4                  | $-62,7$               |
| étage            |              |                |                       |            |        |       |                       |                       |

**Tableau VII.31** : Les valeurs des pressions  $q_j$  sur  $4^{eme}$  étage  $(V_2)$ 

| niveau           | Zone         | C <sub>d</sub> | <b>q</b> <sub>dyn</sub> | <b>Cpe</b> | Cpi,1  | Cpi,2 | $q_{j,1}$             | $q_{j,2}$             |
|------------------|--------------|----------------|-------------------------|------------|--------|-------|-----------------------|-----------------------|
|                  |              |                | (daN/m <sup>2</sup> )   |            |        |       | (daN/m <sup>2</sup> ) | (daN/m <sup>2</sup> ) |
| 4 <sup>eme</sup> | $A^{\prime}$ | 0,98           | 57,75                   | $-1$       | $-0,5$ | 0,8   | $-28,5$               | $-102,6$              |
| étage            |              |                |                         |            |        |       |                       |                       |
| 4 <sup>eme</sup> | B'           | 0,98           | 57,75                   | $-0,8$     | $-0,5$ | 0,8   | $-17,1$               | $-91,2$               |
| étage            |              |                |                         |            |        |       |                       |                       |
| 4 <sup>eme</sup> | D            | 0,98           | 57,75                   | 0,8        | $-0,5$ | 0,8   | 74,1                  | $\overline{0}$        |
| étage            |              |                |                         |            |        |       |                       |                       |
| 4 <sup>eme</sup> | E            | 0,98           | 57,75                   | $-0,3$     | $-0,5$ | 0,8   | 11,4                  | $-62,7$               |
| étage            |              |                |                         |            |        |       |                       |                       |

**Tableau VII.32** : Les valeurs des pressions  $q_j$  sur  $5^{\text{eme}}$  étage (V<sub>2</sub>)

| niveau                    | Zone         | C <sub>d</sub> | $\mathbf{q}_{\text{dyn}}$ | <b>Cpe</b> | Cpi,1  | Cpi,2 | $q_{j,1}$             | $q_{j,2}$             |
|---------------------------|--------------|----------------|---------------------------|------------|--------|-------|-----------------------|-----------------------|
|                           |              |                | (daN/m <sup>2</sup> )     |            |        |       | (daN/m <sup>2</sup> ) | (daN/m <sup>2</sup> ) |
| 5 <sup>eme</sup><br>étage | $A^{\prime}$ | 0,98           | 57,75                     | $-1$       | $-0,5$ | 0,8   | $-28,5$               | $-102,6$              |
| 5 <sup>eme</sup><br>étage | B'           | 0,98           | 57,75                     | $-0,8$     | $-0,5$ | 0,8   | $-17,1$               | $-91,2$               |
| 5 <sup>eme</sup><br>étage | D            | 0,98           | 57,75                     | 0,8        | $-0,5$ | 0,8   | 74,1                  | $\boldsymbol{0}$      |
| 5 <sup>eme</sup><br>étage | E            | 0,98           | 57,75                     | $-0,3$     | $-0,5$ | 0,8   | 11,4                  | $-62,7$               |

**Tableau VII.33** : Les valeurs des pressions  $q_j$  sur  $6^{eme}$  étage (V<sub>2</sub>)

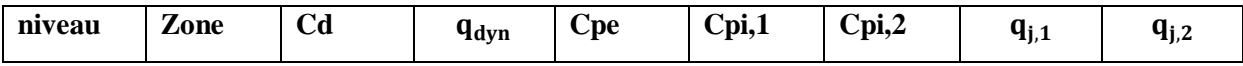

|                           |    |      | $\left(\frac{d^{2}}{m^{2}}\right)$ |        |        |     | $\frac{(\text{daN/m}^2)}{}$ | (daN/m <sup>2</sup> ) |
|---------------------------|----|------|------------------------------------|--------|--------|-----|-----------------------------|-----------------------|
| 6 <sup>eme</sup><br>étage | A' | 0,98 | 57,75                              | $-1$   | $-0,5$ | 0,8 | $-28,5$                     | $-102,6$              |
| 6 <sup>eme</sup><br>étage | B' | 0,98 | 57,75                              | $-0,8$ | $-0,5$ | 0,8 | $-17,1$                     | $-91,2$               |
| 6 <sup>eme</sup><br>étage | D  | 0,98 | 57,75                              | 0,8    | $-0,5$ | 0,8 | 74,1                        | $\overline{0}$        |
| 6 <sup>eme</sup><br>étage | E  | 0,98 | 57,75                              | $-0,3$ | $-0,5$ | 0,8 | 11,4                        | $-62,7$               |

**Tableau VII.34** : Les valeurs des pressions q<sub>j</sub> sur 7 étage (V<sub>2</sub>)

| niveau           | Zone         | C <sub>d</sub> | $q_{dyn}$             | <b>Cpe</b> | Cpi,1  | Cpi,2 | $q_{j,1}$             | $q_{j,2}$             |
|------------------|--------------|----------------|-----------------------|------------|--------|-------|-----------------------|-----------------------|
|                  |              |                | (daN/m <sup>2</sup> ) |            |        |       | (daN/m <sup>2</sup> ) | (daN/m <sup>2</sup> ) |
| $7$ eme          | $A^{\prime}$ | 0,98           | 57,75                 | $-1$       | $-0,5$ | 0,8   | $-28,5$               | $-102,6$              |
| étage            |              |                |                       |            |        |       |                       |                       |
| 7 <sub>eme</sub> | B'           | 0,98           | 57,75                 | $-0,8$     | $-0,5$ | 0,8   | $-17,1$               | $-91,2$               |
| étage            |              |                |                       |            |        |       |                       |                       |
| $7$ eme          | D            | 0,98           | 57,75                 | 0,8        | $-0,5$ | 0,8   | 74,1                  | $\overline{0}$        |
| étage            |              |                |                       |            |        |       |                       |                       |
| 7 <sub>eme</sub> | E            | 0,98           | 57,75                 | $-0,3$     | $-0,5$ | 0,8   | 11,4                  | $-62,7$               |
| étage            |              |                |                       |            |        |       |                       |                       |

**Tableau VII.35** : Les valeurs des pressions  $q_j$  sur  $8^{\text{eme}}$  étage (V<sub>2</sub>)

| niveau                    | Zone         | C <sub>d</sub> | <b>q</b> <sub>dyn</sub> | <b>Cpe</b> | Cpi,1  | Cpi,2 | $q_{j,1}$             | $q_{j,2}$             |
|---------------------------|--------------|----------------|-------------------------|------------|--------|-------|-----------------------|-----------------------|
|                           |              |                | (daN/m <sup>2</sup> )   |            |        |       | (daN/m <sup>2</sup> ) | (daN/m <sup>2</sup> ) |
| 8 <sup>eme</sup><br>étage | $A^{\prime}$ | 0,98           | 62,25                   | $-1$       | $-0,5$ | 0,8   | $-30,5$               | $-109,8$              |
| 8 <sup>eme</sup><br>étage | B'           | 0,98           | 62,25                   | $-0,8$     | $-0,5$ | 0,8   | $-18,3$               | $-97,6$               |
| 8 <sup>eme</sup><br>étage | D            | 0,98           | 62,25                   | 0,8        | $-0,5$ | 0,8   | 79,3                  | $\overline{0}$        |
| 8 <sup>eme</sup><br>étage | E            | 0,98           | 62,25                   | $-0,3$     | $-0,5$ | 0,8   | 12,2                  | $-67,1$               |

**Tableau VII.36** : Les valeurs des pressions  $q_j$  sur  $9^{\text{eme}}$  étage (V<sub>2</sub>)

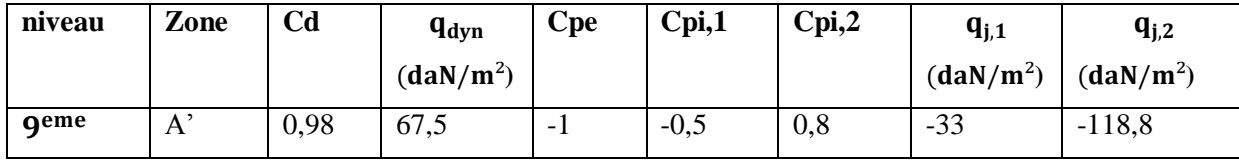

| étage |    |      |      |        |        |     |         |          |
|-------|----|------|------|--------|--------|-----|---------|----------|
| qeme  | B' | 0,98 | 67,5 | $-0,8$ | $-0,5$ | 0,8 | $-19,8$ | $-105,6$ |
| étage |    |      |      |        |        |     |         |          |
| qeme  | D  | 0,98 | 67,5 | 0,8    | $-0,5$ | 0,8 | 85,8    | $\theta$ |
| étage |    |      |      |        |        |     |         |          |
| geme  | E  | 0,98 | 67,5 | $-0,3$ | $-0,5$ | 0,8 | 13,2    | $-72,6$  |
| étage |    |      |      |        |        |     |         |          |

**Tableau VII.37** : Les valeurs des pressions  $q_j$  sur  $10^{eme}$  étage (V<sub>2</sub>)

| niveau                     | Zone         | C <sub>d</sub> | $q_{dyn}$             | <b>Cpe</b> | Cpi,1  | Cpi,2 | $q_{j,1}$             | $q_{j,2}$             |
|----------------------------|--------------|----------------|-----------------------|------------|--------|-------|-----------------------|-----------------------|
|                            |              |                | (daN/m <sup>2</sup> ) |            |        |       | (daN/m <sup>2</sup> ) | (daN/m <sup>2</sup> ) |
| 10 <sup>eme</sup><br>étage | $A^{\prime}$ | 0,98           | 70,5                  | $-1$       | $-0,5$ | 0,8   | $-34,5$               | $-124,2$              |
| 10 <sup>eme</sup><br>étage | B,           | 0,98           | 70,5                  | $-0,8$     | $-0,5$ | 0,8   | $-20,7$               | $-110,4$              |
| 10 <sup>eme</sup><br>étage | D            | 0,98           | 70,5                  | 0,8        | $-0,5$ | 0,8   | 89,7                  | $\mathbf{0}$          |
| 10 <sup>eme</sup><br>étage | E            | 0,98           | 70,5                  | $-0,3$     | $-0,5$ | 0,8   | 13,8                  | $-75,9$               |

**Tableau VII.38** : Les valeurs des pressions  $q_j$  sur  $11^{\text{eme}}$  étage (V<sub>2</sub>)

| niveau                     | Zone         | C <sub>d</sub> | $q_{dyn}$             | <b>Cpe</b> | Cpi,1  | Cpi,2 | $q_{j,1}$             | $q_{j,2}$             |
|----------------------------|--------------|----------------|-----------------------|------------|--------|-------|-----------------------|-----------------------|
|                            |              |                | (daN/m <sup>2</sup> ) |            |        |       | (daN/m <sup>2</sup> ) | (daN/m <sup>2</sup> ) |
| 11 <sup>eme</sup><br>étage | $A^{\prime}$ | 0,98           | 74,25                 | $-1$       | $-0,5$ | 0,8   | $-36,5$               | $-131,4$              |
| 11 <sup>eme</sup><br>étage | B'           | 0,98           | 74,25                 | $-0,8$     | $-0,5$ | 0,8   | $-21,9$               | $-116,8$              |
| 11 <sup>eme</sup><br>étage | D            | 0,98           | 74,25                 | 0,8        | $-0,5$ | 0,8   | 94,9                  | $\boldsymbol{0}$      |
| 11 <sup>eme</sup><br>étage | E            | 0,98           | 74,25                 | $-0,3$     | $-0,5$ | 0,8   | 14,6                  | $-80,3$               |

**Tableau VII.39** : Les valeurs des pressions  $q_j$  sur  $12^{eme}$  étage (V<sub>2</sub>)

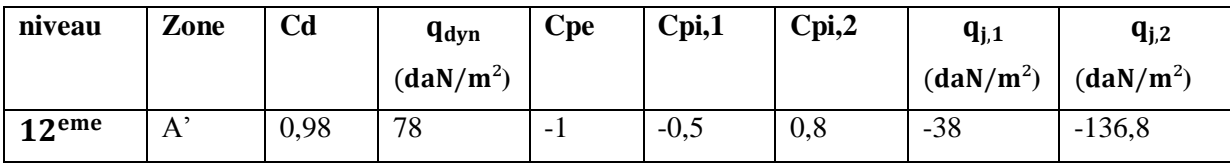

| étage                        |    |      |    |        |        |     |         |          |
|------------------------------|----|------|----|--------|--------|-----|---------|----------|
| $12$ <sup>eme</sup><br>étage | B' | 0,98 | 78 | $-0,8$ | $-0,5$ | 0,8 | $-22,8$ | $-121,6$ |
| 12 <sup>eme</sup><br>étage   | D  | 0,98 | 78 | 0,8    | $-0,5$ | 0,8 | 98,8    | 0        |
| 12 <sup>eme</sup><br>étage   | E  | 0,98 | 78 | $-0,3$ | $-0,5$ | 0,8 | 15,2    | $-83,6$  |

**Tableau VII.40** : Les valeurs des pressions  $q_j$  sur  $13^{eme}$  étage (V<sub>2</sub>)

| niveau                     | Zone         | C <sub>d</sub> | $q_{dyn}$             | <b>Cpe</b> | Cpi,1  | Cpi,2 | $q_{j,1}$             | $q_{j,2}$             |
|----------------------------|--------------|----------------|-----------------------|------------|--------|-------|-----------------------|-----------------------|
|                            |              |                | (daN/m <sup>2</sup> ) |            |        |       | (daN/m <sup>2</sup> ) | (daN/m <sup>2</sup> ) |
| 13 <sup>eme</sup><br>étage | $A^{\prime}$ | 0,98           | 80,6                  | $-1$       | $-0,5$ | 0,8   | $-39,5$               | $-142,2$              |
| 13 <sup>eme</sup><br>étage | B'           | 0,98           | 80,6                  | $-0,8$     | $-0,5$ | 0,8   | $-23,7$               | $-126,2$              |
| 13 <sup>eme</sup><br>étage | D            | 0,98           | 80,6                  | 0,8        | $-0,5$ | 0,8   | 102,7                 | $\boldsymbol{0}$      |
| 13 <sup>eme</sup><br>étage | E            | 0,98           | 80,6                  | $-0,3$     | $-0,5$ | 0,8   | 15,8                  | $-86,9$               |

**Tableau VII.41** : Les valeurs des pressions  $q_j$  sur  $14^{eme}$  étage (V<sub>2</sub>)

| niveau                     | Zone         | C <sub>d</sub> | <b>q</b> <sub>dyn</sub> | <b>Cpe</b> | Cpi,1  | Cpi,2 | $q_{j,1}$             | $q_{j,2}$             |
|----------------------------|--------------|----------------|-------------------------|------------|--------|-------|-----------------------|-----------------------|
|                            |              |                | (daN/m <sup>2</sup> )   |            |        |       | (daN/m <sup>2</sup> ) | (daN/m <sup>2</sup> ) |
| 14 <sup>eme</sup><br>étage | $A^{\prime}$ | 0,98           | 82,87                   | $-1$       | $-0,5$ | 0,8   | $-40,5$               | $-145,8$              |
| 14 <sup>eme</sup><br>étage | B'           | 0,98           | 82,87                   | $-0,8$     | $-0,5$ | 0,8   | $-24,3$               | $-129,6$              |
| 14 <sup>eme</sup><br>étage | D            | 0,98           | 82,87                   | 0,8        | $-0,5$ | 0,8   | 105,3                 | $\boldsymbol{0}$      |
| 14 <sup>eme</sup><br>étage | E            | 0,98           | 82,87                   | $-0,3$     | $-0,5$ | 0,8   | 16,2                  | $-89,1$               |

**Tableau VII.42** : Les valeurs des pressions  $q_j$  sur  $15^{eme}$  étage (V<sub>2</sub>)

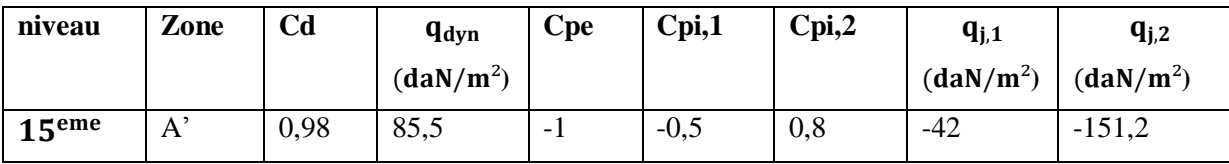

| étage                      |    |      |      |        |        |     |         |          |
|----------------------------|----|------|------|--------|--------|-----|---------|----------|
| 15 <sup>eme</sup><br>étage | B' | 0,98 | 85,5 | $-0,8$ | $-0,5$ | 0,8 | $-25,2$ | $-134,4$ |
| 15 <sup>eme</sup><br>étage | D  | 0,98 | 85,5 | 0,8    | $-0,5$ | 0,8 | 109,2   | <b>U</b> |
| 15 <sup>eme</sup><br>étage | E  | 0,98 | 85,5 | $-0,3$ | $-0,5$ | 0,8 | 16,8    | $-92,4$  |

**Tableau VII.43** : Les valeurs des pressions  $q_j$  sur  $16^{eme}$  étage (V<sub>2</sub>)

| niveau                     | Zone         | C <sub>d</sub> | $q_{dyn}$             | <b>Cpe</b> | Cpi,1  | Cpi,2 | $q_{j,1}$             | $q_{j,2}$             |
|----------------------------|--------------|----------------|-----------------------|------------|--------|-------|-----------------------|-----------------------|
|                            |              |                | (daN/m <sup>2</sup> ) |            |        |       | (daN/m <sup>2</sup> ) | (daN/m <sup>2</sup> ) |
| 16 <sup>eme</sup><br>étage | $A^{\prime}$ | 0,98           | 88,12                 | $-1$       | $-0,5$ | 0,8   | $-43$                 | $-154,8$              |
| 16 <sup>eme</sup><br>étage | B'           | 0,98           | 88,12                 | $-0,8$     | $-0,5$ | 0,8   | $-25,8$               | $-137,6$              |
| 16 <sup>eme</sup><br>étage | D            | 0,98           | 88,12                 | 0,8        | $-0,5$ | 0,8   | 111,8                 | $\overline{0}$        |
| 16 <sup>eme</sup><br>étage | E            | 0,98           | 88,12                 | $-0,3$     | $-0,5$ | 0,8   | 17,2                  | $-94,6$               |

**Tableau VII.44** : Les valeurs des pressions q<sub>j</sub> sur 17<sup>eme</sup> étage (V<sub>2</sub>)

| niveau                       | Zone         | C <sub>d</sub> | $q_{dyn}$             | <b>Cpe</b> | Cpi,1  | Cpi,2 | $q_{j,1}$             | $q_{j,2}$             |
|------------------------------|--------------|----------------|-----------------------|------------|--------|-------|-----------------------|-----------------------|
|                              |              |                | (daN/m <sup>2</sup> ) |            |        |       | (daN/m <sup>2</sup> ) | (daN/m <sup>2</sup> ) |
| 17 <sup>eme</sup><br>étage   | $A^{\prime}$ | 0,98           | 90,75                 | $-1$       | $-0,5$ | 0,8   | $-44,5$               | $-160,2$              |
| $17$ <sup>eme</sup><br>étage | B'           | 0,98           | 90,75                 | $-0,8$     | $-0,5$ | 0,8   | $-26,7$               | $-142,4$              |
| 17 <sup>eme</sup><br>étage   | D            | 0,98           | 90,75                 | 0,8        | $-0,5$ | 0,8   | 115,7                 | $\overline{0}$        |
| $17$ <sup>eme</sup><br>étage | E            | 0,98           | 90,75                 | $-0,3$     | $-0,5$ | 0,8   | 17,8                  | $-97,9$               |

**Tableau VII.45** : Les valeurs des pressions  $q_j$  sur  $18^{eme}$  étage (V<sub>2</sub>)

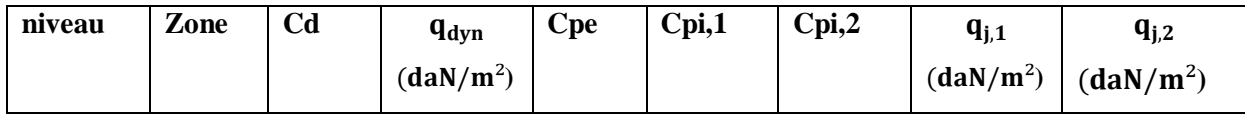

| 18 <sup>eme</sup><br>étage | $A^{\prime}$ | 0,98 | 93,75 | $-1$   | $-0,5$ | 0,8 | $-46$   | $-165,6$         |
|----------------------------|--------------|------|-------|--------|--------|-----|---------|------------------|
| 18 <sup>eme</sup><br>étage | B'           | 0,98 | 93,75 | $-0,8$ | $-0,5$ | 0,8 | $-27,6$ | $-147,2$         |
| 18 <sup>eme</sup><br>étage | D            | 0,98 | 93,75 | 0,8    | $-0,5$ | 0,8 | 119,6   | $\boldsymbol{0}$ |
| 18 <sup>eme</sup><br>étage | E            | 0,98 | 93,75 | $-0,3$ | $-0,5$ | 0,8 | 18,4    | $-101,2$         |

**Tableau VII.46** : Les valeurs des pressions q<sub>j</sub> sur 19<sup>eme</sup> étage (V<sub>2</sub>)

| niveau                     | Zone         | C <sub>d</sub> | <b>q</b> <sub>dyn</sub> | <b>Cpe</b> | Cpi,1  | Cpi,2 | $q_{j,1}$             | $q_{j,2}$             |
|----------------------------|--------------|----------------|-------------------------|------------|--------|-------|-----------------------|-----------------------|
|                            |              |                | (daN/m <sup>2</sup> )   |            |        |       | (daN/m <sup>2</sup> ) | (daN/m <sup>2</sup> ) |
| 19 <sup>eme</sup><br>étage | $A^{\prime}$ | 0,98           | 94,87                   | $-1$       | $-0,5$ | 0,8   | $-46,5$               | $-167,4$              |
| 19 <sup>eme</sup><br>étage | B'           | 0,98           | 94,87                   | $-0,8$     | $-0,5$ | 0,8   | $-27,9$               | $-148,8$              |
| 19 <sup>eme</sup><br>étage | D            | 0,98           | 94,87                   | 0,8        | $-0,5$ | 0,8   | 120,9                 | $\overline{0}$        |
| 19 <sup>eme</sup><br>étage | E            | 0,98           | 94,87                   | $-0,3$     | $-0,5$ | 0,8   | 18,6                  | $-102,3$              |

**Tableau VII.47** : Les valeurs des pressions  $q_j$  sur  $20^{\text{eme}}$  étage (V<sub>2</sub>)

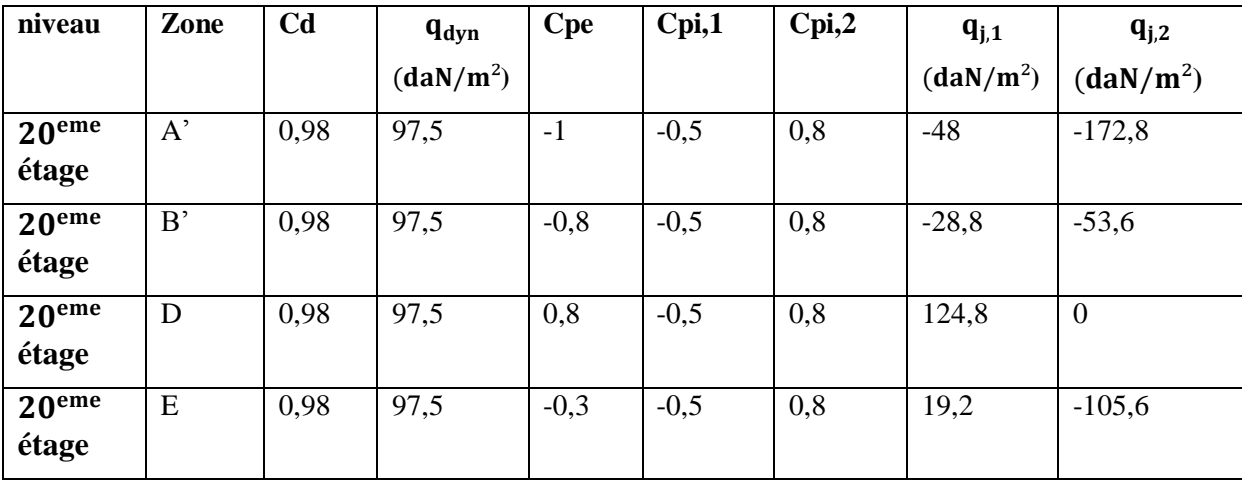

**Tableau VII.48** : Les valeurs des pressions  $q_j$  sur  $21^{\text{eme}}$  étage (V<sub>2</sub>)

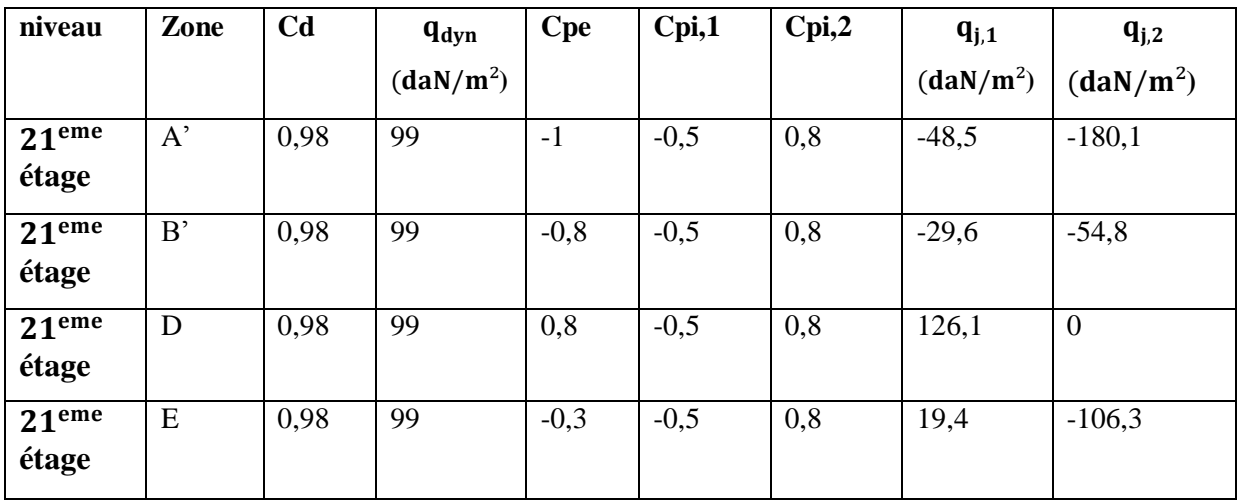

**Tableau VII.49** : Les valeurs des pressions  $q_j$  sur  $22^{eme}$  étage  $(V_2)$ 

| niveau                     | Zone         | C <sub>d</sub> | $q_{dyn}$             | <b>Cpe</b> | Cpi,1  | Cpi,2 | $q_{j,1}$             | $q_{j,2}$             |
|----------------------------|--------------|----------------|-----------------------|------------|--------|-------|-----------------------|-----------------------|
|                            |              |                | (daN/m <sup>2</sup> ) |            |        |       | (daN/m <sup>2</sup> ) | (daN/m <sup>2</sup> ) |
| 22 <sup>eme</sup><br>étage | $A^{\prime}$ | 0,98           | 100,5                 | $-1$       | $-0,5$ | 0,8   | $-49,5$               | $-183,5$              |
| 22 <sup>eme</sup><br>étage | B'           | 0,98           | 100,5                 | $-0,8$     | $-0,5$ | 0,8   | $-31,2$               | $-57,1$               |
| 22 <sup>eme</sup><br>étage | D            | 0,98           | 100,5                 | 0,8        | $-0,5$ | 0,8   | 129,4                 | $\mathbf{0}$          |
| 22 <sup>eme</sup><br>étage | E            | 0,98           | 100,5                 | $-0,3$     | $-0,5$ | 0,8   | 21,2                  | $-108,3$              |

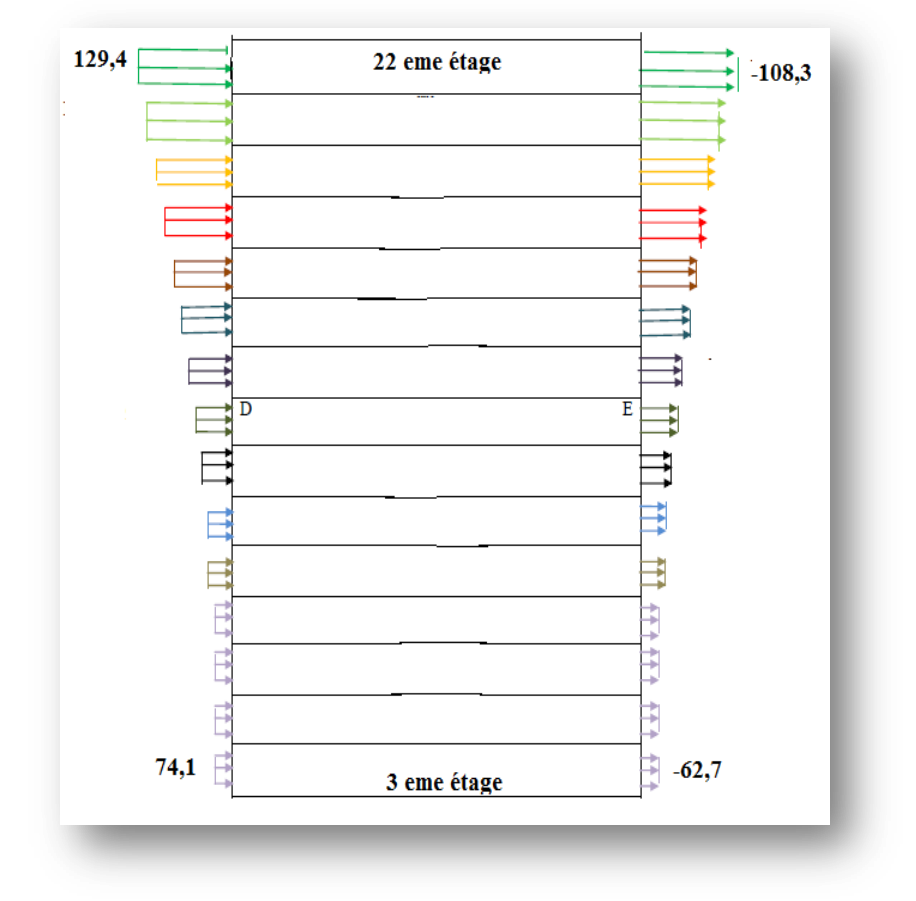

**Figure VII.10** : Pression sur les zones D, E,(V2)

## 7. **Calcul de la force résultant R sur le bâtiment (V2):**

Avec :  $Sj = 3.4 \times 35 = 119 m^2$ 

**7.1- calcule de la force Fw :**

| niveau                     | Zone | Sj  | qj   | $Fw$ (daN) |
|----------------------------|------|-----|------|------------|
| 3 <sup>eme</sup> étage     | D    | 119 | 74,1 | 8714,16    |
| 4 <sup>eme</sup> étage     | D    | 119 | 74,1 | 8714,16    |
| 5 <sup>eme</sup> étage     | D    | 119 | 74,1 | 8714,16    |
| 6 <sup>eme</sup> étage     | D    | 119 | 74,1 | 8714,16    |
| 7 <sup>eme</sup> étage     | D    | 119 | 74,1 | 8714,16    |
| 8 <sup>eme</sup> étage     | D    | 119 | 79,3 | 9325,68    |
| 9 <sup>eme</sup> étage     | D    | 119 | 85   | 9996       |
| 10 <sup>eme</sup><br>étage | D    | 119 | 89,7 | 10548,72   |
| 11 <sup>eme</sup><br>étage | D    | 119 | 94,9 | 11160,24   |

**Tableau VII.50**: Les valeurs de  $Fw$  (V<sub>2</sub>)

| 12 <sup>eme</sup>   | D           | 119 | 98,8               | 11618,88 |
|---------------------|-------------|-----|--------------------|----------|
| étage               |             |     |                    |          |
| 13 <sup>eme</sup>   | D           | 119 | 102,7              | 12077,52 |
| étage               |             |     |                    |          |
| 14 <sup>eme</sup>   | D           | 119 | 105,3              | 12383,28 |
| étage               |             |     |                    |          |
| 15 <sup>eme</sup>   | D           | 119 | 109,2              | 12841,92 |
| étage               |             |     |                    |          |
| 16 <sup>eme</sup>   | $\mathbf D$ | 119 | $111,\overline{8}$ | 13147,68 |
| étage               |             |     |                    |          |
| $17$ <sup>eme</sup> | D           | 119 | 115,7              | 13606,32 |
| étage               |             |     |                    |          |
| 18 <sup>eme</sup>   | $\mathbf D$ | 119 | 119,6              | 14064,96 |
| étage               |             |     |                    |          |
| 19 <sup>eme</sup>   | D           | 119 | 120,9              | 14217,84 |
| étage               |             |     |                    |          |
| 20 <sup>eme</sup>   | $\mathbf D$ | 119 | 124,8              | 14676,48 |
| étage               |             |     |                    |          |
| 21 <sup>eme</sup>   | D           | 119 | 126,1              | 14829,36 |
| étage               |             |     |                    |          |
| 22 <sup>eme</sup>   | $\mathbf D$ | 119 | 129,4              | 15217,44 |
| étage               |             |     |                    |          |

**Tableau VII.51**: Les valeurs de  $Fw$  (V<sub>2</sub>)

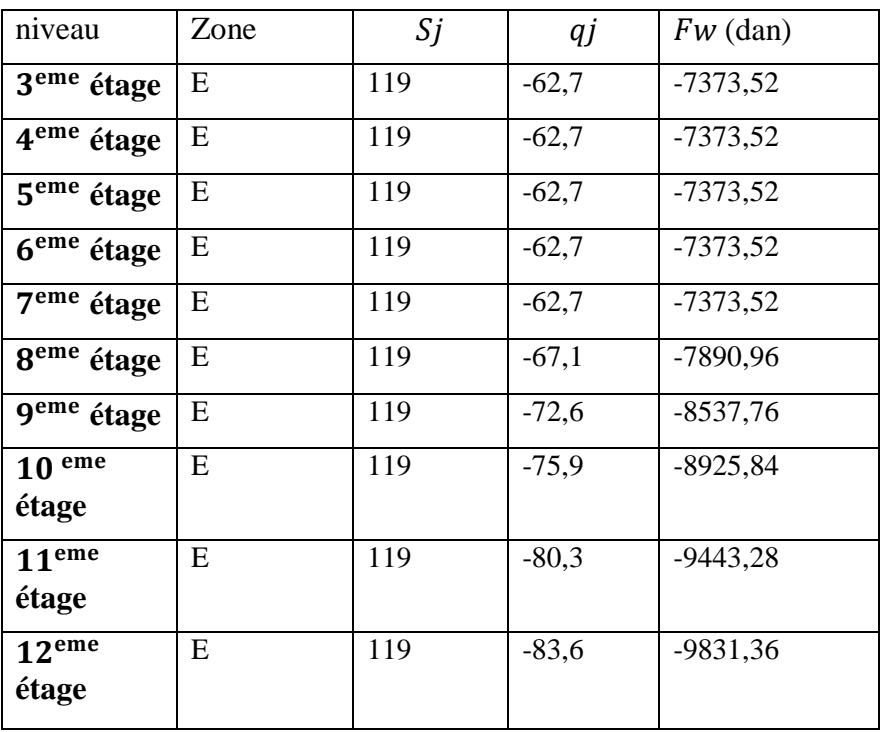

| 13 <sup>eme</sup> | E         | 119 | $-86,9$  | $-10219,44$ |
|-------------------|-----------|-----|----------|-------------|
| étage             |           |     |          |             |
| 14 <sup>eme</sup> | E         | 119 | $-89,1$  | $-10478,16$ |
| étage             |           |     |          |             |
| 15 <sup>eme</sup> | E         | 119 | $-92,4$  | $-10866,24$ |
| étage             |           |     |          |             |
| 16 <sup>eme</sup> | E         | 119 | $-94,6$  | $-11124,96$ |
| étage             |           |     |          |             |
| 17 <sup>eme</sup> | ${\bf E}$ | 119 | $-97,9$  | $-11513,04$ |
| étage             |           |     |          |             |
| 18 <sup>eme</sup> | E         | 119 | $-101,2$ | $-11901,12$ |
| étage             |           |     |          |             |
| 19 <sup>eme</sup> | ${\bf E}$ | 119 | $-102,2$ | $-12018,72$ |
| étage             |           |     |          |             |
| 20 <sup>eme</sup> | ${\bf E}$ | 119 | $-105,6$ | $-12418,56$ |
| étage             |           |     |          |             |
| 21 <sup>eme</sup> | E         | 119 | $-106,3$ | $-12500,88$ |
| étage             |           |     |          |             |
| 22 <sup>eme</sup> | ${\bf E}$ | 119 | $-108,3$ | $-12736,08$ |
| étage             |           |     |          |             |

**Tableau VII.52:** Les valeurs de la force  $Fw$  (V<sub>2</sub>)

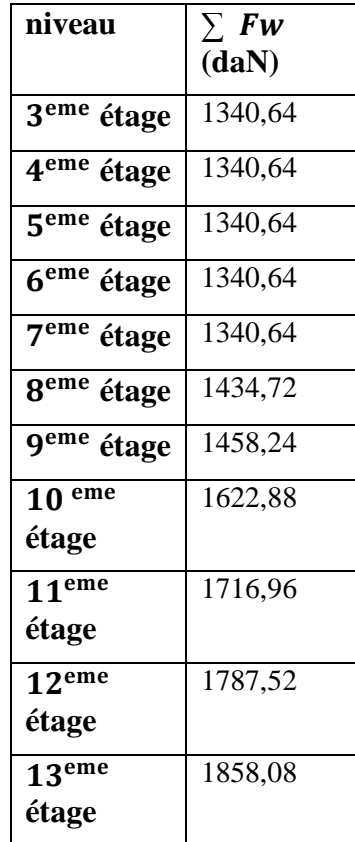

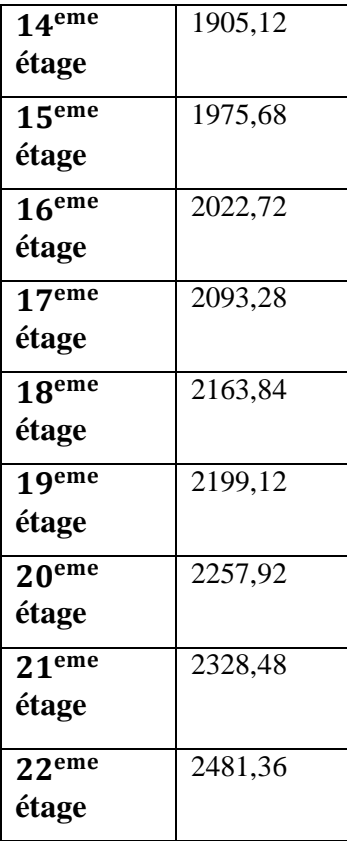

#### **7.2- Calcul de la force de frottement :**

$$
F_{fr} = \sum (q_{dyn} (Zj) \times C_{fr;j} \times S_{fr;j})
$$

## **Pour V 2 :**

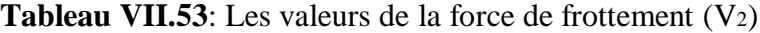

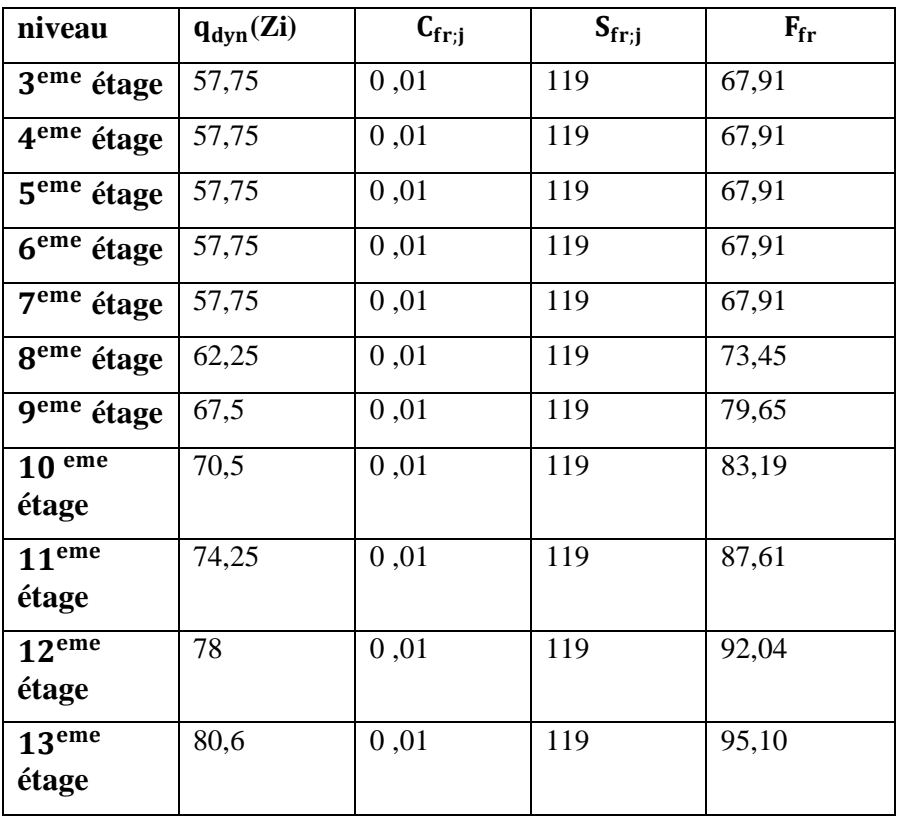

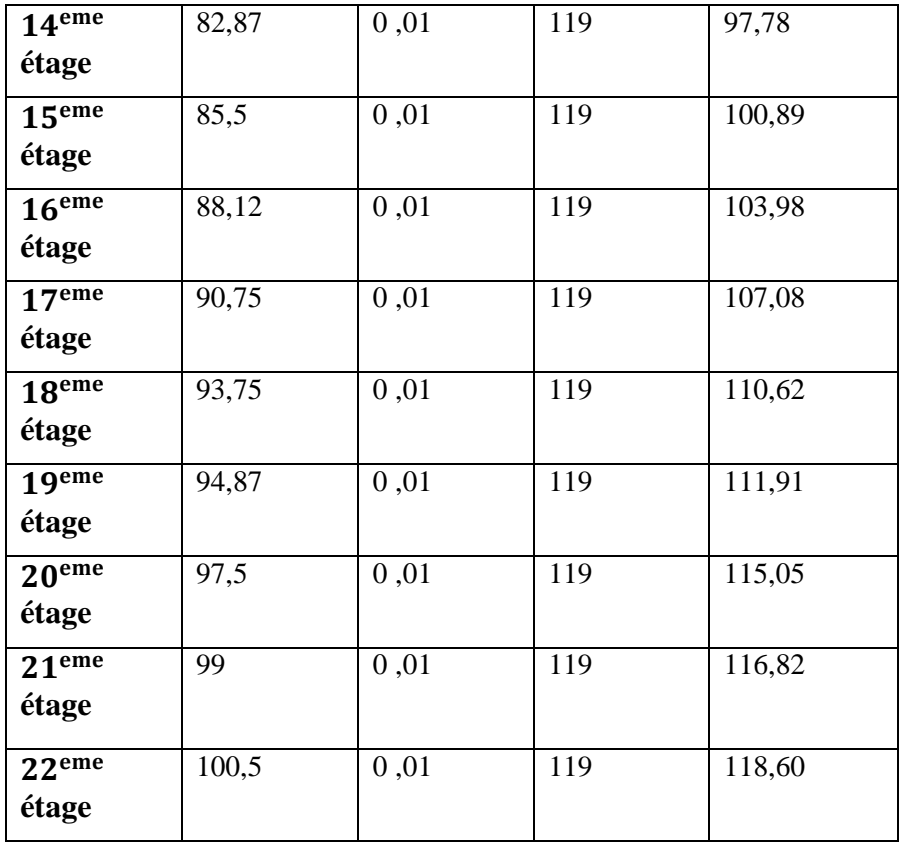

**7.3-la force résultant R sur le bâtiment (V2):**

 $R = \Sigma ( Fw ) + f<sub>fry</sub>$ 

| 3 <sup>eme</sup> étage<br>1340,64<br>67,91<br>1408,55 |  |
|-------------------------------------------------------|--|
| 4 <sup>eme</sup> étage<br>1340,64<br>67,91<br>1408,55 |  |
| 5 <sup>eme</sup> étage<br>67,91<br>1340,64<br>1408,55 |  |
| 1340,64<br>67,91<br>1408,55<br>6 <sup>eme</sup> étage |  |
| 7 <sup>eme</sup> étage<br>1340,64<br>67,91<br>1408,55 |  |
| 1434,72<br>1508,17<br>73,45<br>8 <sup>eme</sup> étage |  |
| 9 <sup>eme</sup> étage<br>1458,24<br>1537,89<br>79,65 |  |
| 83,19<br>10 <sup>eme</sup><br>1706,07<br>1622,88      |  |
| étage                                                 |  |
| 1804,57<br>11 <sup>eme</sup><br>1716,96<br>87,61      |  |
| étage                                                 |  |
| 12 <sup>eme</sup><br>92,04<br>1787,52<br>1879,56      |  |
| étage                                                 |  |
| 95,10<br>13 <sup>eme</sup><br>1858,08<br>1953,18      |  |
| étage                                                 |  |

**Tableau VII .54 :**Les valeurs de la force résultant R (V2)

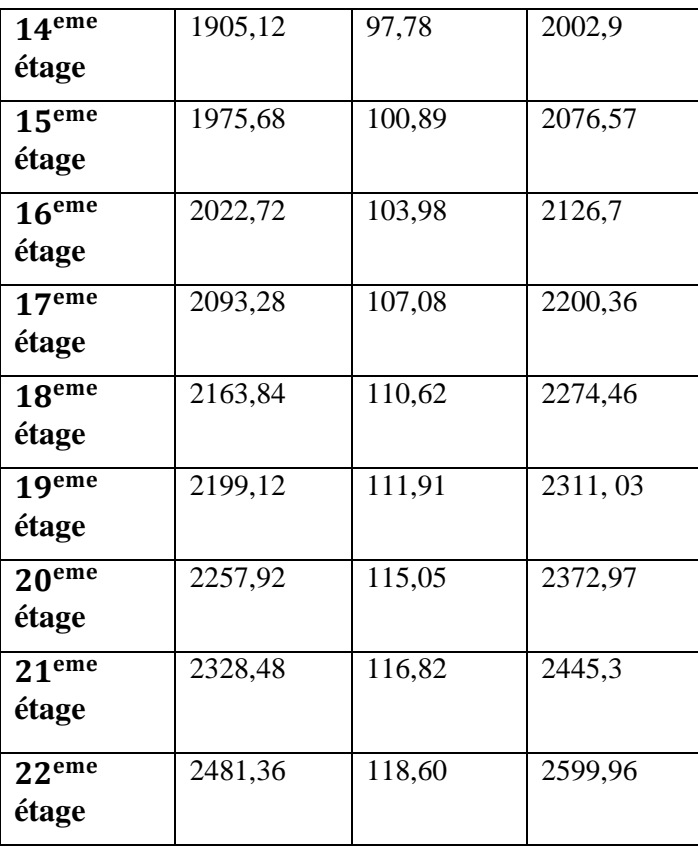

## 8. **Conclusion :**

On remarque que les résultats obtenue nous indique que :

- $\checkmark$  la vitesse locale du vent est dépend du lieu, de la hauteur et du type de terrain que celui-ci rencontre sur sa trajectoire. De son côté, la structure se présente comme un obstacle à la progression du vent. Ce dernier y exerce des pressions sur les parois qui engendrent des forces perpendiculaires à la surface de la construction.
- $\checkmark$  l'effet vibratoire produit par le vent combiné aux actions sismiques peut s'avérer catastrophique pour une telle structure, de ce fait l'étude et la vérification de la résistance de la structure à ce phénomène est obliger surtout pour les structure élancée.

Enfin Un bâtiment doit résister aux actions auxquelles il risque d'être soumis pendant sa durée de vie.

# **1. Introduction :**

Algérie du Nord est caractérisée par une sismicité qui est causée par l'affrontement des plaques Africaine et Eurasiatique : Cette sismicité se matérialise généralement par des séismes modérés à faibles quoique parfois des séismes violents puissent se produire. Ces séismes génèrent bien souvent des catastrophes à savoir les séismes d'El Asnam du 10/10/1980, et de Boumerdes du 21/05/2003.

# **2. Sismicité historique**

La sismicité algérienne est principalement située dans la partie Nord de l'Algérie, plus précisément dans la région tellienne. Une partie de ces tremblements de terre s'est produite dans la partie offshore indiquant que la marge algérienne est également active. Les hauts plateaux sont marqués par une faible de sismicité, car aucun des événements sismiques ont été rapportés.

L'Algérie a connu plusieurs séismes de forte magnitude, qui ont généré parfois des pertes humaines et matérielles importantes. Le plus ancien séisme recensé par les études historiques remonte au le 2 janvier 1365 date à laquelle s'est produit le séisme d'Alger. En Algérie, actuellement, les principales failles actives montrent une activité associée à des chevauchements (cas de la faille de Chéliff, de Tipasa, Boumerdes - Zemmouri). L'étude de quelques séismes récents, exemple : El Asnam, 1980 ; Boumerdes, 2003 ; Constantine, 1985 ; Tipaza, 1989 ;) ont permis de préciser les caractéristiques des séismes qui se produisent en Algérie.

Les études de sismicité historique montrent que les séismes les plus violents, voire les plus meurtriers, sont ceux qui se sont produits dans la région littorale, particulièrement dans la région d'Alger en 1716 et en 1755, à Oran en 1790, à Blida en 1825, à Djidjel en 1856 et à Gouraya en 1891. Au cours de la première moitié du XXe siècle, l'Algérie a été touchée par deux autres séismes importants : celui de Sour–El-Ghozlane (24 juin 1910, *Ms* = 6*,*4) et celui d'Orléansville (9 septembre 1954, *Ms* = 6*,*7).

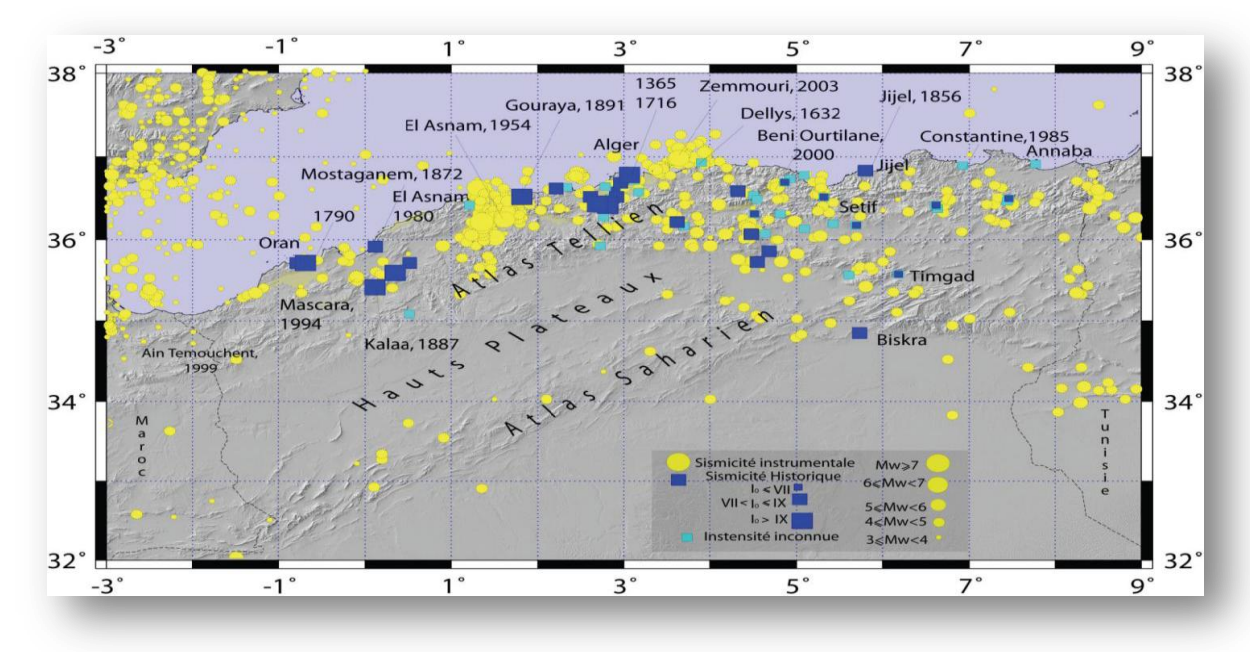

**Figure VIII.1:** Carte de la sismicité historique de 1359 à 1895

## *CHAPITRE VIII : la sismicité dans la région d'ORAN*

## **3. Le séisme :**

Un séisme est un tremblement de terre. C'est un phénomène terrestre provoquant des vibrations en surface du sol. Son origine vient de la fracturation des roches en profondeur. Cette fracturation est due à une grande accumulation d'énergie qui se libère d'un coup, en créant des failles.

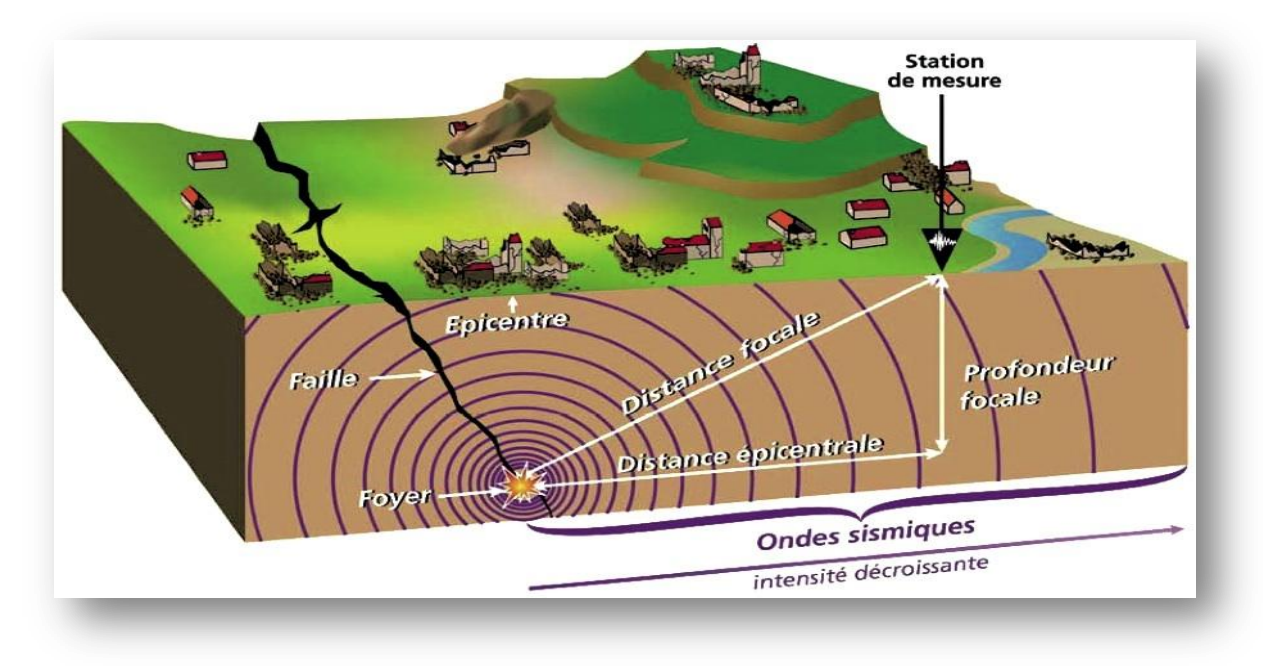

**Figure VIII.2 :** distribution d'énergie du foyer et création des failles.

**4. Type des failles :** 

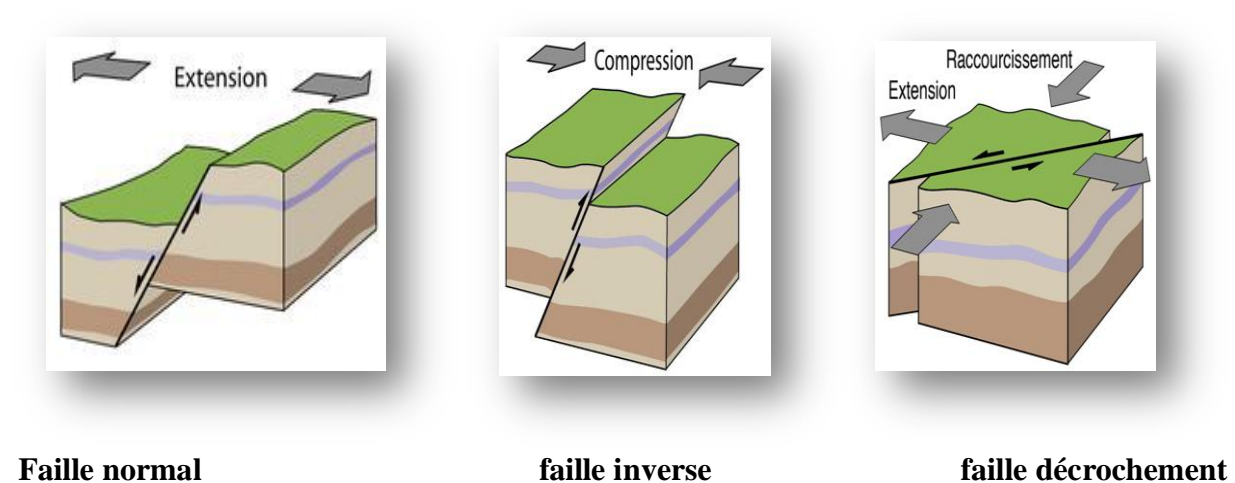

**Figure VIII.3 :** type des failles

L'effet du séisme sur les structures est important : peut provoquer leur endommagement, voire même leur effondrement, les sollicitations sismiques possèdent les caractères spécifiques suivants:

- Caractère Horizontales (suivant x et y) : la base d'une structure est soumise à de brusques

accélérations dans toutes les directions.

- Caractère Cylindrique (Torsion suivant z) : Contrairement aux charges habituelles, les

## *CHAPITRE VIII : la sismicité dans la région d'ORAN*

sollicitations sismiques agissent de manière alternée, dans un mouvement brutal de va-etvient qui se répète plusieurs fois.

-Caractère dynamique : Les mouvements de la base étant rapides et saccadés, les étages n'arrivent pas à les suivre instantanément. En raison de leur masse, les étages suivent les mouvements avec un temps de retard.

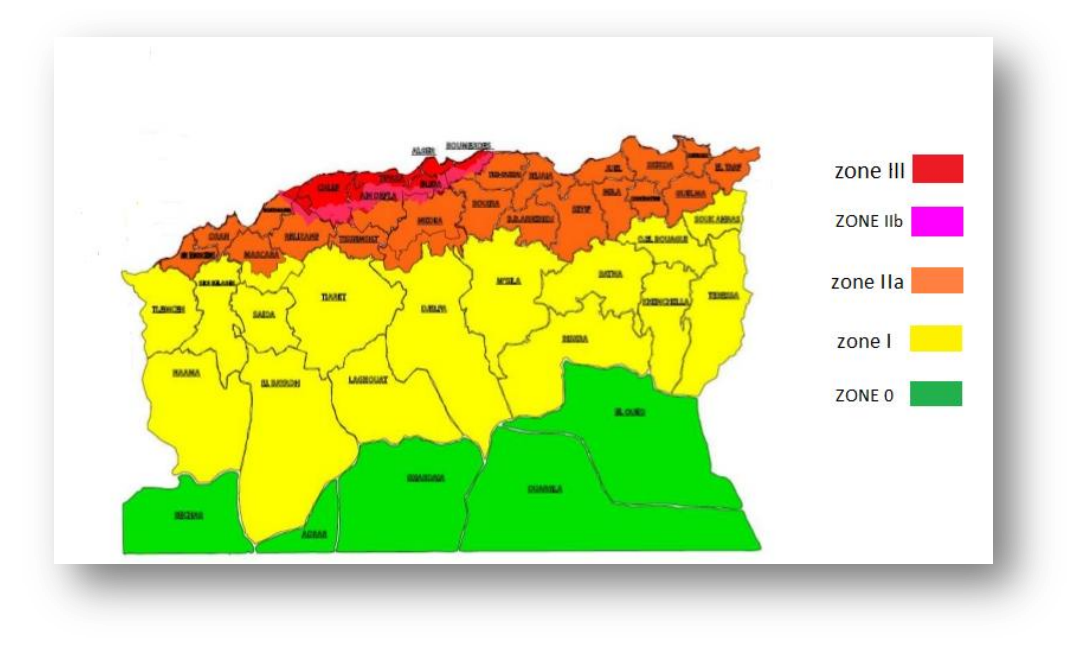

**Figure VIII.4**: les Zones sismiques d'Algérie

## **5. CARACTERISTIQUES DE LA SISMICITE DU NORD ALGERIEN :**

Les différentes études menées ont d'ailleurs permis d'obtenir les caractéristiques des principales structures actives en Algérie du Nord.

En Algérie, les différentes études géologiques et sismologiques montrent que 70% du Nord du pays sont soumis à l'activité sismique. Dans cette partie du territoire national sont concentrées au moins 90% des installations socio-économiques et politiques du pays .

D'Ouest en Est, les massifs des Trairas sont le siège de nombreux séismes. C'est le cas également des massifs de Beni Chougrane, au Sud d'Oran, où s'est produit le séisme de Mascara. Les monts de l'Ouarsenis ainsi que du Dahra Zaccar ont connu, de par le passé, de nombreux séismes importants. La région des Hauts Plateaux se caractérise par très peu de sismicité.

Le réseau sismologique n'enregistre que très peu de secousses dans cette région. En effet, il suffit de considérer le dernier séisme meurtrier du 21 mai 2003

## **6. Sismicité des régions d'Alboran**

La région d'Alboran est une région marine comprise entre les côtes algériennes, marocaines et espagnoles. Cette région se caractérise par une importante sismicité qui témoigne de la déformation continue de cette zone appelée sous plaque d'Alboran.

## *CHAPITRE VIII : la sismicité dans la région d'ORAN*

Des séismes profonds (100 km) ont également été enregistrés dans cette zone, L'analyse de la carte de sismicité de la région ibero-maghrébine montre que la sismicité est localisée principalement dans les zones côtières ibériques, en mer d'Alboran et sur la marge Nord des pays maghrébins.

Dans le Sud de la péninsule ibérique et la mer d'Alboran, la plupart des mécanismes des tremblements de terre trouvés pour peu profonde correspondent à tremper-dérapant mouvement.

#### **6.1- La zone Ouest-Algérienne**

La déformation tectonique de cette zone de l'Atlas tellien, la plus active d'Afrique du Nord, est associée à la convergence actuelle des plaques Afrique- Eurasie et se traduit par la fermeture progressive des bassins Néogènes et par la poursuite de l'édification de la chaîne tellienne .

#### **6.2- Wilaya d'Oran :**

Oran situé dans le nord ouest d'Algérie parmi les régions moyen sismicité (zone IIa) , Cependant elle a été secoué par de nombreux tremblements de terre .

Cette région fut frappée en 1790 par un séisme dévastateur**.** Les secousses sismiques sont générées principalement par le pli faille du Murdjadjo qui borde à l'Ouest la ville d'Oran ou son extension marine.

Cette structure active serait à l'origine du violent séisme qui s'est produit l'Octobre 1790 et a ravagé la ville d'Oran.

- Le séisme d'Oran du 06 juin 2008, Mw = 5.5 : ce séisme c'est produit en mer au Nord de la ville d'Oran. Le séisme a été bien ressenti dans l'Oranais, sa magnitude de moment sismique calculée dans ce travail est de MW = 5.5. Le CRAAG a localisé à la latitude 36.06° N et la longitude 0.64° W. La profondeur est estimée à 6.5 km.
- Le séisme de Boufatis (Sud D'Oran) du 09 janvier 2008, Mw = 4.8, 20 km au Sud d'Oran). Dans le village de Boufatis on a observé des dégâts sur les vieilles bâtisses coloniales (siège de L'APC, la brigade de la gendarmerie, maisons coloniales). Le séisme a été localisé par le CRAAG à Latitude : 35.73°N et Longitude : 0.4°W. La profondeur de l'hypocentre est estimée à 6 km.
- Séisme de 3.0 degrés le 18 septembre 2016 , L'épicentre de la secousse a été localisé à 10 km au Nord Ouest de Boufatis ,selon le Centre de recherche en astronomie astrophysique et géophysique (CRAAG).
- Séisme de 3.4 degrés le 2 septembre 2016 , L'épicentre de la secousse a été localisé à 13 km au Nord Ouest d'Arzew, selon (CRAAG).
- Tremblement de terre de magnitude 3,0 degrés sur l'échelle ouverte de Richter, dans la wilaya d'Oran, le 14 janvier 2016 selon un communiqué de la CRAAG , L'épicentre de la secousse a été localisé à 07 km à l'Est d'Arzew, selon la même source.
- Séisme de 3.1 degrés le 30 août 2017 , L'épicentre de cette secousse a été localisé à 21 km au Nord d'Oran, selon (CRAAG).
- Séisme de 3.7 degrés le 13 juin 2017 , L'épicentre de cette secousse a été localisé à 26 km au Nord d'Oran, selon (CRAAG) .
- Séisme de 3.1 degrés le 09 mars 2017 , L'épicentre de cette secousse a été localisé à 24 km au Nord-ouest d'ORAN, selon (CRAAG).
- Séisme ain karma de 3.2 degrés le 30 mars 2018 , L'épicentre de cette secousse a été localisé à 10 km au Nord Ouest de Ain Karma selon (CRAAG).

# **7. SURVEILLANCE SISMIQUE DU TERRITOIRE**

Le Réseau de surveillance sismologique Algérien dans la région Ouest du pays fait partie du réseau national composé de quarante stations réparties à travers la région Nord du pays

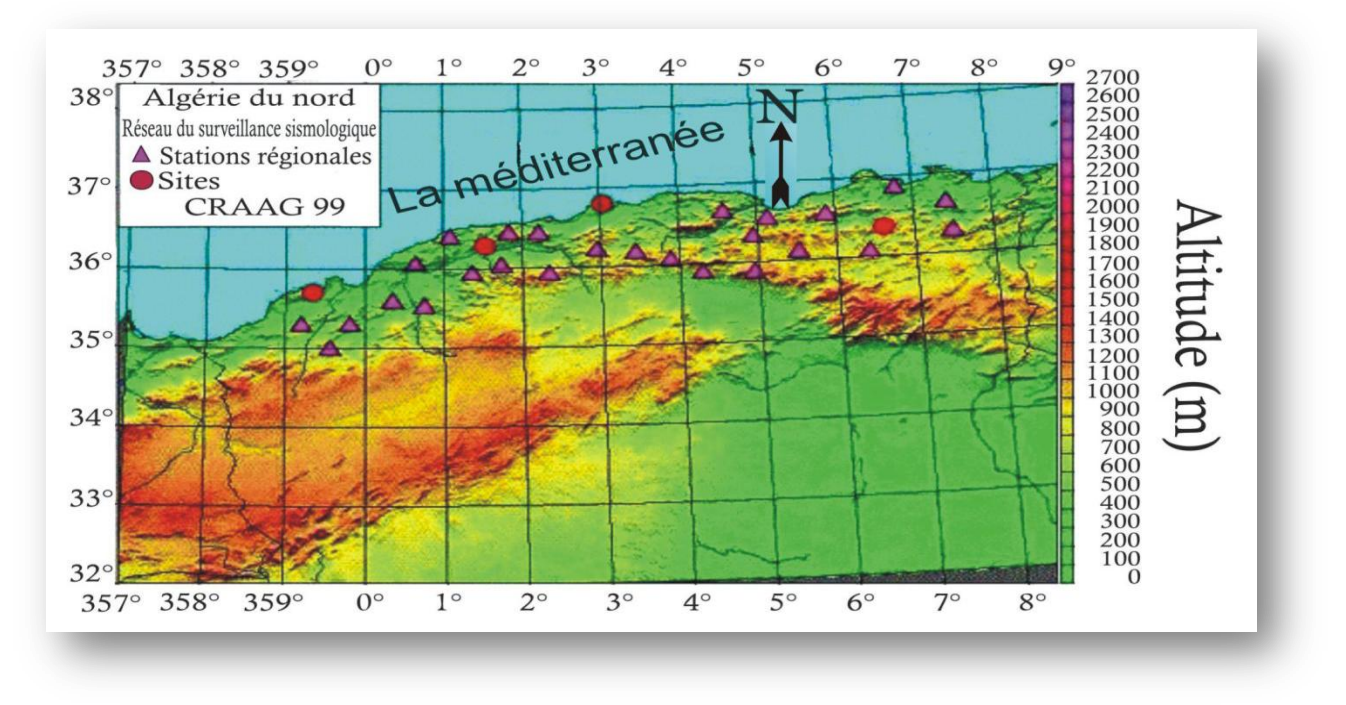

**Figure VIII.5 :** Réseau de surveillance sismologique algérien

Ce réseau régional est quant à lui composer de 12 stations. Une station régionale implantée à Oran et de 11 autres stations réparties à travers les wilayas Ouest du pays.

# **8. La station régionale d'Oran**

Cette station avait été implantée originellement sur le Mont Murdjadjo qui surplombe la ville d'Oran. Elle fut transférée en 1994 au niveau de l'USTO.

La station régionale a pour mission essentielle de centraliser l'ensemble des signaux sismiques provenant de la station elle-même et ceux des stations auxiliaires et de les restituer sous forme analogique.

Le signal de la station régionale et de chacune des stations est reporté sur un tambour localisé sur un rack d'enregistrement. La station régionale étant dotée d'une station sismologique tricomposante (une verticale et deux horizontales), sont restitués à son niveau dix signaux, trois de la station régionale et sept des stations auxiliaires.

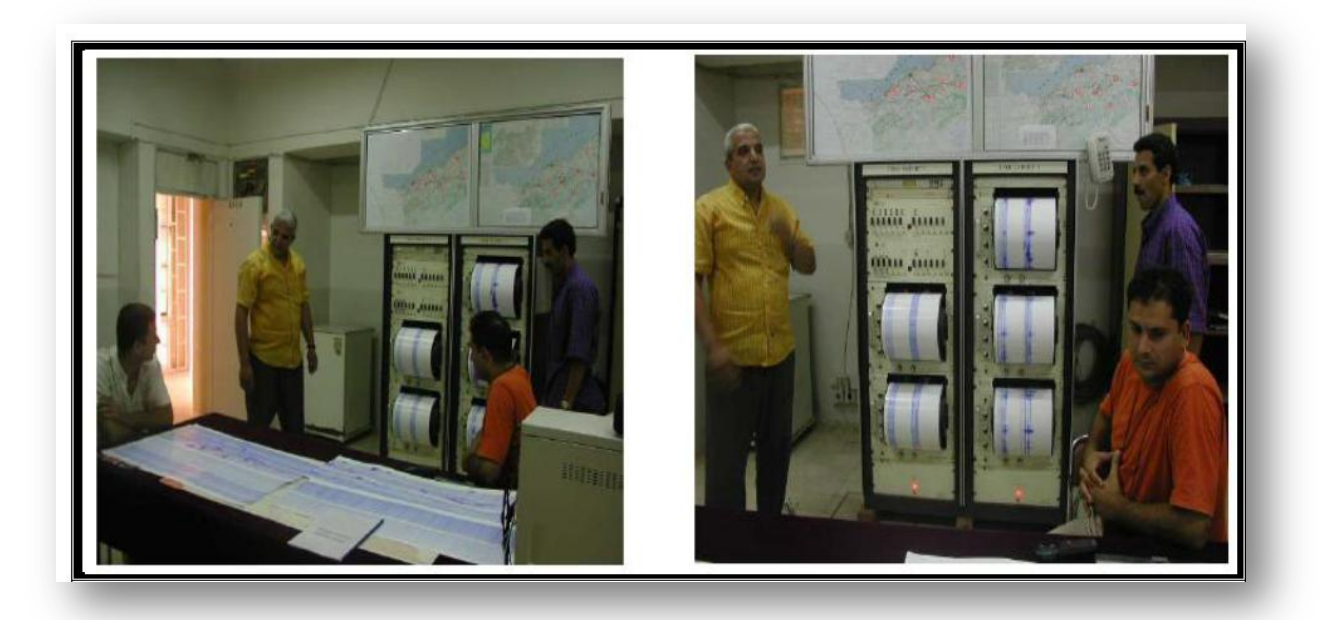

**Figure VIII.6:** La station de surveillance sismique d'Oran (Université d'USTO).

## **9. Conclusion :**

ORAN est une région à forte activité sismique de ce fait l'étude et la vérification de la résistance des structures à ce phénomène est obligé.

Face à ce risque et à l'impossibilité de le prévoir la plus importance prévention est la construction parasismique. Pour l'étude dynamique déstructures en Algérie sous l'effet des charges sismiques il y a des requêtes exigé par les règles parasismiques algériennes.(RPA99 version 2003).

## **1. Introduction :**

Les tremblements de terre ont présentés depuis toujours un des plus graves désastres pour l'humanité. Leur apparition est brusque et surtout imprévue.

Parfois, les dommages sont comparables à un budget national annuel pour un pays, surtout si ses ressources sont limitées.

Une catastrophe sismique peut engendrer une grave crise économique, ou au moins une brusque diminution du niveau de vie dans toute une région pendant une longue période.

L'Algérie est un pays ou règne une activité sismique très importante. Il est impératif d'effectuer une analyse rigoureuse afin de s'assurer qu'en cas de séisme la structure ne subira pas..

Le principe de la construction parasismique est basée sur :

- Le choix du site
- La conception architecturale
- Le respect des règles parasismiques
- La qualité de l'exécution
- La maintenance des bâtiments.

### **2. le règlement parasismique algérien ( RPA 99 Version .2003 ):**

Après le séisme qui a frappé la région de Boumerdès le 21 mai 2003, le règlement parasismique algérien (RPA99 Version 2003) a été modifié. Actuellement, toutes les constructions doivent respecter le RPA99 version2003 qui prescrit les méthodes d'analyse dynamique qui seront décrits ci-après.

il est utile de rappeler que le RPA99 Version 2003 vise un double objectif :

-Protéger les vies humaines en évitant l'effondrement des ouvrages sous l'effet d'un séisme majeur, par limitation sur le choix des systèmes constructifs ainsi que la hauteur des ouvrages en fonction de l'importance de la sismicité de la zone d'implantation.

-Limiter les dommages dans les éléments secondaires fragiles dus a des déformations imposées par un séisme modéré.

## **3. Objectifs de l'étude dynamique :**

L'objectif initial de l'étude dynamique d'une structure est la détermination de ses caractéristiques dynamiques propres. Ceci est obtenu en considérant son comportement en vibration libre nonamortie. Cela nous permet de calculer les efforts et les déplacements maximums lors d'un séisme.

L'étude dynamique d'une structure telle qu'elle se présente réellement, est souvent très complexe et demande un calcul très fastidieux voir impossible.

C'est pour cette raison qu'on on fait souvent appel à des modélisations qui permettent de simplifier suffisamment le problème pour pouvoir l'analyser.

# **4. Les méthodes d'analyse dynamiques :**

## **- Concept de base :**

C'est le calcul de la réponse sismique et la répartition des efforts dans les différents éléments de la structure.

On distingue essentiellement 03 méthodes de calcul :

Méthode statique équivalente (MSE) : Consiste à transformer les forces sismiques réelles à un système de force statique fictive

Méthode d'analyse modale spectrale : Méthode utilisée dans tout les cas a l'inverse de la MSE, elle est appliqué via un logiciel de conception (ETABS, Sap2000….)

Méthode d'analyse par accélogramme : Utilisée par un personnel qualifié, elle donne l'accélération du sol par rapport au temps, et indique les ondes exercée

# **5. Critères de classification par le RPA99 version2003 :**

### **5.1 -Classification des zones sismique :**

Le territoire national est divisé en quatre zones de sismicité croissante, définies sur la carte des zones de sismicité et le tableau associé qui précise cette répartition par wilaya et par commune.

- $\checkmark$  ZONE 0 : sismicité négligeable.
- $\checkmark$  ZONE I : sismicité faible
- $\checkmark$  ZONE IIa et IIb : sismicité moyenne
- $\checkmark$  ZONE III : sismicité élevée

Pour notre cas, et d'après la carte et le tableau cité précédemment : Oran se situe dans une zone de sismicité moyenne ZONE IIa

## **5.2- Classification de l'ouvrage :**

La classification des ouvrages se fait aussi sur le critère de l'importance de l'ouvrage relativement au niveau sécuritaire, économique et social.

- Groupe 1A : ouvrage d'importance vitale.
- Groupe 1B : ouvrage de grande importance.
- Groupe 2 : ouvrage courant ou d'importance moyenne.
- Groupe 3 : ouvrage de faible importance.

Notre ouvrage représente une tour a usage commerciale et d'habitation, , il est considéré comme ouvrage de grande importance 1B

### *Chapitre IX : Etude sismique de la structure élancée*

Selon le rapport géotechnique relatif a cet ouvrage, on est en présence d'un sol de catégorie S1 ( sol rocheux )

## **6. Modélisation de la structure étudiée :**

Etant donné la difficulté et la complexité d'un calcul manuel des efforts internes (Moments, efforts normaux, etc.), dans les éléments structuraux, Nous avons utilisé le logiciel de calcule des structures (SAP2000 Version 14).

### **6.1- Description du logiciel SAP 2000 version 14 :**

SAP 2000 est un logiciel de calcul conçu exclusivement pour le calcul des structures. Il permet de modéliser facilement et rapidement tous types de bâtiments grâce à une interface graphique unique. Il offre de nombreuses possibilités pour l'analyse statique et dynamique.

Ce logiciel permet la prise en compte des propriétés non-linéaires des matériaux, ainsi que le calcul et le dimensionnement des éléments structuraux suivant différentes réglementations.

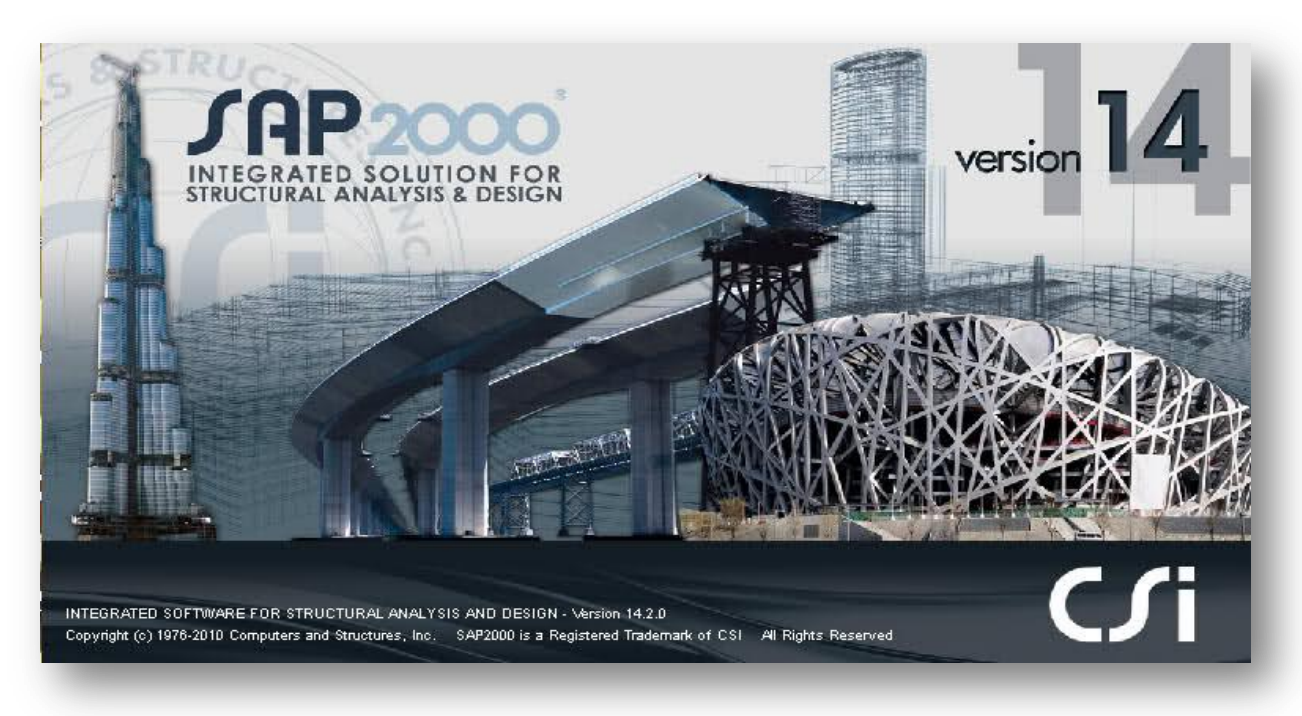

**Figure IX .1** : Le logiciel de calcul utilisé : SAP 2000 version 14

### **6.2- Modélisation des éléments structuraux :**

La modélisation des éléments constituants le contreventement est effectué comme suit:

Chaque poutre et chaque poteau de la structure a été modélisé par un élément linéaire Type (frame) à deux nœuds, chaque nœud possède 6 degré de liberté (trois translations et trois rotations).

- Les poutres entre deux nœuds d'un même niveau (niveau i).
- Les poteaux entre deux nœuds de différent niveaux (niveau i et niveau i+1).
- Chaque voile est modélisé par un élément surfacique type (Shell) à quatre nœuds.
- La dalle est modélisée par un élément surfacique à quatre nœuds.

## *Chapitre IX : Etude sismique de la structure élancée*

- Les planchers sont simulés par des diaphragmes rigides.
- Tous les nœuds de la base du bâtiment sont encastrés (6DDL bloqués)

Après la modélisation de la structure et la distribution des masses et des chargements ainsi que la définition des combinaisons de charges, on passe à l'analyse. La méthode choisie étant celle de l'analyse modale spectrale, on aura besoin de définir au préalable la méthode ainsi que déterminer les paramètres du spectre de réponse.

# **7. Méthode statique équivalente :**

### **7.1- Principe :**

Dans cette méthode le RPA99 version 2003 propose de remplacer les forces réelles dynamique engendrées par un séisme, par un système de forces statiques fictives dont les effets seront identiques et considérées appliquées séparément suivant les deux directions définies par les axes principaux de la structure.

# **8. Méthode d'analyse modale spectrale :**

### **8.1- Principe :**

Par cette méthode, il est recherché pour chaque mode de vibration, le maximum des effets engendrés dans la structure par les forces sismiques représentées par un spectre de réponse de calcul.

Ces effets sont par la suite combinés pour obtenir la réponse de la structure.

### **8.2-Modélisation :**

Pour les structures irrégulières en plan, sujettes à la torsion et comportant des planchers rigides, elles sont représentées par un modèle tridimensionnel, encastré à la base et où les masses sont concentrées au niveau des centres de gravité des planchers avec trois (03) DDL (2 translations horizontales et une rotation d'axe vertical).

### **8.3-Nombre de modes à considérer :**

Pour les structures représentées par des modèles plans dans deux directions orthogonales, le nombre de modes de vibration à retenir dans chacune des deux directions d'excitation doit être tel que :

la somme des masses modales effectives pour les modes retenus soit égale à 90 % au moins de la masse totale de la structure.

 $\checkmark$  ou que tous les modes ayant une masse modale effective supérieure à 5% de la masse totale de la structure soient retenus pour la détermination de la réponse totale de la structure. Le minimum de modes à retenir est de trois (03) dans chaque direction considérée.

les deux premières modes doit vérifier la translation selon les deux axe orthogonale (x, y), et la torsion pour le troisième mode.

# **9. Spectre de réponse :**

L'action sismique est représentée par le spectre suivant : (selon RPA99 version 2003)

$$
\frac{S_a}{g} = \begin{cases}\n1,25A \left[1 + \frac{T}{T_1} \left(2,5\eta \frac{Q}{R} - 1\right)\right] & 0 \le T \le T_1 \\
2,5\eta(1,25A) \left(\frac{Q}{R}\right) & T_1 \le T \le T_2 \\
2,5\eta(1,25A) \left(\frac{Q}{R}\right) \left(\frac{T_2}{T}\right)^{\frac{2}{3}} & T_2 \le T \le 3s \\
2,5\eta(1,25A) \left(\frac{T_2}{3}\right)^{\frac{2}{3}} \left(\frac{3}{T}\right)^{\frac{5}{3}} & T > 3s\n\end{cases}
$$

Avec :

A : coefficient d'accélération de zone.

 $\eta$ : Facteur de correction d'amortissement

- R : coefficient de comportement de la structure.
- T1, T2 : périodes caractéristiques associées à la catégorie de site.

Q : facteur de qualité.

## **10. Détermination des paramètres du spectre de réponse:**

## **10.1- Coefficient d'accélération A :**

Implantation a Oran : Zone IIa

Ouvrage de Groupe d'usage 1B

alors d'après les deux critères précédents on obtient : A=0,2

|                   | Zone de sismicité |            |        |      |
|-------------------|-------------------|------------|--------|------|
| Groupe<br>d'usage | I                 | <b>IIa</b> | $I1I0$ | Ш    |
| <b>1A</b>         | 0,15              | 0,25       | 0,30   | 0,40 |
| <b>1B</b>         | 0,12              | 0,20       | 0,25   | 0,30 |
| $\mathbf{2}$      | 0,10              | 0,15       | 0,20   | 0,25 |
| 3                 | 0,07              | 0,10       | 0,14   | 0,18 |

**Tableau IX .1** : coefficient d'accélération des zones

### **10-2 Coefficient de comportement global de la structure R :**

La valeur de R est donnée par le tableau 4.3 (RPA99 version 2003) en fonction du système de contreventement tel qu'il est défini dans l'article 3.4 du RPA99 version 2003

Dans notre structure on a un système de contreventement par des voiles en béton armé.

Alors le coefficient de comportement global de la structure égale à : R=4

#### **10.3- Facteur de qualité Q :**

Ce sont des critères de qualité que les structures doivent satisfaire pour éviter la pénalité, elle est, comme l'explique le RPA99 version 2003 en fonction de quelque paramètres à vérifier sa validation

$$
Q = 1 + \sum_{1}^{6} P_q
$$

Avec :

Pq : étant la pénalité retenue.

Si la condition est vérifiée :  $P_q = 0$ 

Si la condition n'est pas vérifiée :  $P_q = 0.05$ 

Nous devons déterminer le facteur de qualité Q dans les deux sens (suivant x, suivant y)

| $P_q$                                                      | Suivant x      | Suivant y |
|------------------------------------------------------------|----------------|-----------|
|                                                            |                |           |
| 1-Conditions minimales sur<br>les files de contreventement | 0.05           | 0.05      |
| 2-Redondance en plan                                       | 0.05           | 0.05      |
| 3-Régularité en plan                                       | $\overline{0}$ | $\theta$  |
| 4-Régularité en élévation                                  | 0,05           | 0,05      |
| 5-Contrôle de la qualité des<br>matériaux                  | 0,05           | 0,05      |
| 6- Contrôle de la qualité de<br>l'exécution                | $\overline{0}$ | $\theta$  |
|                                                            | 0,2            | 0,2       |

**Tableau IX .2** : valeurs des pénalités Pq

Donc:  $Q = 1 + \sum_{1}^{6} P_q$  $Qx = 1,2$  $Qy = 1,2$ 

#### **10.4- Facteur d'amplification dynamique moyen « D »:**

Dépend de la catégorie de site, du facteur de correction d'amortissement η et de la période fondamentale de la structure T :

$$
\mathbf{D} = \begin{cases}\n2.5\eta & 0 \le T \le T_2 \\
2.5\eta \left(\frac{T_2}{T}\right)^{\frac{2}{3}} & T_2 \le T \le 3s \\
2.5\eta \left(\frac{T_2}{3}\right)^{\frac{2}{3}} \left(\frac{3}{T}\right)^{\frac{5}{3}} & T \ge 3s\n\end{cases}
$$

#### **4.a- Calcul de la période T1 et T2 :**

Selon le rapport géotechnique relatif a notre ouvrage, la catégorie du site est « Sol rocheux » Notée « S1 », Et en ce référant au tableau 4.7 du RPA99 version 2003 , la période caractéristique associée à la catégorie de site est :

$$
T1 = 0.15
$$
 s,  $T2 = 0.30$  s

#### **4.b- Calcul de la période fondamentale T (T estimé) :**

De la formule empirique (4.6) du RPA99 version 2003 :

$$
Test = \begin{cases} C_T \left( H_n \right)^{\frac{3}{4}} \\ 0.09 \times \frac{H_n}{\sqrt{D_x}} \\ 0.09 \times \frac{H_n}{\sqrt{D_y}} \end{cases}
$$

Avec :

 $h_n$ : hauteur de la base du niveau jusqu'au dernier niveau :

 $h_n = 91,62 \text{ m}$ 

Avec :

$$
D_x=56.5\;m
$$

 $D_v = 58 \text{ m}$ 

CT : Coefficient en fonction du système de contreventement et du type de remplissage.

Notre cas étant Portiques auto stables en béton armé avec remplissage en maçonnerie, donc :

 $CT = 0.050$ 

Alors :

$$
Tes = \begin{Bmatrix} 1,5 \ s \\ 1,09s \\ 1,08 \ s \end{Bmatrix}
$$
 donc : Tes =min(1,5 ;1,09 ;1,08) = 1,08 s

#### **4.c- Calcul du facteur de correction d'amortissement η :**

D'après la formule 4.3 du RPA : η =  $\frac{7}{21}$  $\frac{1}{2+\xi} \geq 0.7$ 

Avec ξ : Pourcentage d'amortissement critique qui dépend de plusieurs paramètres, tirée du tableau 4.2 du RPA99 version 2003:

 $\xi = 10$  $\eta = 0.76 \geq 0.7$ 

alors : D=  $2.5\eta\left(\frac{T_2}{T_1}\right)$  $\frac{r_2}{Tes}$ ) 2 <sup>3</sup>  $car: T_2 \leq T \leq 3 \Leftrightarrow 0, 3 \leq 1, 08 \leq 3s$  $D = 2.5 \times 0.76 \times \left(\frac{0.3}{1.08}\right)$ 2 3  $D = 0.8$ 

Résumé des résultats obtenus :

Les différents paramètres du spectre de réponse sont :

Zone de sismicité : ZONE IIa

Groupe d'usage : GROUPE 1B

Classification du site : S1 (sol rocheux)

A : coefficient d'accélération de zone.  $= 0.2$ 

 $n$ : Facteur de correction d'amortissement = 0.76

R : coefficient de comportement de la structure. =4

T1, T2 : périodes caractéristiques associées à la catégorie de site ( $T1 = 0.15$ s et T2 = 0,30s)

Q : facteur de qualité.(  $Qx = Qy = 1,2$ )

ξ : Pourcentage d'amortissement critique = 10

D :Facteur d'amplification dynamique moyen  $= 0.8$ 

Tes : la période fondamentale =  $1,08s$ 

La longueur de l'intervalle temporel définissant le spectre de réponse doit comprendre les périodes des (12) premiers modes considérés dans le calcul de la réponse.

Une fois le spectre de réponse injecté dans le fichier de donnée, la réponse sismique est obtenu sous différentes combinaisons de charges (G, Q, E).

Le spectre de réponse obtenu est représenté sur la figure suivante :

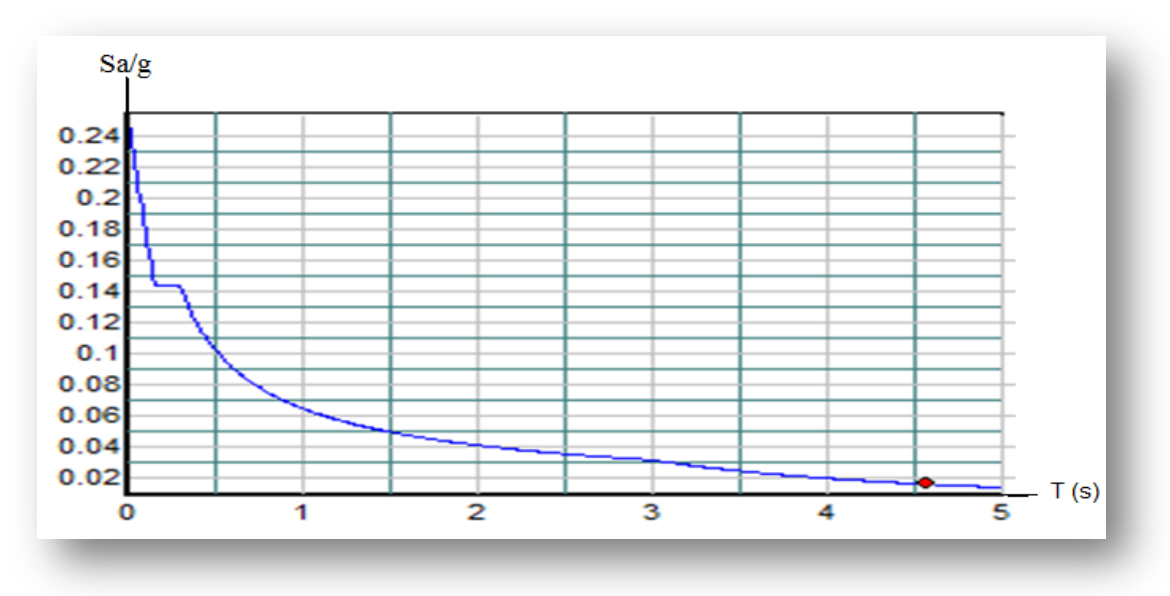

**Figure IX .2** : Spectre de réponse d'accélération RPA99 version 2003

# **11. Études des variantes :**

Quatre variantes sont proposées.

 $\checkmark$  Les éléments de structure : poteaux, poutres et planchers reste inchangés pour les différentes variantes.

 $\checkmark$  La disposition et l'implantation et le positionnement des voiles de contreventement c'est les paramètres qui définissant chaque variante.

 $\checkmark$  La disposition des voiles sont repartis au centre et aux extrémités du bâtiment en tenir compte de la symétrie.

# **12. Estimation de la période fondamentale de la structure :**

La valeur de la période prise en compte dans les vérifications face au séisme est :

$$
\text{Tes}=\left\{\begin{array}{l} {C_T\left({H_n}\right)^{\frac{3}{4}} } \\ {0{,}09\times \frac{{H_n}}{\sqrt {{D_x}} } } \\ {0{,}09\times \frac{{H_n}}{\sqrt {{D_y}} } } \end{array}\right\} \Longleftrightarrow \text{T}=\left\{\begin{array}{l} 1{,}5\,\,s \\ {1{,}09s} \\ {1{,}08\,\,s} \end{array}\right\}
$$

Donc : Tes= min ( 1,5 , 1,09 , 1,08 ) s

```
Tes=1,08s
```
D'après le RPA99 version 2003, la valeur de T calculés ne doit pas dépasser 30% de celle estimé à partir des formules empiriques c'est à dire :

La période fondamentale de la structure Tes doit être supérieure face à la période dynamique Tnum

 $1,3$  Tes > Tnum

Avec :

Tes : la période dynamique

Tnum : La période fondamentale de la structure

Donc On lance une analyse et on compare les résultats :

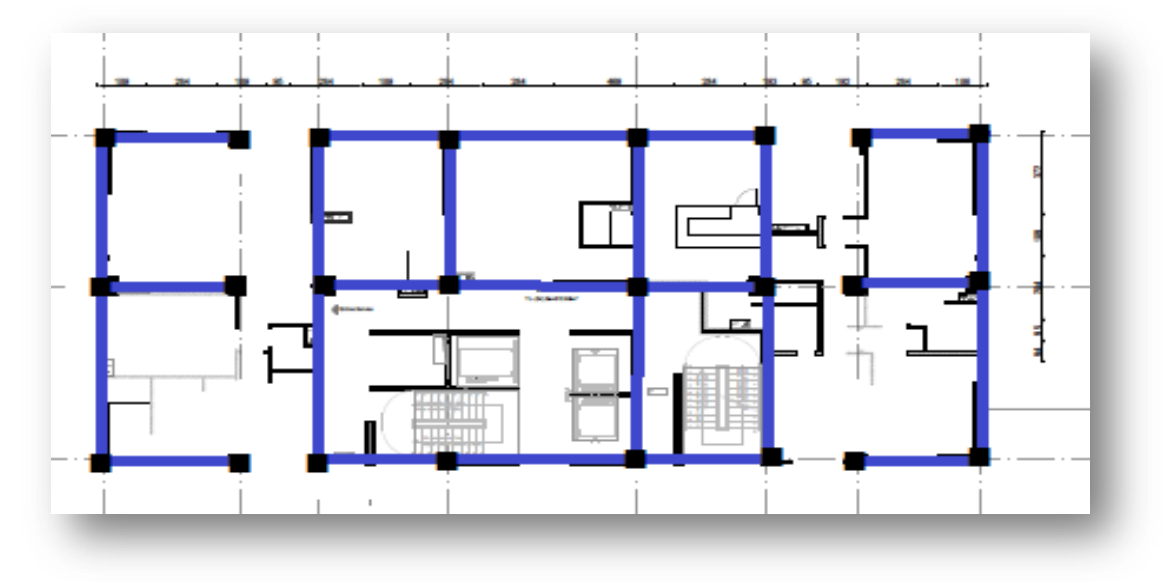

**Figure IX .3:** Disposition des voiles
Alors après l'analyse on a obtenus :  $Tnum = 1.5 s$  $Tes = 1.3 \times 1.08 = 1.4s$  $Donc: Trum = 1.5s \ge Tes = 1.4s$  .......CNV

La solution adéquate pour satisfaire ces conditions est de mise en place des voiles.

# **12.1- Les dispositions des voiles :**

La disposition des voiles doit être étudiée de la meilleure façon possible (optimisation).Pour cela, des recommandations sont proposées par les experts à savoir:

- La disposition des voiles doit être symétrique de façon à minimiser les excentricités qui peuvent engendrer des torsions comme modes fondamentaux.

-La disposition des voiles doit être continue sur toute la hauteur du bâtiment.

-Le coté économique et architecturale des bâtiments doit être sauvegarder.

**12.2- Disposition des voiles ajoutés :**

**Figure IX .4** : Disposition des voiles ajoutés

On lance une analyse pour la deuxième fois et on compare les résultats : on a obtenus :

 $Tnum = 1.23$  s (mode 1)

 $Tes = 1.3 \times 1.08 = 1.4s$ 

 $Donc: Tnum = 1.23$   $s \leq Tes = 1.4$  … … CV

C'est la disposition qui vérifie les Réglementations (RPA99 version 2003)

# **MODE1:**

 $Tnum = 1.23 s$ 

## **MODE2 :**

 $Tnum = 0.92 s$ 

# **MODE3 :**

 $Tnum = 0.66s$ 

## **Constatation :**

1-Le premier et le deuxième mode sont des modes de translation suivant X et Y.

2- Le troisième mode est un mode de rotation selon Z.

## **12.3- Nombre des modes considérées :**

le nombre minimal de modes (K) à retenir doit être tel que :

 $k > 3$ .  $\sqrt{N}$ Où : *N* : *est le nombre de niveaux au − dessus du sol*  $Donc: On a N = 26 (3 sous - sols + RDC + 22étages)$  $k \geq 3 \cdot \sqrt{N} \leftrightarrow k \geq 3 \cdot \sqrt{26} \leftrightarrow k \geq 16$ on va prendre 25 modes.

# **13. Résultante des forces sismiques de calcul :**

## **13.1 Justification vis-à-vis la force sismique :**

La résultante des forces sismiques à la base Vt obtenue par combinaison des valeurs modales ne doit pas être inférieure à 80 % de la résultante des forces sismiques déterminée par la méthode statique équivalente V pour une valeur de la période fondamentale donnée par la formule empirique appropriée.

 $\mathrm{Si}\ Vt < 0.80 \ V$ , il faudra augmenter tous les paramètres de la réponse (forces, déplacements ,moments,...) dans le rapport 0.8 V/Vt.

$$
Avec: V = \frac{A \times D \times Q}{R} \times W
$$

Après analyse, on obtient les résultats suivants :

 $W = 29727$  tonne

| $V$ (KN)       | $V$ statique $(KN)$ | Vt dynamique(KN) |  |
|----------------|---------------------|------------------|--|
| L'effort       | Vx, Vy              | $Vx + Vy$        |  |
| tranchant à la | 17836,20            | 16357,58         |  |
| base           |                     |                  |  |

**Tableau IX .3** : comparaison entre l'effort statique et dynamique.

 $Vt \geq 0.8 V$ Donc:  $Vt = 16357,58 KN$  $V = 0.8 \times 17836.2 = 14268.96 KN$  $Vt = 16357.58$   $\geq V = 14268.96$  … … … … … … … … … … … ... CV

## **13.2- Justification vis-à-vis la sollicitation normale :**

Pour limiter le risque de rupture des éléments verticaux (poteau) sous l'action du séisme, la condition suivante doit être vérifiée :

$$
v = \frac{N_d}{B_c \times f_{c28}} \leq 0.3
$$

Avec :

Nd : Effort normal de calcul

Bc : section brute du poteau

#### **Remarque :**

Si la condition n'est pas vérifiée sur un des éléments d'un étage, cela veut dire que l'élément en question ne résiste pas face a l'effort de séisme et doit changer le pré dimensionnement définie précédemment.

La vérification sur poteau se fait par les combinaisons suivantes :

 $\begin{cases} 0 & P \le L \le x, y \\ 0, 8G + E(x, y) \end{cases}$  $(G + Q \pm E(x, y))$ 

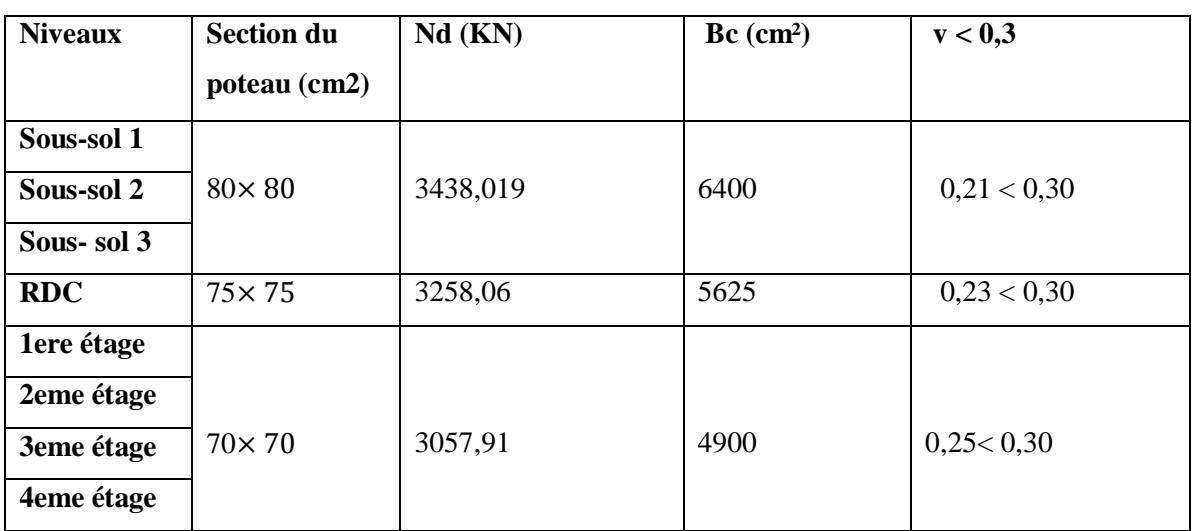

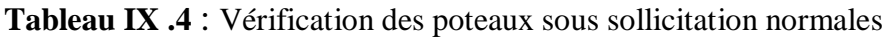

# *Chapitre IX : Etude sismique de la structure élancée*

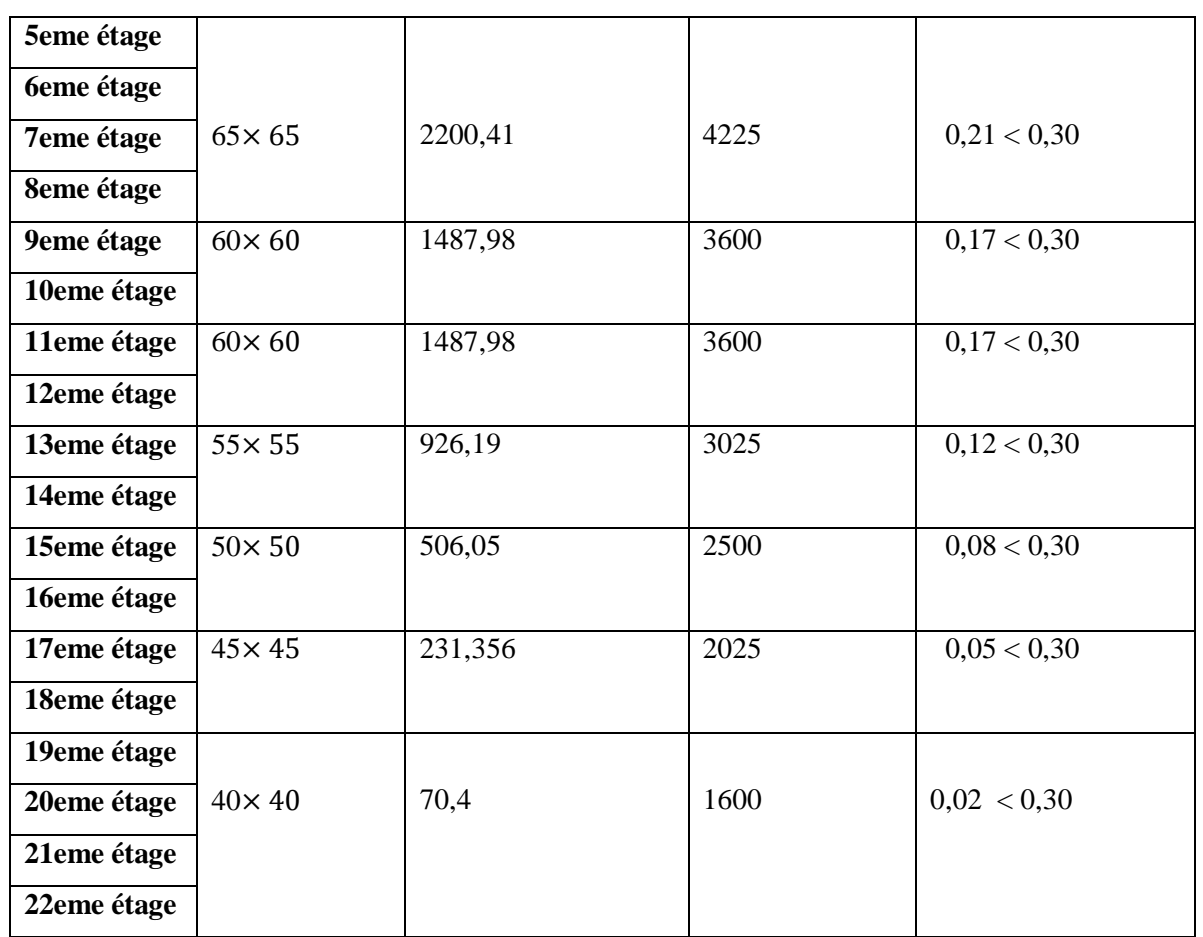

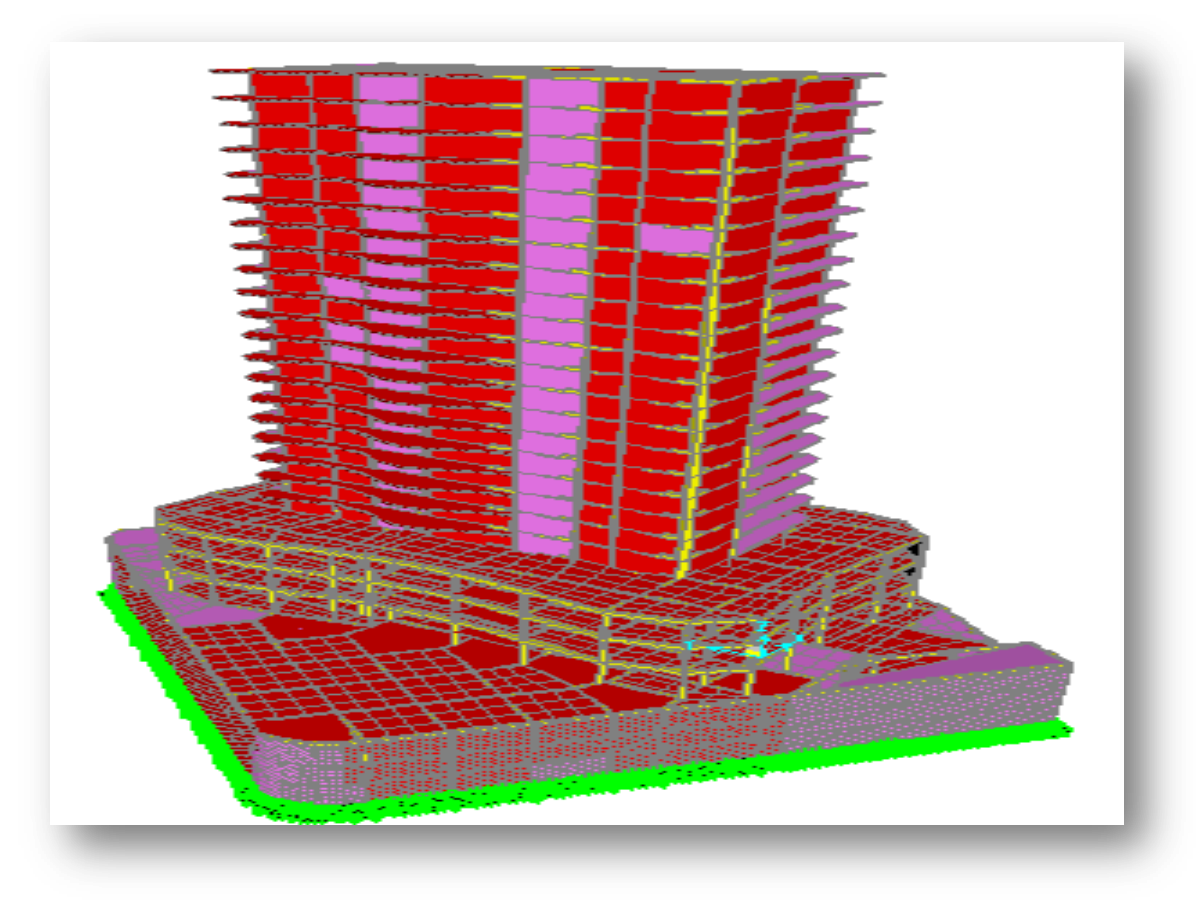

**Figure IX .5** *: La structure en 3D par logiciel SAP2000 version 14*

# *Chapitre IX : Etude sismique de la structure élancée*

# **14. Conclusions :**

Nous avons vue a travers ce chapitre que le phénomène séisme est à prendre en grande considération dans l'étude d'un édifice, Cela en suivant une méthode de calcul adéquate afin de déterminer les sollicitations engendré par cette catastrophe et de développer des technique de prévention en ayant recours au recouvrement d'une partie du l'ouvrage par des voiles, qui tend à diminuer la période dynamique et en assurant la stabilité de la structure.

Par suite des résultats obtenus dans cette étude dynamique et sismique, on peut dire que notre bâtiment est bien dimensionné et peut résister aux déférents choque extérieurs, tel que le séisme après un ferraillage correcte.

On peut donc passer à l'étape du ferraillage.

# **1. Introduction :**

Une construction en béton armé demeure résistante avant et après séisme grâce à ces éléments principaux (voiles, poteaux, poutres).

Cependant ces derniers doivent être bien armés (ferrailler) et bien disposés pour qu'ils puissent reprendre tous genres de sollicitations.

Le ferraillage dépend essentiellement de la section de l'élément étudié, du moment fléchissant exercé, et sur l'effort normal (cas des poteaux par exemple).

A l'aide du logiciel génie civil SAP 2000 version 2014 On détermine les efforts internes de chaque section des éléments pour les différentes combinaisons de calcul :

 $ELU = 1,35 G + 1,5 Q$  $ELS = G + O$  $ELA = G + O + E$  $ELA = 0.8 G + E$ 

Éventuellement, Le ferraillage émis doit être conforme selon les lois et réglementation imposé par l'état (RPA, CBA…)

# **2. Hypothèses de calculs:**

Le ferraillage des éléments résistants devra être conformément aux règlements en vigueur en l'occurrence le CBA 93 et le RPA99 version 2003.

Les poutres /voiles seront ferraillées avec la quantité nécessaire sur chaque niveau

Pour faciliter le calcul et l'exécution des poteaux nous allons calculer le ferraillage Du poteau le plus sollicité, et de généraliser le ferraillage Trouvé pour les poteaux du même niveau

 La section minimale à prévoir pour chaque élément est celle donnée par le règlement parasismique.

Les armatures obtenues sont calculées à l'état limite ultime (E.L.U) sous l'effet des sollicitations les plus défavorables suivant les deux sens pour les situations présentées dans le tableau suivant :

| <b>SITUATION</b> | νb | νS   | fc28(MPa)   | $\sigma_{\rm bc}$ | fe(MPa) | $\sigma s(MPa)$ |
|------------------|----|------|-------------|-------------------|---------|-----------------|
| durable          | ູ  | 1,10 | 25          | 14.17             | 400     | 348             |
| accidentelle     |    |      | າ -<br>ں کے | 18,48             | 400     | 400             |

**Tableau X.1** : Coefficient de sécurité et Caractéristiques mécaniques

# **3. étude de ferraillage de plancher (dalle pleine ) :**

Les dalles pleines sont des pièces minces et planent en béton armé elles reposent, avec ou sans continuité, sur quatre appuis

Les dimensions des dalles sont :

Lx : la plus petite dimension du panneau.

Ly : la plus grande dimension du panneau.

Les valeurs des moments et effort tranchants affecté dans le plancher sont comme indiqué dans le tableau :

|                 | ELU(KN.m)   |       | ELA(KN.m)   |      | ELS(KN.m)   |      |       |
|-----------------|-------------|-------|-------------|------|-------------|------|-------|
|                 | <b>Mapp</b> | Mt    | <b>Mapp</b> | Mt   | <b>Mapp</b> | Mt   | T(KN) |
| <b>Plancher</b> | 21,45       | 13,22 | 15,71       | 9,69 | 15,71       | 9.69 | 14,16 |
| DP              |             |       |             |      |             |      |       |

**Tableau X.2** : les Moments de la plancher

Le ferraillage de la plancher se fait pour une bande de 1m, de section (b x h) :

La dalle pleine est sollicitée en flexion simple, Donc on travaille avec les cas les plus défavorables de moments en appui et en travée:

a ELU :

 $Ma = 21,45KN.m$ 

 $Mt = 13,22 KN.m$ 

Donc on a :

## **en Appui** :

 $h = 0.2 m$   $b = 1 m$ ;  $fc28 = 25 Mpa$ ;  $Ma = 21.45$  KN.m  $d = 0.9$  (h) = 0.18 m les contraintes :  $\sigma_{bc} = 14,17 \text{ MPA}$  et  $\sigma_{st} = 348 \text{ MPA}$ 

−Moment réduit:

$$
u_u = \frac{Ma}{bd^2 \sigma bc} = \frac{21.45 \times 10^{-3}}{1 \times (0.18)^2 \times 14.17} = 0.047
$$

$$
u_u = 0.047 \leq 0.186
$$

Pivot  $A:$  donc les armatures de compression ne sont pas nécessair( $Au' = 0$ )

 $\rightarrow$  Section a simple armature.

$$
\alpha = 1,25 \ (1 - \sqrt{1 - 2u}) = 0,058
$$
\n
$$
\beta = 1 - 0,4 \ \alpha = 0,98
$$
\n
$$
Au = \frac{M}{\beta d \sigma s} = \frac{21,45 \times 10^{-3}}{0,98 \times 0,18 \times 348} = 3,49 \ cm^2 \quad \text{Donc}: 7 \ T12 \ de \ section = 7,91 \ cm^2
$$

## **En travée :**

Mt= 13,22 KN.m

-Moment réduit:

 $u_u = \frac{Ma}{bd^2\sigma}$  $\frac{Ma}{bd^2abc} = \frac{13{,}22\times10^{-3}}{1\times(0.18)^2\times14}$  $\frac{13,22\times10}{1\times(0,18)^2\times14,17} = 0,029$  $u_u = 0.029 \le 0.186$ 

Pivot A ∶ donc les armatures de compression ne sont pas nécessaire(Au'=0)

 $\rightarrow$  Section a simple armature.

 $\alpha = 1.25$  (  $1 - \sqrt{1 - 2u}$ ) = 0,038  $\beta = 1 - 0.4 \alpha = 0.98$  $Au = \frac{M}{\beta d\sigma s} = \frac{13,22 \times 10^{-3}}{0,98 \times 0,18 \times 34}$  $\frac{13,22\times10}{0,98\times0,18\times348} = 2,15$  cm<sup>2</sup> Donc : 7T12 de section 7,91 cm<sup>2</sup> Espacement des barres (Armatures principales) :

 $St \leq min(3.h; 33cm)$ 

St ≤min ( 75cm; 33cm)

St ≤33cm

donc : on prend  $St = 15$  cm (en travée et appuis)

Vérification de la contrainte de cisaillement :

Nous avons :

 = 14,16 = ℎ. = 14,16 0,2 × 1 = 0,07 = 0,2 28 ; 5 = 3,33 = 0,07 ≤ 3,33 … … … … … …… … … … . .

## **a l'ELS** :

vérifie la condition en appui et en travée :

$$
\alpha \le \frac{\gamma - 1}{2} + \frac{fc28}{100}
$$
  
\nEn travée :  
\n
$$
Mu = 13,22 \, KN.m
$$
  
\n
$$
Ms = 9,69 \, KN.m
$$
  
\n
$$
\alpha = 0,038
$$
  
\n
$$
Avec: \gamma = \frac{Mu}{Ms} = \frac{13,22}{9,69} = 1,36
$$
  
\n
$$
\alpha \le \frac{1,36-1}{2} + \frac{25}{100} = 0,43
$$
...........

En appui :

 $Mu = 21.45$  KN, m  $Ms = 15.71$   $KN.m$  $\alpha = 0.058$  $Avec: \gamma =$  $Mu$  $\frac{1}{M_S}$  = 21,45  $\frac{15,71}{15,71}$  = 1,36  $\alpha \leq$  $1,36 - 1$  $\frac{1}{2}$  + 25  $\frac{10}{100}$  = 0,43 ... ... ... ... ... ... ... ...  $cv$ 

Donc, il n'est pas primordial de calculer la contrainte du béton, le calcul à l'ELS n'est pas nécessaire.

# **4. Étude de ferraillage des poutres :**

Les poutres sont des éléments structuraux qui transmettent les efforts de plancher vert les poteaux.. Les poutres sont soumises aux moments fléchissant et des efforts tranchants, donc elles sont calculées à la flexion simple.

Le ferraillage est calculé à l'état limité ultime sous l'effet du moment le plus défavorable suivant les recommandations de le RPA 99 version 2003.

# **Recommandations :**

 $\Box$  Le pourcentage total minimum des aciers longitudinaux sur toute la longueur de la poutre est de 0,5% de la section du béton en toute section.

 $\Box$  Le pourcentage total maximum des aciers longitudinaux est de :

- 4% de la section du béton en zone courante.
- 6% de la section du béton en zone de recouvrement.

 $\Box$  La longueur minimale des recouvrements est de 40 $\Phi$ 

Les poutres supportent de faibles charges verticales et sollicitées principalement par les forces latérales sismiques doivent avoir des armatures symétriques avec une section en travée au moins égale à la moitié de la section sur appui.

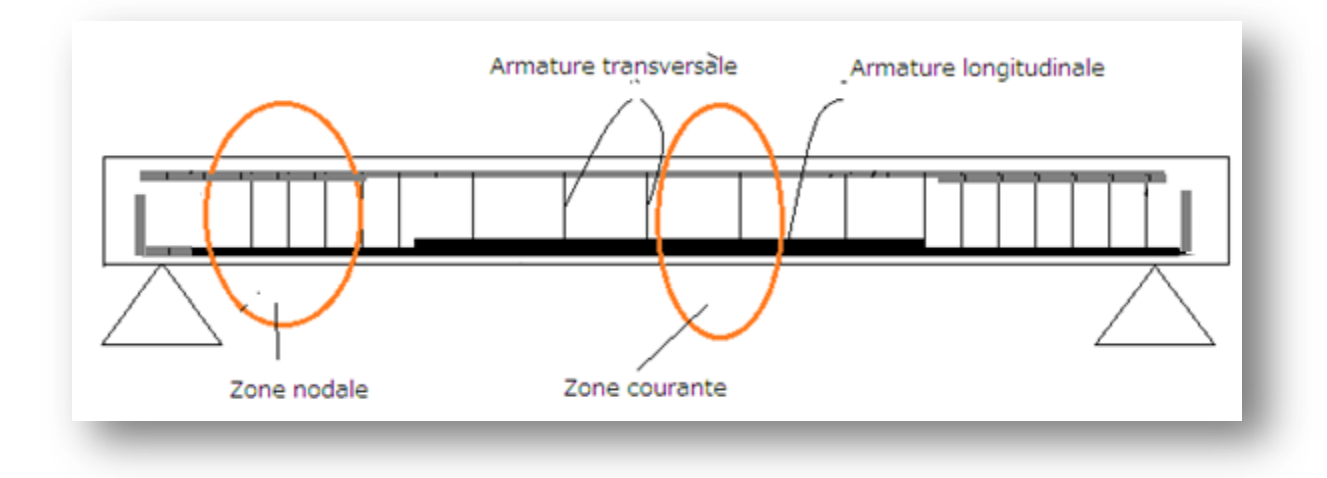

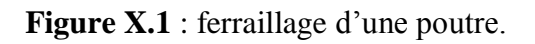

Le calcul du ferraillage ce fait dans poutres principales de même que les poutres secondaires (chainage), au niveau des appuis et aux niveaux des travées, sollicité en flexion simple en considérant les combinaisons d'action suivantes :

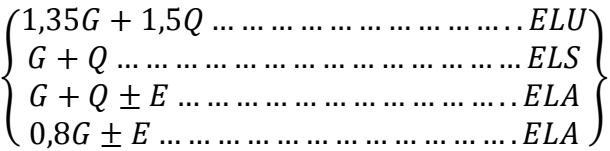

Sollicitation et ferraillage des poutres :

Les sollicitations de calcul sont tirées directement du logiciel SAP2000 V14

# **4.1- Poutre Principale :**

Pour la poutre PP  $1$  : (40 x 60) cm<sup>2</sup>

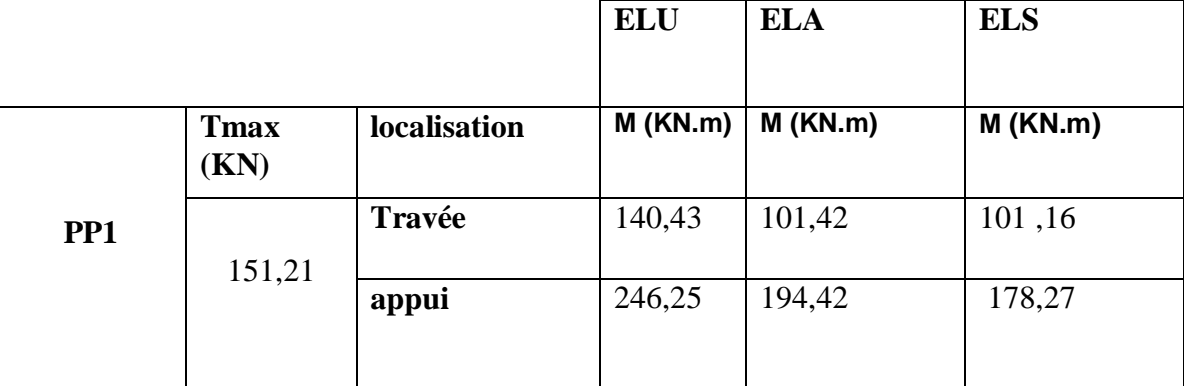

**Tableau X.3 :** Récapitulatif des moments fléchissant pour les poutres principales PP1

Pour la poutre PP 2 **:** (30 x 40) cm²

**Tableau X.4** : Récapitulatif des moments fléchissant pour les poutres principales PP2

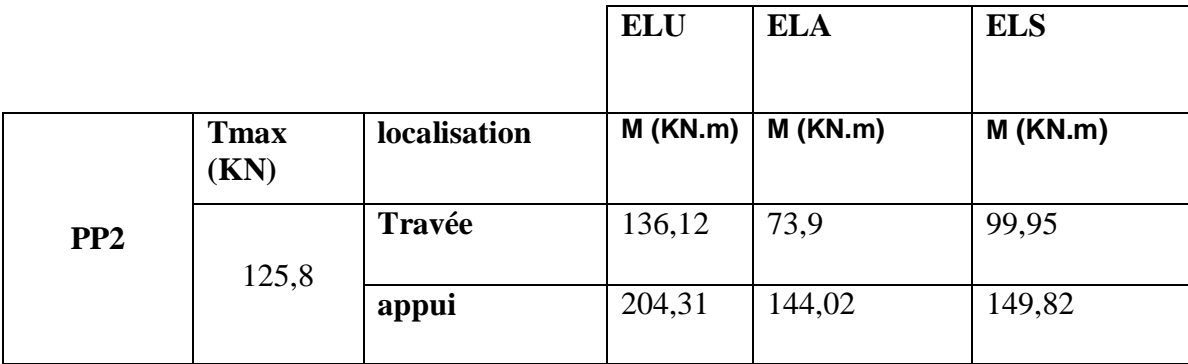

# Pour la poutre PP3 : ( $30 \times 55$ )  $cm<sup>2</sup>$

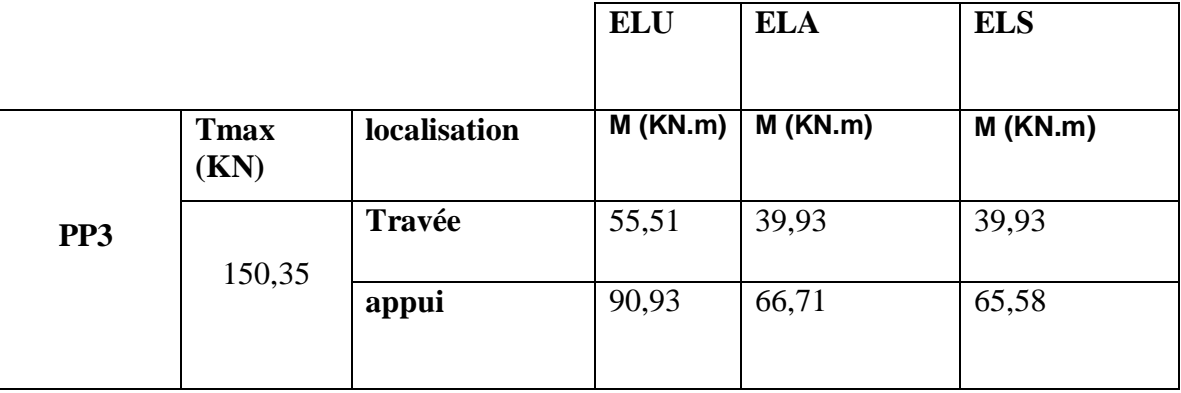

**Tableau X.5 :** Récapitulatif des moments fléchissant pour les poutres principales PP3

Pour la poutre palière Ppal : ( $30 \times 30$ )  $cm<sup>2</sup>$ 

**Tableau X.6:** Récapitulatif des moments fléchissant pour la poutre palière Ppal

|      |                     |              | <b>ELU</b> | <b>ELA</b> | <b>ELS</b> |
|------|---------------------|--------------|------------|------------|------------|
|      | <b>Tmax</b><br>(KN) | localisation | $M$ (KN.m) | $M$ (KN.m) | $M$ (KN.m) |
| Ppal | 19,54               | Travée       | 2.3        | 1,73       | 1,59       |
|      |                     | appui        | 3,27       | 3,8        | 2,36       |

# **- Exemple de calcul :**

Poutre PP1 (40  $\times$  60) cm<sup>2</sup>:

On a :  $h = 0.6$  m;  $b = 0.4$  m;  $fc28 = 25$  Mpa  $d = 0.9$  (h) = 0.54 m  $\sigma bc =$  $0,85 \times f c 28$  $\frac{1}{\gamma_b}$  =  $0,85 \times 25$  $\frac{1}{1,5}$  = 14,17 MPA  $\sigma s =$ f e  $\frac{\gamma}{\gamma_s}$  = 400  $\frac{188}{1,15}$  = 348 MPA

**a ELU :** En Travée :  $Mu = 140,43 KN.m$ -Moment réduit:

$$
u_u = \frac{Ma}{bd^2 \sigma bc} = \frac{140,43 \times 10^{-3}}{0,4 \times (0,54)^2 \times 14,17} = 0,084
$$
  

$$
u_u = 0,084 \le 0,186
$$

Pivot A ∶ donc les armatures de compression ne sont pas nécessaire(Au'=0)

 $\rightarrow$  Section a simple armature.

$$
\alpha = 1,25 \ (1 - \sqrt{1 - 2u}) = 0,11
$$

$$
\beta = 1 - 0,4 \ \alpha = 0,95
$$

$$
\text{Au} = \frac{M}{\beta \cos \theta} = \frac{140,43 \times 10^{-3}}{0,95 \times 0,54 \times 348} = 7,87 \ \text{cm}^2
$$

#### En appui :

 $Mu = 246,25 KN.m$ -Moment réduit:  $u_u =$ Ma  $bd^2\sigma bc$ =  $246,25 \times 10^{-3}$  $0.4 \times (0.54)^2 \times 14.17$  $= 0,14$  $u_u = 0.14 \leq 0.186$ 

Pivot A ∶ donc les armatures de compression ne sont pas nécessaire.(Au'=0)

 $\rightarrow$  Section a simple armature.

$$
\alpha = 1,25 \ (1 - \sqrt{1 - 2u}) = 0,18
$$
\n
$$
\beta = 1 - 0,4 \ \alpha = 0,92
$$
\n
$$
\text{Au} = \frac{M}{\beta \, \text{d}\, \text{d}\, s} = \frac{246,25 \times 10^{-3}}{0,92 \times 0,54 \times 348} = 14,24 \ \text{cm}^2
$$

#### **a ELA:**

$$
\sigma bc = \frac{0.85 \times fc28}{\gamma_b} = \frac{0.85 \times 25}{1.15} = 18,48 \, MPA
$$

$$
\sigma s = \frac{fe}{\gamma_s} = \frac{400}{1} = 400 \, MPA
$$

En Travée :

 $Ma = 101,16 KN.m$ 

−Moment réduit:

$$
u_u = \frac{Ma}{bd^2 \sigma bc} = \frac{101,16 \times 10^{-3}}{0,4 \times (0,54)^2 \times 18,48} = 0,047
$$

 $u_u = 0.047 \leq 0.186$ 

Pivot A ∶ donc les armatures de compression ne sont pas nécessaire.(Au'=0)

 $\rightarrow$  Section a simple armature.

$$
\alpha = 1.25 \left( 1 - \sqrt{1 - 2u} \right) = 0.06
$$

$$
\beta = 1 - 0.4 \alpha = 0.97
$$
  
Au =  $\frac{M}{\beta d\sigma s}$  =  $\frac{101.16 \times 10^{-3}}{0.97 \times 0.54 \times 400}$  = 4.82 cm<sup>2</sup>

En appui :

 $Ma = 194.42 KN.m$ 

−Moment réduit:

 $u_a =$ Ma  $bd^2\sigma bc$ =  $194,42 \times 10^{-3}$  $0.4 \times (0.54)^2 \times 18.48$  $= 0,09$ 

 $u_a = 0.09 \le 0.186$ 

Pivot A ∶ donc les armatures de compression ne sont pas nécessaire.(Au'=0)

 $\rightarrow$  Section a simple armature.

 $\alpha = 1.25$  (  $1 - \sqrt{1 - 2u}$ ) = 0,12  $\beta = 1 - 0.4 \alpha = 0.95$  $\text{Aa} = \frac{M}{\beta d\sigma s} = \frac{194,42 \times 10^{-3}}{0,95 \times 0,54 \times 400}$  $\frac{194,42 \times 10}{0.95 \times 0.54 \times 400} = 9,47 \text{ cm}^2$ 

Pour résumer les calculs, on a :

 $\blacksquare$  En travée :

Ast = max (Au, Aa, )  $cm<sup>2</sup>$ 

 $=$  max (7,87 ; 4,82 ) cm<sup>2</sup>

Ast = 7,87 cm<sup>2</sup> Donc on va prendre :  $2x 3T14 + 3T12$  avec A=  $2x 4,62+3,39 = 12,63$  cm<sup>2</sup>

■ En Appui :

 $\text{Ast} = \text{max} (\text{Au}, \text{Aa},) \text{ cm}^2$  $=$  max ( 14,24 ; 9,47 ) cm<sup>2</sup> Ast = 14,24 cm<sup>2</sup> Alors  $2 \times 3T14 + 4T14$  avec A=  $2 \times 4.62 + 6.16 = 15.4$  cm<sup>2</sup>

## **Condition de non fragilité :**

 $Ast \geq Amin = (0.23 \times b \times d \times c)$  $ft28$  $\frac{e^{2\omega}}{fe}$ ) cm<sup>2</sup>  $\text{Ast} \geq 0.23 \times 0.4 \times 0.54 \times$ 2,1 400  $Ast$  > 2.6  $cm<sup>2</sup>$ Donc : En appui : Ast =15,4 cm² ≥ 2,6 cm² ………………… CV

#### En travée :

Ast = 12,63 cm² ≥ 2,6 cm² ………………… CV

#### **Section d'armature minimale:**

Selon RPA99 version 2003 :

 $Amin = 0.5\% b \times h$  $Amin =$ 0,5  $\frac{100}{100} \times 0.4 \times 0.6 = 12$  cm<sup>2</sup> Donc:  $Ast(En\,travée) = 12,63\,cm^2$  >  $Amin = 0.5\%$   $b \times h = 12\,cm^2$  ... ... ... ... ... ... CV  $Ast(En appui) = 15,4 cm<sup>2</sup> > Amin = 0.5\% b \times h = 12cm<sup>2</sup> ... ... ... ... ... CV$ 

#### **a l'ELS :**

vérifie la condition en appui et en travée :

 $\alpha \leq$  $\gamma - 1$  $\frac{1}{2}$  +  $fc28$ 100 En travée :  $Mu = 140.43$  KN.m  $Ms = 101,16$  KN.m  $\alpha = 0.11$ Avec :  $\gamma = \frac{M u}{M}$  $\frac{Mu}{Ms} = \frac{140,43}{101,16}$  $\frac{140,45}{101,16} = 1,38$  $\alpha \leq \frac{1,38-1}{2}$  $\frac{8-1}{2} + \frac{25}{100}$ 100 =0,44 ………………………cv

#### En appui :

 $Mu = 246,25$  KN.m  $Ms = 178,27$  KN.m  $\alpha = 0.18$ Avec :  $\gamma = \frac{Mu}{Mc}$  $\frac{Mu}{Ms} = \frac{246,25}{178,27}$  $\frac{^{240,23}}{178,27}$  = 1,38  $\alpha \leq \frac{1,38-1}{2}$  $\frac{8-1}{2} + \frac{25}{100}$ 100 =0,44 ………………………cv

Donc, il n'est pas primordial de calculer la contrainte du béton, le calcul à l'ELS n'est pas nécessaire.

#### **Vérification au cisaillement :**

 $Tmax = 151,21$  KN  $\tau_u =$  $Tmax$  $\frac{1}{b \cdot d}$  = 151,21  $\frac{184}{0.4 \times 0.54}$  = 0.7 MPA

 $\overline{\tau} = min \, \{0,2$  $fc28$  $\left\{\frac{\partial^2}{\partial p} : 5 \text{ MPA} \right\}$  = 3,33 MPA = 0,7 ≤ 3,33 … …… … … … … … … … . . Le calcul à l'ELS dans ce cas la n'est pas nécessaire.

# **Alors :**

Le ferraillage des poutres principales dans tous les étages dans le tableau ci-dessous :

Pour la poutre PP 1 **:** (40 x 60) cm²

|     | localisation | <b>Section</b>              | Ferraillage      | <b>Section</b>           |  |
|-----|--------------|-----------------------------|------------------|--------------------------|--|
|     |              | Calculée (cm <sup>2</sup> ) | choisi           | $du$ ferraillage $(cm2)$ |  |
|     |              | 7,87                        | $2x 3T14 + 3T12$ | 12,63                    |  |
|     | Travée       |                             |                  |                          |  |
| PP1 | Appui        | 14,24                       | $2x 3T14 + 4T14$ | 15.4                     |  |
|     |              |                             |                  |                          |  |

**Tableau X.7 :** récapitulatif du ferraillage des poutres principales PP1

Pour la poutre PP 2 **:** (30 x 40) cm²

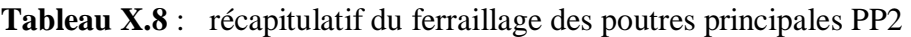

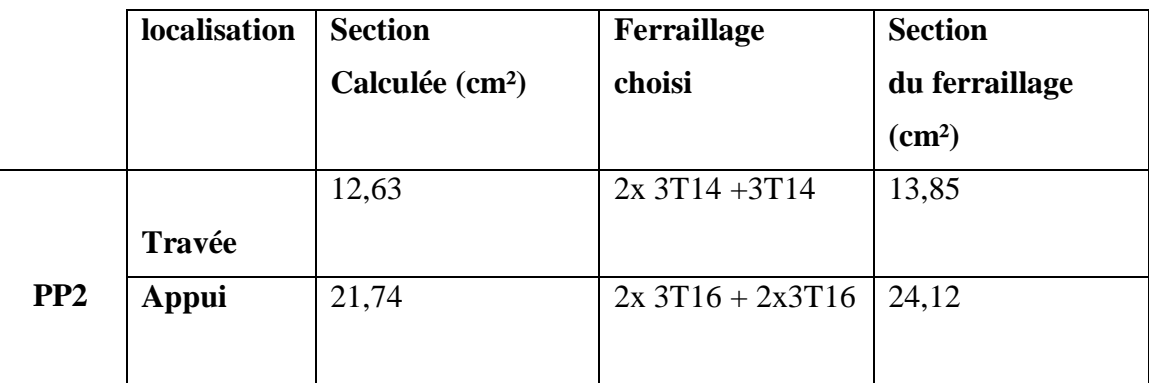

Pour la poutre PP3 : ( $30 \times 55$ )  $cm<sup>2</sup>$ 

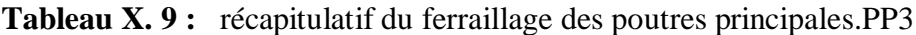

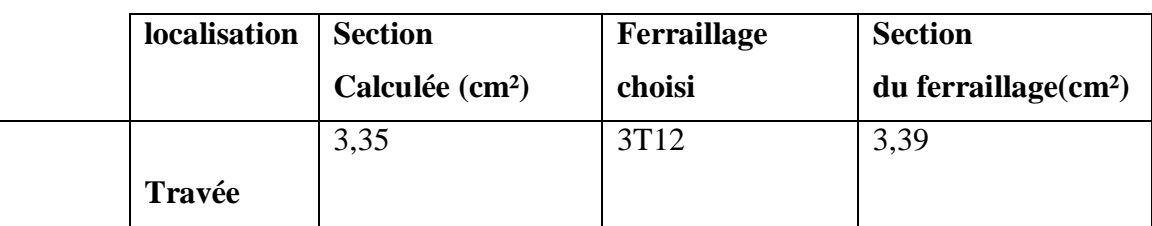

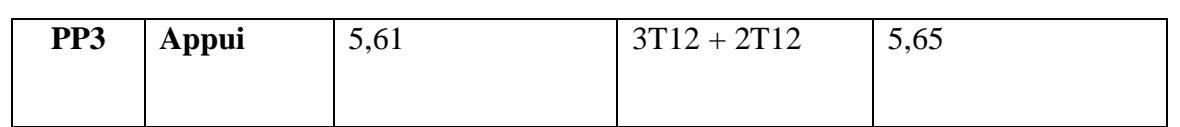

Pour la poutre Ppal : ( $30 \times 30$ )  $cm<sup>2</sup>$ 

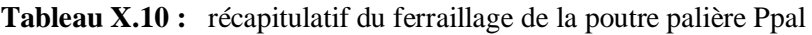

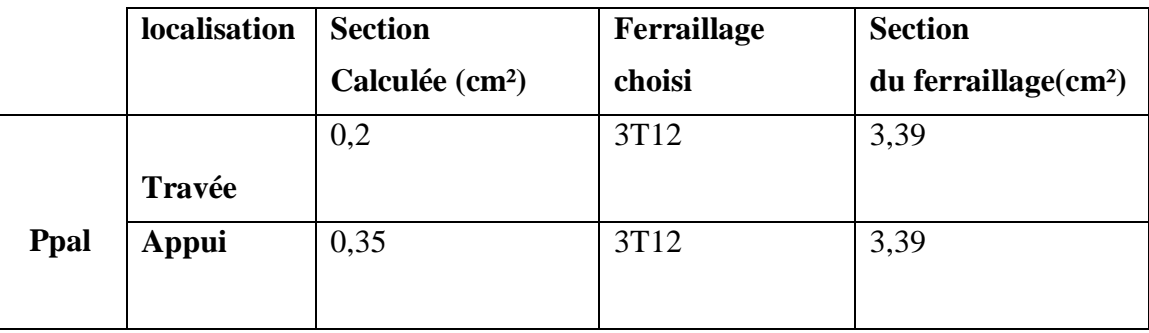

# **4.2- Poutre secondaire (chainage) :**

Pour le CH1 : (25 x 55) cm<sup>2</sup>

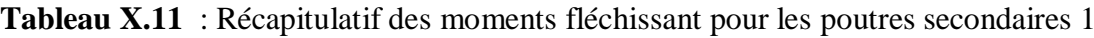

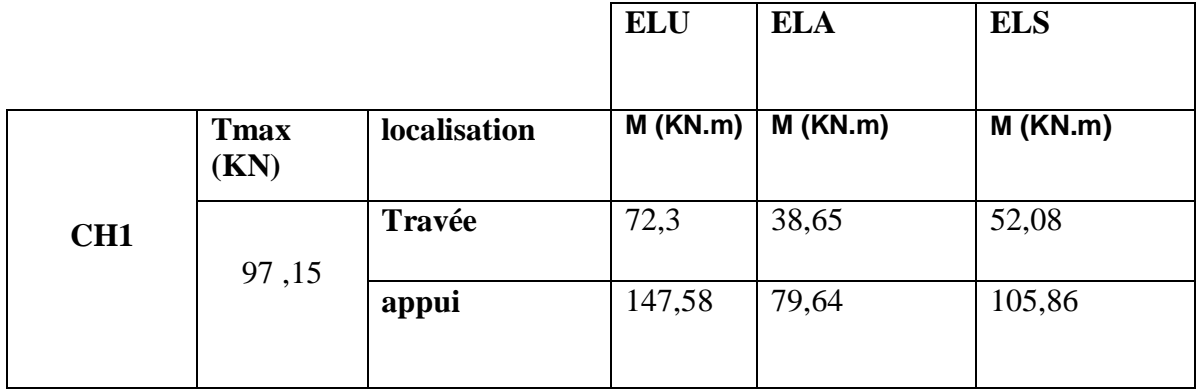

Pour le CH2 : (25 x 40) cm<sup>2</sup>

**Tableau X.12 :**Récapitulatif des moments fléchissant pour les poutres secondaires 2

|     |                      |              | <b>ELU</b> | <b>ELA</b> | <b>ELS</b> |
|-----|----------------------|--------------|------------|------------|------------|
|     | <b>T</b> max<br>(KN) | localisation | $M$ (KN.m) | $M$ (KN.m) | $M$ (KN.m) |
| CH2 | 189,78               | Travée       | 85,42      | 58,54      | 72,94      |
|     |                      | appui        | 173,01     | 128,25     | 125,71     |

Pour le CH3 : (25 x 55) cm<sup>2</sup>

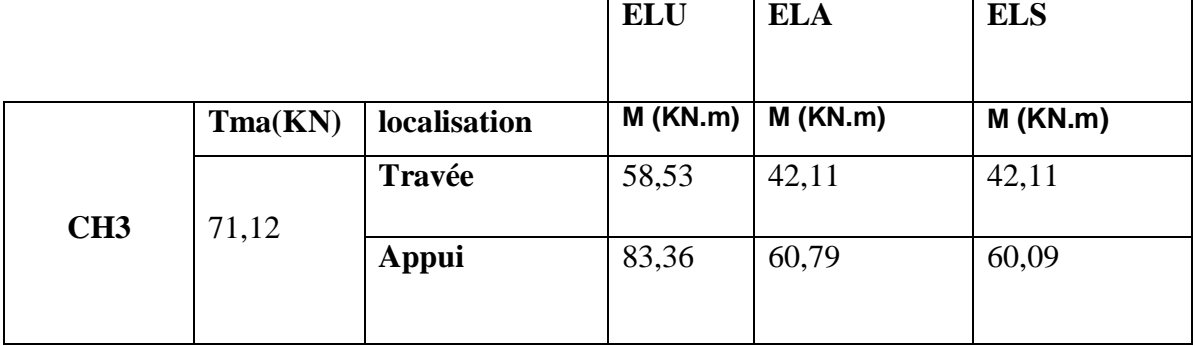

**Tableau X.13** :Récapitulatif des moments fléchissant pour les poutres secondaires 3

en suivant le même itinéraire que celui emprunté dans la poutre principale, on a pu déterminer et calculer les valeurs des sections du ferraillage du chainage, le tout est dans le tableau ci-dessous :

Pour le CH1 : (25 x 55) cm²

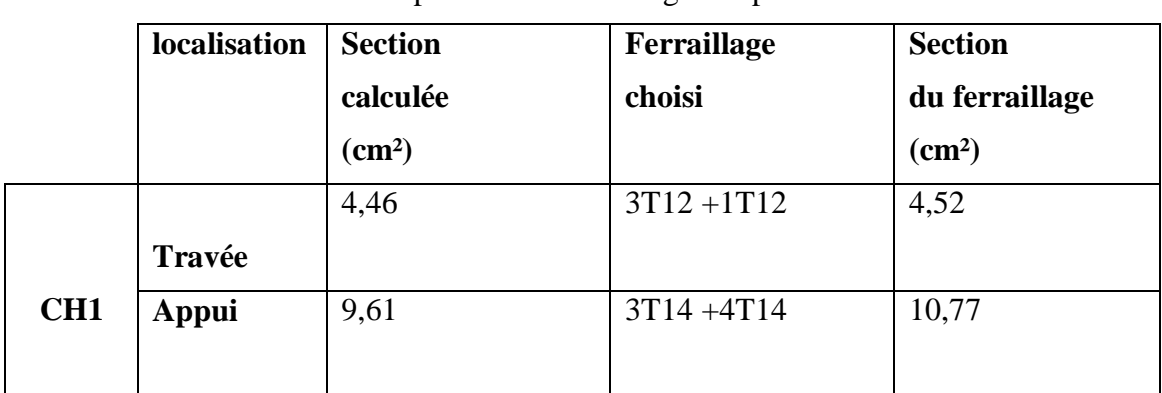

**Tableau X.14** : récapitulatif du ferraillage des poutres secondaires 1

Pour le CH2 :  $(25 \times 40)$  cm<sup>2</sup>

**Tableau X.15** : récapitulatif du ferraillage des poutres secondaires 2

|     | localisation | <b>Section</b>  | Ferraillage      | <b>Section</b>  |
|-----|--------------|-----------------|------------------|-----------------|
|     |              | calculée        | choisi           | du ferraillage  |
|     |              | $\text{(cm}^2)$ |                  | $\text{(cm}^2)$ |
|     |              | 7,57            | $3T14 + 3T12$    | 8,01            |
|     | Travée       |                 |                  |                 |
| CH2 | Appui        | 18,66           | $2x 3T16 + 4T16$ | 20,10           |
|     |              |                 |                  |                 |

#### Pour le CH3 : (25 x 55) cm²

|     | localisation | <b>Section</b>     | Ferraillage   | <b>Section</b>  |
|-----|--------------|--------------------|---------------|-----------------|
|     |              | calculée           | choisi        | du ferraillage  |
|     |              | (cm <sup>2</sup> ) |               | $\text{(cm}^2)$ |
|     |              | 3,57               | $3T12 + 1T12$ | 4,52            |
|     | Travée       |                    |               |                 |
| CH3 | Appui        | 5,2                | $3T12 + 2T12$ | 5,65            |
|     |              |                    |               |                 |

**Tableau X.16** : récapitulatif du ferraillage des poutres secondaires 3

## **- Vérification a l'effort tranchant :**

.

*Nous avons* :  $CH2(25 \times 40)$  $Tmax = 189.78$  KN  $\overline{\tau} = min \{0,2$  $fc28$  $\left\{\frac{\partial^2}{\partial p} : 5 \text{ MPA} \right\}$  = 3,33 MPA  $\tau =$  $Tmax$  $\frac{1}{b \cdot d}$  = 189,78  $\frac{100}{0.25 \times 0.4}$  = 1,89 MPA = 1,89 ≤ 3,33 … … … … … …… … … … . .

#### **4.3- Armature transversale :**

La section des armatures transversales selon l'RPA99v2003 est :

La quantité d'armatures transversales minimales est donnée par :

 $At = 0.003 \times S \times b$ 

Avec : s : l'espacement maximale entre les armatures transversales

- L'espacement maximum entre les armatures transversales est déterminé comme suit:

 a-dans la zone nodale et en travée si les armatures comprimées sont nécessaires:  $St \leq min[\mathcal{C}]$  $\frac{\mu}{4}$ , 12 $\emptyset$ <sub>l</sub>)

φl : diamètre des armatures longitudinale la plus petite ( φ = 10 mm)

 $St \leq min[\mathcal{C}]$  $\frac{\mu}{4}$ , 12 $\emptyset$ <sub>l</sub>)

On prend:  $s = 10$  cm

b- en dehors de la zone nodale: (Zone courante ) :

 $St \leq \frac{h}{a}$ 2

On prend :  $s = 15$  cm

Avec :  $s = max(15,10)$ Donc, la section devient : At  $= 0.003(15)$ . 25 At =  $1.13$  cm<sup>2</sup> On prend comme ferraillage un :  $3T8 = 1.51$  cm<sup>2</sup>

# **5. Etude de ferraillage des poteaux :**

les poteaux sont les éléments les plus vulnérable face aux sollicitations exercée par le séisme au risque de sa rupture résultant l'effondrement de l'ouvrage c'est la raison pour laquelle le ferraillage doit être strict en suivant les réglementations imposées.

Les poteaux sont soumis à des efforts normaux, des efforts tranchants et à des moments fléchissant et seront donc calculés en flexion composée.

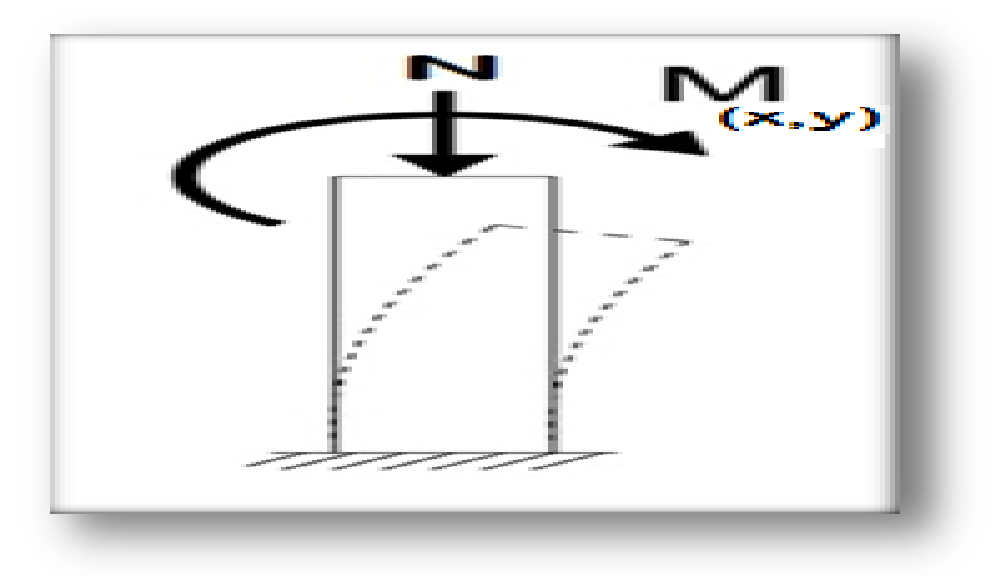

**Figure X.2** : flexion composée du poteau.

En fonction du type de sollicitation, on distingue les différentes combinaisons : ELU, ELS, et, les combinaisons d'action accidentelles (ELA) :  $(G + Q \pm E5x, y))$ 

 $\begin{cases} 0 & P \leq \pm 25x, y \leq 0, 8G \pm E(x, y) \end{cases}$ 

Pour faciliter le calcul et l'exécution des poteaux nous allons calculer le ferraillage du poteau central, considéré comme le plus sollicité et de généraliser le ferraillage trouvé pour ceux d'angle et de rive sur chaque niveau.

# 5.1- **Armatures longitudinales :**

D'après le RPA99/version 2003 (**Article 7.4.2**), les armatures longitudinales doivent être à haute adhérence, droites et sans crochets. Leur pourcentage en zone sismique IIa est limité par :

 $\Box$  Amin = 0.8% de la section de béton

 $\Box$  Amax = 4% de la section de béton (en zone courante).

Amax= 6% de la section de béton (en zone de recouvrement).

 $\Box \Phi$  min= 12mm (diamètre minimal utilisé pour les barres longitudinales).

La longueur minimale de recouvrement (Lmin) est de 40Φ.

 $\Box$  La distance ou l'espacement (St) entre deux barres verticales dans une face de poteau ne doit pas dépasser 25cm.

 $\square$  Les jonctions par recouvrement doivent être faites si possible, en dehors des zones nodales (zones critiques).

les valeurs numériques des armatures longitudinales relatives aux prescriptions du RPA99/2003 concernant notre projet sont illustrées dans le tableau ci-dessous :

| <b>Niveaux</b>          | <b>Section du</b> | <b>Amin</b> | Zone                   | Zone de                    |
|-------------------------|-------------------|-------------|------------------------|----------------------------|
|                         | poteau (cm2)      | (cm2)       | courante<br>Amax (cm2) | recouvrement<br>Amax (cm2) |
| Sous-sol $\overline{1}$ |                   |             |                        |                            |
| Sous-sol 2              | $80 \times 80$    | 51,2        | 256                    | 384                        |
| Sous-sol 3              |                   |             |                        |                            |
| <b>RDC</b>              | $75 \times 75$    | 45          | 225                    | 337,5                      |
| 1ere étage              |                   |             |                        |                            |
| 2eme étage              | $70 \times 70$    | 39,2        | 196                    | 294                        |
| 3eme étage              |                   |             |                        |                            |
| 4eme étage              |                   |             |                        |                            |
| 5eme étage              | $65 \times 65$    | 33,8        | 169                    | 253,5                      |
| <b>6eme</b> étage       |                   |             |                        |                            |
| 7eme étage              | $65 \times 65$    | 33,8        | 169                    | 253,5                      |
| 8eme étage              |                   |             |                        |                            |
| 9eme étage              |                   |             |                        |                            |
| 10eme étage             |                   |             |                        |                            |
| 11eme étage             | $60 \times 60$    | 28,8        | 144                    | 216                        |
| 12eme étage             |                   |             |                        |                            |
| 13eme étage             | $55 \times 55$    | 24,2        | 121                    | 181,5                      |
| 14eme étage             |                   |             |                        |                            |

**Tableau X.17** : Armatures longitudinales et minimales dans les poteaux

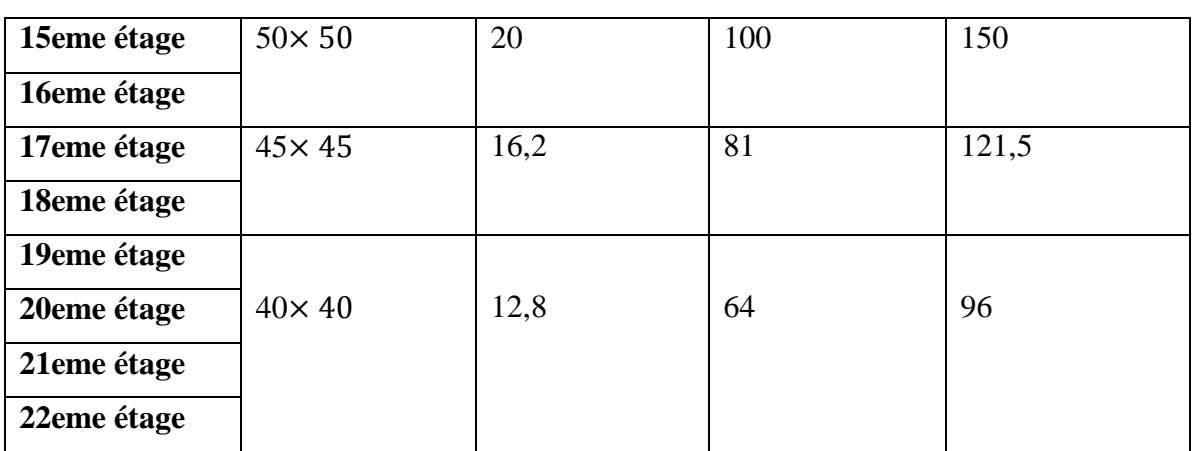

## 5.2- **Armatures transversales :**

Du au risque du flambement des poteaux sous l'effet des charges importantes causant son éclatement, les armatures longitudinale sont maintenue et assisté par des armatures transversales .

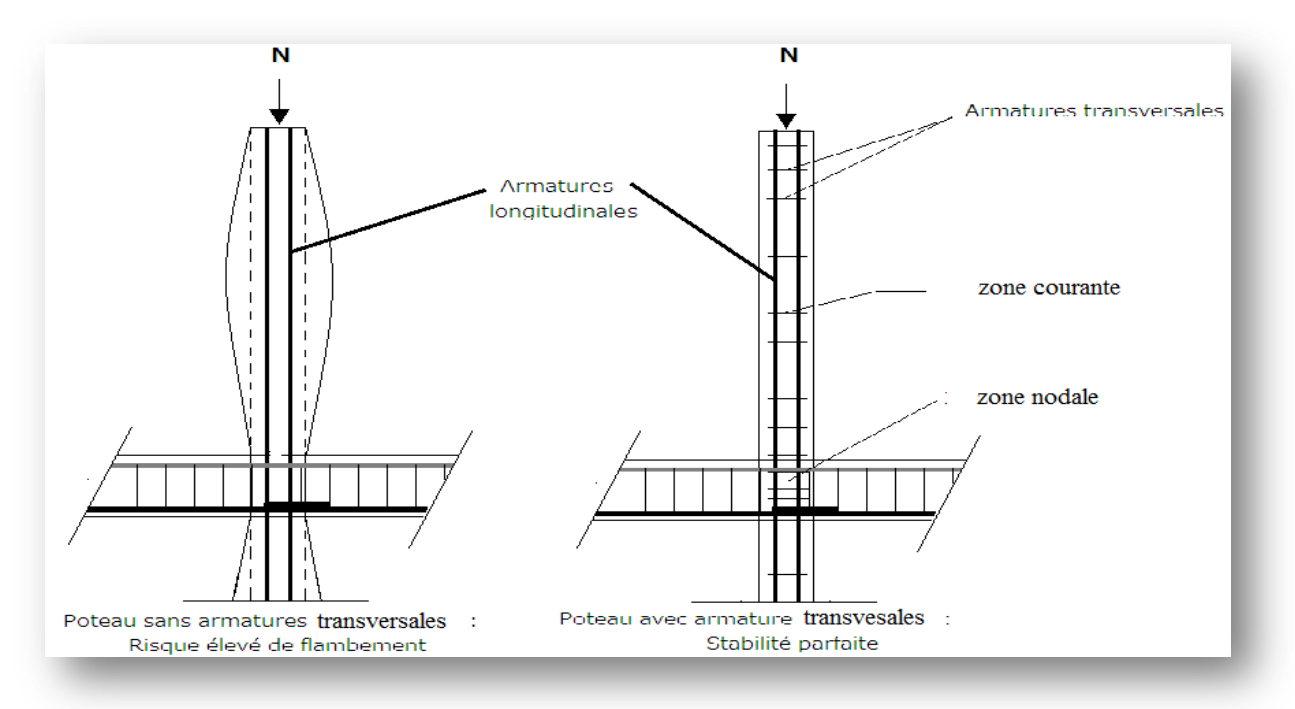

**Figure X.3** : schéma explicatif du rôle de l'acier transversal

La section des armatures transversales est donnée par la formule ci-après :

$$
\frac{A_t}{t} = \frac{\rho \times V^{max}}{h_1 \times fe}
$$

Avec :

 $V^{max}$ : Effort tranchant maximal dans le poteau.

 $V^{max} = 16,92$  KN (80x80)

 $\rho$ : Coefficient qui tient compte du mode de rupture fragile par effort tranchant :

 $\rho = 2,50 \text{ si } \lambda g \ge 5$ 

 $\rho = 3,75 \text{ si } \lambda g < 5$ 

λg : Elancement géométrique du poteau :

$$
\lambda g = \frac{df}{a} \quad \text{ou} = \frac{df}{b}
$$

Lf =Longeur de flambement du poteau :

$$
If = \frac{l}{2} = \frac{(3,4-0,4)}{2} = 1,5 \text{ m}
$$

Sachant que a et b sont les dimensions de la section droite du poteau dans la direction de déformation considérée.

Pour le calcul de At , il suffit de fixer l'espacement (t) tout en respectant les conditions suivantes :

h : Hauteur de la section brute ( $h = 0.80$  m)

t : Espacement des armatures transversales

 $\begin{pmatrix} 2 \text{ one} & \text{ i} & \text{ i} & \text{ i} & \text{ i} & \text{ i} \\ \text{2 one} & \text{ n} & \text{ 0} & \text{ i} & \text{ i} & \text{ i} & \text{ i} & \text{ i} & \text{ i} \\ \text{3 one} & \text{ 0} & \text{ 0} & \text{ 0} & \text{ i} & \text{ i} & \text{ i} & \text{ i} & \text{ i} & \text{ i} \end{pmatrix}$ Zone courante  $:t^{'}\leq15\varphi_{1}$ 

 $\varphi_1$ : Ferraillage longitudinale minimale (T10 = 10 mm).

Donc :

En Zone nodale :  $t \le 10$  cm

En Zone courante :  $t' \leq 15$  cm

Donc:

$$
\lambda g = \frac{lf}{a} = \frac{1.5}{0.8} = 1.87
$$

donc:  $\lambda$ g < 5

$$
\rho=3,75
$$

La section des armatures transversales est :

$$
\frac{A_t}{t} = \frac{\rho \times V^{max}}{h_1 \times fe} = \frac{t \times \rho \times V^{max}}{h_1 \times fe}
$$

$$
A_t = \frac{0.10 \times 3.75 \times 0.01692}{0.8 \times 400} = 1.98 \text{ cm}
$$

Donc nous avons choisi : un 4T8 de section : 2,02 cm²

| <b>Niveaux</b> | <b>Section du</b><br>poteau<br>(cm2) | Ferraillage<br><b>Transversal</b><br><b>RPA99</b> version 2003 |        |     |  |  |
|----------------|--------------------------------------|----------------------------------------------------------------|--------|-----|--|--|
|                |                                      | $t$ (cm)                                                       | t'(cm) | At  |  |  |
| Sous-sol 1     | $80 \times 80$                       | 10                                                             | 15     | 4T8 |  |  |
| Sous-sol 2     | $80 \times 80$                       | 10                                                             | 15     | 4T8 |  |  |
| Sous-sol 3     | $80 \times 80$                       | 10                                                             | 15     | 4T8 |  |  |

**Tableau X.18** : Ferraillage transversale des poteaux

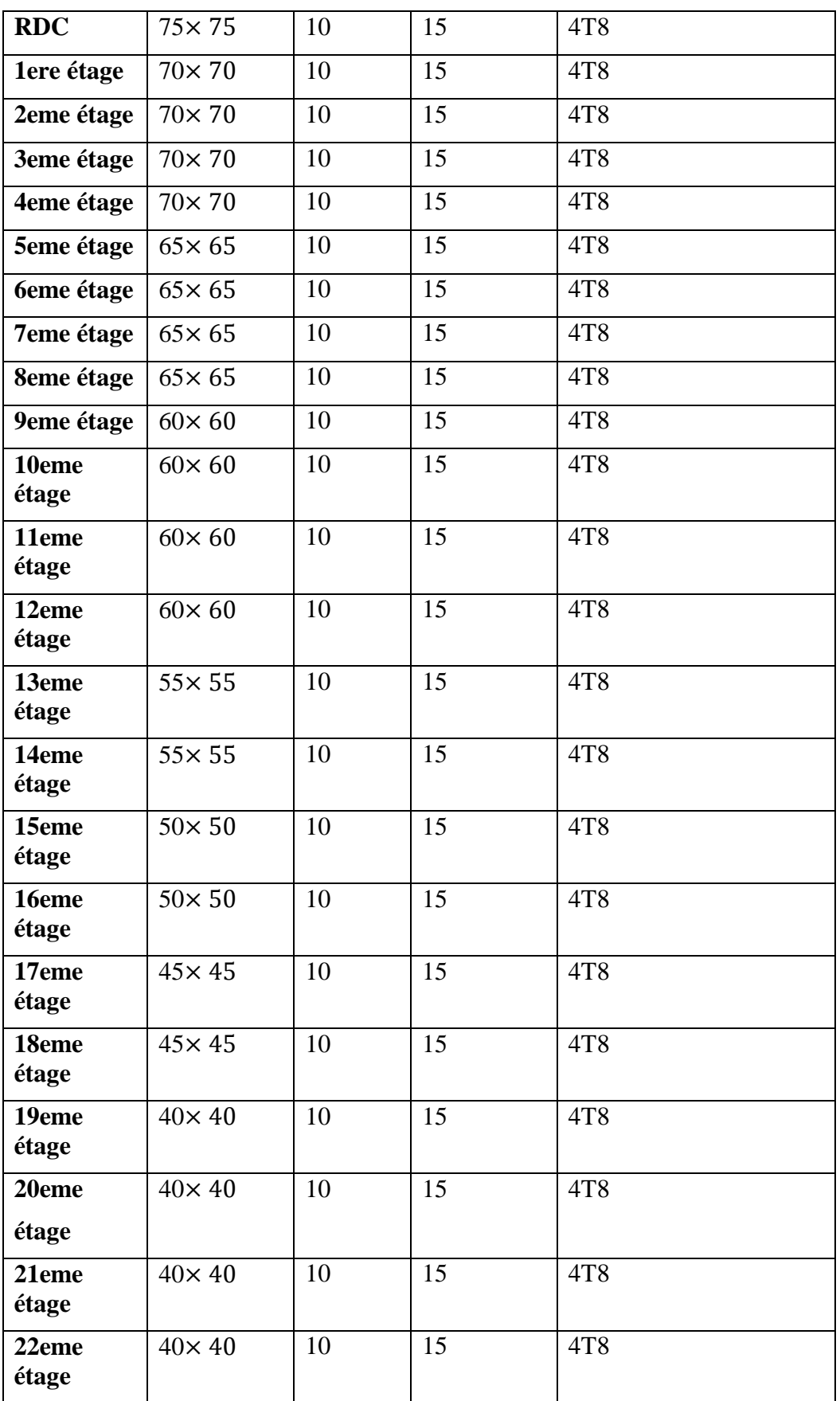

Les cadres et les étriers doivent être fermés par des crochets à 135°ayant une longueur droite de 10 $\emptyset$ ttminimums. Donc il est nécessaire de respecter ce qui suit :

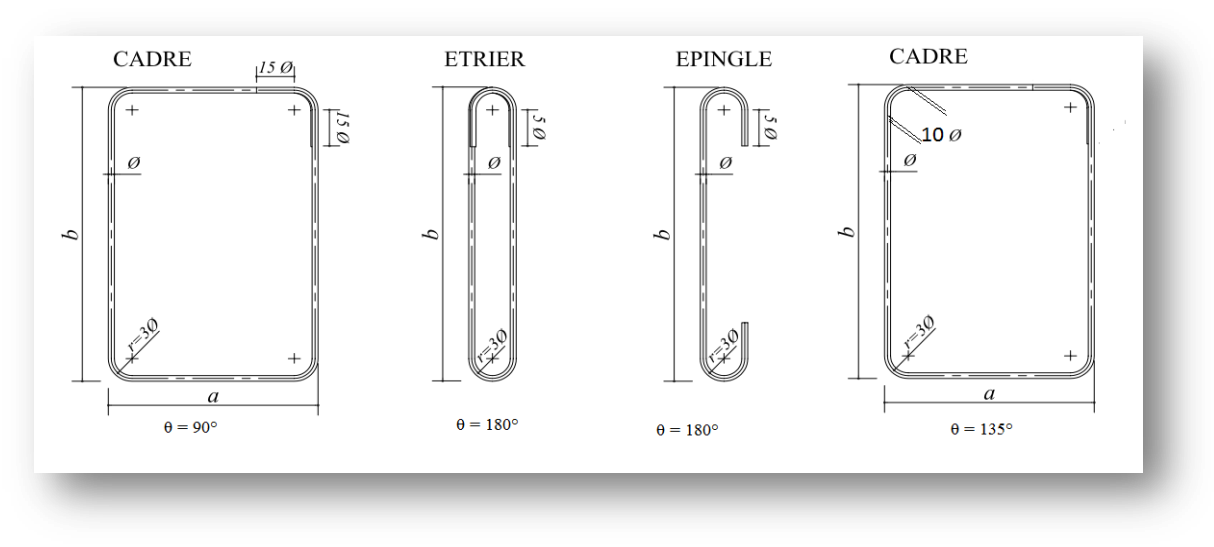

**Figure X.4** : Ancrage des armatures transversales

# **Ferraillage longitudinale :**

Hypothèses de calcul :

- **Fissuration** préjudiciable (e = 3 cm).
- Calcul en flexion composée.
- Calcul suivant BAEL 91

## Exemple de calcul du ferraillage :

Nous exposerons un exemple de calcul pour les poteaux du 9 niveau , et le reste sont calculés avec la même méthode :

Prenons l'exemple du poteau 9 eme étage :

 $S = (60 \times 60) \text{ cm}^2$  $B = 0.6$  m,  $h = 0.6$  m,  $d = 0.9h = 0.9(60) = 54 \, \text{cm}$ ,  $d' = 0,1h = 0,1(60) = 6$  cm. Donc:

# **a ELU:**

 $Nmax = 1492,91$  KN,  $MCoressp = 4,81$  KN.m les contraintes :  $\sigma_{bc} = 14,17 \text{ MPA}$  et  $\sigma_{st} = 348 \text{ MPA}$ 

Calcul de l'excentricité :

$$
e = \frac{Mu}{Nu} = \frac{4,81}{1492,91} = 3,22.10^{-3}m
$$
  
\n
$$
e_a = e - \frac{h}{2} + d = 3,22.10^{-3} - \frac{0,6}{2} + 0,54 = 0,24m
$$
  
\nMoment fictif Ma :  
\n
$$
Ma = Nu.ea = 1492,91.10^{-3} \times 0,24
$$

 $Ma = 0.36$  MN, m Vérification des conditions :  $A = Nu (d - d') - Ma = 1492,91.10^{-3} (0.54 - 0.06) - 0.36$  $A = 0.37$  MN. m  $B = (0.337h - 0.81d') b. h. \sigma_{bc} = (0.337 \times 0.6 - 0.81 \times 0.06) 0.6 \times 0.6 \times 14.17$  $B = 0.78$  MN.  $m$ Donc:

 $B > A$ 

la section est partiellement comprimée. La méthode de calcul se fait par assimilation à la flexion simple :

-Moment réduit:

 $u_u = \frac{Ma}{bd^2\sigma}$  $\frac{Ma}{bd^2 \sigma bc} = \frac{0.36}{0.6(0.54)^2}$  $\frac{0,30}{0,6(0,54)^2 \times 14,17} = 0,15$  $u_u = 0.15 \leq 0.186$ 

Pivot A ∶ donc les armatures de compression ne sont pas nécessaire. ( Au' =0)

 $\rightarrow$  Section a simple armature.

$$
\alpha = 1,25 \ (1 - \sqrt{1 - 2u}) = 0,19
$$
  
z = d (1 - 0,4 \alpha) = 0,54 (1 - 0,4 \times 0,19) = 0,497

Donc la section des armatures :

Au = 
$$
\frac{1}{\sigma s} \left( \frac{M_a}{Z} - N_u \right) = \frac{1}{348} \left( \frac{0.36}{0.497} - 1.49291 \right) = -22.08
$$
 cm<sup>2</sup>

#### **a ELA:**

 $Mmax = 8, 71$  KN,  $NCoressp = 1487,98$  KN.m les contraintes :  $\sigma_{bc} = 18,48 \text{ MPA}$  et  $\sigma_{st} = 400 \text{ MPA}$ 

Calcul de l'excentricité ∶

 $e =$ Мa  $\frac{1}{Na}$  =  $\frac{8,71}{1487,98}$  = 5,85.10<sup>-3</sup> m

le centre de pression est à l'intérieur de la section entre les armatures

$$
e_a = e - \frac{h}{2} + d = 5.85 \cdot 10^{-3} - \frac{0.6}{2} + 0.54 = 0.27 \, m
$$

Moment fictif Ma :

 $Ma = Na$ .  $ea = 1487.98$ .  $10^{-3} \times 0.27$  $Ma = 0.40 \, MAP$ Vérification des conditions :  $A = Na ( d - d') - Ma = 1487,98 \cdot 10^{-3} (0.54 - 0.06) - 0.40$  $A = 0.314 MPA$ 

 $B = (0,337h - 0,81d') b. h. \sigma_{bc} = (0,337 \times 0.6 - 0.81 \times 0.06) 0.6 \times 0.6 \times 18.48$ 

 $B = 1.02 MPA$ 

Donc:

 $B > A$ 

la section est partiellement comprimée. La méthode de calcul se fait par assimilation à la flexion simple :

-Moment réduit:

 $u_a = \frac{Ma}{bd^2a}$  $\frac{Ma}{bd^2 \sigma bc} = \frac{0.40}{0.6(0.54)^2}$  $\frac{0,40}{0,6(0,54)^2 \times 18,48} = 0,12$ 

 $u_a = 0.12 \le 0.186$ 

Pivot A ∶ donc les armatures de compression ne sont pas nécessaire. ( Au' =0)

 $\rightarrow$  Section a simple armature.

 $\alpha = 1.25$  (  $1 - \sqrt{1 - 2u} = 0.17$  $z = d (1 - 0.4 \alpha) = 0.54 (1 - 0.4 \times 0.17) = 0.50$ 

Donc la section des armatures :

Au = 
$$
\frac{1}{\sigma s} \left( \frac{M_a}{Z} - N_u \right) = \frac{1}{400} \left( \frac{0.40}{0.50} - 1.48798 \right) = -17.19 \text{cm}^2
$$

#### Remarque :

On remarque que dans les deux combinaisons d'actions, la section des armatures longitudinales est nulle, c'est due que la sollicitation exercé sur les poteaux est la compression simple, donc le ferraillage sera calculé a la section minimale exigé par le RPA99 version 2003 .

## **Selon RPA 99 version 2003 :**

Ast  $min =$ 0,8  $\frac{100}{100}$  × B (B: la section du poteau)  $A$ st  $min =$ 0,8  $\frac{3.6}{100}$  × (60 × 60) = 28,8 cm<sup>2</sup>

Après divers calculs et extractions des sections du ferraillage longitudinal, nous avons obtenue les résultats affichées dans le tableau ci-dessous :

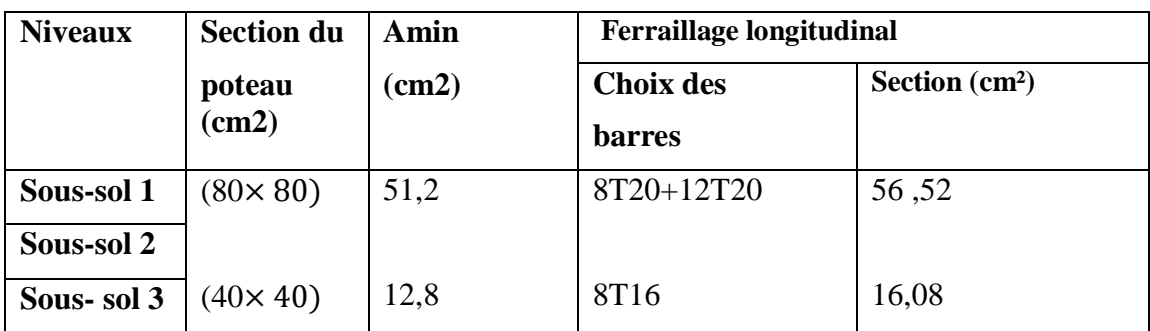

**Tableau X.19** :Ferraillage longitudinal des poteaux dans les différents niveaux.

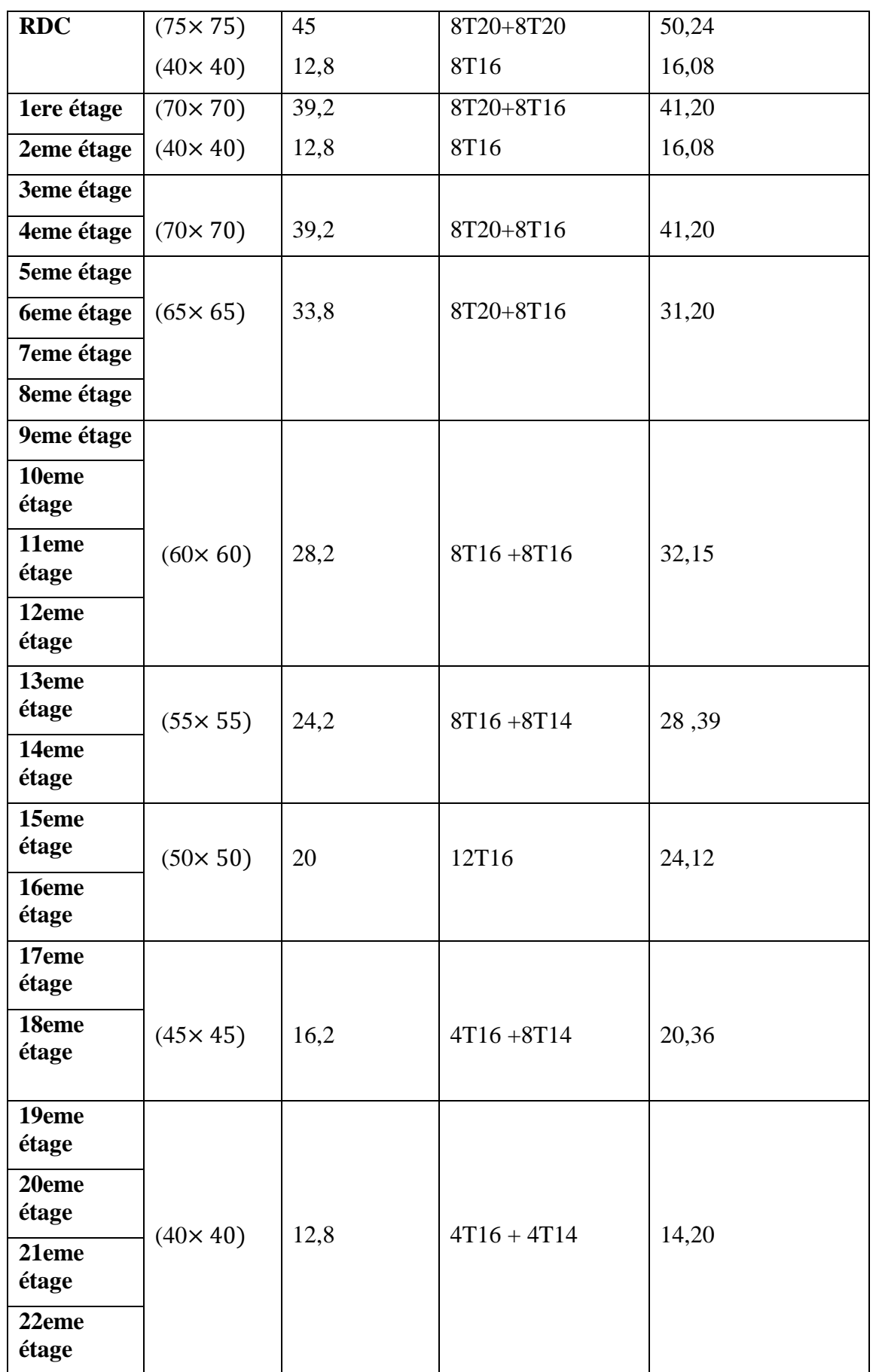

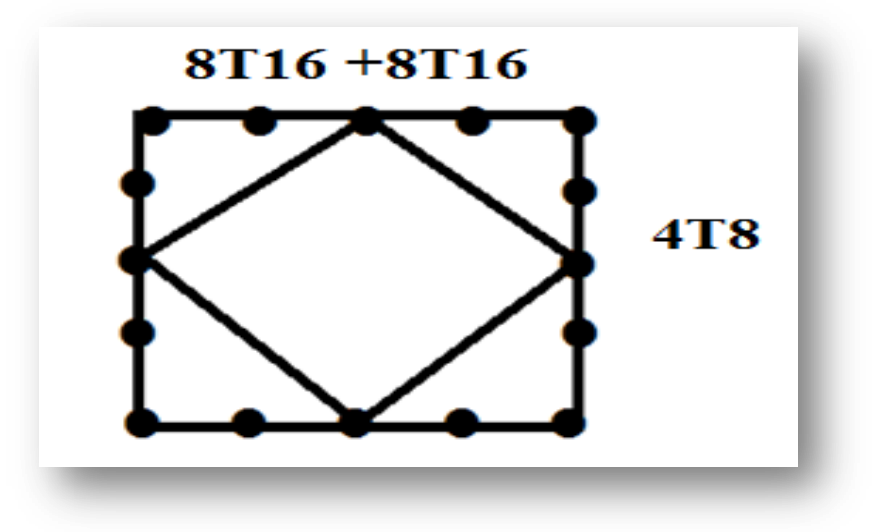

**Figure X.5** : disposition générale des armatures sur les poteaux (9 étage)

# **L'ELS:**

Mser = 3,49 KN.m ; NCorresp =  $1094, 12$  KN ; h = 60 cm  $e_1 = \frac{Mser}{Nser}$  $\frac{Mser}{Nser} = \frac{3,49}{1094}$  $\frac{3,49}{1094,12}$  = 3,18.10<sup>-3</sup> ℎ  $\frac{h}{2} = \frac{60}{2}$  $\frac{30}{2}$  = 5 cm On a : 0,318 cm < 5 cm (Compression centrée)

Donc, le calcul à l'ELS n'est pas nécessaire.

# **Vérification a l'effort tranchant :**

Nous avons :  $Vmax = 5,086$  KN  $\tau =$  $Tmax$  $\frac{1}{b \cdot d}$  = 0,005086  $\frac{0.0000000}{0.6 \times 0.54}$  = 0.015 MPA  $\overline{\tau} = min \{0,2$  $fc28$  $\left\{\frac{\partial^2}{\partial p} : 5 \text{ MPA} \right\}$  = 3,33 MPA = 0,015 ≤ 3,33 … …… … … … … … … … ..cv

# **6. Etude de ferraillage des voiles :**

## **6.1-Introduction :**

Le RPA99 version 2003 **(Art.3.4.A.1.a)** exige de mettre des voiles de contreventement pour chaque structure en béton armé dépassant quatre niveaux ou 14 m de hauteur en zone IIa.

Les voiles sont considérés comme des consoles encastrées à leur base. leurs modes de rupture sont:

-Rupture par flexion.

-Rupture en flexion par effort tranchant.

-Rupture par écrasement ou traction du béton.

D'où, Les voiles vont être calculés en flexion composée avec cisaillement en considérant le moment agissant dans la direction de la plus grande inertie.

Le calcul se fera en fonction des combinaisons suivantes :

ELU : 1.35G +1.5Q

ELS : G+Q

 $ELA: G+O+E$ 

 $0.8G \pm E$ 

#### **6.2-Rôle des voiles :**

Cet élément est employé au niveau de la périphérie du bâtiment (façade, pignon) visant à reprendre les charges due aux séismes, et également a l'intérieur (mur de refend), On le retrouve aussi dans le cas d'un sous-sol jouant le rôle de mur de soutènement afin de faire face aux Poussées des terres.

#### **6.3- ferraillage des voiles :**

Le ferraillage des voiles s'effectuera selon le règlement BAEL91 et les vérifications selon le règlement parasismique Algérien RPA 99/version 2003.

Sous l'action des forces horizontales (séisme, vents) ainsi que la force due aux charges verticales, le voile est sollicité à la flexion composée avec effort tranchant.

Les sollicitations engendrées dans le voile sont :

- Moment fléchissant et effort tranchant provoqués par l'action du séisme.
- Effort normal du a la combinaison des charges permanentes, d'exploitations et la charge sismique.

## Recommandation du RPA99 version 2003 :

Pour le ferraillage des voiles, il faut satisfaire certaines conditions imposées par le RPA.99V2003 :

Pourcentage minimum d'armatures verticales et horizontales :

- Globalement dans la section du voile 0.15%.
- $\bullet$  En zone courante 0.10%.
- E l'espacement des barres horizontales et verticales :  $S \le \text{min} (15 \text{ a}; 30 \text{ cm})$
- Les longueurs des recouvrements doivent être égales : 40∅ Pour les barres situées dans les zones où le recouvrement du signe des efforts est possible.
- 20∅ Pour les barres situées dans les zones comprimées sous l'action de toutes les combinaisons d'actions.

# **Principe de Calcul:**

Le calcul des ferraillages des voiles se fait comme cité précédemment à la flexion composée par la méthode des contraintes, en suivant les règles imposées par l'RPA99 version 2003.

En général, le ferraillage de l'élément voile se compose généralement en 3 armatures :

- Armatures longitudinale verticale, utilisé pour reprendre les contraintes de flexion composée
- Armature longitudinale horizontale, disposé vers l'extérieur de voiles, elle contribue aussi à la résistance face a la flexion composée ainsi qu'au flambement du voile.
- Armature transversale, ayant un rôle bien défini qui est de bien tenir tout les barres pour offrir au voile une bonne stabilité, selon un espacement

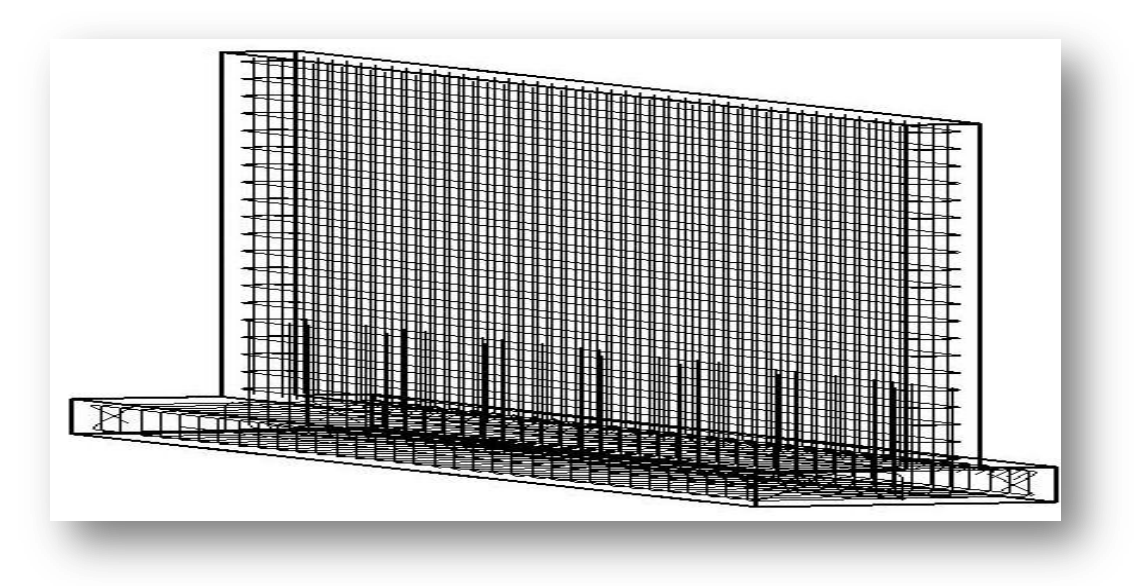

**Figure X.6** : Ferraillage du Voile

# **Méthode de calcul** :

On calcul la section du ferraillage a l'aide de la méthode des contraintes, qui est une formule classique de la RDM :

$$
\sigma_1 = \frac{N}{A} + \frac{M \times V}{I}
$$

$$
\sigma_2 = \frac{N}{A} - \frac{M \times V}{I}
$$

Avec :

- A : Section du voile (m²)
- N : Effort normal (KN)
- V : Distance entre le centre de gravité et la fibre la plus éloignée (m)
- I : Moment d'inertie ( $m<sup>4</sup>$ )
- M : Moment fléchissant (KN.m)

# **1er Cas :**

 $\textbf{Si} = (\sigma \mathbf{1} \text{ et } \sigma \mathbf{2}) > 0$  La section du voile est entièrement comprimée « pas de zone tendue » La zone courante est armée par le minimum exige par l'RPA99version 2003

Amin =  $0.15 \times a \times L$  avec : ( $a \times L$  c'est la section du béton)

# **2eme Cas :**

Si  $(1\sigma \text{ et } 2\sigma) < 0$  la section du voile est entièrement tendue « pas de zone comprimée » .On calcule le volume des contraintes de traction, d'où la section des armatures verticales :

$$
A_v = \frac{F_t}{V_e}
$$

On compare Av par la section minimale exigée par le R.P.A 99 version 2003.

-Si : Av < Amin=,0.15×a×L on ferraille avec la section minimale.

 $-Si$ :  $Av > Amin$ , on ferraille avec Av

# **3éme cas :**

Si **(δ1 et δ2) = 0**: sont de signe différent, la section du voile est partiellement comprimée, donc, on calcule le volume des contraintes la zone tendue.

## **3.a- Voile de contreventement :**

En ayant recours au logiciel SAP2000V.14, nous avons pu extraire les sollicitations appliqués au voile pour chaque combinaison d'action :

**Tableau X.20** : Les résultats des efforts normaux, tranchants et moments fléchissant des voiles

|            | $M1$ (kn.m) | $M2$ (kn.m) | $N_1(kn)$ | $N_2(kn)$ |
|------------|-------------|-------------|-----------|-----------|
| <b>ELU</b> | 19,80       | 110,50      | 1360,48   | 218,45    |
| <b>ELS</b> | 14,41       | 80,78       | 995,09    | 160,03    |
| ELA        | 14,41       | 85,45       | 995,09    | 669,18    |

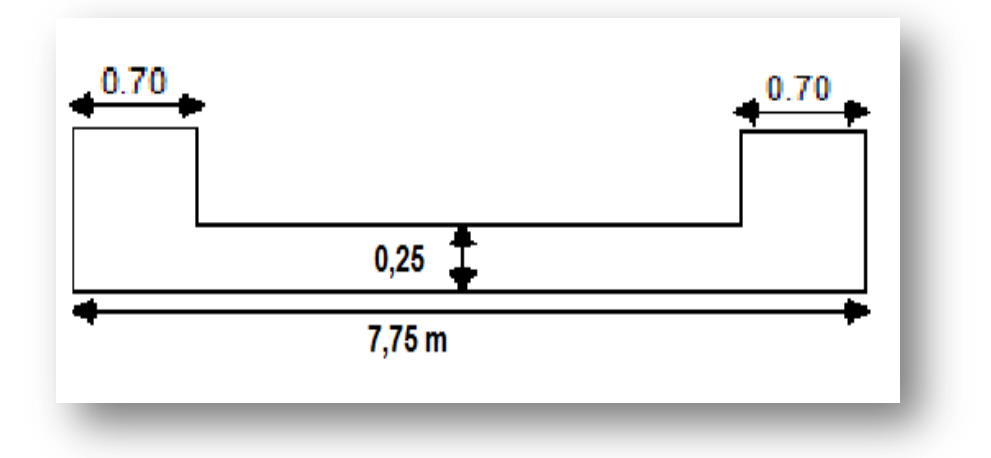

**Figure X.7** : section du voile étudier

avec :

N1 ; N2 : Effort normale

M1 ;M2 : Moment fléchissant

#### **Exemple de calcul :**

On a pris le voile au niveau du 3eme étage : *voile rectangulaire avec deux poteaux aux extrémités (70* ×*70) cm², avec les caractéristiques suivants :* avec les caractéristiques suivants :

Longueur : 7,75m Épaisseur : 0.25 m Section : A=  $(7,75-0,7) \times 0.25$  $= 7.05 \times 0.25 = 1.76$ m<sup>2</sup>  $I = \frac{b \times h^3}{12}$  $\frac{\times h^3}{12} = \frac{25 \times 705^3}{12}$  $\frac{(105^{\circ})}{12}$  = 7,3 m<sup>4</sup>  $V = \frac{b}{2} = \frac{7.05}{2}$  $\frac{1}{2}$  = 3,53 m (V : La distance entre le C.D.G du voile et la fibre la plus éloignée)

## **Détermination des contraintes :**

Pour le calcul de la section des armatures, on prend le moment et l'effort les plus défavorables pour généraliser le ferraillage et la simplicité dans la mise en œuvre :

$$
Mmax = 110.5 \text{ kn.m}
$$
\n
$$
Nmax = 1360,48 \text{ kn}
$$
\n
$$
\sigma_1 = \frac{N}{A} + \frac{M \times V}{I} = \frac{1360,48}{1,76} + \frac{110,5 \times 3,53}{7,3} = 773 + 53,43 = 8,26 \text{ MPA}
$$
\n
$$
\sigma_2 = \frac{N}{A} - \frac{M \times V}{I} = 7,19 \text{ MPA}
$$

On a  $\sigma$  1 et  $\sigma$  2 > 0  $\rightarrow$  la section voile est entièrement comprimée pas de zone tendue alors la zone courante est armée par le minimum exigé par le RPA 99 version 2003.

#### **Calcul des armatures :**

#### **armatures verticales :**

Selon le RPA99 version 2003 : Amin =  $0.15\% \times a \times l$ On calcule le ferraillage par 1ml : Amin =  $0.0015 \times 25 \times 100$ Amin  $=3.75$  cm<sup>2</sup>/ml

Le diamètre des armatures **:**  $D \leq 0.1 a$  $D \leq 0.1(25)$  $D \leq 25$  mm Donc on prend :

 $D = 12$  mm

Alors :

On prend : 7T12/ml de section 7,91 cm²

L'espacement: -Selon le CBA 93 :  $St \leq min(2.a; 33cm)$ St ≤min ( 50cm; 33cm)  $St < 33cm$ 

-Selon le R.P.A 99 (version 2003) on à: St≤ min (1.5.a ;30 cm ) St≤ min (37,5 ;30cm)  $St < 30cm$ Donc: St min (St cba ;St rpa) On adopte un espacement de 15 cm.

#### **armatures horizontales :**

D'après le R.P.A 99 (version 2003), on adopte le même ferraillage que les armatures verticales soit : 7 T12 ml avec un espacement de 15cm.

#### **Vérification de la contrainte de cisaillement :**

 $\tau = \frac{\bar{T}}{T}$  $\frac{1}{a}$  < 0.05.fc28

Avec :

 $\overline{T}$ : L'effort tranchant de calcul majoré de 40%

 $T= 18.9$  KN

 $\overline{T}$ =1.4 . T

a : épaisseur du voile

L : longueur du voile

 $\tau = \frac{1.4 \cdot (1.89 \times 10^{-3})}{0.25.795}$  $\frac{(1,09 \times 10^{-3})}{0,25.7,05}$  = 0,015 MPA

 $0.05$ .fc28 = 1.25 Mpa

 $\tau = 0.015$  Mpa < 1.25 Mpa .....Condition Vérifiée

#### Alors pour conclure :

On a adopter un ferraillage des voiles de 7 T12 pour tous les étages de notre structure ( du RDC jusqu'a le 22 eme étage )

#### **3.b- Voile périphérique :**

Suivant les deux sens: vertical et horizontale, la section est :

 $(b * h) = (100 \times 25)$  cm<sup>2</sup>

Les valeurs des moments et effort appliqué au voile périphériques sont dans le tableau :

|            | $M1$ (kn.m) | $M2$ (kn.m) | $N_1(kn)$ | $N_2(kn)$ |
|------------|-------------|-------------|-----------|-----------|
| <b>ELU</b> | 23,41       | 43,01       | 215,63    | 31,84     |
| <b>ELS</b> | 16,87       | 30,98       | 156,81    | 70,7      |
| <b>ELA</b> | 3,59        | 30,98       | 161,54    | 70,7      |

**Tableau X.21** : Moment ultime et effort tranchant de voile périphérique

Pour le calcul de la section des armatures, on prend le moment et l'effort les plus défavorables pour généraliser le ferraillage et la simplicité dans la mise en œuvre. :

#### **Calcul du ferraillage :**

**ELU :**  $Nu = 215,63$  KN ,  $Mu = 43,01$  KN.m  $b = 1$  m,  $h = 0,25$  m,  $d' = 0,1h = 0,1(25) = 2,5$  cm  $d = 0.9h = 0.9(25) = 22.5$  cm les contraintes :  $\sigma_{bc} = 14,17 \text{ MPA}$  et  $\sigma_{st} = 348 \text{ MPA}$ 

**Calcul de l'excentricité :**

 $e = \frac{Mu}{v}$  $\frac{Mu}{Nu} = \frac{43,01}{215,63}$  $\frac{43,01}{215,63}$  = 0,2 m  $e_a = e - \frac{h}{2}$  $\frac{h}{2} + d' = 0, 2 - \frac{0.25}{2}$  $\frac{2.23}{2} + 0.025 = 0.05$  m

**Moment fictif Ma :**

 $Ma = Nu$ . ea = 215,63  $\times$  0,05 = 10,78 kn .m

## **Vérification des conditions :**

 $A = Nu(d'-d) - Ma =$  $A = 215,63(0,025 - 0,225) - 10,78$  $A = -53.9 \; km \cdot m$  $A = -0.0539$  MN, m  $B = (0.337h - 0.81d') b. h. \sigma_{bc}$ 

 $B = (0,337 \times 0,25 - 0,81 \times 0,025) \times 1 \times 0,25 \times 14,17$ 

 $B = 0.23$  MN. m

Donc :

 $B \geq A$ 

la section est partiellement comprimée. La méthode de calcul se fait par assimilation à la flexion simple :

-Moment réduit:

 $u_u = \frac{M}{bd^2a}$  $\frac{M}{bd^2abc} = \frac{43,01 \times 10^{-3}}{1 \times (0,225)^2 \times 14}$  $\frac{43,01 \times 10}{1 \times (0,225)^2 \times 14,17} = 0,06$  $u_u = 0.06 \le 0.186$ 

Pivot A ∶ donc les armatures de compression ne sont pas nécessaire.(Au'=0)

 $\rightarrow$  Section a simple armature.

 $\alpha = 1.25$  (  $1 - \sqrt{1 - 2u}$ ) = 0,07  $\beta = 1 - 0.4 \alpha = 0.97$  $\text{Au} = \frac{M}{\beta d\sigma s} = \frac{43,01 \times 10^{-3}}{0,97 \times 0,225 \times 34}$  $\frac{43,01 \times 10}{0,97 \times 0,225 \times 348} = 5,66$  cm<sup>2</sup>

Alors :

Le ferraillage choisi est de 7T12 de section 7,91 cm²

#### **Espacement des barres :**

 $St \leq min(3.a ; 33cm)$ St ≤min ( 75cm; 33cm)  $St < 33cm$ donc : on prend St=15cm.

## **Vérification de la contrainte de cisaillement :**

Nous avons :

 = 50,2 = . = 0,0502 0,25 × 1 = 0,2 = 0,2 28 ; 5 = 3,33 = 0,2 ≤ 3,33 … … … … … … … … … … . .

#### **A l'ELS** :

Vérifie la condition en appui et en travée :

 $\alpha \leq$  $\gamma - 1$  $\frac{1}{2}$  +  $fc28$ 100  $Mu = 43,01$  KN.m Ms = 30,98 KN.m  $\alpha = 0.07$ Avec :  $\gamma = \frac{M u}{M}$  $\frac{Mu}{Ms} = \frac{43,01}{30,98}$  $\frac{43,01}{30,98}$  = 1,38  $\alpha \leq \frac{1,38-1}{2}$  $\frac{8-1}{2} + \frac{25}{100}$ 100 = 0,44 ………………………cv

Donc, il n'est pas primordial de calculer la contrainte du béton, le calcul à l'ELS n'est pas nécessaire.

# **7. - Etude de ferraillage des escaliers :**

L'étude des escaliers consiste à déterminer les sollicitations auxquelles ils sont soumis pour pouvoir ensuite déterminer le ferraillage qui leur convient.

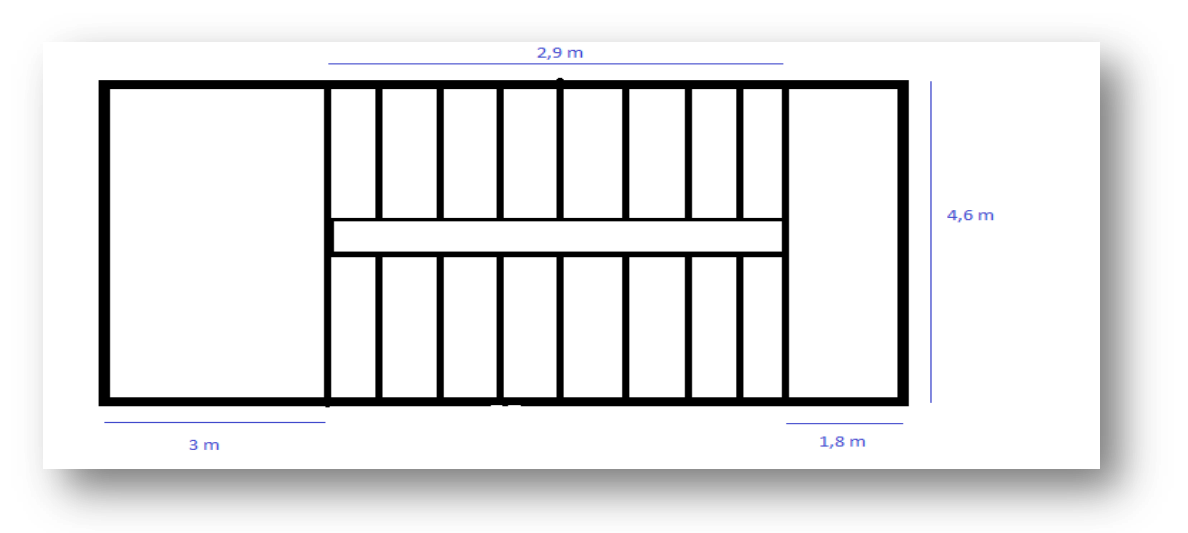

**Figure X.8** : Vue en plan d'un escalier droit à deux volées

# **Schéma Statique d'escalier**

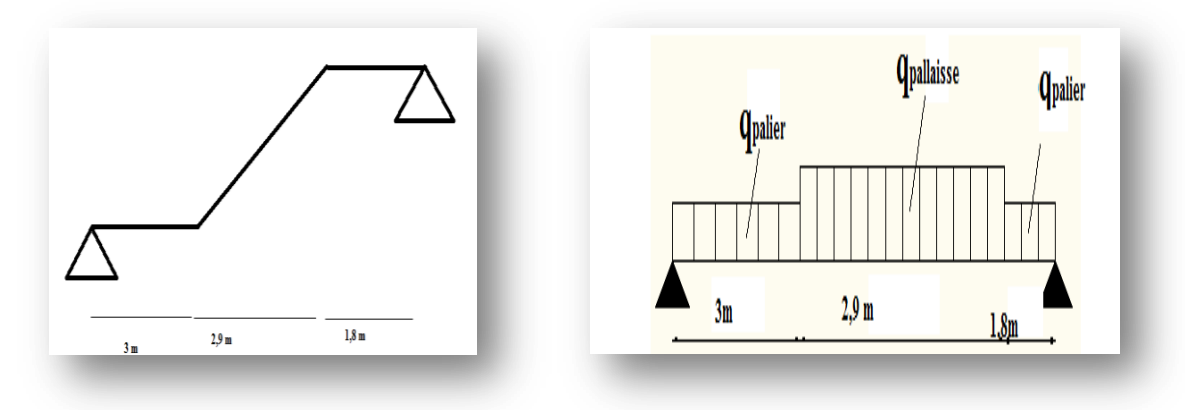

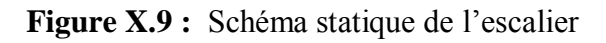
## *CHAPITRE X : Étude des éléments de la Structure*

Grace au logiciel SAP2000 version .14, nous avons pu extraire les valeurs des moments max au niveau du paillasse et palier de repos :

|            | Mmax (kn.m) en appui | Mmax (kn) en travée |
|------------|----------------------|---------------------|
| <b>ELU</b> | 39,85                | 23,35               |
| <b>ELS</b> | 29,52                | 17,12               |
| <b>ELA</b> | 29,59                | 8,8                 |

**Tableau X.22** : récapitulatif des moments de paillasse

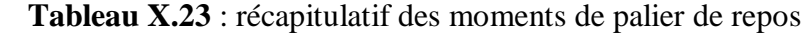

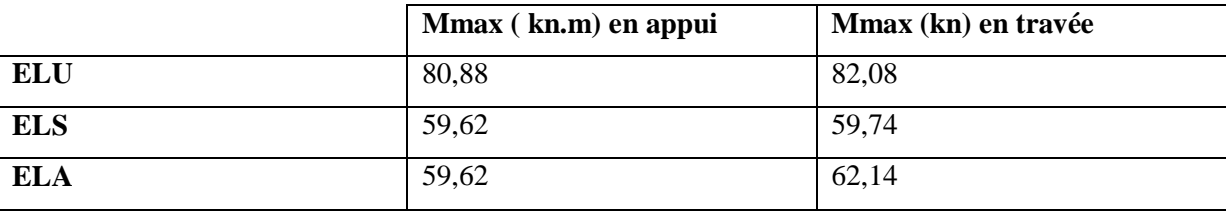

Le ferraillage de l'escalier se fait pour une bande de 1m, de section (b x h) :

L'escalier est sollicitée en flexion simple, Donc on travaille avec les cas les plus défavorables de moments en paillasse et palier de repos :

## **Calcul de ferraillage des escaliers :**

## **-Ferraillage à l'ELU**

Le calcul se fait à la flexion simple

 $d= 0.9h$  avec : h : épaisseur de palier  $e = 20$  cm

d= 0,18m

 $b= 1 m$ 

les contraintes :  $\sigma_{bc} = 14,17 \text{ MPA}$  et  $\sigma_{st} = 348 \text{ MPA}$ 

En travée :

Mu =82,08 kn.m

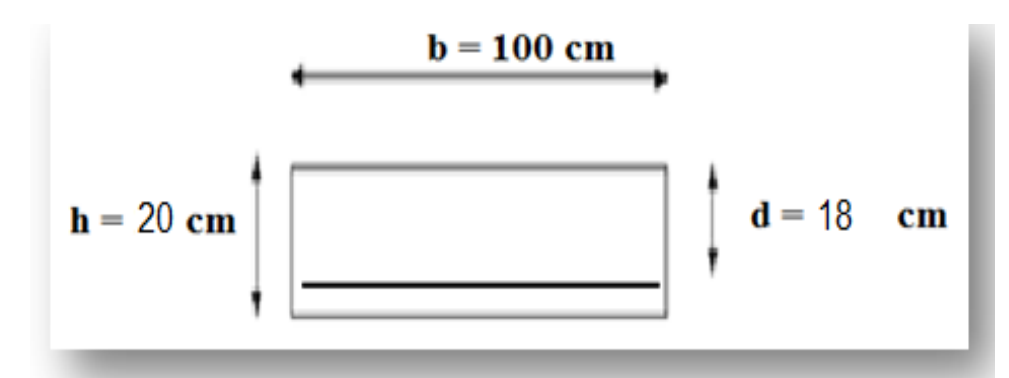

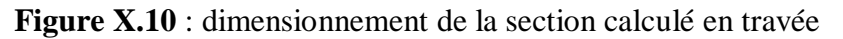

## *CHAPITRE X : Étude des éléments de la Structure*

Le moment réduit :

$$
u_u = \frac{M}{bd^2 \sigma bc} = \frac{0.08208}{1 \times (0.18)^2 \times 14.17} = 0.17
$$
  

$$
u_u = 0.17 \le 0.186
$$

Pivot A ∶ donc les armatures de compression ne sont pas nécessaire.(Au'=0)

→On ne calcule que la section tractée

 $\rightarrow$  Section a simple armature.

La position relative de la fibre neutre est :

$$
\alpha = 1,25 \ (1 - \sqrt{1 - 2u}) = 0,23
$$

$$
\beta = 1 - 0,4 \ \alpha = 0,90
$$

$$
\text{Au} = \frac{M}{\beta \, \text{d}\, \text{d}\, s} = \frac{0,08208}{0,90 \times 0,18 \times 348} = 14,55 \ \text{cm}^2
$$

### En appuis :

 $Mu = 80,88$  kn.m

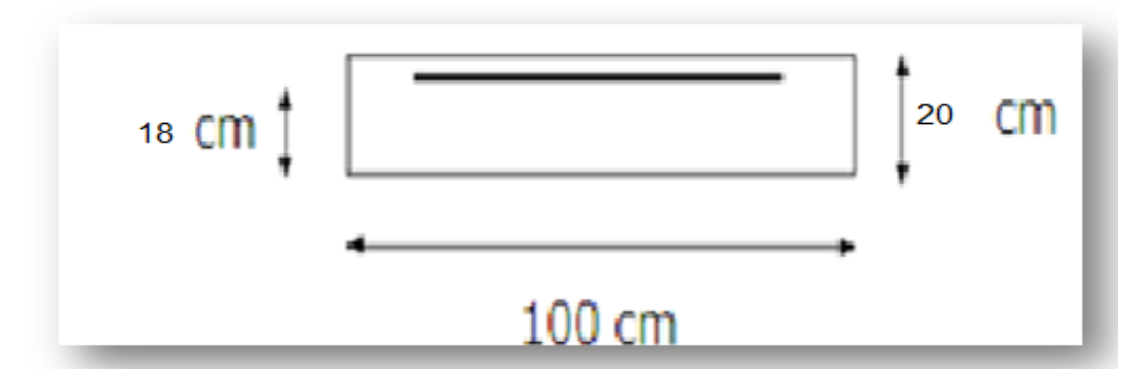

**Figure X.11** : dimensionnement de la section calculé en appuis

 $u_u = \frac{M}{bd^2a}$  $\frac{M}{bd^2 \sigma bc} = \frac{0,08088}{1 \times (0,18)^2 \times 1}$  $\frac{0,00000}{1\times(0,18)^2\times14,17} = 0,17$ 

 $u_u = 0.17 \leq 0.186$ 

Pivot A ∶ donc les armatures de compression ne sont pas nécessaire.(Au'=0)

 $\rightarrow$  Section a simple armature.

$$
\alpha = 1,25 \ (1 - \sqrt{1 - 2u}) = 0,23
$$

$$
\beta = 1 - 0,4 \ \alpha = 0,90
$$

$$
\text{Au} = \frac{M}{\beta \cos \theta} = \frac{0,08088}{0,90 \times 0,18 \times 348} = 14,35 \ \text{cm}^2
$$

### **Ferraillage à l'ELA**

Le calcul se fait à la flexion simple

 $d= 0.9h$  avec : h : épaisseur de palliasse e = 20 cm

 $d= 0.18$  m

 $b=1$  m

les contraintes :  $\sigma_{bc} = 18,48 \text{ MPA}$  et  $\sigma_{st} = 400 \text{ MPA}$ 

En travée :

 $Mu = 62,14$  kn.m

Le moment réduit :

$$
u_u = \frac{M}{bd^2 \sigma bc} = \frac{0.06214}{1 \times (0.18)^2 \times 18.48} = 0.10
$$
  

$$
u_u = 0.10 \le 0.186
$$

Pivot A ∶ donc les armatures de compression ne sont pas nécessaire.(Au'=0)

→On ne calcule que la section tractée

 $\rightarrow$  Section a simple armature.

La position relative de la fibre neutre est :

$$
\alpha = 1,25 \ (1 - \sqrt{1 - 2u}) = 0,14
$$

$$
\beta = 1 - 0,4 \ \alpha = 0,94
$$

$$
\text{Au} = \frac{M}{\beta \cos \theta} = \frac{0,06214}{0,94 \times 0,18 \times 400} = 9,18 \ \text{cm}^2
$$

Alors :

Au (en travée ) = max  $[(Au \cap ELU)$ ;  $(Au \cap ELA)]$  $=$  max (14,55; 9,18)

 $Au = 14.55$  cm<sup>2</sup>

Ferraillage choisi est de 10T14de section = 15,39 cm²

### **-Armature de répartition :**

 $A_r = \frac{15,39}{4}$  $\frac{1559}{4} = 3,84 \text{ cm}^2$ Donc on adopte :  $Ar = T10$ 

#### **-Condition de non fragilité :**

Ast min  $\geq$  (0,23× b × d ×  $\frac{ft28}{f}$ )  $\frac{120}{fe}$ ) cm<sup>2</sup> Ast min  $\geq 0.23 \times 1 \times 0.18 \times \frac{2.1}{100}$ 400 Ast min  $\geq 2.17$  cm<sup>2</sup>

Donc : Ast = 15,39 cm² ≥ 2,17 cm² ………………… CV

**-Espacement des barres :**

s ≤min (3h ;33) cm

s  $≤min(60;33)$  cm

s ≤33 cm

On prendra un espacement de 15 cm

En appuis :

 $Mu = 59,62$  kn.m

 $u_u = \frac{M}{bd^2a}$  $\frac{M}{bd^2 \sigma bc} = \frac{0.05962}{1 \times (0.18)^2 \times 1}$  $\frac{0.03962}{1\times(0.18)^2\times18.48} = 0.099$ 

 $u_u = 0.099 \le 0.186$ 

Pivot A ∶ donc les armatures de compression ne sont pas nécessaire.(Au'=0)

 $\rightarrow$  Section a simple armature.

$$
\alpha = 1,25 \ (1 - \sqrt{1 - 2u}) = 0,13
$$

$$
\beta = 1 - 0,4 \ \alpha = 0,95
$$

$$
\text{Au} = \frac{M}{\beta \, ds} = \frac{0,05962}{0,95 \times 0,18 \times 400} = 8,71 \ \text{cm}^2
$$

Alors :

Au (en appuis) = max  $[(Au \cap ELU)$ ;  $(Au \cap ELA)]$ 

 $=$  max (14,35; 8,71)

 $Au = 14.35$  cm<sup>2</sup>

Ferraillage choisi est de 10T14de section = 15,39 cm²

## **Armature de répartition :**

 $A_r = \frac{15,39}{4}$  $\frac{1559}{4} = 3,84$  cm<sup>2</sup> Donc on adopte :

 $Ar = T10$ On prendra un espacement de 15 cm

## **Condition de non fragilité**

Ast min  $\geq$  (0,23× b × d ×  $\frac{ft28}{f}$ )  $\frac{120}{fe}$ ) cm<sup>2</sup> Ast min  $\geq 0.23 \times 1 \times 0.18 \times \frac{2.1}{100}$ 400 Ast min  $\geq 2.17$  cm<sup>2</sup> Donc : Ast = 15,39 cm² ≥ 2,17 cm² ………………… CV

## **Vérification de la contrainte de cisaillement :**

Nous avons :

 $T$  max = 38,15 KN

 $\tau = \frac{Tmax}{l}}$  $\frac{max}{b.h} = \frac{0,03815}{0,2 \times 1}$  $\frac{0.03813}{0.2 \times 1} = 0.19$  MPA  $\overline{\tau}$ =min  $\{0, 2 \frac{fc28}{ch}$  $\frac{c_{20}}{yb}$ ; 5 MPA  $\Big\}$  = 3,33 MPA = 0,19 ≤ 3,33 …………………………..cv

## **a l'ELS**

Ce type d'escalier se trouve dans local couvert, il est soumis à des fissurations peu nuisibles et par conséquent on ne vérifie que les contraintes dans le béton.

Le type d'acier utilisé est : Fe E40.

Dans ces conditions, la vérification des contraintes se simplifie comme suite :

-en travée :

 $\alpha \leq$  $\gamma - 1$  $\frac{1}{2}$  +  $fc28$ 100 Avec :  $\gamma = \frac{M u}{M}$  $\frac{Mu}{Ms} = \frac{82,08}{59,74}$  $\frac{62,00}{59,74}$  = 1,37  $\alpha = 0.23$  $\alpha \leq \frac{1,37-1}{2}$  $\frac{7-1}{2} + \frac{25}{100}$ 100 = 0,43 ………………………cv

-en appuis :

 $\alpha \leq$  $\gamma - 1$  $\frac{1}{2}$  +  $fc28$ 100 Avec :  $\gamma = \frac{Mu}{Mc}$  $\frac{Mu}{Ms} = \frac{80,88}{59,62}$  $\frac{60,60}{59,62} = 1,35$  $\alpha = 0.23$  $\alpha \leq \frac{1,35-1}{2}$  $\frac{5-1}{2} + \frac{25}{100}$ 100 = 0,42 ………………………cv

Donc, il n'est pas primordial de calculer la contrainte du béton, le calcul à l'ELS n'est pas nécessaire.

## **Remarque :**

La poussée au vide doit être prise en compte, oui car si on néglige ce phénomène on risquera alors un éclatement du béton rendant l'escalier alors susceptible de s'effondrer.

Pour y'remédier, on ajoute un chapeau dans la zone de la poussée au vide situer dans la connexion paillasse-palier, son diamètre est identique que celui des armatures longitudinales.

## *CHAPITRE X : Étude des éléments de la Structure*

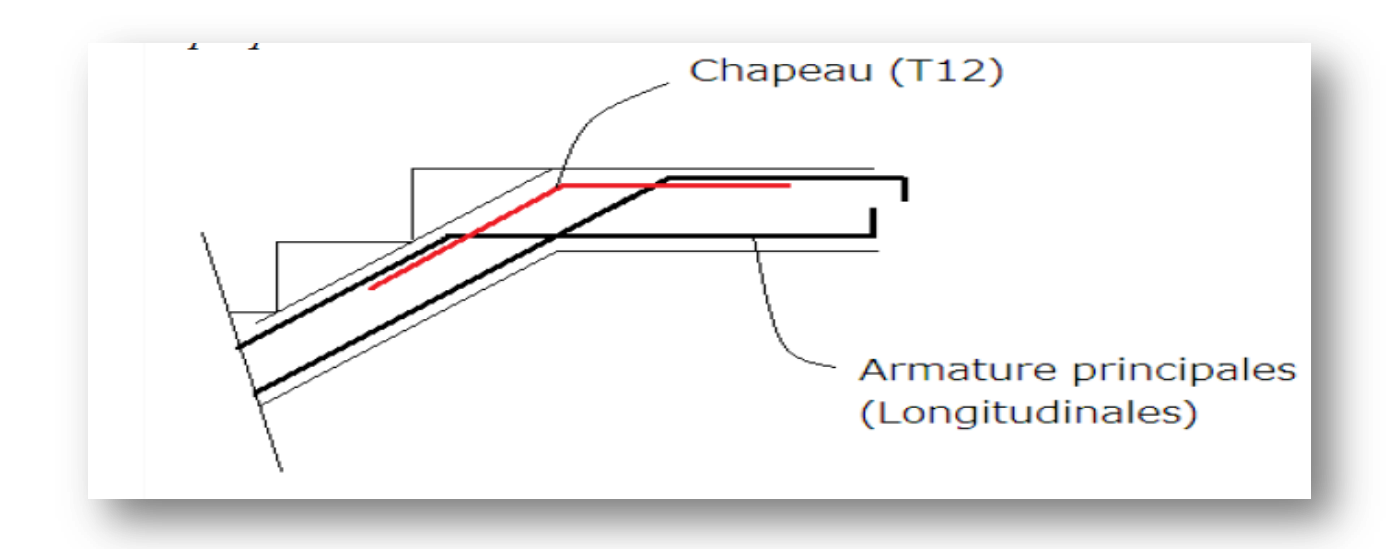

Figure X.12 : mise en place du chapeau.

## **Conclusion :**

**Tableau X.24** : ferraillage des escaliers

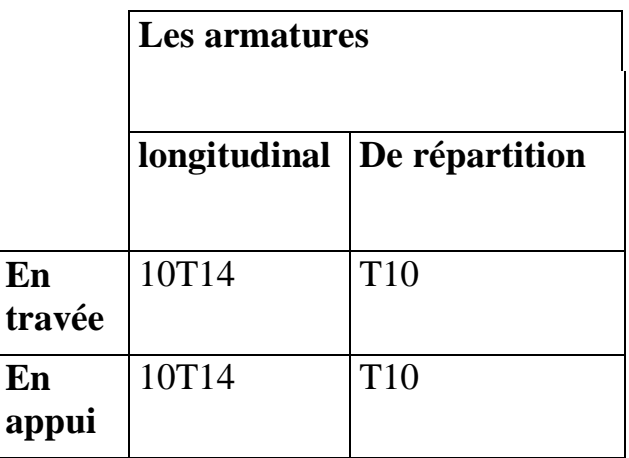

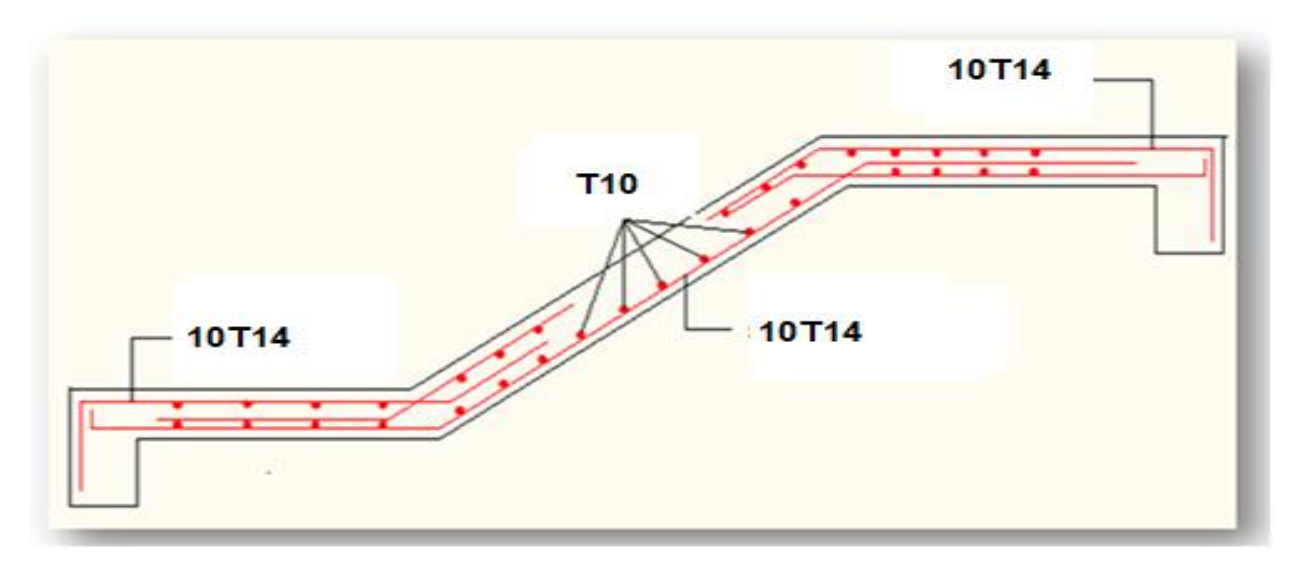

**Figure X.13** : Schéma de ferraillage de l'escalier

## *CHAPITRE X : Étude des éléments de la Structure*

## **8. Conclusion:**

Après plusieurs calculs et vérifications, Nous avons pu déterminer au final les sections du ferraillage des éléments de la structure étant affecté par plusieurs sollicitations diverses.

L'étude de la superstructure étant finalisé par le chapitre de ferraillages des éléments de la structure, nous pouvons enfin débuter avec l'infrastructure et les éléments le composant.

# **1. Introduction :**

Les fondations d'une construction sont constituées par les parties de l'ouvrage qui sont en contact avec le sol auquel elles transmettent les charges de la superstructure ; elles constituent donc la partie essentielle de l'ouvrage puisque de leurs bonnes conception et réalisation découle la bonne tenue de l'ensemble.

Le type de fondation sera établi en faisant une étude du sol pour la garantie d'une construction solide, Suivant la capacité portante du sol : Soit le sol en place a des qualités suffisantes pour qu'on puisse y fonder l'ouvrage, soit ses qualités sont médiocres et il faut alors le renforcer ou envisages d'autres solutions.

## **2. Stabilité des fondations :**

Les massifs de fondations doivent être en équilibre sous l'action :

- Des sollicitations dues à la superstructure qui sont : des forces verticales ascendantes ou descendantes, des forces obliques, des forces horizontales et des moments de flexion ou de torsion ;
- Des sollicitations dues au sol qui sont : des forces verticales ascendantes ou descendantes et des forces obliques (adhérence, remblais...).

Les massifs de fondations doivent être stables ; c'est-à-dire qu'ils ne doivent donner lieu à des tassements que si ceux-ci permettent la tenue de l'ouvrage ; des tassements uniformes sont admissibles dans certaines limites ; mais des tassements différentiels sont rarement compatibles avec la tenue de l'ouvrage. Il est donc nécessaire d'adapter le type et la structure des fondations à la nature du sol qui va supporter l'ouvrage. L'étude géologique et géotechnique a pour but de préciser le type, le nombre et la dimension des fondations nécessaires pour fonder un ouvrage donné sur un sol donné.

# **3. Type de fondation superficielle :**

Les fondations superficielles sont de trois types :

## Semelles isolées :

C'est une semelle dite « ponctuelle » qui désigne une fondation qui va être placée sous un poteau, reprenant des charges ponctuelles de la structure et qui transmet et répartit ces charges sur le sol d'assise.

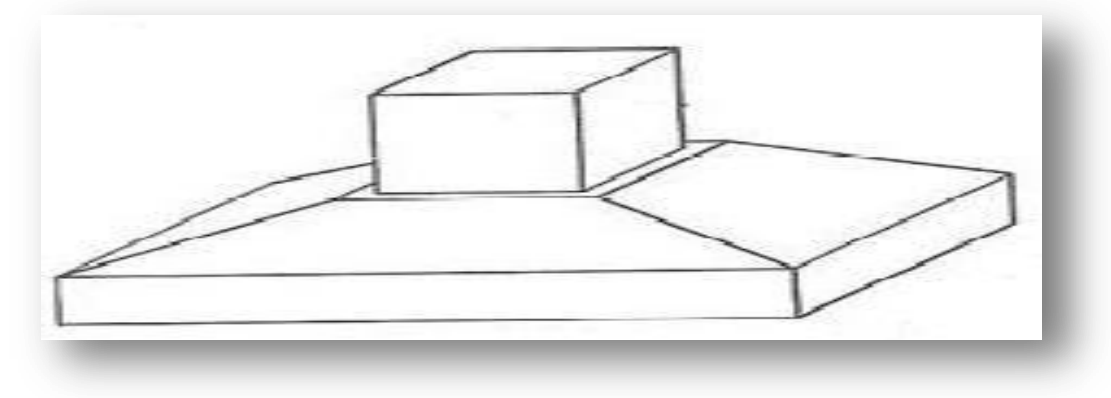

**Figure XI.1** : Semelle isolé.

Semelle filante :

C'est une semelle qui est continue a l'inverse de la semelle isolée, On distingue deux utilisations pour ce type de semelle : supporter plusieurs colonnes ou bien un mur porteur (voile). Un des principaux avantages de ce type de semelle est qu'elle est mieux adaptée à des sols moins homogènes offrant ainsi une bonne stabilité à la structure.

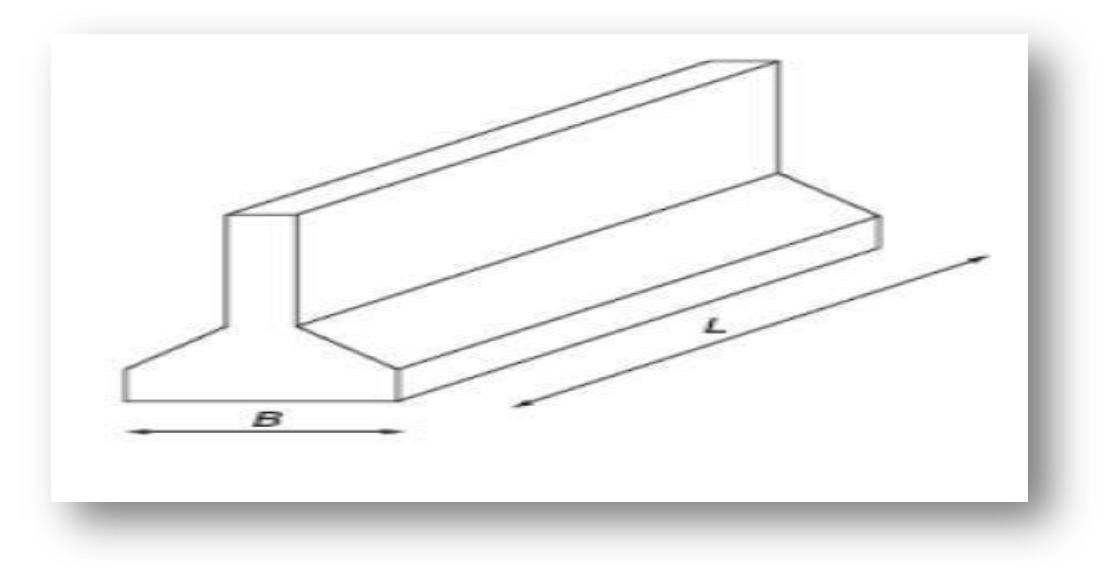

**Figure XI. 2**: Semelle filante

Radier générale :

Le radier est une fondation superficielle travaillant comme un plancher renversé, La dalle Prend appuis sur des nervures qui prennent elles-mêmes comme appuis les piliers ou les murs de l'ossature.

La charge à prendre en compte sera dirigée de bas en haut et sera égale à la réaction du sol. Le radier général assure une bonne répartition des charges sous le sol donc il représente une bonne solution pour éviter le tassement différentiel.

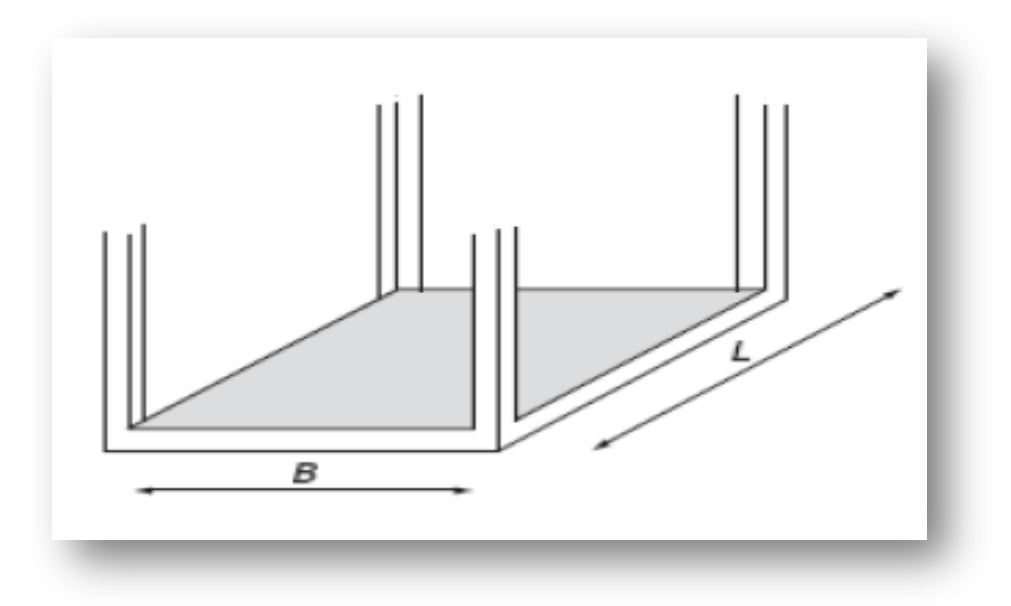

**Figure XI.3** : Radier Générale.

Le choix du type de fondation dépend du :

- -Type d'ouvrage construire.
- -La nature et l'homogénéité du bon sol.
- -La capacité portance de terrain de fondation.
- -La charge totale transmise au sol.
- -La raison économique.
- -La facilité de réalisation.

**Le type de fondation préconisé pour notre structure est un radier général (d'après la fiche technique) a fin de limiter en maximum, les tassements notamment différentielles.**

## **4. Définition de radier générale :**

Le radier c'est une surface d'appui continue débordant l'emprise de l'ouvrage, il permet une répartition uniforme des charges tout en résistant aux contraintes de sol.

Un radier est calculé comme un plancher renversé mais fortement sollicité.

Ce type de fondation présente plusieurs avantages qui sont :

- L'augmentation de la surface de la semelle qui minimise la forte pression apportée par la structure;
- La réduction des tassements différentiels.

- La facilité d'exécution.

## **5. Charge admissible au sol :**

La charge admissible au sol doit être la plus faible de celles qui résultant : de la considération des tassements maximaux ou des tassements différentiels compatible avec le bon comportement de l'ouvrage, de la résistance du sol au poinçonnement.

## **Combinaisons d'action à considérer :**

Dans le cas général, les combinaisons d'action à considérer pour déterminer les efforts transmis par les points d'appui sont celles définies pour les poteaux et les poutres.

## **Sollicitations :**

Les calculs des fondations sont effectués à (E.L.S) pour le dimensionnement de la surface au sol ; le dimensionnement vis-à-vis de leur comportement mécanique S'effectue à (E.L.U).

## **Dimensionnement :**

La portée la plus grande entre axes des appuis L= 8,30 m.

$$
h \ge \frac{L}{10} = \frac{8,30}{10} = 0,83
$$

Soit  $h = 80$ cm

### **5.1- Calcul de la contrainte du sol :**

Le sol d'assise de l'ouvrage est un sol rocheux « S1 » avec les caractéristiques géotechniques suivantes :

- $\bullet$  Poids Volumique du sol :  $\gamma = 19$  KN/m<sup>3</sup>
- $\triangleleft$  Angle de frottement :  $\varphi = 30^{\circ}$
- Cohésion :  $c = 20$ kpa
- Contrainte admissible du sol :

$$
q_{u} = \frac{1}{2} \gamma B N_{\gamma} + \gamma D N_{q} + C N_{c}
$$

Avec :

γ : Poids volumique du sol (KN/m³ )

D : Encastrement de la fondation: (m)

B : Coté de la fondation (Pour 1m )

C : Cohésion du sol

Nγ, Nq, Nc : Coefficients de capacité portantes, dépendent de paramètres:  $\varphi$ 

Pour  $\phi = 30^\circ \Rightarrow$  on a : N $\gamma = 22.4$ ; Nq = 18.4; Nc = 30.4 (d'après TARZAGHI)

**Tableau XI.1** :les dimensions du radier générale

| Radier générale |                  |      |
|-----------------|------------------|------|
|                 | 0.8 <sub>m</sub> | l ml |

Alors :

 $q_{u=\frac{1}{2}}$  $\frac{1}{2}$  × 19 × 1 × 22,4 + 19 × 0,8 × 18,4 + 20 × 30,24  $q_u = 898,28$  kpa  $q_u = 8.98 \, bar$ 

## **-Calcul de la contrainte admissible du sol :**

$$
q_{adm} = \frac{8,98}{3} = 2,8 \text{ bar}
$$

( 3 : coefficient de sécurité )

## **5.2- Vérification de la contrainte du sol :**

## **1ère condition** :

La condition à vérifier pour l'approbation de la contrainte du sol est la suivante :

Ϭb ≤ Ϭsol

Avec :  $\text{Ssol} = 2.8 \text{ bar}$ Ϭb : réaction total de la structure à l'ELS  $\overline{6}$ h = Z $\times$  K Avec : Z : déplacement maximale suivant l'axe z a ELS K : coefficient de raideur du sol (le coefficient de ballast) K=0,5[kg/cm3]…………….. Pour un très mauvais sol. K=4 [kg/cm3] ………………Pour un sol de densité moyenne. K=12[kg/cm3]……………... Pour un très bon sol. Donc:  $\sigma$ Sol : la contrainte admissible du sol = 2,8 bar D' après SAP2000 V.14 : le déplacement maximale est de : Z=0,00613 m  $6b = 400 \times 0,00613 = 2,45$  bar Ϭb=2,45 bar ≤ Ϭsol = 2,8 bar ………………………………… cv

#### **2eme condition :**

Vérification de la contrainte du sol vis-à-vis de la pression exercée :

On doit vérifier la pression du sol :

$$
\frac{N}{S} \le 6 \text{sol} \iff S \le \frac{N}{6 \text{sol}}
$$

Avec :

σsol : Contrainte du sol.

S : Surface de la fondation.

N : Effort normal appliqué sur la fondation.

En utilisant le programme « SAP 2000 version .14 », on obtient :

 $S = 2819$  m<sup>2</sup>

N= 6821 ,59 KN N

 $\frac{N}{6} = \frac{6821,59}{280}$  $\frac{221,33}{280}$  = 24,36 m<sup>2</sup>(pour un seul poteau)

On a : 137 poteaux

 $\boldsymbol{N}$  $\frac{N}{6}$  = 24,36× 137 = 3337,70 m<sup>2</sup>

Alors :

2819 ² ≤ 3337,70 ² … . . … … . . cv

Etant le résultat non-concluant, le débordement du radier n'est pas nécessaire.

### **3eme condition :**

Vérification au poinçonnement du sol :

Un poinçonnement est Enfoncement d'une surface (radier) dans le sol sous l'effet d'importantes charges, causant ainsi un tassement du sol.

Le calcul au poinçonnement sera déterminé en fonction du résultat de la condition suivante :

Nu  $\leq$  Qu

Avec : Nu : Effort normal du poteau le plus sollicité (KN)

On  $a : Nu = 4698.024$  KN

Qu : Charge de calcul du poteau (KN) :

Avec : Qu = 0,045  $\times$   $\mu$ x  $\times$  h  $\times \frac{f_{c28}}{g}$  $\gamma_b$ 

μx : périmètre d'impacte de la charge (m) :

 $\mu$ x = 2 [2(a+b) + 2 h]

a, b : dimension du poteau (m) , h : épaisseur du radier (m)

pour le poteau de sous-sol :  $(80 \times 80 \text{ cm}^2)$ 

Donc:  $\mu x = 2 [2(0.8 + 0.8) + 2 \times 0.8] = 6.9$  m

Qu = 0,045  $\times$   $\mu$ x  $\times$  h  $\times \frac{f_{c28}}{g}$  $\gamma_b$ 

 $= 3.26$  MN  $= 3260$  KN

Donc : 3260 KN < 4698,024 KN ……Condition vérifiée

## **6. Calcule de ferraillage de radier :**

#### **6.1- Calcul Les armatures en travée et appuis :**

Le calcul se fait a la flexion simple avec une section de  $(1x\ 0,8)$  m<sup>2</sup> et en deux direction, l'une suivant XX' et l'autre suivant YY'. et puisque les valeurs sont approximatives dans les 2 sens, alors on prend le max entre **XX'** et **YY'.**

Apres une modélisation du radier avec le logiciel SAP2000 version 14, on a obtenu les résultats suivants :

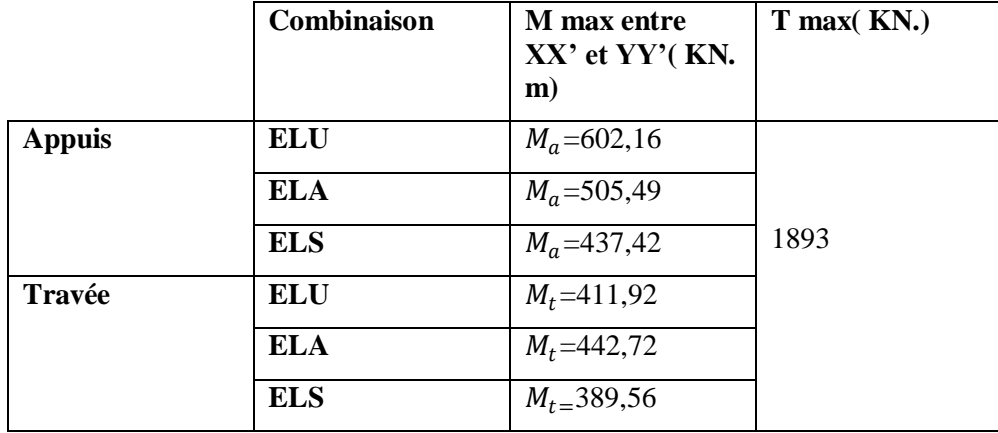

**Tableau XI.2 :** sollicitations du radier générale

La dimension à ferrailler est :

 $b = 1m$ ,  $h = 0$ , 80 m,  $d = 0$ , 9 (h) = 0, 72 m.

## **1.a- a ELU :**

- En travée : On a  $: \sigma bc = 14.17 \text{ MPA}$  et  $\sigma s = 348 \text{ MPA}$  $M_t = 411,92$  KN. m  $u_u = \frac{M}{bd^2a}$  $\frac{M}{bd^2 \sigma bc} = \frac{411,92 \times 10^{-3}}{1.(0,72)^2.14,11}$  $\frac{411,32 \times 10}{1.(0,72)^2.14,17} = 0,056$ 

 $u_u = 0.056 \le 0.186$  donc les armatures de compression ne sont pas nécessaires (Au'=0)  $\alpha = 1.25$  (  $1 - \sqrt{1 - 2u}$ ) = 0,072  $\beta = 1 - 0.4 \alpha = 0.97$  $\text{Au} = \frac{M}{\beta d\sigma s} = \frac{411,92 \times 10^{-3}}{0,97.0,72.348}$  $\frac{111,92 \times 10}{0,97.0,72.348} = 16,94 \text{ cm}^2$ 

-En appuis : On  $a : \sigma bc = 14,17$  *MPA* et  $\sigma s = 348$  *MPA*  $M_a$ =602,16 KN.m  $u_u = \frac{602,16\times10^{-3}}{1.007232,14.13}$  $\frac{602,10\times10}{1,(0,72)^2.14,17} = 0,081$  $u_u = 0.081 \le 0.186$  donc les armatures de compression ne sont pas nécessaires (Au'=0)  $\alpha = 1.25$  (  $1 - \sqrt{1 - 2u}$  )= 0,10  $\beta = 1 - 0.4 \alpha = 0.96$  $\text{Au} = \frac{M}{\beta d \sigma s} = \frac{602,16 \times 10^{-3}}{0,96.0,72.348}$  $\frac{602,10 \times 10}{0,96.0,72.348} = 25 \text{cm}^2$ 

#### **1.b- a ELA :**

**-** En travée : On  $a : \sigma bc = 14,17$  MPA et  $\sigma s = 348$  MPA  $M_t$  = 442,72 KN .m  $u_u = \frac{M}{bd^2a}$  $\frac{M}{bd^2 \sigma bc} = \frac{442,72 \times 10^{-3}}{1.(0,72)^2.14,1}$  $\frac{1}{1.(0.72)^2 \cdot 14.17} = 0.06$  $u_u = 0.06 \le 0.186$  donc les armatures de compression ne sont pas nécessaires (Au'=0)  $\alpha = 1.25$  (  $1 - \sqrt{1 - 2u}$ ) = 0,077  $\beta = 1 - 0.4 \alpha = 0.96$  $\text{Au} = \frac{M}{\beta d \sigma s} = \frac{442,72 \times 10^{-3}}{0,96.0,72.348}$  $\frac{442,72\times10}{0,96.0,72.348} = 18,40 \text{ cm}^2$ 

## -En appuis : On  $a : \sigma bc = 14.17 \, MPA$  et  $\sigma s = 348 \, MPA$  $M_a$ =505,49 KN.m  $u_u = \frac{M}{bd^2a}$  $\frac{M}{bd^2 \sigma bc} = \frac{505,49 \times 10^{-3}}{1.(0,72)^2.14,1}$  $\frac{303,49\times10}{1(0,72)^2.14,17}$  = 0,068  $u_u = 0.068 \le 0.186$  donc les armatures de compression ne sont pas nécessaires (Au'=0)

$$
\alpha = 1,25 \left( 1 - \sqrt{1 - 2u} \right) = 0,09
$$

$$
\beta = 1 - 0,4 \ \alpha = 0,96
$$

$$
\text{Au} = \frac{M}{\beta d \sigma s} = \frac{505,49 \times 10^{-3}}{0,96.0,72.348} = 21 \text{ cm}^2
$$

#### **Section minimale autorisé :**

Le R.P.A 99 version 2003 exige que : A min  $\geq 0.6\% \times (100 \times 80)$ A min  $\geq$  48 cm<sup>2</sup> Amin  $= 48$  cm<sup>2</sup>

La section du ferraillage a adopter est:

■ En travée : Ast =max (Amin, Au, Aa)  $=$  max (48cm<sup>2</sup>, 16,94 cm<sup>2</sup>, 18,40 cm<sup>2</sup>) Ast  $= 48$  cm<sup>2</sup> Donc on opte pour un 8T20+8T20 avec : Ast= 50,24 cm²  $\blacksquare$  En appuis : Ast =max (Amin, Au, Aa) =max (48cm², 25 cm², 21cm²) Ast  $= 48$  cm<sup>2</sup> Donc on opte pour 8T20+8T20 avec : Ast= 50,24 cm² **Condition de non fragilité :** Ast  $\geq A min$  $b = 100$  cm  $d = 0.9 h = 0.9 x 80 = 72 cm$ Amin = 0,23 $\times$  b  $\times$  d  $\times \frac{ft28}{f}$ f e Amin =  $0,23 \times 1 \times 0,72 \times \frac{2,1}{100}$  $\frac{2.1}{400}$  = 8,69 cm<sup>2</sup> Donc: -en travée : Ast = 50,24 ≥ 8,69 cm² ……………………..cv -en appuis : Ast = 50,24 ≥ 8,69 cm² ……………………cv

#### **L'espacement des barres :**

D'après le RPA 99 version 2003 :

St < min (h /4,10 $\Phi$ lmin, 30 cm) =10cm (pour la zone nodale)

St  $\langle$  h  $/2$  = 40 cm (pour la zone courantes)

Donc:

On prend : St =10 cm (pour la zone nodale)

 $St = 15$  cm (pour la zone courantes)

#### **1.c-a l'ELS :**

vérifie la condition en appui et en travée :

$$
\alpha \le \frac{\gamma - 1}{2} + \frac{fc28}{100}
$$

• En travée : Mu =411,92 KN.m Ms = 389,56 KN.m  $\alpha = 0.077$ Avec :  $\gamma = \frac{M u}{M}$  $\frac{Mu}{Ms} = \frac{411,92}{389,56}$  $\frac{411,32}{389,56} = 1,06$ 

 ≤ 1,06 −1 2 + 25 100 = 0,28………………………cv

 $\bullet$  En appui:  $Mu = 602,16$  KN.m  $Ms = 437.42$  KN.m  $\alpha = 0,10$ Avec :  $\gamma = \frac{M u}{M}$  $\frac{Mu}{Ms} = \frac{602,16}{437,42}$  $\frac{602,10}{437,42} = 1,37$  $\alpha \leq \frac{1,37-1}{2}$  $\frac{17-1}{2} + \frac{25}{100}$ 100 = 0,44………………………cv

Donc, il n'est pas primordial de calculer la contrainte du béton, le calcul à l'ELS n'est pas nécessaire.

#### **Vérification des contraintes tangentielle ( cisaillement ):**

D'après les résultats obtenus par SAP2000 version 14 :

Tu max  $= 1893$  KN

 $\tau_u = \frac{Tumax}{b}$  $\frac{max}{b.d} = \frac{1893}{1 \times 0.72} = 2.63 \, MPA$  $\overline{\tau}$ =min {0,2 $\frac{fc28}{r}$  $\frac{1226}{y}$ ; 5 MPA  $\Big\}$  = 3,33 MPA 2,63 ≤ 3,33 …………………………..cv

Conclusion :

Apres avoir fait toutes ces vérifications on récapitule que :

L'épaisseur du radier qu'on a choisi (0.8 m) est suffisant.

## **7. ETUDE DE LA LONGRINE :**

#### **7.1- Introduction :**

Les points d'appuis d'un bloc doivent être solidarisés par un réseau bidirectionnel de longrines qui s'opposent au déplacement relatif de ces points dans le plan horizontal.

D'après le R.P.A 99 V2003, le minimum pour les longrines est :

 $(25 \times 30)$  cm2  $\rightarrow$  Site de catégorie S2, S3.

 $(30 \times 30)$  cm2  $\rightarrow$  Site de catégorie S1.

 $\triangleright$  Donc on va adopter une longrine de (30× 30) cm2.

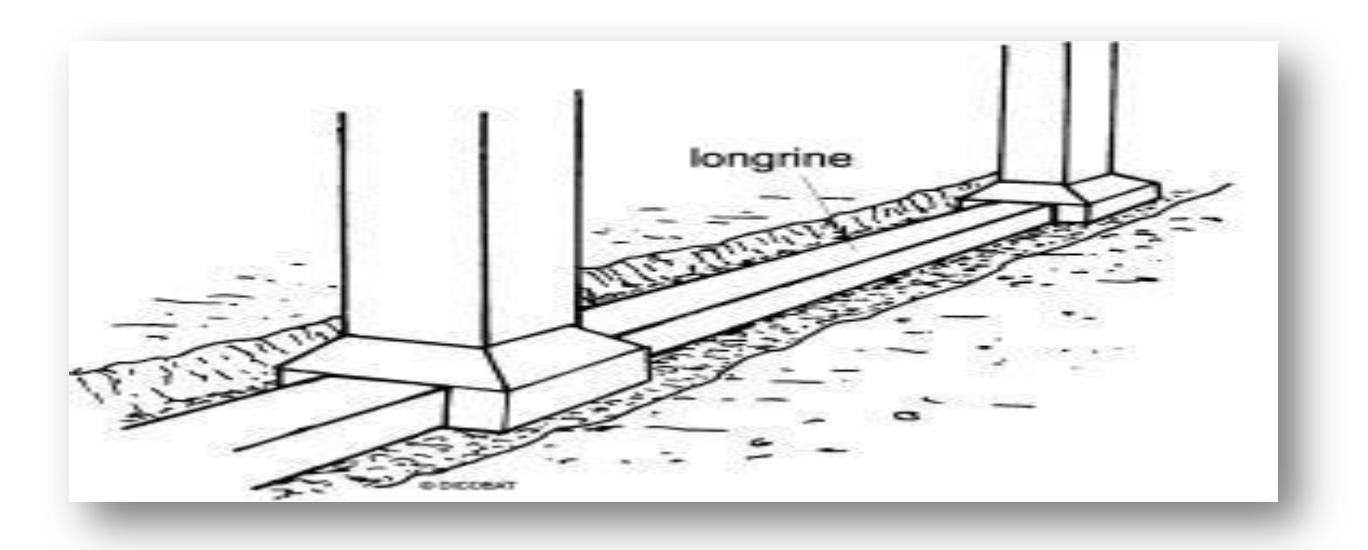

**Figure XI. 4** : longrine

Les longrines doivent être calculés pour résister à un effort de traction égale à :

$$
F = \frac{N}{\alpha} > 20 \, \text{KN}
$$

Avec :

N : (effort normal maximal du poteau)

 $\alpha$ : Coefficient fonction de la zone sismique et de catégorie de site.

Zone IIa ; site  $1 \rightarrow \alpha = 15$ 

Donc:

Pour ce qui est de la valeur de l'effort normal N, a l'aide du programme SAP2000V.1, on extrait les valeurs des efforts suivants les trois combinaisons d'action cité ci-dessous :

- $\div$  L'ELU : N= 7065.27 KN
- L'ELA : N=7115,91 KN
- L'ELS : N=6821,59 KN (Pour la vérification)

#### **7.2- Calcul du ferraillage :**

**a** ELU :  
\nF=
$$
\frac{N}{15} = \frac{7065,27}{15} = 471KN > 20 KN
$$
 .......  
\nAu =  $\frac{F}{\sigma s} = \frac{471 \times 10^{-3}}{348} = 13,53 cm2$ 

**a ELA :**

 $F=\frac{N}{15}$  =  $\frac{7115,91}{15}$ 15 = 474,39 > 20 …….………cv

$$
Au = \frac{F}{\sigma s} = \frac{474,39 \times 10^{-3}}{348} = 13,63 \, \text{cm}^2
$$

## **Section minimale autorisé :**

Le R.P.A 99 version 2003 exige que : A min  $\geq 0.6\% \times (b \times h)$ A min  $\geq 5,4$ cm<sup>2</sup> Amin  $= 5,4$ cm<sup>2</sup> La section du ferraillage a adopter est: Ast =max (Amin, Au, Aa) =max (5,4cm² ;13,53 cm² ;13,63 cm²) Ast =13,63 cm<sup>2</sup> Donc on opte pour un 8 T16 avec : Ast= 16,08 cm<sup>2</sup>

## **Condition de non fragilité :**

On prend la section minimale :  $b = 30$  cm  $d = 0.9 h = 0.9 x 30 = 27 cm$ Ast  $\geq$  0,23×  $b \times d \times \frac{ft28}{f}$ fe Ast  $\geq 0.23 \times 0.3 \times 0.27 \times \frac{2.1}{100}$ 400 Ast = 16, 08 cm² ≥ 0,97 cm² ……………………..cv

#### **L'espacement des cadres :**

On adopte : St=15cm.

### **Les armatures transversales :**

On choisit forfaitairement :  $\varnothing t = 8$  mm.

# *Conclusion Générale:*

*Le thème : Conception parasismique d'une structure élancée conformément aux règles parasismiques algériennes « RPA99 Version 2003 » a été pour nous une grande expérience sur la mise en point d'un édifice d'importance majeure doté d'une irrégularité en plan et en élévation, et l'action imprédicable du séisme qui nous on permit d'avoir une idée sur les dimensions des éléments constituant L'ouvrage en question.*

*Rien qu'en constantan le nombre de vérifications établies ainsi que les calculs émis, Nous démontre l'importance de l'étude lors de la conception d'un ouvrage, ayant comme rôle de prévisions des charges a supporter ainsi que les quantités de ferraillage a adopter, faisabilité du projet en question par rapport a plusieurs paramètres dont le type de sol du site, sans oublier le rôle économique et sécuritaire* 

*Nous nous sommes donc intéressées en premier lieu, à mettre en pratique nos connaissances acquises durant les cinq années d'étude sur l'ouvrage à étudier.* 

*Nous avons pris comme base les règlements définis en vigueur : RPA99 version 2003, CBA93, pour le pré-dimensionnement des différents éléments constituant le bâtiment.* 

*Par la suite, nous avons abordé la programmation par le logiciel SAP2000 version 14, pour assimiler le comportement de la structure, suite aux différentes sollicitations statiques et dynamiques.* 

*Cette structure est contreventée par des voiles qu'il fallait localiser aux bons endroits et voir ensuite le résultat sur l'ensemble de la structure.*

*L'effet du séisme étant dévastateur sur les bâtiments, on a pu obtenir une stabilité face a ce phénomène grâce a une bonne disposition des voiles de contreventement, en grande partie vers la périphérie qu'a l'intérieur de l'ouvrage pour bien reprendre les sollicitations de façon direct.*

*Les dimensions de cette structure exposent face à différents phénomènes. Une vérification du vent est établit, l'effet vibratoire produit par le vent combiné aux actions sismiques peut s'avérer catastrophique pour une telle structure, de ce fait on a vérifié la résistance de la structure à ce phénomène. En matière de ferraillage, nous avons pu constater la grande influence de l'effet du vent sur les éléments en contacte avec l'extérieur,* 

*En fin l'étude des éléments résistants de la structure (poteaux, poutres, voiles, radier général) sera calculé dans la dernière partie.*

*En conclusion, on peut dire que tous nos efforts ont été centrés sur La recherche de la meilleure approche pour privilégier les normes de sécurité, afin d'assurer la stabilité de l'ouvrage et résister au maximum aux différentes sollicitations.*

*Finalement, ce mémoire nous a permis d'avoir une connaissance plus étendue sur le bâtiment et de nous initier aux services du génie civil.* 

*Nous avons eu un aperçu sur le monde du travail dans les bureaux d'études (maitre d'ouvrages et organisme de contrôle), ce qui nous a permis de stimuler notre ouverture d'esprit et d'éveiller notre curiosité au domaine de la conception.*

# *Références Bibliographiques*

- *Document Technique Réglementaire Algérienne D.T.R-BC-2-48 ; REGLES PARASISMIQUES ALGERIENNES « RPA 99/ VERSION 2003 ». Par le centre national algérien de recherche appliquée en génie parasismique, 2003.*
- *Document Technique Réglementaire Algérienne D.T.R-BC-2-41 ; REGLES DE CONCEPTION ET DE CALCUL DES STRUCTURES EN BETON ARME « CBA 93 ». Par le centre national algérien de recherche appliquée en génie Parasismique, 1993.*
- *Document Technique Réglementaire Algérienne D.T.R-BC-2.2 ; CHARGE PERMANENTE ET CHARGE D'EXPLOITATION « BAEL91 », 1991.*
- *DTR : Charges permanentes et charges d'exploitations*
- *Document Technique Réglementaire Algérienne D.T.R-C-2-47 ; REGLEMENT NEIGE ET VENT « RNV 99 », 1999.*
- *« Calcul des ouvrages en béton armé » M. Belazougui*
- *« Béton armé guide de calcul » Edition ''Foucher'*
- *Yelles-Chaouche A.K. (2003)- Recent seismic activity in Northern Algeria. .Fourth International Conference of Earthquake Engineering and Seismology, Iran, 7p.m.*
- *Ambraseys N., Vogt J. (1988) - Material for the investigation of the seismicity of the region of Algiers. Eur. Earth. Eng (3), pp. 16–29.*
- *Harbi A.( 2006)- Evaluation de l'Aléa Sismique en Algérie du Nord par la Modélisation de l'Input Sismique dans les Zones Urbaines et l'Etablissement d'un Catalogue, USTHB, 222 p.*
- *Refas S., Bensafi M., Benslafa-Kazi Aoual F.,Mouli M.(2009)-contribution a l'amélioration de la gestion du risque sismique en Algérie (région oranaise) ,Oran (Algérie),8p*
- *Ayadi A and 22 authors. (2003)-Strong Algerian earthquake strikes near capital city. Eos. Transactions. American .Geophysical .Union(84) ,pp. 561- 568.*
- *Meghraoui M. (1988)- Géologie des zones sismiques du Nord de l'Algérie : Paléosismologie, tectonique active et synthèse sismotectonique, thèse. D'État. Univ, Paris-11, 356 p.*
- *Boudiaf A. (1996)-Etude sismotectonique de la région d'Alger et de la Kabylie. Thèse .Doc .Univ,Montpellier II, 273 p.*

# **La toure en 3D :**

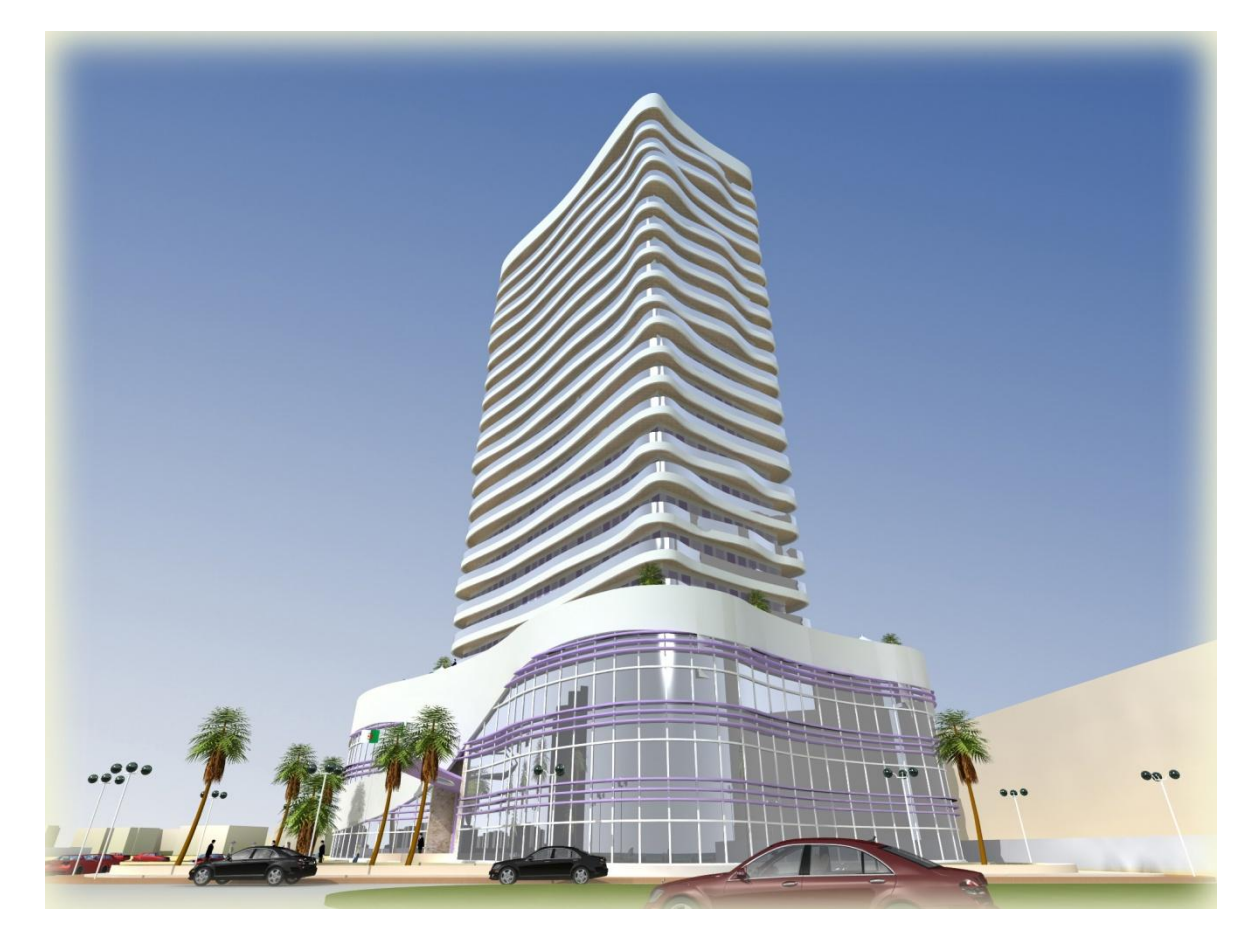

# **Plan de situation :**

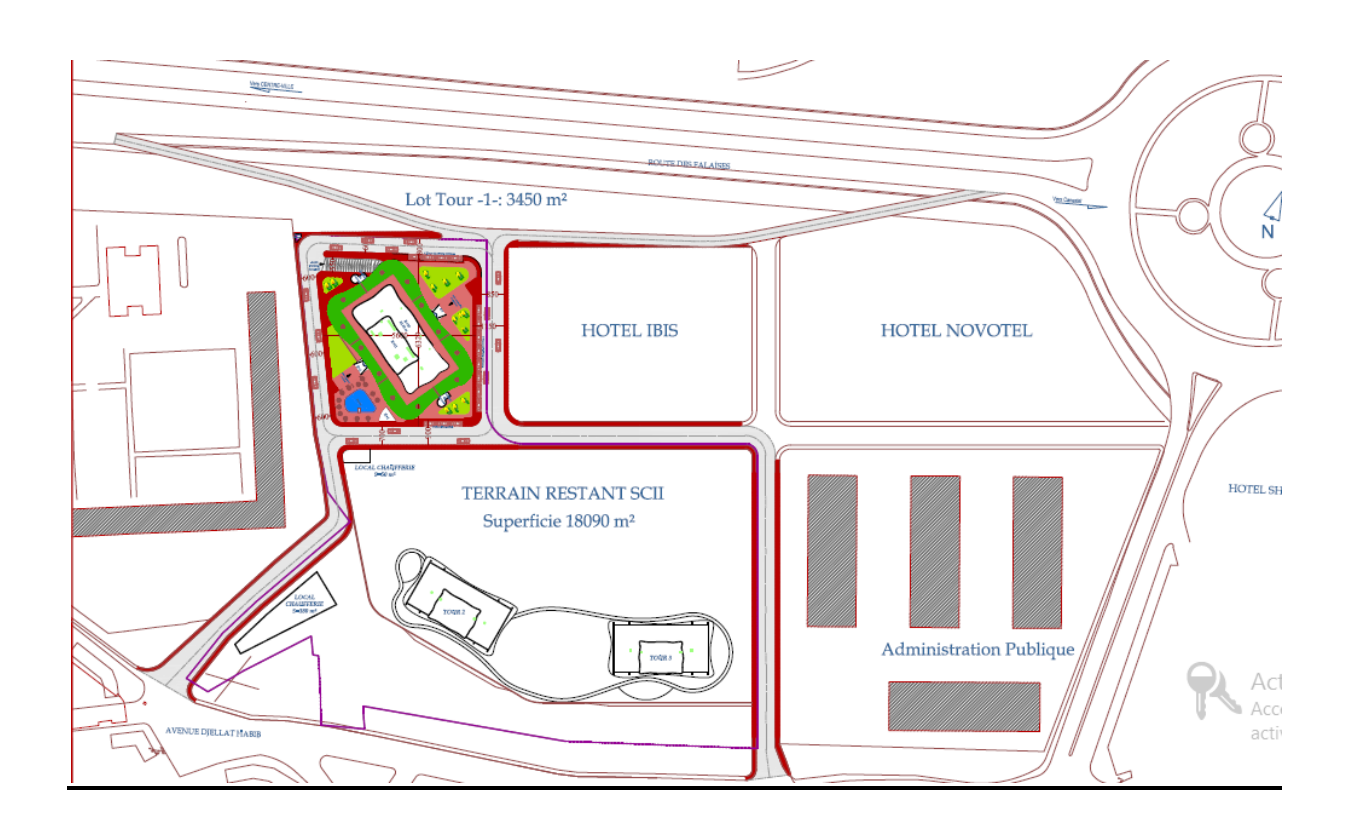

# **Plan d'implantation :**

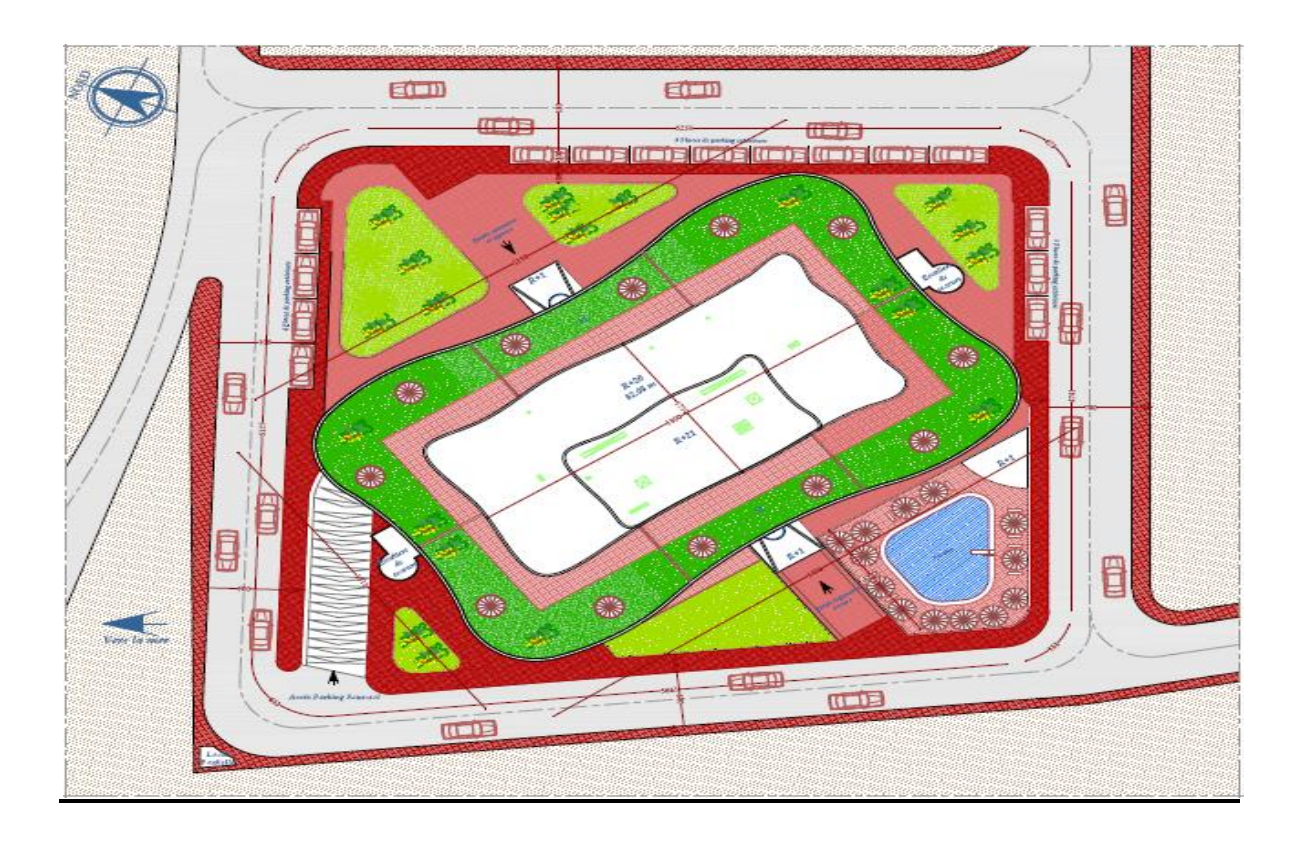

# **Plan de sous-sol :**

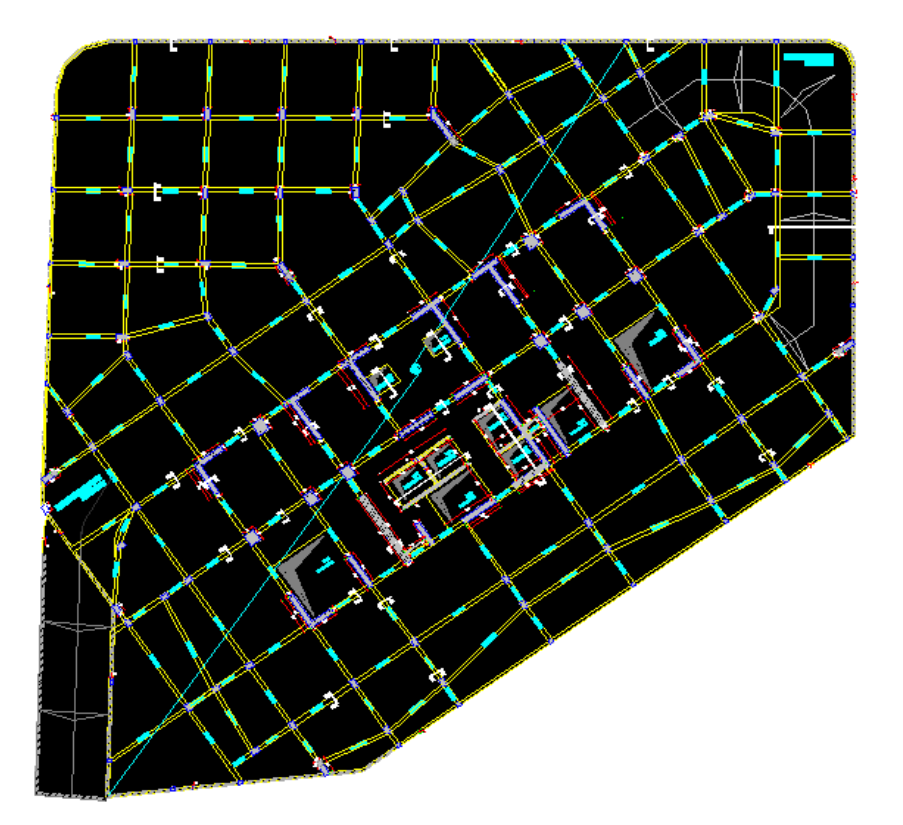

## <u>**Plan de RDC + 1<sup>ere</sup>et 2<sup>eme</sup> étages :**</u>

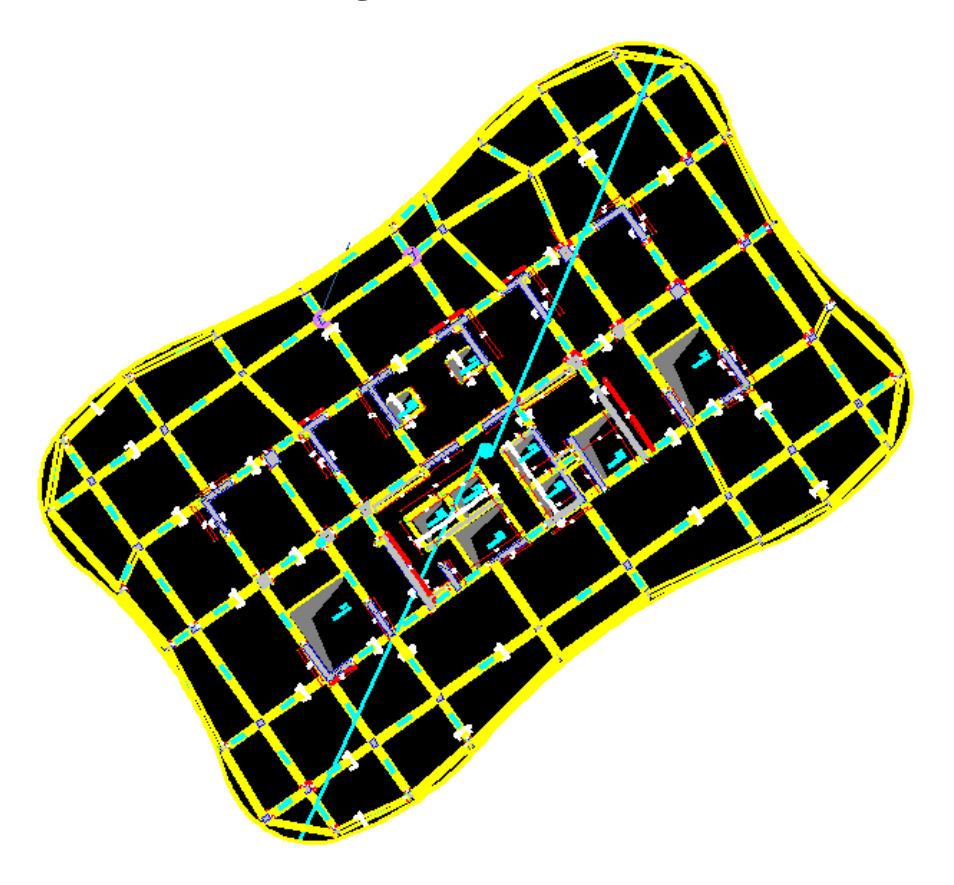

# **Plan des niveaux type 1 :**

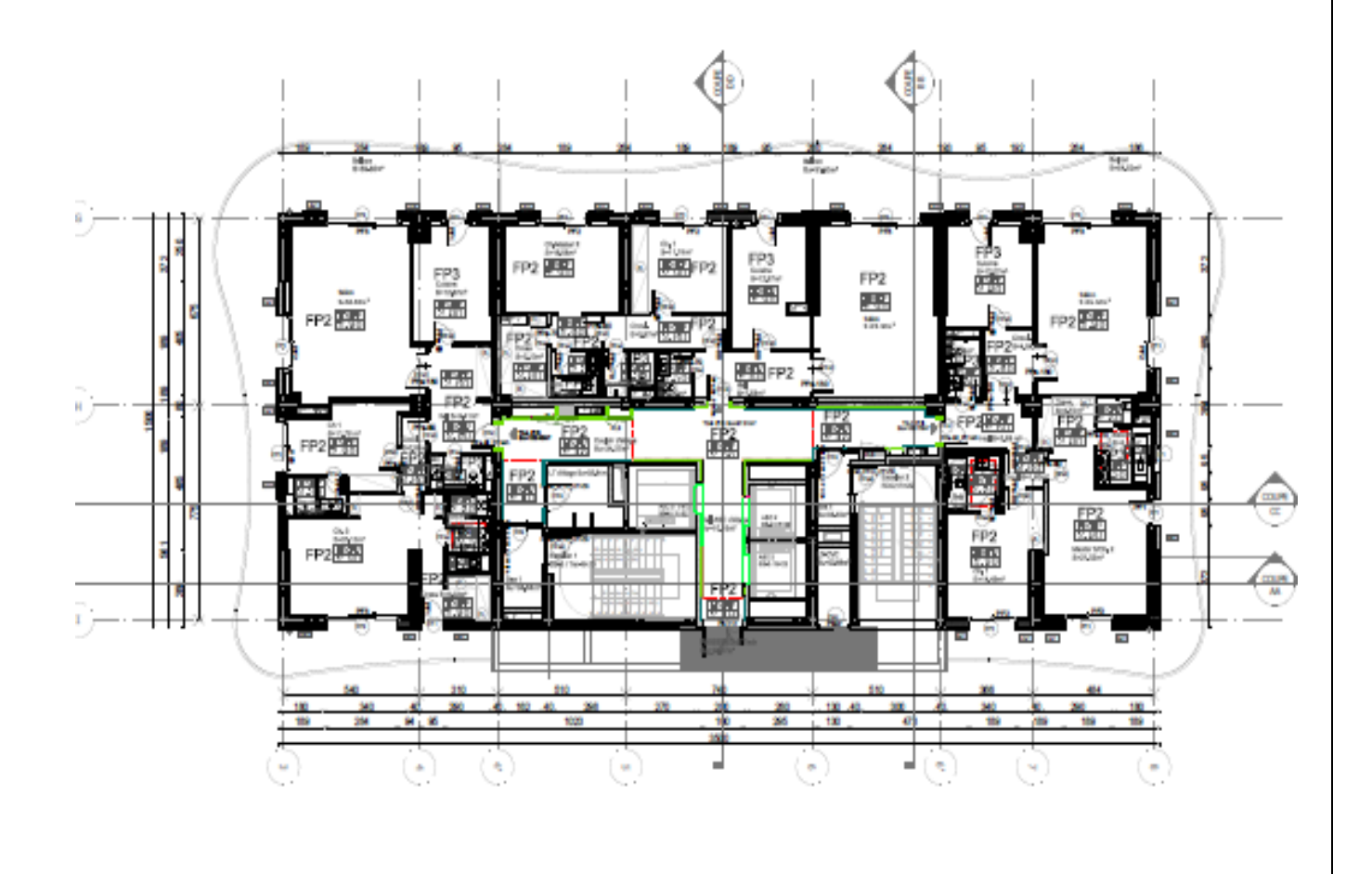

## **Plan des niveaux type 2 :**

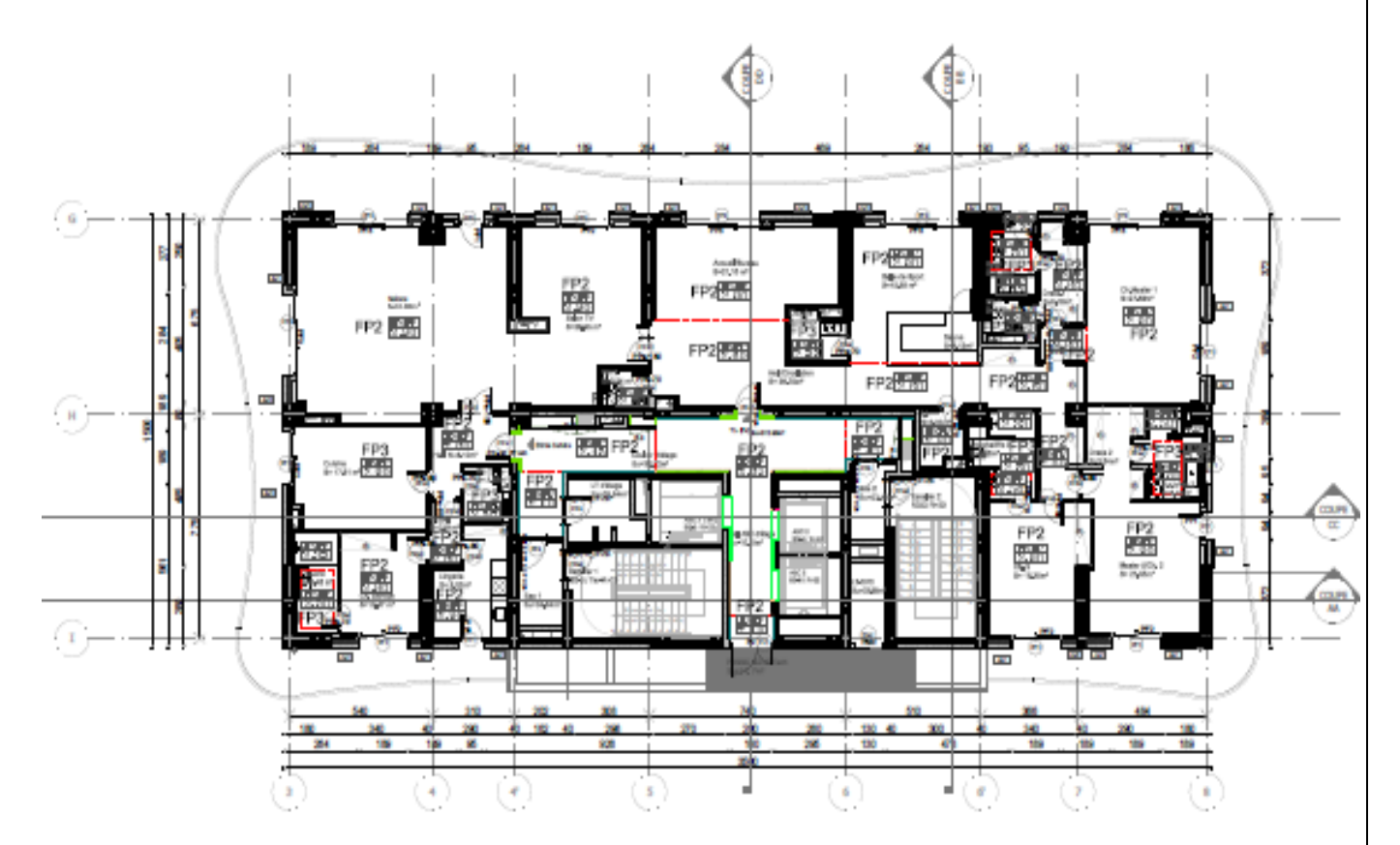

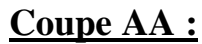

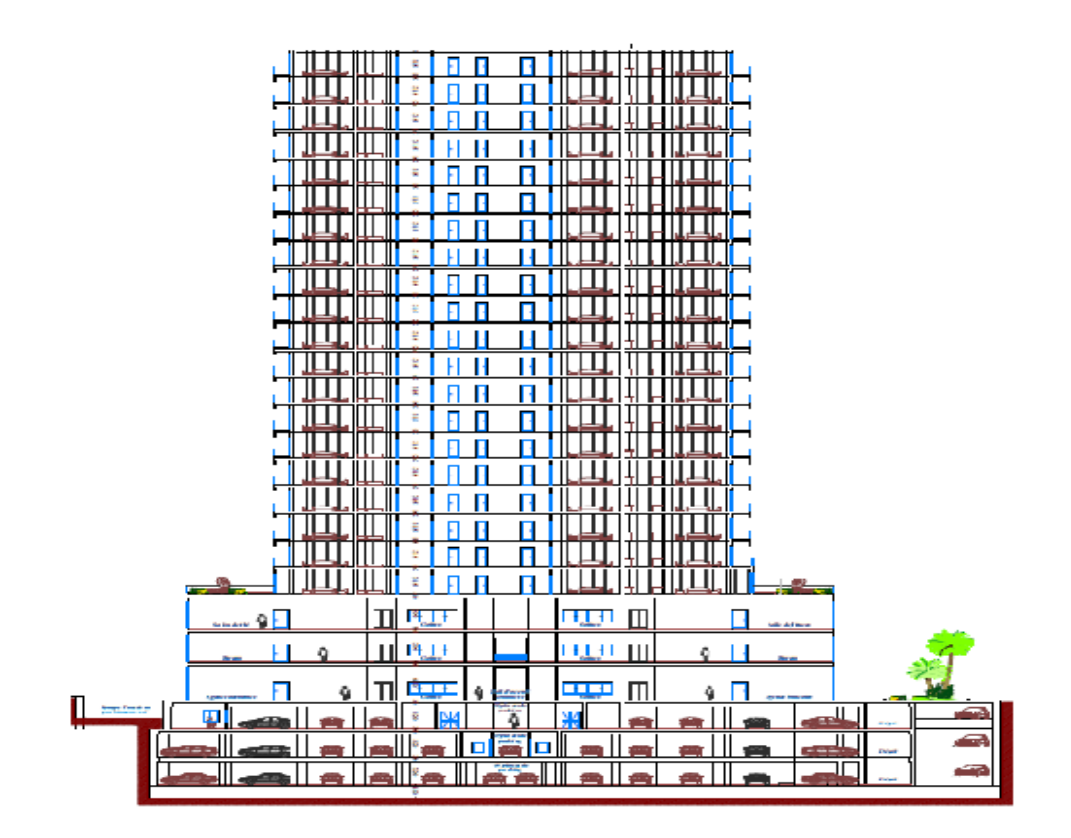

**Coupe BB :**

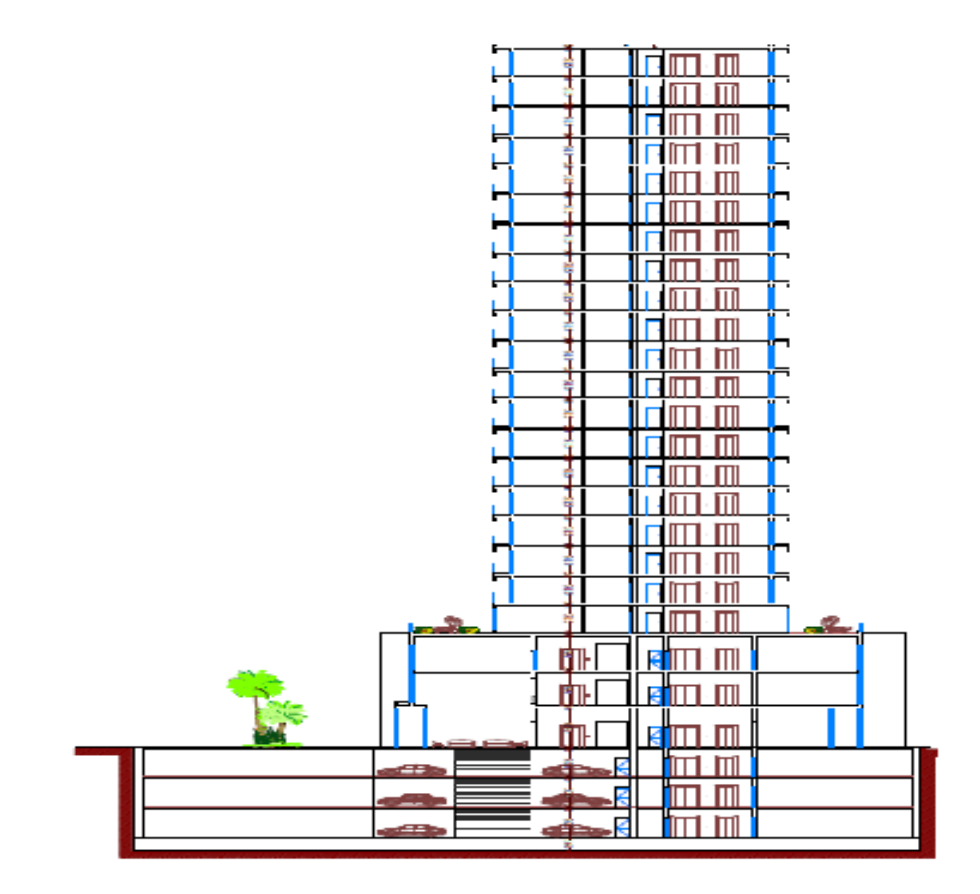

# **FACADE PRINCIPALE (FACADE NORD-OUEST ) :**

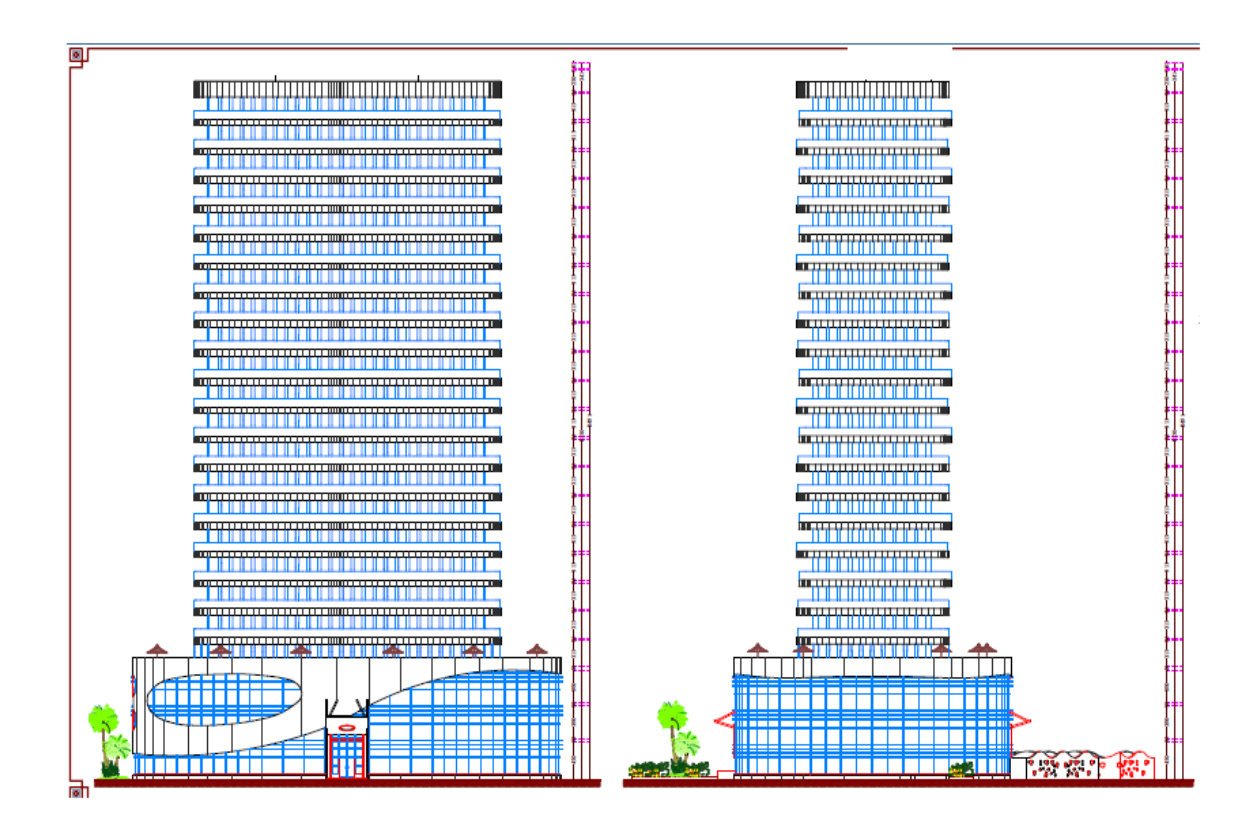

# **COUPE SUR ESCALIER**

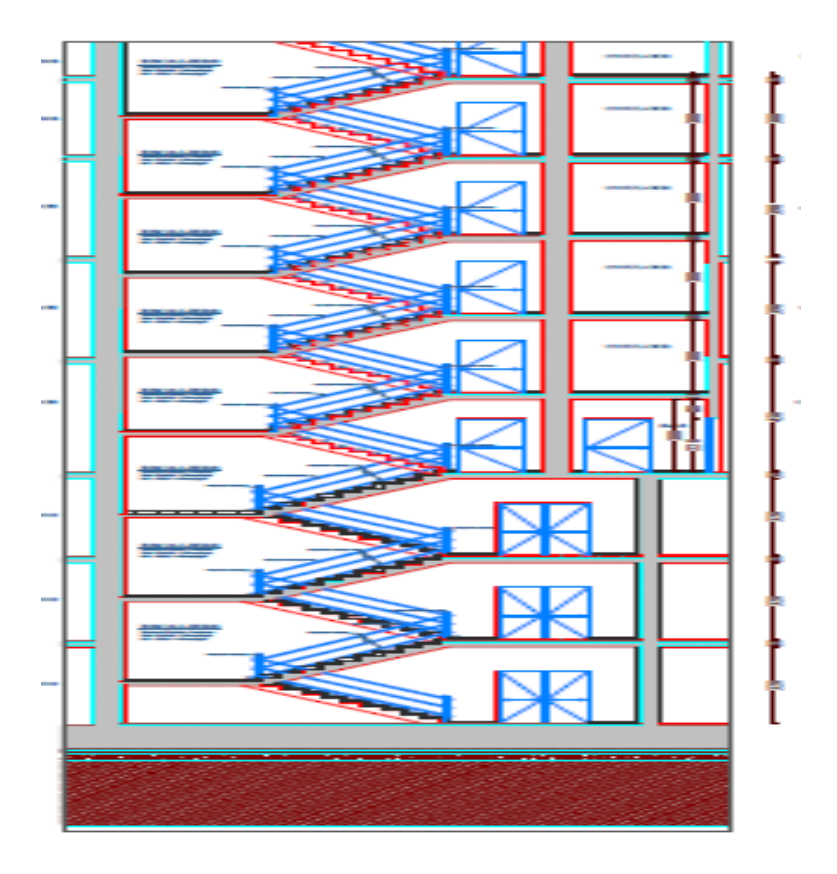

**Coupe sur la rampe :**

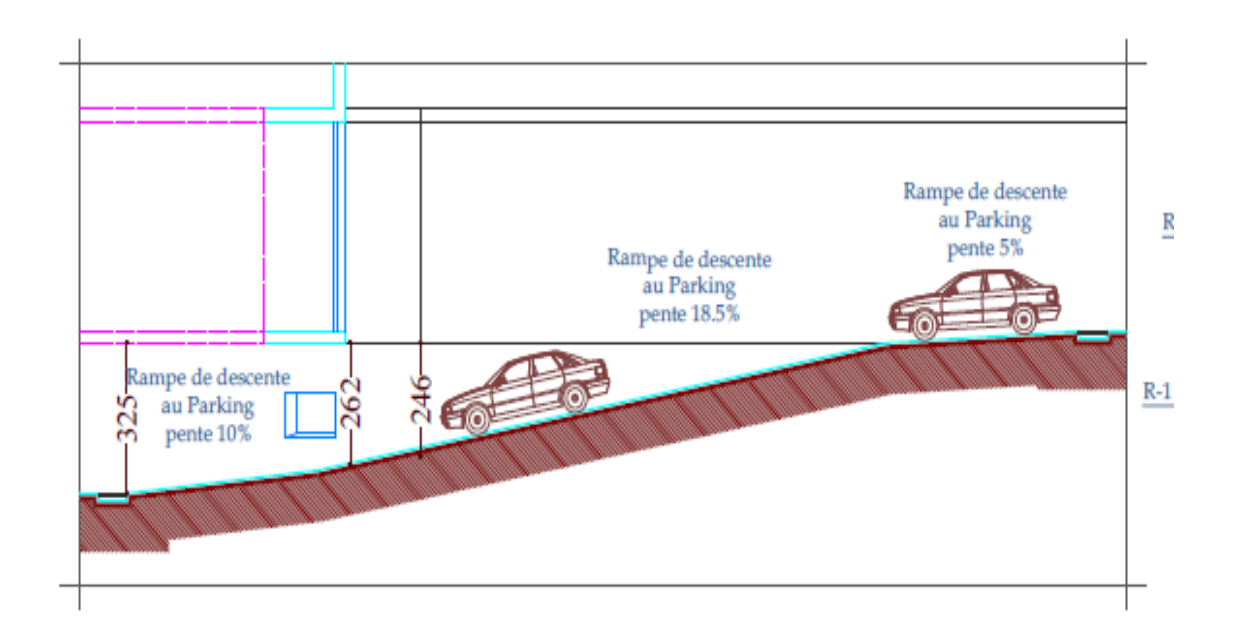